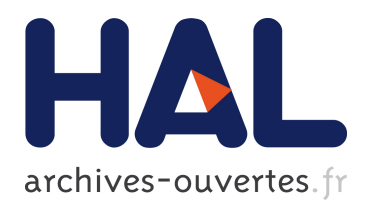

# Simulateur Électromagnétique d'Erreur VOR par  $Méthodes$  Déterministes – Application aux Parcs Éoliens

Ludovic Claudepierre

### ▶ To cite this version:

Ludovic Claudepierre. Simulateur Électromagnétique d'Erreur VOR par Méthodes Déterministes – Application aux Parcs Éoliens. Electromagnétisme. Institut National Polytechnique de Toulouse, 2015. Français.  $\lt$ tel-01275890>

## HAL Id: tel-01275890 <https://tel.archives-ouvertes.fr/tel-01275890>

Submitted on 18 Feb 2016

HAL is a multi-disciplinary open access archive for the deposit and dissemination of scientific research documents, whether they are published or not. The documents may come from teaching and research institutions in France or abroad, or from public or private research centers.

L'archive ouverte pluridisciplinaire HAL, est destinée au dépôt et à la diffusion de documents scientifiques de niveau recherche, publiés ou non, ´emanant des ´etablissements d'enseignement et de recherche français ou étrangers, des laboratoires publics ou privés.

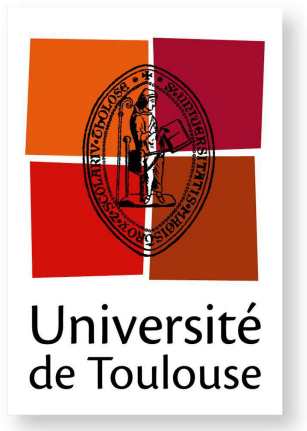

THÈSE

**En vue de l'obtention du**

## **DOCTORAT DE L'UNIVERSITÉ DE TOULOUSE**

**Délivré par :** *l'Institut National Polytechnique de Toulouse (INP Toulouse)*

**Présentée et soutenue le** *10/12/2015* **par :** LUDOVIC CLAUDEPIERRE

**Simulateur Électromagnétique d'Erreur VOR par Méthodes Déterministes – Application aux Parcs Éoliens**

#### **JURY**

M. CHRISTOPHE DEHAYNAIN Direction Générale de l'Aviation Civile (DGAC) M. Rémi DOUVENOT École Nationale de l'Aviation Civile (ENAC) M. CHRISTOPHE MORLAAS ENAC Membre M. Fernando PÉREZ-FONTÁN Université de Vigo Membre MME NATHALIE RAVEU INP Toulouse Membre M. Bernard UGUEN Université Rennes 1 Membre

Membre

Membre

#### **École doctorale et spécialité :**

*GEET : Électromagnétisme et Systèmes Haute Fréquence* **Unité de Recherche :** *Laboratoire de Télécommunications (TELECOM) de l'ENAC.* **Directeur(s) de Thèse :** *M. Christophe MORLAAS* et *M. Rémi DOUVENOT* **Rapporteurs :** *M. Fernando PÉREZ-FONTÁN* et *M. Bernard UGUEN*

ii

"La musique est comme le vent, elle ne s'arrête jamais; c'est nous qui nous arrêtons d'écouter." *Alain Damasio*

ii

# Remerciements

Cette thèse a été co-financée par la DTI et l'ENAC. À ce titre je remercie Christophe Dehayhain, Bruno Collard, Hervé Lenquette et Françoise Tukalo qui ont été mes interlocuteurs privilégiés à la DTI. Leur disponibilité et leur aide m'ont permis d'appréhender l'environnement aviation civile de la thèse plus sereinement et de mener à bien cette thèse. Merci également à Christophe Macabiau de m'avoir accueilli dans le labo TELECOM de l'ENAC et à Alexandre Chabory pour m'avoir ouvert la porte du groupe de recherche EMA.

Merci à Fernando Perez-Fontán et Bernard Uguen pour avoir accepté d'être rapporteurs de mes travaux et à Christophe Dehaynain et Nathalie Raveu pour avoir participé au jury lors de ma soutenance de thèse.

Je remercie également mes encadrants Rémi Douvenot et Christophe Morlaas pour leur encadrement sans faille. Nos longues discussions, à des heures parfois avancées, et leurs précieux conseils m'auront permis de franchir la ligne d'arrivée. Merci pour m'avoir supporté (dans tous les sens du terme) et transmis le sens de l'organisation et de la pédagogie.

Merci à Florence Nicol pour son aide statistique et pour m'avoir permis d'encadrer ses TDs.

La thèse est certes une période d'intense travail mais c'est aussi 3 ans de pauses café et de bonne humeur avec les équipes EMA et SIGNAV. Une pensée aux anciens : Kévin mon mentor de café, Jimmy au beurre salé et Marion et ses fabuleux légumes. Et un grand merci à Anaïs du MI-6, Jérémy Monsieur Cinéma, JB et Quentin de Toulouse à Bruxelles, Paul et ses kicks, Antoine notre fashion victime, Enik, Giuseppe, Amany, Alizé, Sara et Anne-Christine. Un merci particulier à Hélène qui a su me redonner le sourire et la motivation dans les moments difficils. Enfin bon courage à Johan pour les 3 ans à venir.

Un merci musical à Francis Zegut pour m'avoir bercé pendant 3 ans et aux Swooggy Swappers pour avoir fait swinguer mes derniers mois.

Je remercie ma famille qui m'a soutenu tout au long du périple de la thèse. Un grand merci également aux Tatas, ma seconde famille, et à tous mes amis qui sont toujours là dans les bons et les mauvais moments. Ça a été une force de vous avoir à mes côtés depuis toutes ces années et chaque moment passé avec vous est un cadeau.

Enfin un très grand merci à Bastien qui a été là pour m'aider à naviguer sur la mer déchaînée et à traverser les déserts. Merci de m'avoir tenu fermement pour éviter que je tombe de la falaise. Chaque jour avec toi me rend meilleur.

Merci.

iv

# Table des matières

### Introduction 1

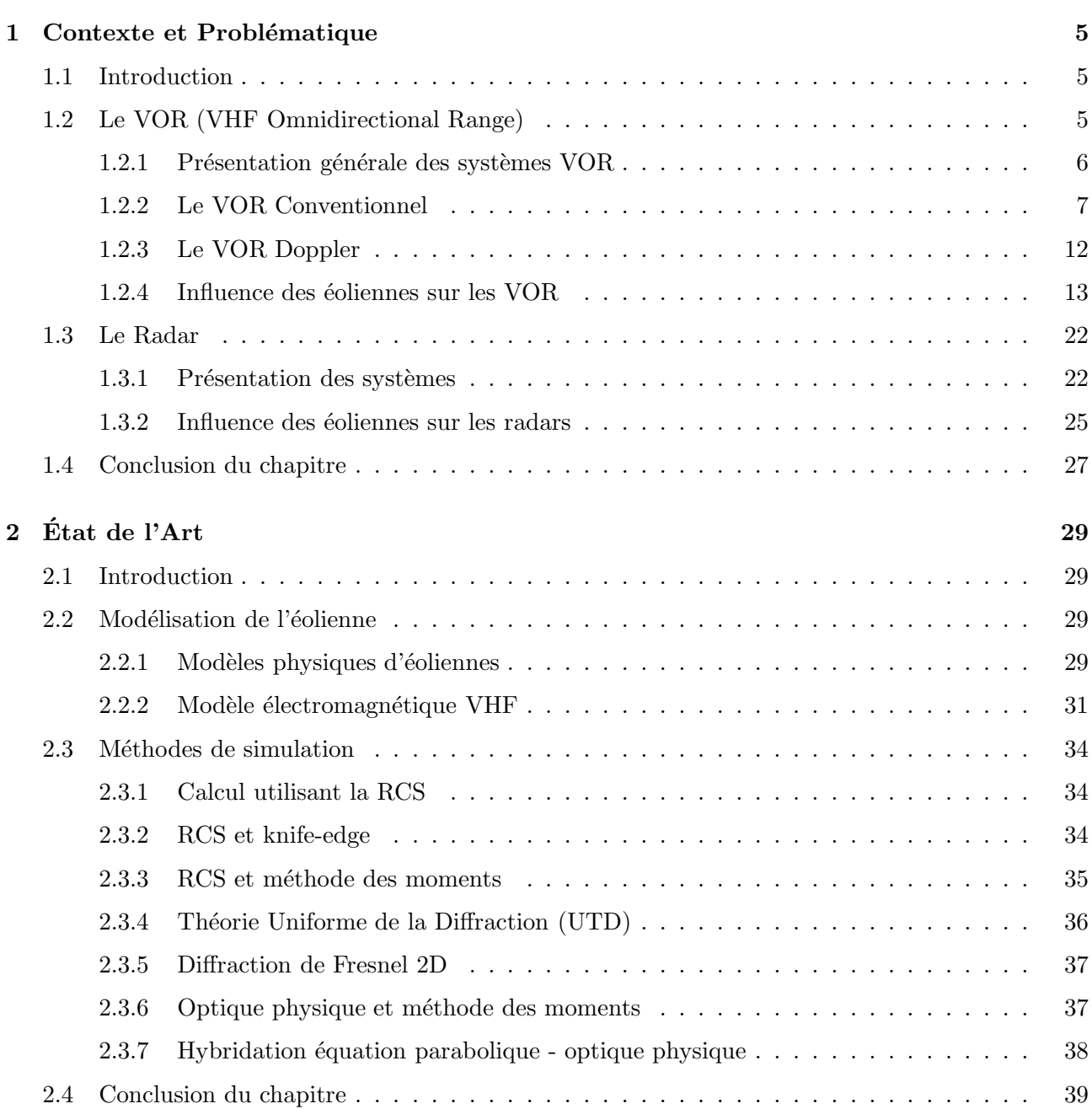

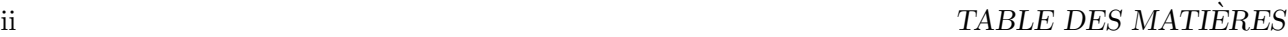

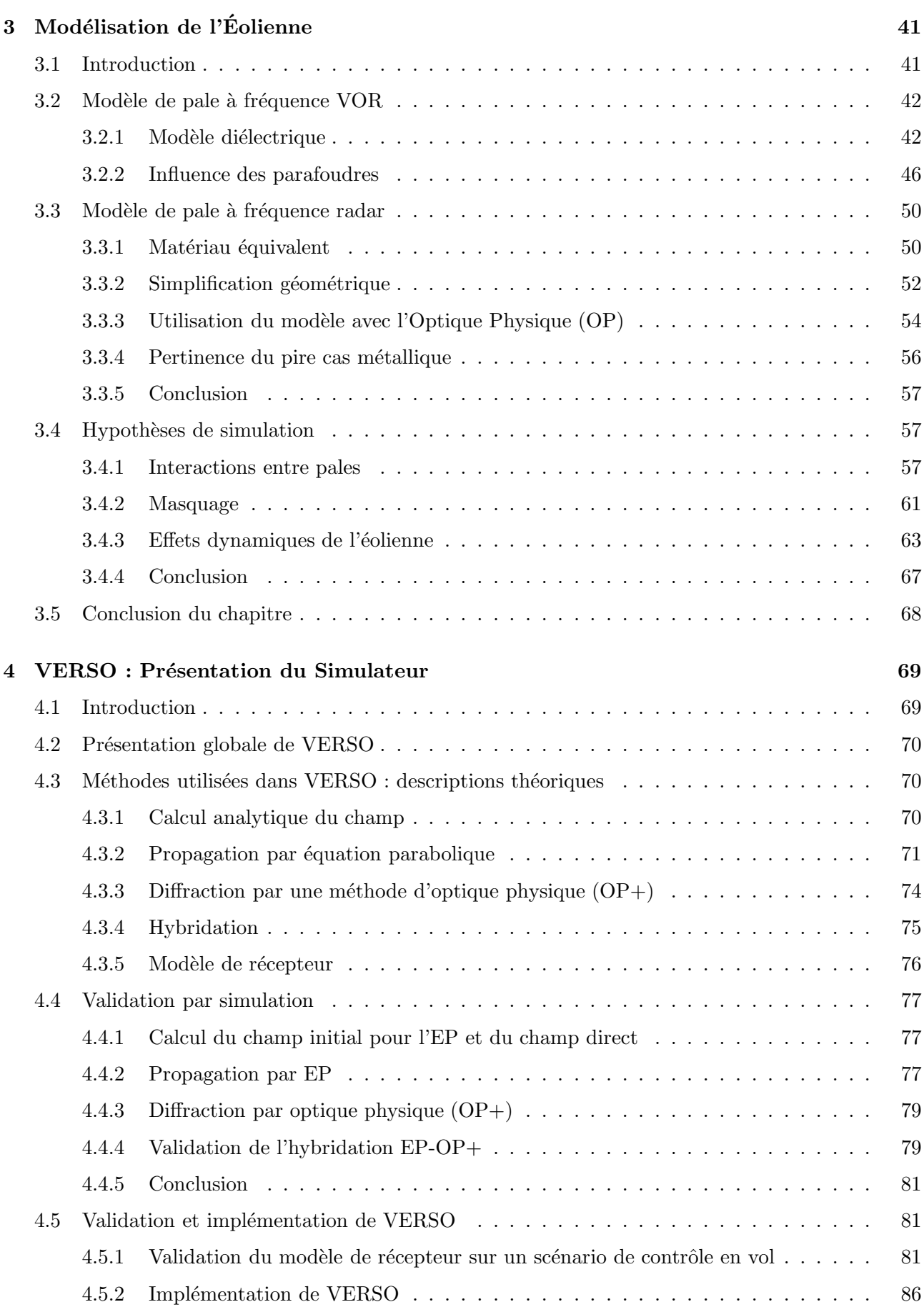

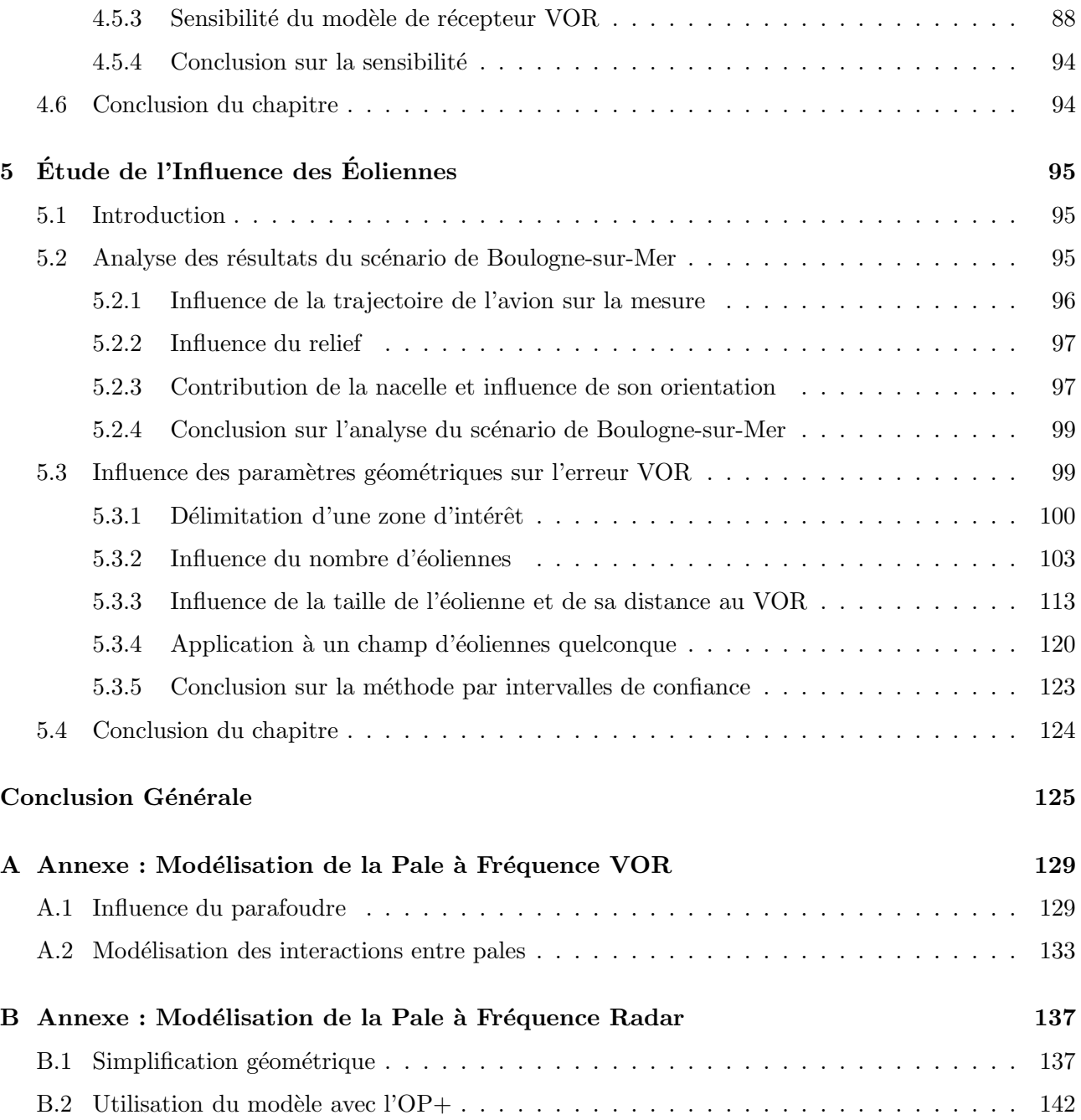

# Introduction

Les énergies fossiles comme le charbon et le pétrole rejettent énormément de gaz à effet de serre. Ce sont ces derniers qui sont principalement mis en cause dans le réchauffement climatique qui n'a de cesse de s'accélérer depuis les années 1970 [1]. L'énergie nucléaire, moins polluante pour l'atmosphère, pose quant à elle le problème du stockage des déchets radioactifs. Ces ressources sont limitées et tendent à s'épuiser. Aussi les énergies alternatives telles que les panneaux solaires et les éoliennes connaissent une forte croissance. Du fait de leur nombre grandissant, ces équipements requièrent une surface d'implantation considérable. Les promoteurs cherchent notamment à rogner de plus en plus sur les zones où la construction d'édifices est réglementée.

Les limitations de ces zones peuvent être dues aux règles d'urbanisme, à l'écosystème ou encore aux systèmes militaires et de l'aviation civile. Ces travaux de thèse s'intéressent à cette dernière limite et en particulier à l'implantation de champs d'éoliennes dans les zones de constructions réglementées autour des appareils de l'aviation civile. L'´etude se concentre sur les VOR (VHF Omnidirectional Range) dont la zone de construction est réglementée par l'organisation internationale de l'aviation civile (ICAO) [2]. Les radars de l'aviation civile sont également abordés dans ces travaux de thèse.

Les éoliennes rentrent dans le cadre de la réglementation des constructions à proximité des équipements de l'aviation civile au même titre que les immeubles, tour TV ou tout autre bâtiment de grande taille. Cependant la mobilité de son rotor en fait un cas particulier. En effet, son comportement ´electromagn´etique varie au cours du temps en fonction du vent. Il est donc difficile de d´eterminer la zone où l'influence sera maximale et il est peu probable que les contrôles en vol rendent compte des pires cas.

La zone de construction réglementée (BRA) est un volume dans lequel il est interdit de construire un  $\acute{e}$ difice. Elle est définie par un cône et un cylindre comme exposé Figure 1, où  $r$  est le rayon du premier cylindre, R le rayon du cône,  $\alpha$  l'angle du cône, j le rayon du second cylindre et h sa hauteur.

La valeur de ces paramètres est fixée par l'ICAO et dépend du type d'équipement. Des exemples pour plusieurs d'entre eux sont donn´es en Table 1.

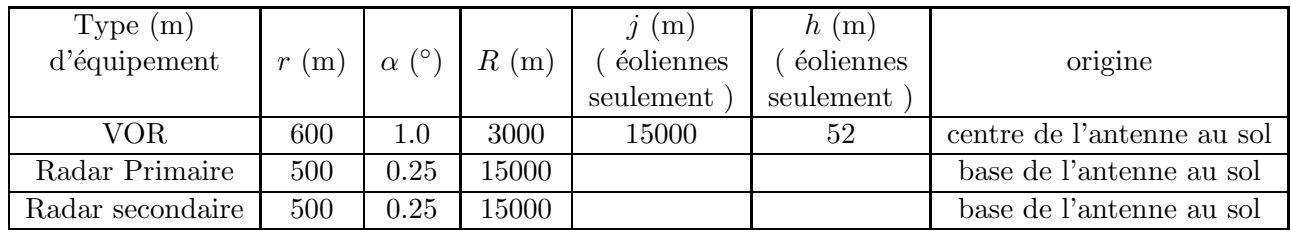

TABLE 1 – Paramètres de la zone de construction réglementée pour le VOR et les radars primaire et secondaire.

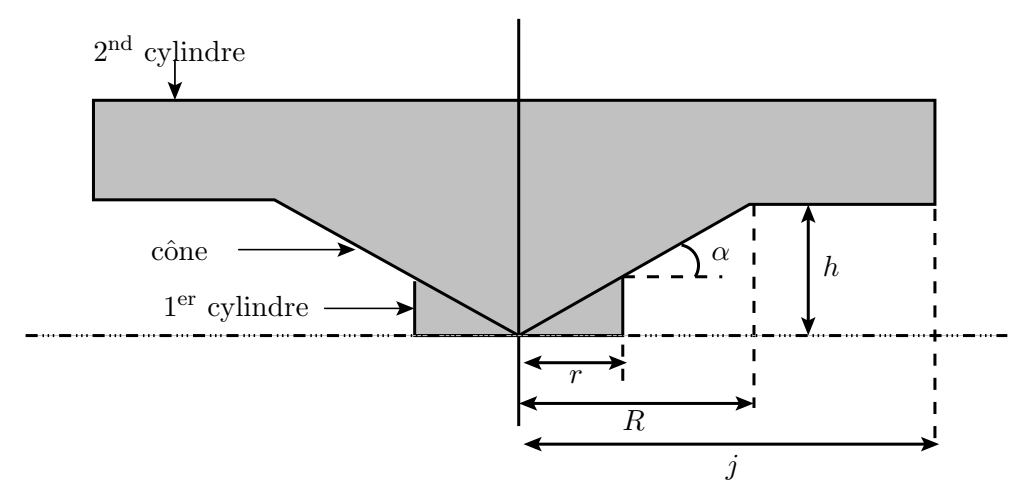

FIGURE 1 – Schématisation d'une zone de construction réglementée (BRA) (coupe 2D) [2].

Dans le cas du VOR, plusieurs règles plus ou moins souples sont en vigueur :

- les éoliennes doivent être placées à plus de  $600 \text{ m}$  du VOR. Elles peuvent être implantées dans un rayon inférieur à 15 km à condition qu'elles ne traversent pas la zone de restriction délimitée par le cône. Dans cette zone elles doivent donc être de petite taille pour espérer pouvoir être implantées. Dans le cas d'un terrain accidenté, les éoliennes doivent impérativement être implantées au delà de la zone des 15 km.
- En pratique, une éolienne seule à moins de 5 km est en général acceptable et un champ avec moins de 6 éoliennes est toléré en dessous de 10 km.
- Sur les contrôles en vol, une erreur inférieure à 3<sup>°</sup> en valeur absolue ne doit pas être dépassée avec une probabilité de  $95\%$  sur la radiale parcourue et un maximum toléré à  $3.5^{\circ}$  en valeur absolue.

Ces règles restent empiriques et sont la plupart du temps assez floues. Ainsi, lors d'études complémentaires chaque pays applique une législation qui lui est propre et peut se montrer plus ou moins strict sur la validation des projets éoliens.

En France, c'est le modèle de la RCS d'une éolienne métallique qui est privilégié. Ce modèle souvent montré comme un pire cas est discutable. Il est donc nécessaire d'établir un modèle plus fin et plus fiable afin de prévoir avec précision l'impact de l'implantation d'éoliennes autour des VOR et radars. C'est pour répondre à cette demande que des modèles d'éoliennes adaptés aux fréquences VOR et radar ont été développés. Ces modèles ont ensuite été intégrés au simulateur déterministe développé et validé pendant cette thèse. À l'aide de ce simulateur appelé VERSO (Vor ERror SimulatOr), une approche statistique est développée. Celle-ci permet une évaluation rapide de l'impact d'un champ d'´eoliennes sur un VOR en fonction du nombre d'´eoliennes, de leur taille et de leur position.

Ces travaux de thèse se déroulent en 5 étapes. Le contexte et la problématique sont d'abord présentés dans le chapitre 1 à travers une description des systèmes de navigation et surveillance aéronautique étudiés. L'influence des éoliennes sur les signaux qu'ils génèrent est également détaillée. Un état de l'art des différentes modélisations des éoliennes est ensuite dressé dans le chapitre 2. Les méthodes numériques proposées dans la littérature pour modéliser les problèmes d'interactions des systèmes VOR et radar avec les éoliennes y sont également décrites et commentées. La modélisation de l'éolienne est ensuite détaillée dans le chapitre 3. Des modèles de pale à fréquence VOR et radar sont proposés et leur utilisation avec le simulateur validée. Les hypothèses inhérentes aux méthodes employées par le simulateur VERSO sont également discutées. VERSO est ensuite décrit dans le chapitre 4. Les méthodes utilisées et leur hybridation y sont détaillées et validées à travers des simulations et une comparaison avec des mesures de contrôle en vol. Les performances et l'implémentation du simulateurs

#### *INTRODUCTION* 3

sont également discutées. Enfin, le simulateur est utilisé pour réaliser des études paramétriques sur les éoliennes dans le chapitre 5. Un analyse approfondie du cas utilisé pour la validation est d'abord réalisée. Puis les résultats donnés par VERSO sont utilisés en entrée d'un modèle statistique pour étudier l'erreur VOR en fonction du nombre d'éoliennes. Enfin pour compléter et nourrir ce modèle statistique, une relation analytique du maximum de l'erreur VOR en fonction de la distance au VOR et de la hauteur des éoliennes est proposée. La conclusion apporte un résumé synthétique du travail effectué et ouvre sur les perspectives proposées pour enrichir encore ces travaux de thèse.

#### *INTRODUCTION*

## Chapitre 1

# Contexte et Problématique

### 1.1 Introduction

Les VOR (VHF Omnidirectionnal Range) et les radars sont des systèmes essentiels à la navigation aérienne et à la surveillance des appareils civils et militaires. Les premiers permettent aux avions de s'orienter en azimut tout au long de leur vol tandis que les seconds permettent leur détection par les bases au sol. Cependant ces appareils sont sensibles `a leur environnement et en particulier aux objets de grande taille possédant des parties métalliques. Cette thèse s'intéresse plus particulièrement aux systèmes de l'aviation civile. En effet, la multiplication des champs d'éoliennes incite les promoteurs à implanter ces champs d'éoliennes de plus en plus près des VOR et radars de l'aviation civile et parfois même en deçà de la distance minimum fixée par les réglementations aéronautiques (DGAC, Eurocontrol). Nous parlerons de systèmes CNS (Communication, Navigation, Surveillance) pour parler des VOR et radars de l'aviation civile. Les radars militaires impliquent des problématiques différentes telles que la détection et la classification d'objets furtifs et, plus généralement, de cibles non coopératives.

Par leur grande taille et leur structure métallique et diélectrique, les éoliennes sont d'importants objets diffractants perturbant les ondes électromagnétiques émises par les systèmes CNS. Afin d'évaluer l'effet de ces éoliennes, elles doivent être modélisées par un modèle réaliste mais nécessairement simplifié afin de pouvoir les simuler sur ordinateur avec des capacités mémoires raisonnables. Une modélisation statique du mât et de la pale est donc faite aux fréquences VOR et radar. La rotation des pales entraîne également des effets dynamiques sur les instruments.

Ces effets électromagnétiques posent plusieurs problèmes sur les systèmes CNS : erreur causée par les multitrajets, zone d'ombre, effet Doppler ou encore verrouillage sur le mouvement des pales.

Ce chapitre présente dans un premier temps le VOR. Les systèmes d'émission et de réception sont décrits ainsi que les signaux générés. L'influence des éoliennes sur ces signaux VOR est également détaillée. Dans un deuxième temps les radars primaire et secondaire sont présentés et leur fonctionnement est détaillé. Enfin l'influence des éoliennes sur ces radars est décrite.

### 1.2 Le VOR (VHF Omnidirectional Range)

Le VOR est un système permettant aux avions de se localiser en azimut en fournissant l'angle de la trajectoire par rapport au nord magnétique. Cette information est transmise par ondes électromagnétiques aux fréquences VHF. Ce système de transmission de données est sensible à la présence d'obstacles, en particulier à proximité de l'émetteur. L'angle fourni prend alors en compte la direction VOR-obstacle en plus de la direction VOR-avion. Ainsi les éoliennes implantées à proximité des VOR peuvent causer des dégradations sur l'information véhiculée.

Dans cette partie, le système VOR est d'abord présenté d'une façon générale. Le VORC est ensuite détaillé, puis le VORD. Pour chacun de ces systèmes, le dispositif d'émission, le signal généré et le principe du récepteur sont donnés. L'influence des éoliennes sur ces systèmes est ensuite décrite.

#### 1.2.1 Présentation générale des systèmes VOR

Le système VOR est constitué d'une balise au sol transmettant l'information d'azimut au degré près et d'un récepteur à bord de l'avion qui reçoit et traite l'information transmise par la station sol. Le principe du VOR est illustré Figure 1.1. L'information d'azimut  $\varphi$  a pour référence le nord magnétique.

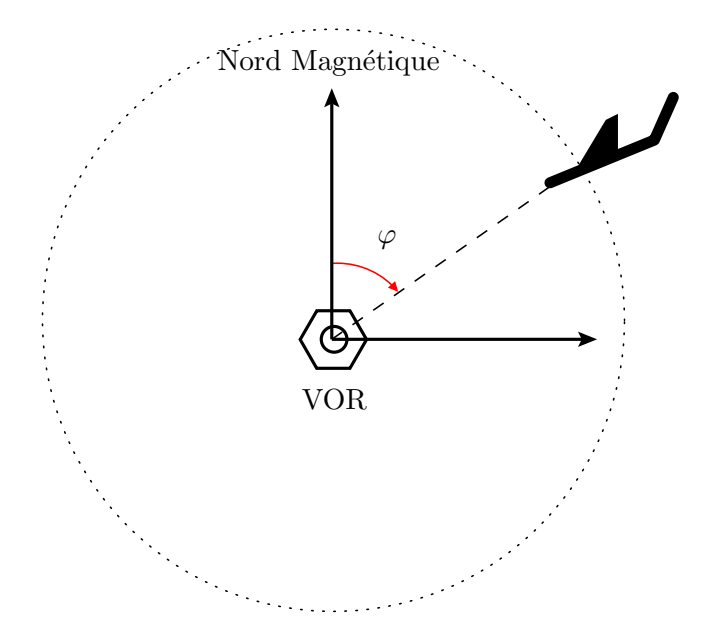

Figure 1.1 – Principe du VOR.

L'angle est donné par convention dans le sens horaire. Ces systèmes fonctionnent dans la bande de fréquences  $[110;118]$  MHz.

Chaque VOR s'identifie par sa fréquence d'émission qui lui est propre. Il génère 2 signaux :

- $-1$  signal de référence (REF) indépendant de l'azimut ;
- $-1$  signal variable (VAR) dépendant de l'azimut et égal au REF dans la direction du nord magnétique.

Le signal REF est le signal de référence auquel l'avion compare le signal VAR pour connaître l'azimut sur lequel il se situe (par rapport au nord magnétique).

Il existe 2 sortes de systèmes : le VOR conventionnel (VORC) pour lequel le signal REF est modulé en phase et le signal VAR en amplitude et le VOR Doppler (VORD) pour lequel le signal REF est modulé en amplitude et le signal VAR en phase. Ces 2 émetteurs ont été concus de manière à ce que le récepteur reste le même pour les 2 types de VOR. On note que la porteuse est aussi modulée en amplitude par un indicatif (à 1020 Hz) qui sert à identifier le VOR et par la phonie (bande 300 - 3000 Hz) qui permet de communiquer diverses informations (météo, piste en service, etc.). Cependant notre ´etude se concentre exclusivement sur l'information d'azimut.

#### 1.2.2 Le VOR Conventionnel

#### 1.2.2.a Principe du VOR conventionnel [3]

Le VORC est constitué de 2 éléments : une antenne quasi-omnidirectionnelle qui fournit le signal de référence et une autre antenne fournissant l'information de positionnement en azimut. Cette deuxième antenne peut être soit mobile, soit composée de 2 antennes fixes.

L'antenne mobile est un doublet cosinus tournant dont le principe est illustré sur la Figure 1.2. L'angle  $\alpha_0$  entre le nord magnétique et le lobe principal, varie avec le temps t tel que  $\alpha_0 = \Omega t$ , où  $\Omega$  est la vitesse angulaire de rotation de l'antenne. La porteuse  $\cos(\omega t)$  voit alors son amplitude modulée dans le temps selon un terme en  $\cos(\alpha - \Omega t) = \cos(\alpha - \alpha_0)$ .

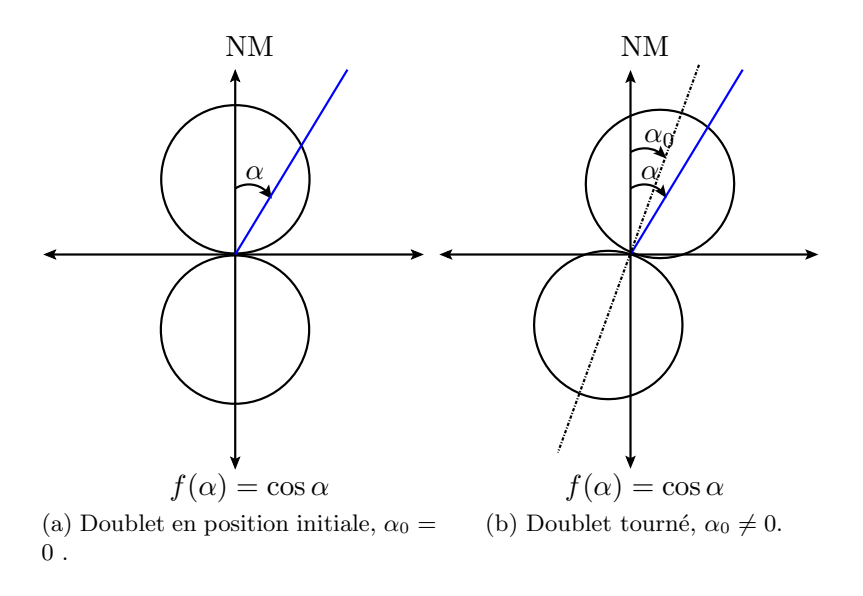

FIGURE 1.2 – Schémas du doublet tournant dans 2 positions avec  $\alpha_0$  dépendant du temps.

Souvent, un système fixe est préféré. En effet cela évite l'usure mécanique due à la rotation du doublet. Pour simuler un doublet tournant, le signal rayonné est décomposé en une somme de 2 signaux issus de 2 antennes rayonnant suivant une loi sinus et une loi cosinus. En effet la modulation en amplitude de la porteuse peut s'écrire

$$
\cos(\alpha - \Omega t) = \cos(\alpha)\cos(\Omega t) + \sin(\alpha)\sin(\Omega t). \tag{1.1}
$$

Cette décomposition est réalisée physiquement par deux antennes doublets cosinus et sinus comme présenté Figure 1.3. L'alimentation de ces antennes se fait alors par des porteuses de pulsation  $\omega$ modulées en amplitude par des signaux  $\cos(\Omega t)$  et  $\sin(\Omega t)$ , respectivement.

Comme le montre le schéma technique (Figure 1.4), l'émetteur VOR est constitué de 2 antennes : une antenne REF et une antenne VAR. L'antenne REF envoie l'information d'azimut de référence. Elle est quasi-omnidirectionnelle. Il s'agit communément de 2 dipôles magnétiques (boucles) alignés verticalement. L'antenne VAR est constituée de 4 tubes correspondant aux doublets cosinus et sinus précédemment définis. Son diagramme de rayonnement correspond à la somme de ces 2 antennes. Étant donné que le récepteur VOR à bord de l'avion doit comparer les signaux VAR et REF, les 2 antennes doivent avoir le même diagramme, quasi-omnidirectionnel. Pour cela, des systèmes de réglages existent dans la station sol.

Comme l'illustre la photo d'une antenne VORC (Figure 1.5) ces 2 antennes sont placées au-dessus d'un

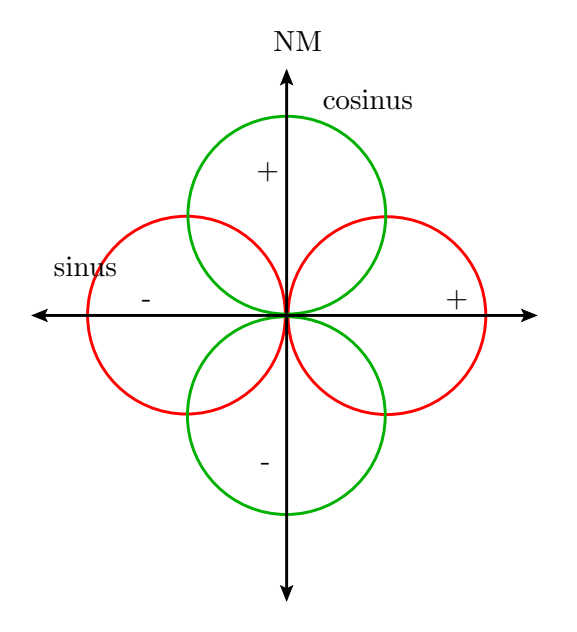

FIGURE 1.3 – Schéma des dipôles croisés en sinus et cosinus.

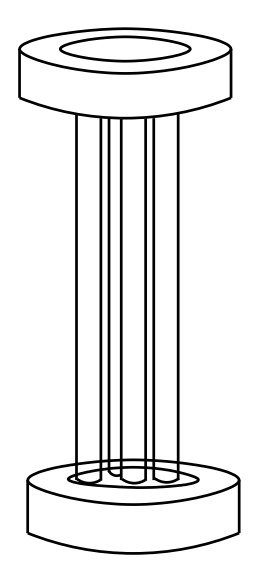

FIGURE 1.4 – Schéma technique d'une antenne VORC.

contrepoids qui permet de limiter la puissance rayonnée vers le sol et donc d'éviter les interférences destructives sur le diagramme.

Il existe 2 types de VORC en France : les AN431 et les 540C. Les antennes sont de même type, seules les dimensions varient. En effet, le diamètre du contrepoids et sa hauteur par rapport au sol sont différents pour chaque VOR implanté. Cela a une influence notable sur le diagramme de rayonnement de l'antenne. Un exemple de diagramme d'antenne REF pour des VORC de type AN431 et 540C est présenté en Figure 1.6.

#### 1.2.2.b Définition des signaux

Dans le cas du VOR conventionnel, l'information d'azimut (VAR) est modulée en amplitude et le signal de référence (REF) en phase.

#### *1.2. LE VOR (VHF OMNIDIRECTIONAL RANGE)* 9

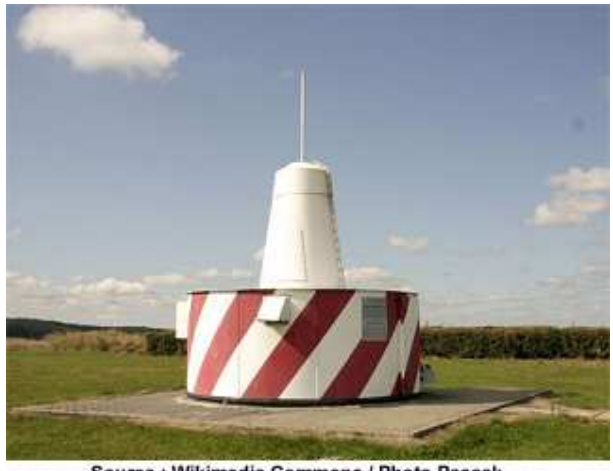

Source : Wikimedia Commons / Photo Pascak

Figure 1.5 – Exemple de VORC.

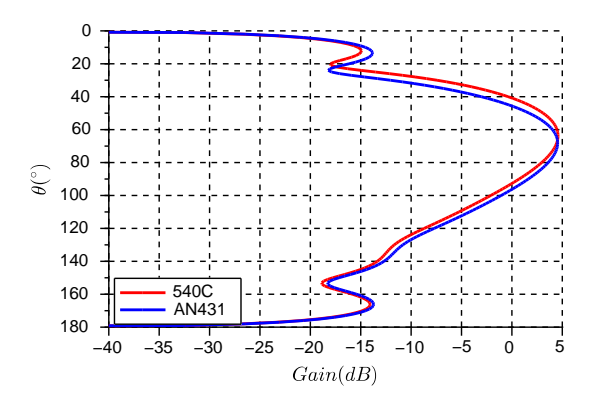

Figure 1.6 – Diagrammes de rayonnement en site des antennes VORC AN431 et 540C.

La Figure 1.7 schématise la génération du signal REF pour un VORC.

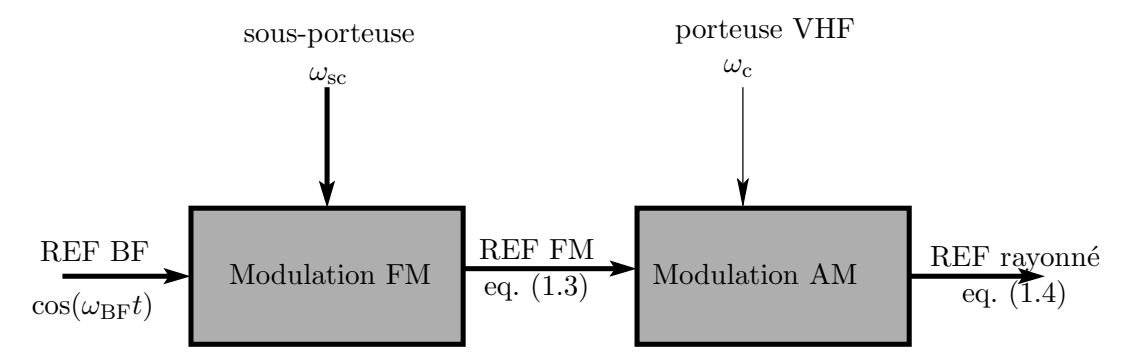

FIGURE 1.7 – Schéma de la génération du signal REF pour un VORC.

Ce signal est constitué d'une sous-porteuse modulée en fréquence par un signal basse fréquence (BF) `a 30 Hz. L'ensemble module en amplitude la porteuse VHF.

Le signal BF de fréquence 30 Hz a pour pulsation  $\omega_{BF}$  et pour phase  $\phi_{ref}(t) = \omega_{BF} t + \phi_{BF}$ , où  $\phi_{BF}$ la phase initiale indépendante de l'azimut est supposée nulle par la suite. Ce signal BF module en fréquence une 1<sup>ère</sup> porteuse de pulsation  $\omega_{sc}$  correspondant à une fréquence de quelques kHz. Cette modulation se fait avec un taux  $m_f$ . Son excursion vaut par conséquent  $\Delta \omega_{\rm sc} = m_f \sin(\omega_{\rm BF} t)$ .

La pulsation du signal REF vaut alors

$$
\omega(t) = \omega_{\rm sc} + \Delta \omega_{\rm sc}.\tag{1.2}
$$

Le signal modulé en fréquence a alors pour expression

$$
U_{\text{FM}}^{\text{C}} = a_{\text{BF}} \cos(\omega_{\text{sc}}t + m_{\text{f}} \sin(\omega_{\text{BF}}t)), \tag{1.3}
$$

avec  $a_{BF}$  l'amplitude du signal BF.

La porteuse HF, d'amplitude  $a_c$  et de pulsation  $\omega_c$  est de la forme  $a_c \cos(\omega_c t)$ . Le signal REF de la porteuse HF modulée en amplitude par le signal  $U_{\text{FM}}$  s'exprime alors par

$$
U_{\rm ref}^{\rm C} = a_{\rm c} [1 + m_{\rm a} \cos(\omega_{\rm sc} t + m_{\rm f} \sin(\omega_{\rm BF} t))] \cos(\omega_{\rm c} t),\tag{1.4}
$$

avec  $m_a = \frac{a_{\text{BF}}}{a_c}$  $a_c$  le rapport de l'amplitude du signal BF sur l'amplitude de la porteuse.

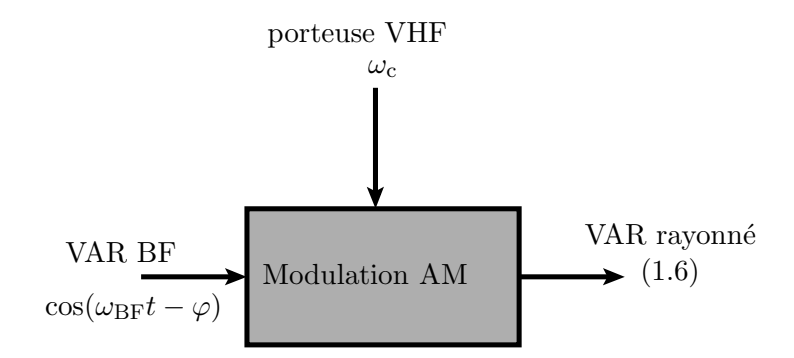

FIGURE 1.8 – Schéma de la génération du signal VAR pour un VORC.

Le signal VAR contient l'information d'azimut modulée en amplitude par une porteuse VHF (Figure 1.8). La phase du signal basse fréquence varie linéairement avec l'azimut  $\varphi$ :

$$
\phi_{\text{var}} = \omega_{\text{BF}} t - \varphi. \tag{1.5}
$$

Ce signal module en amplitude la mˆeme porteuse que le signal REF. Le signal VAR a donc pour expression

$$
U_{\text{var}}^{\text{C}} = a_{\text{c}}[1 + m_{\text{a}}\cos(\omega_{\text{BF}}t - \varphi)]\cos(\omega_{\text{c}}t). \tag{1.6}
$$

Le champ rayonné par le VORC, somme des signaux REF et VAR, est alors de la forme

$$
U_{\text{tot}}^{\text{C}} = \underbrace{a_{\text{c}} \cos(\omega_{\text{c}}t)}_{\text{porteuse}}[1 + \underbrace{m_{\text{a}} \cos(\omega_{\text{sc}}t)}_{\text{signal REF}} + m_{\text{f}} \sin(\phi_{\text{ref}}))}_{\text{signal REF}} + \underbrace{m_{\text{a}} \cos(\phi_{\text{var}})}_{\text{signal VAR}}],
$$
(1.7)

avec  $\phi_{\text{ref}} = \omega_{\text{BF}} t \text{ et } \phi_{\text{var}} = \omega_{\text{BF}} t - \varphi.$ 

L'information d'azimut est modulée en amplitude. Ceci la rend peu robuste face au bruit engendré par le canal de propagation et notamment par les multitrajets. Cet aspect est développé en section 1.2.4.

#### *1.2. LE VOR (VHF OMNIDIRECTIONAL RANGE)* 11

#### 1.2.2.c Réception et démodulation du signal VORC

Le signal rayonné  $U_{\text{tot}}$  est reçu par l'avion. Les antennes utilisées pour recevoir le signal VOR sont quasi-omnidirectionnelles afin de pouvoir recevoir les signaux quelque soit l'orientation de l'avion. La Figure 1.9 présente 2 exemples d'antennes VOR réceptrices. Ces antennes ne reçoivent que la

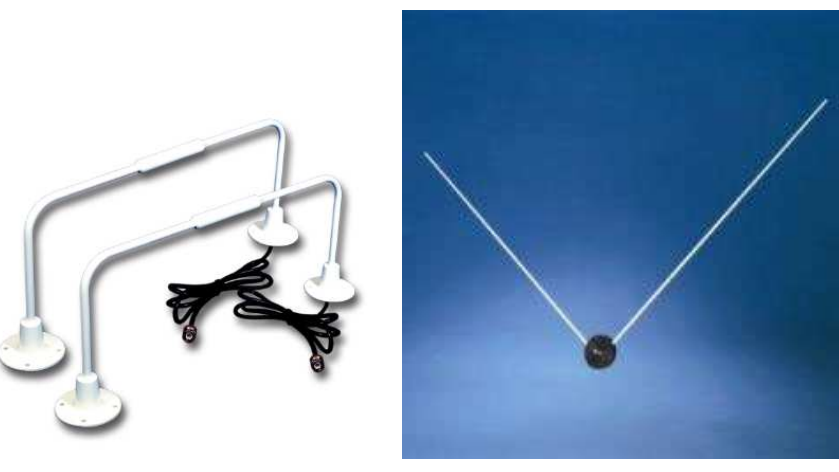

(a) Antenne Exelis (b) Antenne Comant

FIGURE  $1.9$  – Exemples d'antenne boucle (a) et en V (b) pour récepteur VOR embarqué [http ://www.aircraftspruce.com/].

polarisation horizontale du champ (co-polarisation du signal ´emis par la station). Ainsi dans les ´etudes  $\acute{e}$ lectromagnétiques (Chapitres 3 et 4) seule cette composante du champ est considérée.

Le schéma synoptique du récepteur VOR est présenté Figure 1.10.

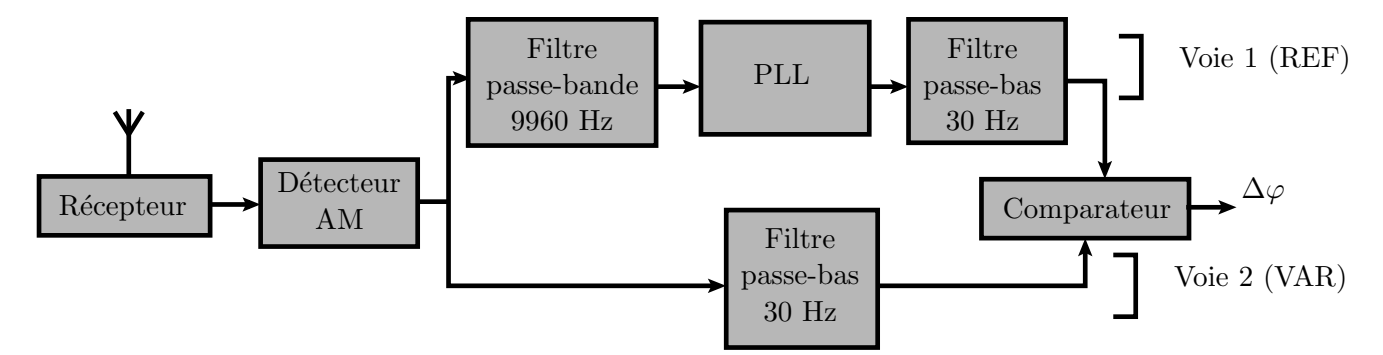

FIGURE 1.10 – Schéma bloc d'un récepteur VORC.

Le récepteur se divise après le détecteur AM en 2 voies. Dans le cas d'un VORC le signal REF est traité sur la voie 1 et le VAR sur la voie 2. La démodulation est détaillée ci-après.

On rappelle l'expression du signal VREF :

$$
U_{\rm ref}^{\rm C} = a_{\rm c} [1 + m_{\rm a} \cos(\omega_{\rm sc} t + m_{\rm f} \sin(\phi_{\rm ref}))] \cos(\omega_{\rm c} t). \tag{1.8}
$$

Le détecteur AM multiplie d'abord ce signal par la porteuse. Le signal devient alors :

$$
U_{\rm ref}^{\rm C} = a_{\rm c} [1 + m_{\rm a} \cos(\omega_{\rm sc} t + m_{\rm f} \sin(\phi_{\rm ref}))] \cos(\omega_{\rm c} t)^2.
$$
 (1.9)

Ceci se réécrit :

$$
U_{\rm ref}^{\rm C} = \frac{a_{\rm c}}{2} [1 + m_{\rm a} \cos(\omega_{\rm sc} t + m_{\rm f} \sin(\phi_{\rm ref}))](1 + \cos(2\omega_{\rm c} t)).
$$
 (1.10)

Sur la voie 1, le filtre passe-bande conserve la composante de pulsation  $\omega_{\rm sc}$ . En sortie du filtre il est égal à

$$
U_{\rm ref}^{\rm C} = \frac{a_{\rm c}}{2} m_{\rm a} \cos(\omega_{\rm sc} t + m_{\rm f} \sin(\phi_{\rm ref})). \tag{1.11}
$$

La PLL et le filtre passe-bas démodulent ce signal REF en phase pour retrouver la phase  $\phi_{ref}$ .

La composante VAR du signal VORC est égale à

$$
U_{\text{var}}^{\text{C}} = a_{\text{c}}[1 + m_{\text{a}}\cos(\phi_{\text{var}})]\cos(\omega_{\text{c}}t). \tag{1.12}
$$

Tout comme pour la composante REF, le détecteur AM multiplie la composante VAR par le porteuse. De la même manière que précédemment, on obtient le signal :

$$
U_{\text{var}}^{\text{C}} = \frac{a_{\text{c}}}{2} [1 + m_{\text{a}} \cos(\phi_{\text{var}})] (1 + \cos(2\omega_{\text{c}}t)). \tag{1.13}
$$

Le filtre passe-bas permet de retrouver  $\phi_{\text{var}}$ .

L'azimut de l'avion est calculé en comparant  $\phi_{\text{var}}$  à  $\phi_{\text{ref}}$ .

#### 1.2.3 Le VOR Doppler

#### 1.2.3.a Principe du VOR Doppler

Pour pallier les problèmes de la modulation d'amplitude et particulièrement la sensibilité aux multitrajets, une modulation de l'information d'azimut en fréquence a été préférée. Ainsi le VOR Doppler a été introduit. Cependant le désir de ne garder qu'un seul équipement de réception pour recevoir les signaux des VOR conventionnels et des VOR Doppler imposait que le signal rayonné soit de la même forme. On a donc cette fois-ci une antenne centrale émettant le signal de référence. Des antennes latérales qui commutent électroniquement fournissent l'information d'azimut modulée en fréquence.

#### 1.2.3.b Définition des signaux

On reprend la somme des champs rayonnés obtenue pour le VOR conventionnel :

$$
U_{\text{tot}}^{\text{C}} = a_{\text{c}} \cos(\omega_{\text{c}}t)[1 + m_{\text{a}} \cos(\omega_{\text{sc}}t + m_{\text{f}} \sin(\phi_{\text{ref}})) + m_{\text{a}} \cos(\phi_{\text{var}})],\tag{1.14}
$$

avec  $a_c$  l'amplitude de la porteuse et  $\phi_{ref} = \omega_{BF} t + \phi_{var} = \omega_{BF} t - \varphi$ .

A la réception, l'extraction de l'information d'azimut se fait en soustrayant les 2 phases  $\phi_{\text{var}}$  et  $\phi_{\text{ref}}$ . Afin de garder la même structure de récepteur, le signal émis par le VORD est similaire à celui du VORC en échangeant VAR et REF. Ainsi, le signal émis par le VORD est de la forme :

$$
U_{\text{tot}}^{\text{D}} = a_{\text{c}} \cos(\omega_{\text{c}}t)[1 + m_{\text{a}} \cos(\omega_{\text{sc}}t + m_{\text{f}} \sin(\phi_{\text{var}})) + m_{\text{a}} \cos(\phi_{\text{ref}})]. \tag{1.15}
$$

Ce signal étant trop complexe à émettre directement, il est décomposé en 3 parties :

$$
U_{\text{tot}}^{\text{D}} = \underbrace{a_{\text{c}} \cos(\omega_{\text{c}}t)[1 + m_{\text{a}}' \cos(\phi_{\text{ref}})]}_{\text{(a) REF}} + \underbrace{\frac{1}{2} m_{\text{a}} a_{\text{c}} \cos[(\omega_{\text{c}} + \omega_{\text{sc}})t + m_{\text{f}} \sin(\phi_{\text{var}})]}_{\text{(b) VAR}_1} + \underbrace{\frac{1}{2} m_{\text{a}} a_{\text{c}} \cos[(\omega_{\text{c}} - \omega_{\text{sc}})t - m_{\text{f}} \sin(\phi_{\text{var}})]}_{\text{(c) VAR}_2}.
$$
\n(1.16)

Le 1<sup>er</sup> signal correspond au REF. Il ne dépend pas de l'azimut et est généré par une antenne fixe. La Figure 1.11 illustre la génération de ce signal de référence. On constate qu'il ne subit qu'une modulation d'amplitude.

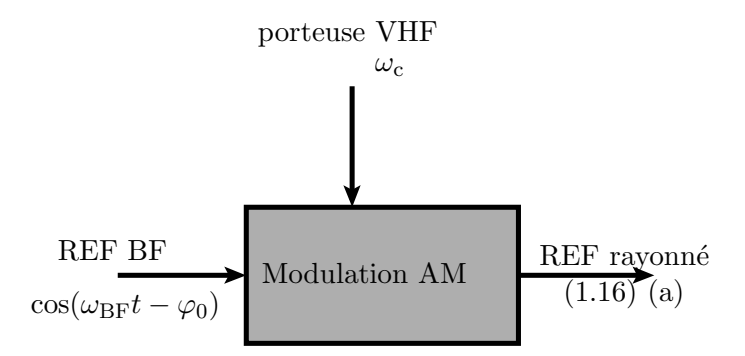

FIGURE 1.11 – Schéma de la génération du signal REF pour un VORD.

La Figure 1.12 illustre la génération de la composante VAR du signal VORD. On reconnaît les 2 signaux correspondant aux 2 composantes du VAR de pulsation latérale supérieure  $\omega_{sc}+\omega_c$  et pulsation latérale inférieure  $\omega_{sc}-\omega_c$ . Ces signaux sont ensuite modulés en fréquence par commutation à vitesse angulaire constante des antennes disposées sur un cercle de 13.5 m de diamètre, comme l'illustre la photo d'un VORD Figure 1.13.

#### 1.2.3.c Récepteur et démodulation des signaux

Le schéma synoptique du récepteur VORD est donné Figure 1.14. Étant donné que le type de modulation a été inversé entre les 2 composantes du signal VORD par rapport au signal VORC, le type de démodulation est également inversée. Ainsi la composante REF est ici démodulée par la voie 2 et le VAR par la voie 1. Le calcul de l'azimut se fait toujours par la différence des 2 phases  $\phi_{ref}$  et  $\phi_{var}$ . On constate qu'un même récepteur peut démoduler les signaux VORC et VORD.

#### 1.2.4 Influence des éoliennes sur les VOR

Une éolienne est un élément de grande taille possédant une grande partie métallique. Il constitue donc une g`ene potentiellement importante pour le VOR. En effet, des multitrajets vont s'ajouter au signal direct au niveau du récepteur après réflexion sur ces dernières. Ces multitrajets provoquent une erreur sur l'information d'azimut obtenue après démodulation. Le principe des multitrajets est illustré Figure 1.15.

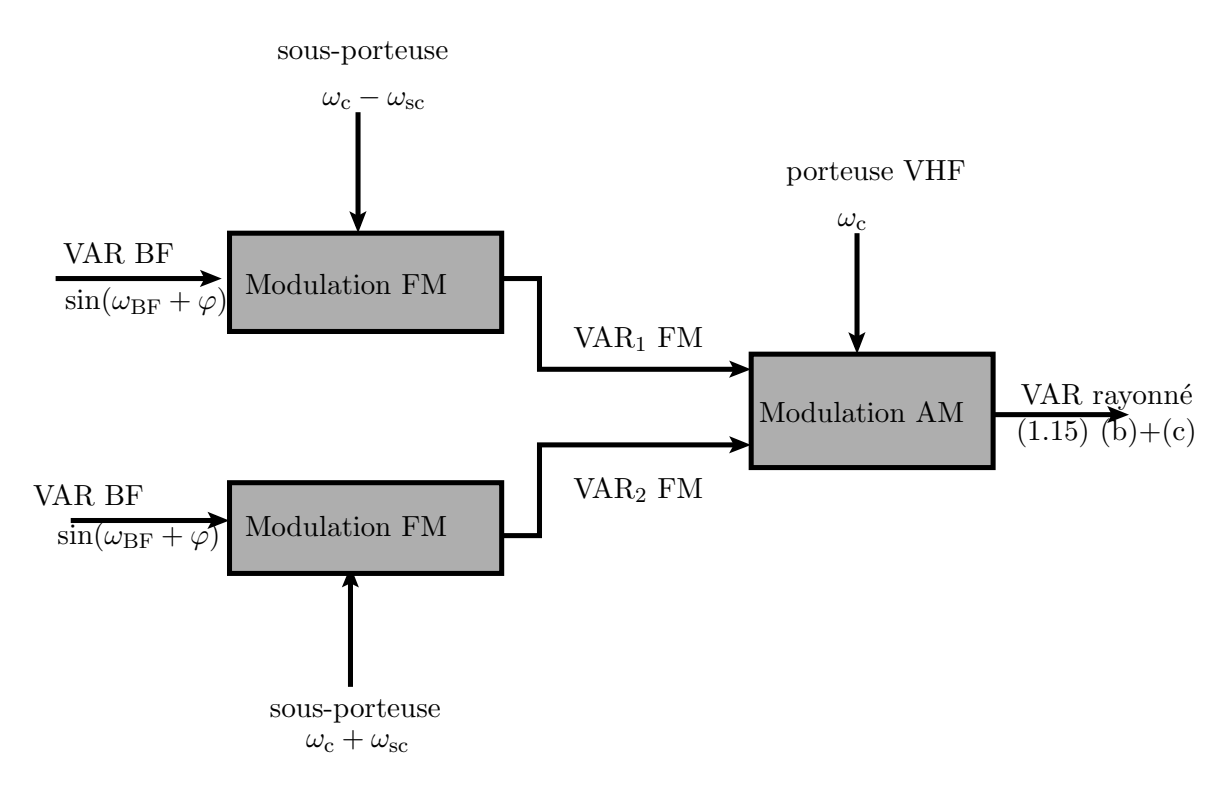

FIGURE 1.12 – Schéma de la construction du signal VAR pour un VORD.

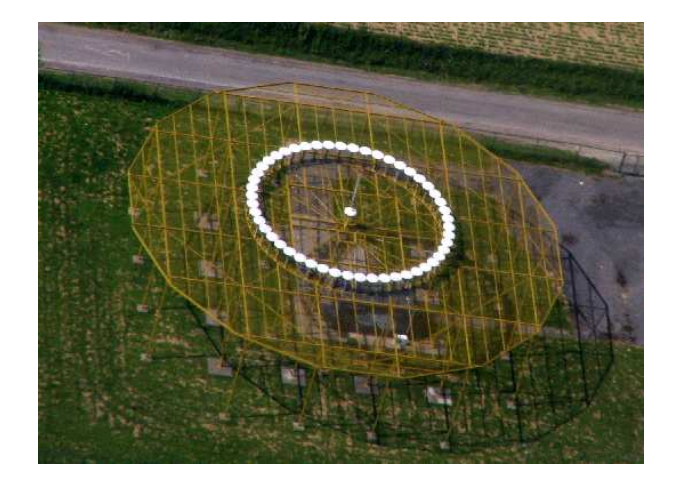

Figure 1.13 – Exemple de VOR Doppler [wikimedia commons].

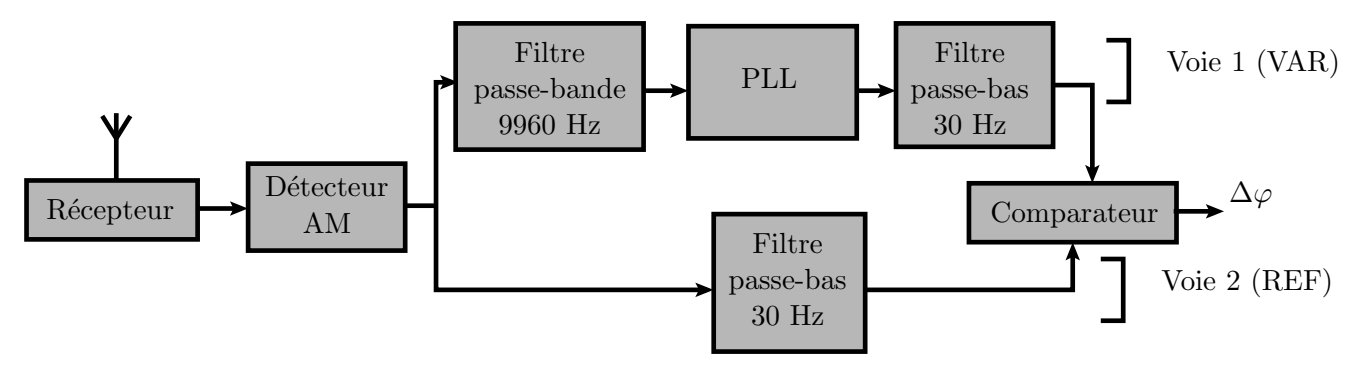

FIGURE  $1.14$  – Schéma bloc d'un récepteur VORD.

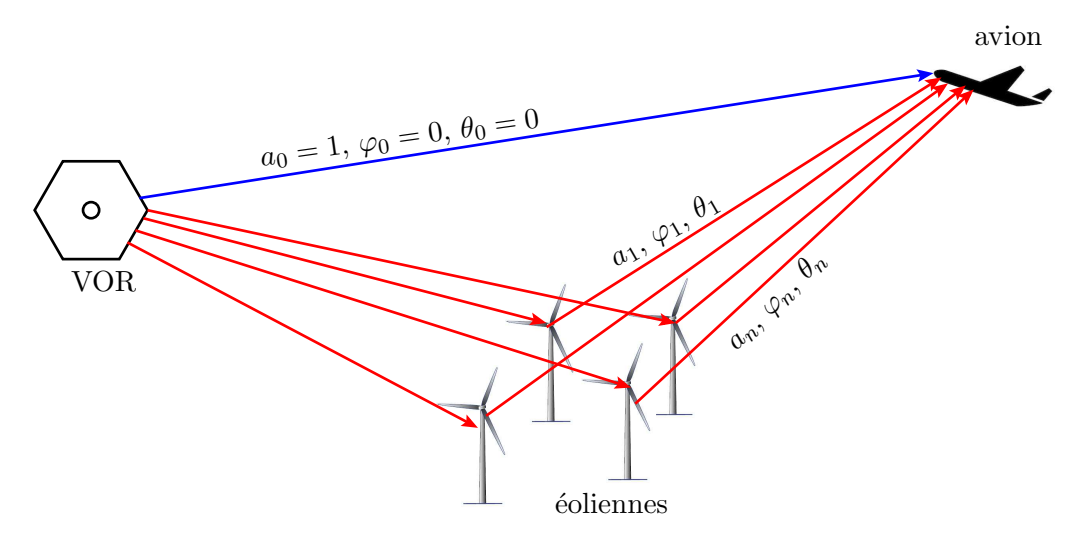

FIGURE 1.15 – Multitrajets dus à un champ d'éoliennes à proximité d'un VOR.

Le signal direct et les N multitrajets sont caractérisés respectivement par leurs amplitudes  $a_0$  et  $a_n$ , leurs phases  $\theta_0$  et  $\theta_n$  et leurs azimuts  $\varphi_0$  et  $\varphi_n$  par rapport au nord magnétique, avec  $n \in [1, N]$ . On note que l'azimut est un critère géométrique qui varie lentement avec le déplacement de l'avion, contrairement à la phase qui varie très rapidement. Ces données se retrouvent dans l'expression de l'erreur VOR.

Afin de simplifier les calculs, dans toute la suite on fixera souvent  $a_0 = 1$ ,  $\theta_0 = 0$  et  $\varphi_0 = 0$ . Cela revient à prendre le signal direct comme référence en phase et en azimut et à normaliser l'amplitude des multitrajets par celle du signal direct.

L'erreur sur l'azimut est due aux multitrajets sur le signal VAR. En effet, le signal REF émet la même information dans toutes les directions, les multitrajets et le signal direct du REF transportent donc la mˆeme information quelque soit l'azimut. Les multitrajets du signal VAR transportent une information d'azimut différente du signal VAR direct, ce qui provoque une erreur lors de la démodulation. Dans la suite, seul le signal VAR est considéré.

Cette section présente les expressions analytiques de l'erreur due aux multitrajets pour les 2 types de VOR. L'influence des effets dynamiques dus aux éoliennes sur le signal VOR est ensuite présentée.

#### 1.2.4.a Calcul de l'erreur VORC

Dans cette section, l'expression analytique de l'erreur VORC est démontrée en suivant la méthode proposée par Odunaiya et Quinet [4]. Le schéma synoptique du récepteur VORC est présenté Figure 1.10. Dans le cas du VORC, le signal VAR est traité par la voie 2.

 $D'$ après la section 1.2.1, le signal VAR émis a pour expression :

$$
U_{\text{dir}}^{\text{C}} = a_0 \cos(\omega_c t + \theta_0)[1 + m_a \cos(\omega_{\text{BF}} t - \varphi_0)],\tag{1.17}
$$

ce qui se réécrit avec les normalisations énoncées à la section précédente :

$$
U_{\text{dir}}^{\text{C}} = \cos(\omega_{\text{c}}t)[1 + m_{\text{a}}\cos(\omega_{\text{BF}}t)].
$$
\n(1.18)

L'expression de l'erreur est d'abord calculée pour un multitrajet d'amplitude  $a_1$ , d'azimut  $\varphi_1$  et de phase  $\theta_1$ . Le résultat obtenu est généralisé pour N multitrajets ensuite. Le multitrajet a pour expression

$$
U_{\text{mul}}^{\text{C}} = a_1 \cos(\omega_c t + \theta_1)[1 + m_a \cos(\omega_{\text{BF}} t - \varphi_1)]. \tag{1.19}
$$

Le signal total reçu est la somme du signal direct et du multitrajet :

$$
U^{C}(t) = U_{\text{mul}}^{C}(t) + U_{\text{dir}}^{C}(t)
$$
  
= cos( $\omega_{\text{c}}t$ )[1 +  $m_{\text{a}}\cos(\omega_{\text{BF}}t)$ ] +  $a_{1}\cos(\omega_{\text{c}}t + \theta_{1})$ [1 +  $m_{\text{a}}\cos(\omega_{\text{BF}}t - \varphi_{1})]$ . (1.20)

La première étape pour retrouver l'information d'azimut est la démodulation AM qui consiste à multiplier le signal par la porteuse de pulsation  $\omega_c$ :

$$
U_1^C(t) = \cos(\omega_c t)^2 [1 + m_a \cos(\omega_{\text{BF}} t)] + a_1 \cos(\omega_c t) \cos(\omega_c t + \theta_1) [1 + m_a \cos(\omega_{\text{BF}} t - \varphi_1)], \quad (1.21)
$$

ce qui se réécrit :

$$
U_1^C(t) = \frac{1}{2}(1 + \cos(2\omega_c t))(1 + m_a \cos(\omega_{\rm BF} t)) + \frac{a_1}{2}(\cos(\theta_1) + \cos(2\omega_c t + \theta_1))[1 + m_a \cos(\omega_{\rm BF} t - \varphi_1)].
$$
 (1.22)

La composante de pulsation  $2\omega_c$  et la composante continue sont filtrées. Le signal résultant a pour expression

$$
U_2^C(t) = \frac{1}{2}m_a \cos(\omega_{\rm BF}t) + \frac{a_1}{2}m_a \cos(\theta_1)\cos(\omega_{\rm BF}t - \varphi_1). \tag{1.23}
$$

Ceci se réécrit :

$$
U_2^C(t) = \frac{1}{2}m_a \cos(\omega_{\text{BF}}t) + \frac{a_1}{2}m_a \cos(\theta_1)[\cos(\omega_{\text{BF}}t)\cos(\varphi_1) + \sin(\omega_{\text{BF}}t)\sin(\varphi_1)].\tag{1.24}
$$

Dans la suite on normalise l'expression par  $\frac{1}{2}m_a$  et on définit

$$
\cos(\tilde{\varphi}^{\mathcal{C}}) = 1 + a_1 \cos \theta_1 \cos \varphi_1
$$
  
\n
$$
\sin(\tilde{\varphi}^{\mathcal{C}}) = a_1 \cos \theta_1 \sin \varphi_1
$$
\n(1.25)

ce qui donne l'expression réduite :

$$
U_2^C(t) = \cos(\omega_{\rm BF}t)\cos(\tilde{\varphi}^{\rm C}) + \sin(\omega_{\rm BF}t)\sin(\tilde{\varphi}^{\rm C}).\tag{1.26}
$$

L'angle  $\tilde{\varphi}^C$  représente l'azimut mesuré en présence d'un multitrajet. La présence de ce multitrajet provoque une erreur  $\varepsilon^{\text{C}}$  sur la mesure. L'erreur VOR s'exprime comme la différence entre l'azimut mesuré par le récepteur VORC  $\tilde{\varphi}^C$  et l'information d'azimut transmis par le signal direct  $\varphi_0 = 0$ .

On sait que :

$$
\tan\left(\tilde{\varphi}^{\mathcal{C}}\right) = \frac{\sin(\tilde{\varphi}^{\mathcal{C}})}{\cos(\tilde{\varphi}^{\mathcal{C}})}.
$$
\n(1.27)

On en déduit alors l'erreur VORC par transformations trigonométriques :

$$
\varepsilon^{\mathcal{C}} = \tilde{\varphi}^{\mathcal{C}} = \tan^{-1} \left( \frac{a_1 \cos(\theta_1) \sin(\varphi_1)}{1 + a_1 \cos(\theta_1) \cos(\varphi_1)} \right). \tag{1.28}
$$

On peut généraliser cette expression pour N multitrajets, en rajoutant la phase  $\theta_0$  du trajet direct et son azimut  $\varphi_0$ . On note que cette expression considère les amplitudes des multitrajets normalisées par l'amplitude du signal direct.

$$
\varepsilon^{\mathcal{C}} = \tilde{\varphi}^{\mathcal{C}} - \varphi_0 = \tan^{-1} \left( \frac{\sum_{n=1}^{N} a_n \cos(\theta_n - \theta_0) \sin(\varphi_n - \varphi_0)}{1 + \sum_{n=1}^{N} a_n \cos(\theta_n - \theta_0) \cos(\varphi_n - \varphi_0)} \right). \tag{1.29}
$$

L'évolution de cette erreur pour un seul multitrajet est représentée Figure 1.16, en fonction des paramètres  $\theta_1$  et  $\varphi_1$  et pour 3 valeurs d'amplitude relative du multitrajet  $a_1 = 1.10^{-3}, 1.10^{-2}$  et  $1.10^{-1}$ .

Nous constatons sur ces courbes que :

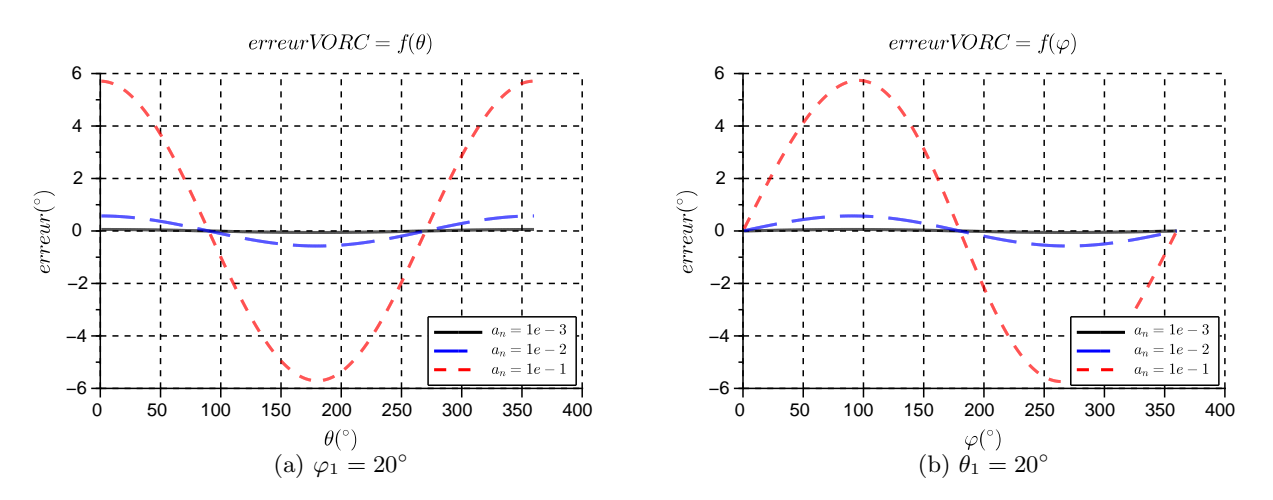

FIGURE 1.16 – Évolution de l'erreur VORC en fonction de  $\theta_1$  (a) et de  $\varphi_1$  (b) pour  $a_1 = 1.10^{-3}$  (noir),  $1.10^{-2}$  (bleu),  $1.10^{-1}$  (rouge).

- Comme attendu, l'erreur diminue et tend vers zéro quand l'amplitude relative des multitrajets diminue ;
- L'erreur est maximale quand le multitrajet est en phase ou en opposition de phase avec le signal direct car c'est dans ces cas qu'il y a le plus d'interaction entre les 2 signaux ;
- L'erreur est maximum lorsque  $\varphi_n = \frac{\pi}{2}$  $\frac{\pi}{2}$  (c'est la plus grande différence d'azimut possible) et nulle lorsque  $\varphi_n = 0$  ou  $\pi$  puisque le signal direct et le multitrajet ont alors la même direction.

On note que la différence de phase entre le multitrajet et le signal direct varie rapidement dans l'espace. Cela engendre une variation rapide de l'erreur qui dépend alors de la position de l'avion par rapport à l'éolienne. En revanche, l'azimut varie lentement lorsque l'avion se déplace sur une radiale. Les variations engendrées sur l'erreur sont donc plus lentes et impactent la forme de l'enveloppe de l'erreur.

#### 1.2.4.b Calcul de l'erreur pour le VORD

Dans cette section, l'expression analytique de l'erreur VORD est démontrée en suivant la méthode proposée par Odunaiya et Quinet [4]. Le schéma synoptique du récepteur VOR est présenté Figure 1.14. Dans le cas du VORD, le signal VAR est traité par la voie 1. L'expression du signal VAR pour le VOR Doppler utilisée est celle établie équation  $(1.16)$ :

$$
U_{\text{dir}}^{\text{D}}(t) = a_0 \cos(\omega_c t - \theta_0) \left[ 1 + m_a \cos(\omega_{\text{sc}} t + m_f \cos(\omega_{\text{BF}} t - \varphi_0)) \right]. \tag{1.30}
$$

On applique les mêmes normalisations que précédemment  $(a_0 = 1, \theta_0 = 0$  et  $\varphi_0 = 0)$ :

$$
U_{\text{dir}}^{\text{D}}(t) = \cos(\omega_c t) \left[ 1 + m_a \cos(\omega_{\text{sc}} t + m_f \cos(\omega_{\text{BF}} t)) \right]. \tag{1.31}
$$

Le développement est d'abord fait avec un seul multitrajet pour ensuite en déduire une généralisation  $\lambda$  M multitrajets.

Le multitrajet s'exprime de la façon suivante :

$$
U_{\text{mul}}^{\text{D}}(t) = a_1 \cos(\omega_c t - \theta_n) \left[ 1 + m_a \cos(\omega_{\text{sc}} t + m_f \cos(\omega_{\text{BF}} t - \varphi_1)) \right],\tag{1.32}
$$

avec  $a_1$  l'amplitude,  $\theta_1$  la phase,  $\varphi_1$  l'azimut du multitrajet et  $m_f$  le coefficient de modulation en fréquence.

Le signal total reçu par le récepteur est la somme du signal direct et du multitrajet :

$$
U^{\mathcal{D}}(t) = U_{\text{dir}}^{\mathcal{D}}(t) + U_{\text{mul}}^{\mathcal{D}}(t) = \cos(\omega_{\text{c}}t) \left[1 + m_{\text{a}}\cos(\omega_{\text{sc}}t + m_{\text{f}}\cos(\omega_{\text{BF}}t))\right] + a_1\cos(\omega_{\text{c}}t - \theta_1) \left[1 + m_{\text{a}}\cos(\omega_{\text{sc}}t + m_{\text{f}}\cos(\omega_{\text{BF}}t - \varphi_1))\right].
$$
\n(1.33)

Afin d'avoir accès à l'information d'azimut contenue dans ce signal, le signal est démodulé en amplitude en le multipliant par le signal de la porteuse puis en filtrant pour obtenir :

$$
U_1^D(t) = m_a \cos(\omega_{sc}t + m_f \cos(\omega_{BF}t)) + a_1 m_a \cos(\theta_1) \cos(\omega_{sc}t + m_f \cos(\omega_{BF}t - \varphi_1)).
$$
 (1.34)

Pour la suite on normalise le signal par  $m_a$  et les notations suivantes sont choisies :

$$
- A_1 = a_1 \cos(\theta_1);
$$
  

$$
- \phi_{\rm sc}^{(0)} = m_{\rm f} \cos(\omega_{\rm BF} t);
$$

 $-\phi_{\rm sc}^{(1)} = m_{\rm f} \cos(\omega_{\rm BF} t - \varphi_1);$ 

ce qui permet d'écrire la forme simplifiée de  $U_1^D$ :

$$
U_1^{\mathcal{D}}(t) = \cos(\omega_{\rm sc}t + \phi_{\rm sc}^{(0)}) + A_1 \cos(\omega_{\rm sc}t + \phi_{\rm sc}^{(1)}); \tag{1.35}
$$

ce qui correspond à la somme de 2 signaux de même fréquence modulés en phase. Ceci peut se réécrire

$$
U_1^{\mathcal{D}}(t) = R\cos(\omega_{\rm sc}t + \tilde{\phi}_{\rm BF}).\tag{1.36}
$$

où  $R$  représente l'enveloppe du signal reçu et  $\tilde{\phi}_{\rm BF}$  sa phase modulée en BF. On peut déterminer le module et la phase du signal en exprimant sous forme complexe l'équation  $(1.36)$ :

$$
U_1^{\mathcal{D}}(t) = \Re e \left( e^{j(\omega_{\rm sc}t + \phi_{\rm sc}^0)} + a_1 e^{j(\omega_{\rm sc}t + \phi_{\rm sc}^1)} \right). \tag{1.37}
$$

On en déduit alors le module  $R = \sqrt{1 + a_1^2 \cos(\phi_{\rm sc}^0 - \phi_{\rm sc}^1)}$ . En séparant l'expression en 2 parties on obtient :

$$
U_1^{\mathcal{D}}(t) = R \cdot \Re e(e^{j(\omega_{\rm sc}t + \phi_{\rm sc}^0)}(1 + e^{j(\phi_{\rm sc}^1 - \phi_{\rm sc}^0)})).
$$
\n(1.38)

D'où la phase qui vaut  $\omega_{sc}t + \tilde{\phi}_{BF} = \omega_{sc}t + \phi_{sc}^0 + \tan^{-1}\left(\frac{\sin(\phi_{sc}^1 - \phi_{sc}^0)}{1 + \cos(\phi_{sc}^1 - \phi_{sc}^0)}\right)$ .

L'erreur BF s'exprime comme la différence entre la phase mesurée et la phase théorique avant démodulation de phase :

$$
\varepsilon_{\rm BF} = \tilde{\phi}_{\rm BF} - \phi_{\rm sc}^{(0)} = \tan^{-1} \left( \frac{A_1 \sin(\phi_{\rm sc}^{(1)} - \phi_{\rm sc}^{(0)})}{1 + A_1 \cos(\phi_{\rm sc}^{(1)} - \phi_{\rm sc}^{(0)})} \right). \tag{1.39}
$$

Dans l'hypothèse de faibles multitrajets,  $1+A_1\cos(\phi_{sc}^{(1)}-\phi_{sc}^{(0)})\simeq 1$ . Cela permet alors d'assimiler l'arc tangente à son angle :

$$
\varepsilon_{\rm BF} = A_1 \sin(\phi_{\rm sc}^{(1)} - \phi_{\rm sc}^{(0)}),\tag{1.40}
$$

d'o`u

$$
\tilde{\phi}_{BF} = \phi_{sc}^{(0)} + A_1 \sin(\phi_{sc}^{(1)} - \phi_{sc}^{(0)}).
$$
\n(1.41)

On cherche à exprimer la différence de phase

$$
\phi_{\rm sc}^{(1)} - \phi_{\rm sc}^{(0)} = m_{\rm f} \cos(\omega_{\rm BF} t - \varphi_1) - m_{\rm f} \cos(\omega_{\rm BF} t). \tag{1.42}
$$

En utilisant les propriétés des fonctions trigonométriques, on réécrit :

$$
\phi_{\rm sc}^{(1)} - \phi_{\rm sc}^{(0)} = -2m_{\rm f} \sin\left(\frac{\omega_{\rm Br}t - \varphi_1 + \omega_{\rm Br}t}{2}\right) \sin\left(\frac{\omega_{\rm Br}t - \varphi_1 - \omega_{\rm Br}t}{2}\right)
$$

$$
= 2m_{\rm f} \sin\left(\frac{2\omega_{\rm Br}t - \varphi_1}{2}\right) \sin\left(\frac{\varphi_1}{2}\right). \tag{1.43}
$$

#### *1.2. LE VOR (VHF OMNIDIRECTIONAL RANGE)* 19

L'utilisation des développements de Fourier exprimés avec les fonctions de Bessel permet de déduire de cette expression :

$$
\sin(\phi_{\rm sc}^{(1)} - \phi_{\rm sc}^{(0)}) = 2 \sum_{i=1}^{\infty} J_{2i-1} \left( 2m_{\rm f} \sin\left(\frac{\varphi_1}{2}\right) \right) \sin\left((2i-1)\frac{2\omega_{\rm BF}t - \varphi_1}{2}\right). \tag{1.44}
$$

Les fréquences hautes étant filtrées, seul le premier terme de cette série est considéré. Le signal basse fréquence en sortie du démodulateur FM est alors

$$
\tilde{\phi}_{\rm BF} = m_{\rm f} \cos(\omega_{\rm BF} t) + 2A_1 J_1 \left( 2m_{\rm f} \sin\left(\frac{\varphi_1}{2}\right) \right) \sin\left(\omega_{\rm BF} t - \frac{\varphi_1}{2}\right),\tag{1.45}
$$

ce qui se réécrit :

$$
\tilde{\phi}_{BF} = m_f \cos(\omega_{BF} t) + 2A_1 J_1 \left( 2m_f \sin\left(\frac{\varphi_1}{2}\right) \right) \left[ \sin(\omega_{BF} t) \cos\left(\frac{\varphi_1}{2}\right) - \cos(\omega_{BF} t) \sin\left(\frac{\varphi_1}{2}\right) \right].
$$
 (1.46)

On définit les notations suivantes :

$$
\cos(\tilde{\varphi}^{\mathcal{D}}) = m_{\mathbf{f}} + 2A_1 J_1(2m_{\mathbf{f}} \sin\left(\frac{\varphi_1}{2}\right)) \sin\left(\frac{\varphi_1}{2}\right)
$$

$$
\sin(\tilde{\varphi}^{\mathcal{D}}) = 2A_1 J_1(2m_{\mathbf{f}} \sin\left(\frac{\varphi_1}{2}\right)) \cos\left(\frac{\varphi_1}{2}\right). \tag{1.47}
$$

Ce qui permet d'écrire :

$$
\tilde{\phi}_{BF} = \cos(\omega_{BF}t)\sin(\tilde{\varphi}^{D}) + \sin(\omega_{BF}t)\cos(\tilde{\varphi}^{D}), \qquad (1.48)
$$

avec  $\tilde{\varphi}^{\text{D}}$  l'azimut du signal mesuré en présence d'un multitrajet pour un VOR Doppler. Cette donnée est extraite grâce à un comparateur de phase. De la même manière que précédemment on peut écrire

$$
\tan(\tilde{\varphi}^{\mathcal{D}}) = \frac{\sin(\tilde{\varphi}^{\mathcal{D}})}{\cos(\tilde{\varphi}^{\mathcal{D}})}
$$
(1.49)

Enfin, l'erreur VOR Doppler s'exprime par

$$
\varepsilon^{\mathcal{D}} = \tilde{\varphi}^{\mathcal{D}} - \varphi_0 = \tan^{-1} \left( \frac{2A_1 J_1(2m_f \sin\left(\frac{\varphi_1}{2}\right)) \cos\left(\frac{\varphi_1}{2}\right)}{m_f + 2A_1 J_1(2m_f \sin\left(\frac{\varphi_1}{2}\right)) \sin\left(\frac{\varphi_1}{2}\right)} \right). \tag{1.50}
$$

L'erreur dépend de la phase RF  $\theta_1$ , de l'azimut  $\varphi_1$  et de l'amplitude du multitrajet  $a_1$ .

La généralisation de l'expression précédente pour N multitrajets avec un trajet direct de phase  $\theta_0$  et d'azimut  $\varphi_0$  donne alors :

$$
\varepsilon^{\mathcal{D}} = \tan^{-1}\left(\frac{2\sum_{n=1}^{N} a_n \cos(\theta_n - \theta_0) J_1\left(2m_f \sin\left(\frac{\varphi_n - \varphi_0}{2}\right)\right) \cos\left(\frac{\varphi_n - \varphi_0}{2}\right)}{m_f + 2\sum_{n=1}^{N} a_n \cos(\theta_n - \theta_0) J_1\left(2m_f \sin\left(\frac{\varphi_n - \varphi_0}{2}\right)\right) \sin\left(\frac{\varphi_n - \varphi_0}{2}\right)}\right),\tag{1.51}
$$

où  $a_n$  est l'amplitude du multitrajet normalisée par l'amplitude du signal direct. L'erreur pour 1 seul multitrajet est tracée en Figure 1.17 en fonction des paramètres  $\theta_1$  et  $\varphi_1$  pour 3 valeurs d'amplitude du multitrajet  $a_1$  et pour  $m_f = 16$ .

Nous constatons plusieurs choses sur ces courbes :

- L'erreur diminue et tend vers zero quand l'amplitude des multitrajets diminue;
- L'erreur est maximum quand le multitrajet est en phase ou en opposition de phase avec le signal direct car c'est dans ces cas qu'il y a le plus d'interaction entre les 2 signaux ;
- L'erreur est maximum lorsque  $\varphi_1$  est proche de zéro (7.5°) et minimum lorsque  $\varphi_1$  tend vers  $\pi$ ;
- Pour une même amplitude relative de multitrajet, l'erreur est moins élevée que pour le VORC. Le VORD est donc moins sensible aux multitrajets que ce dernier.

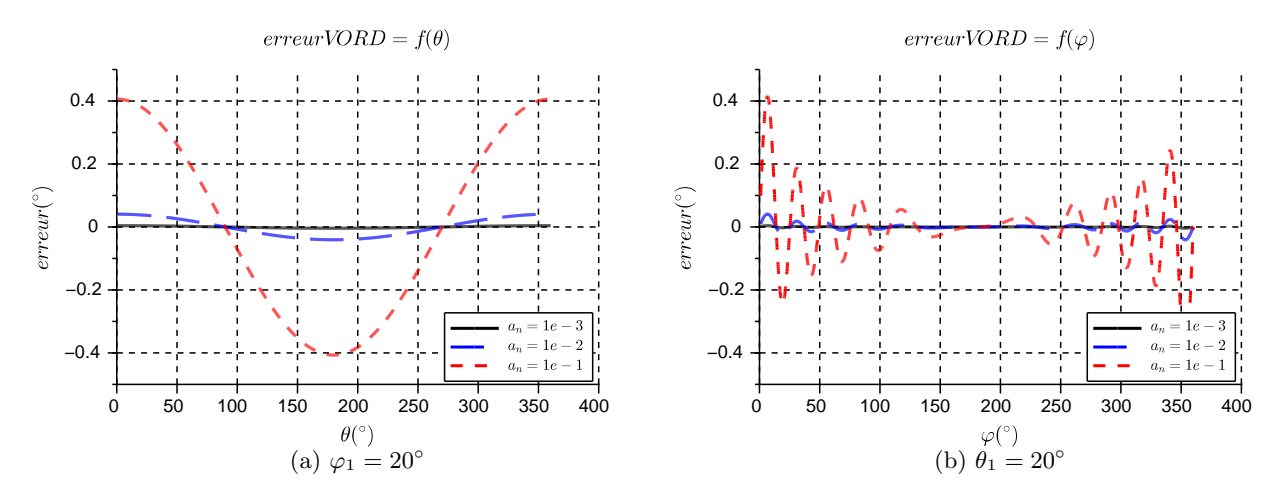

FIGURE 1.17 – Erreur VORD en fonction de  $\theta_1$  (a) et de  $\varphi_1$  (b) pour  $a_1 = 1.10^{-3}$  (noir), 1.10<sup>-2</sup> (bleu),  $1.10^{-1}$  (rouge).

#### 1.2.4.c Comparaison des 2 systèmes VOR

La principale différence entre VOR conventionnel et VOR Doppler réside dans la façon de coder l'information d'azimut. Dans le système conventionnel cette information est modulée en amplitude alors que dans le système Doppler elle est modulée en fréquence. La modulation en amplitude est beaucoup moins robuste que la modulation en fréquence vis-à-vis des multitrajets. Le VOR Doppler semble donc préférable. Cela se confirme sur les courbes d'erreur en fonction de l'azimut  $\varphi_1$  et de la phase  $\theta_1$ : l'erreur VORD est en moyenne 10 fois inférieure à l'erreur VORC. Le système Doppler est donc plus robuste face aux problèmes de multitrajets que le système conventionnel.

De plus, la zone où l'erreur est la plus forte est plus localisée dans le cas d'un VOR Doppler que pour un VOR conventionnel. Ce qui signifie que la taille de la zone principalement impactée par les obstacles diffractants sera moindre pour un système Doppler.

Une étude est menée dans la section suivante pour connaître la robustesse de ces deux systèmes aux modulations Doppler dues aux mouvements des objets diffractants et du récepteur.

#### 1.2.4.d Effets dynamiques

Le modèle d'erreur VOR précédent ne prend pas en compte l'aspect dynamique du rotor de l'éolienne. Des recommandations existent pour établir un modèle dynamique. Les signaux VOR, comme les signaux TV, sont dans la bande VHF. Aussi, la recommandation IUT prise comme référence concerne les signaux de télévision analogique [5]. Le diagramme de rayonnement utilisé pour modéliser la diffraction est schématisé Figure 1.18.

Ce schéma donne une idée de la direction du lobe principal mais pas de précision sur les lobes secondaires. La réglementation préconise de modéliser les dégradations dynamiques dues aux éoliennes par une modulation en amplitude du signal diffract´e qui a pour taux de modulation

$$
m_{\mathbf{a}}(\varphi) = 20 \log \left( \frac{\sin(\pi \frac{W}{\lambda} \sin(\alpha))}{\pi \frac{W}{\lambda} \sin(\alpha)} \right),\tag{1.52}
$$

avec  $\lambda$  la longueur d'onde de la porteuse et W la largeur de la pale. La modélisation ne concerne que

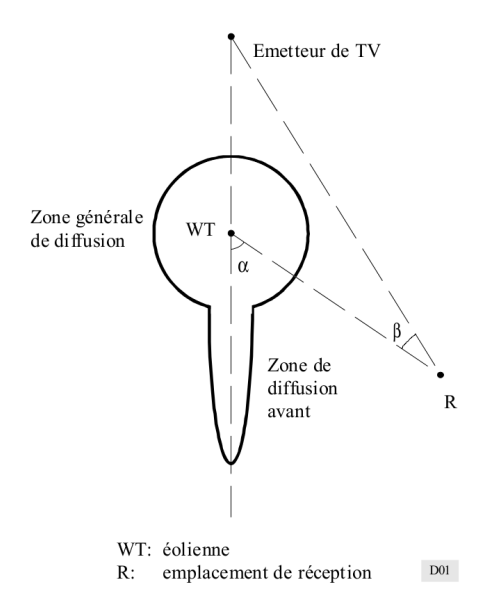

FIGURE 1.18 – Représentation du diagramme de rayonnement d'une éolienne selon la recommandation UIT-R BT.805 [5].

l'amplitude du signal et non la phase, ce qui est problématique étant donnée l'importance de celle-ci dans l'expression de l'erreur VOR calculée dans la section 1.2.4.

Le mouvement d'un objet diffractant induit une modulation en fréquence appelée effet Doppler. L'écart en fréquence entre le signal émis et le signal diffracté est appelé fréquence Doppler s'exprime par :

$$
f_{\rm D} = \frac{c}{c - v_{\rm scat}} f_0,\tag{1.53}
$$

où c est la vitesse de la lumière,  $v_{scat}$  la vitesse de l'objet diffractant dans le plan de l'observateur et  $f_0$  la fréquence de l'émetteur.

Étant donné la configuration géométrique d'une éolienne et ses multiples degrés de liberté, le Doppler dépendra fortement de la position du rotor de l'éolienne par rapport au VOR et à l'avion. De plus, considérant la taille importante des pales, il n'y a pas une seule fréquence Doppler mais une distribution de fréquences [6].

Une modélisation plus précise que la recommandation IUT existe  $[7]$ , considérant une modulation en amplitude et en phase du signal diffracté par l'éolienne due au mouvement des pales et du rotor. Un multitrajet est alors modélisé par cette expression :

$$
u_{\text{mul}}(t) = a_1 \cos(\omega_c t + \theta_{\text{Dop}}(t))[1 + m_a \cos(\omega_{\text{BF}} t + \phi_1)](1 + f_{\text{ml}}(t)).\tag{1.54}
$$

où  $\theta_{\text{Dop}}(t) = 2\pi f_{\text{Dop}} t$  avec  $f_{\text{Dop}}$  la fréquence Doppler due à la rotation des pales. Le facteur  $f_{\text{m1}}(t)$  de modulation en amplitude peut se calculer grâce au diagramme de rayonnement de la pale d'éolienne.

On note que l'effet Doppler est essentiellement présent sur l'onde rétrodiffusée [8]. En effet le décalage Doppler sur l'onde transmise est très faible et seulement visible lorsque l'on considère les multiples réflexions. Ce décalage devrait donc avoir peu d'influence sur le signal VOR alors qu'il est largement visible sur les systèmes radars.

Cette modélisation est la base de l'établissement d'une expression d'erreur VOR dynamique présentée en section 3.4.3.

### 1.3 Le Radar

Les systèmes radars primaire et secondaire sont présentés dans cette partie. L'influence des éoliennes sur ces systèmes est ensuite évaluée.

#### 1.3.1 Présentation des systèmes

Il existe 2 types de radars dans l'aviation civile : les radars primaires dits "non coopératifs" et les radars secondaires dits "coopératifs". Historiquement, la polarisation des signaux radar est verticale. Cependant la polarisation circulaire est de plus en plus utilisée afin de limiter les effets de la pluie.

#### 1.3.1.a Radar primaire

Le radar primaire [9] permet de détecter une cible de manière non-coopérative. L'antenne source émet une onde électromagnétique et reçoit l'onde rétrodiffusée par la cible. Le principe du système est le suivant : l'antenne balaye le plan horizontal du radar de manière mécanique (en faisant tourner l'antenne). Connaissant la position du lobe principal de l'antenne au moment de la réception de l'onde rétrodiffusée on en déduit l'azimut de la cible. La distance entre la cible et le radar est quant à elle mesurée grâce au temps de propagation (différence entre l'instant d'émission et l'instant de réception de l'onde rétrodiffusée). Les signaux envoyés sont des impulsions.

La Figure 1.19 présente le schéma synoptique d'un radar primaire. Dans ce système l'antenne est à la fois émettrice et réceptrice (configuration monostatique). Il existe donc un duplexeur permettant de passer de la chaîne d'émission à la chaîne de réception et de post-traitement.

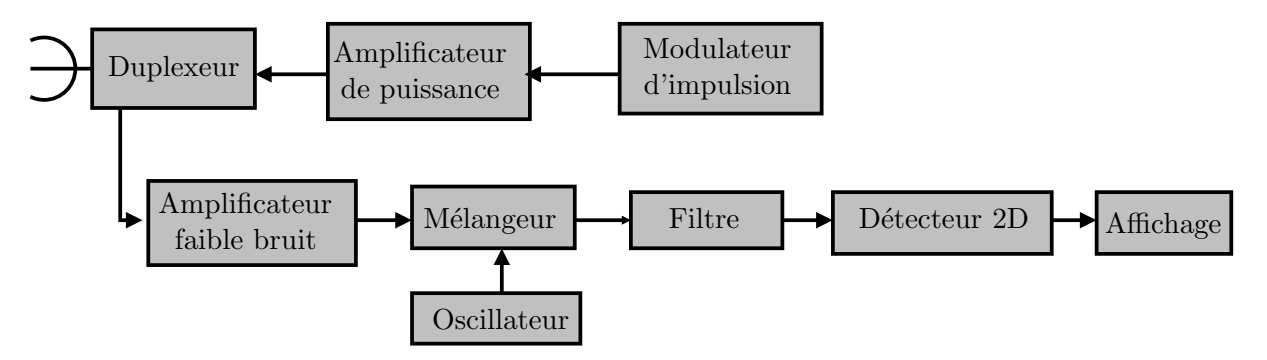

FIGURE  $1.19$  – Schéma bloc d'un radar primaire.

Les radars de l'aviation civil sont des radars 2D : ils donnent une information sur l'azimut et la distance mais pas sur l'altitude de la source. Les fréquences de ces radars sont 1.2-1.3 GHz pour les radars longue portée et 2.7-2.8 GHz pour les radars d'approche.

L'antenne radar est très directive en site comme le montre les diagrammes de rayonnement en site de 2 radars Thales STAR2000 et TRAC2000 en Figure 1.20. Leur lobe principal est dirigé à l'horizontal avec un éclairement minimum vers le sol afin d'éviter les interférences destructives. Elle est également directive en azimut. Comme le montre la Figure 1.21, c'est une antenne à réflecteur.

#### 1.3.1.b Radar secondaire

Le radar secondaire est un système coopératif. Il peut interroger les avions à portée et connaître leur azimut. De la même manière que le radar primaire, le radar secondaire balaye l'espace en azimut. Lors

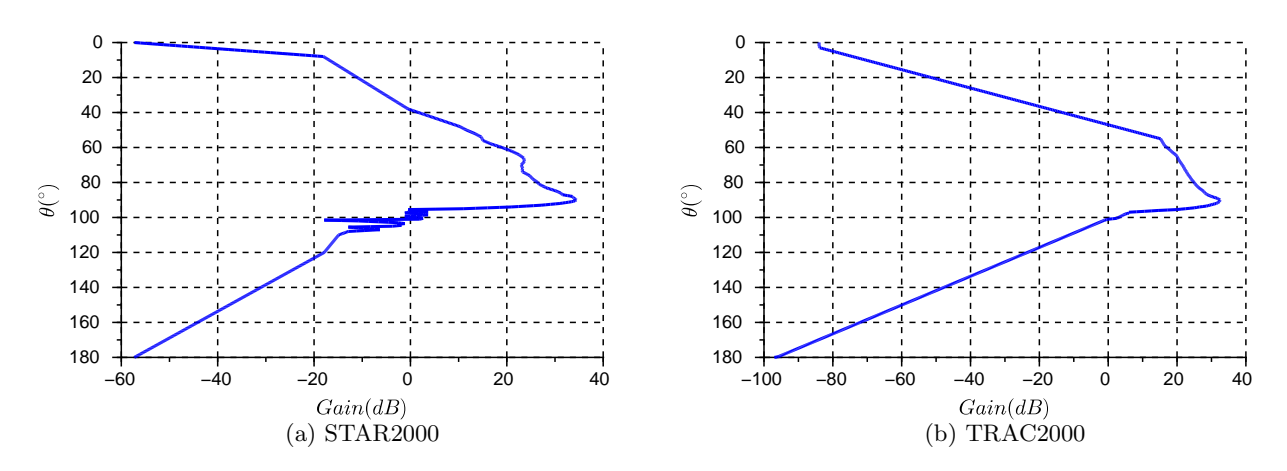

Figure 1.20 – Diagrammes de rayonnement en site de 2 radars primaires.

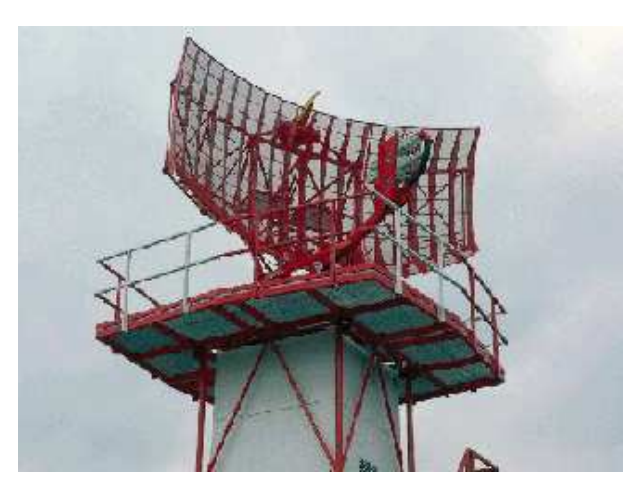

Figure 1.21 – Radar primaire.

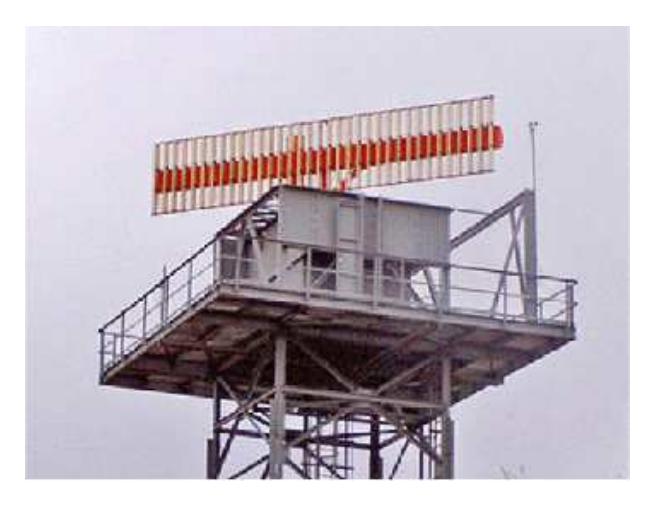

Figure 1.22 – Radar secondaire.

qu'un avion est détecté le radar l'interroge. Ce dernier répond avec son identifiant. Le système radar peut alors suivre sa trajectoire. L'avion peut également transmettre son altitude ou d'autres données (immatriculation, indicatif, etc.).

L'antenne est un réseau de dipôles comme illustré Figure 1.22. Suivant le nombre de sources excitées, le diagramme de rayonnement peut changer. Ainsi il existe 3 diagrammes. Les 2 premier diagrammes dits sigma  $(\Sigma)$  et delta  $(\Delta)$  servent à détecter précisément les avions, le dernier dit oméga  $(\Omega)$  sert à confirmer que le signal vient du lobe principal.

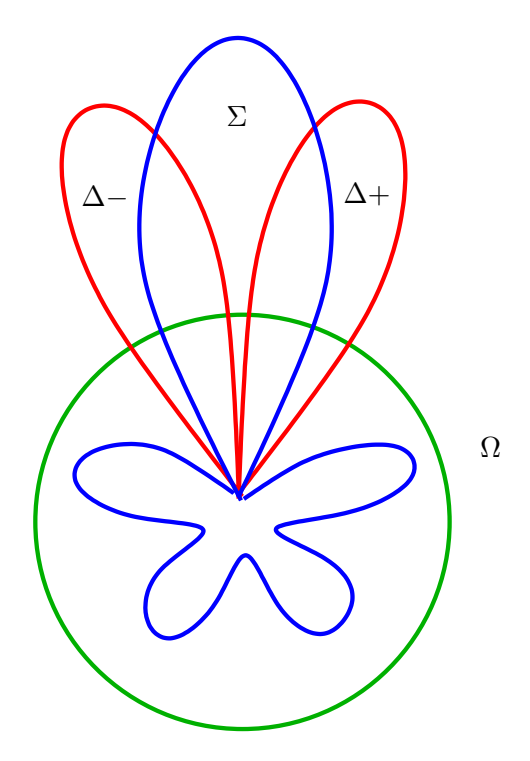

FIGURE 1.23 – Principe des diagrammes  $\Sigma$  et  $\Delta$ .

La Figure 1.23 présente les diagrammes  $\Sigma$ ,  $\Delta$  et  $\Omega$ . L'antenne est alimentée par 2 sources symétriques. Lors de la réception, la somme et la différence des signaux sur les 2 sources est réalisée. Le signal somme est appelé diagramme  $\Sigma$  et le signal différence est appelé diagramme  $\Delta$ . Le signal  $\Sigma/\Delta$  permet de positionner précisément la cible avec une ambiguïté droite/gauche. Ce positionnement est environ 10 fois plus précis qu'avec le signal  $\Sigma$  seul. Deux signaux  $\phi_1$  et  $\phi_2$  sont définis tels que

$$
\phi_1 = \Sigma + j\Delta
$$
  
\n
$$
\phi_2 = \Sigma - j\Delta
$$
\n(1.55)

C'est la comparaison des phases de  $\phi_1$  et  $\phi_2$  qui permet de lever l'ambiguïté droite-gauche sur la position de l'avion par rapport au radar.

La diagramme  $\Omega$  permet de détecter si le signal a été reçu sur le lobe principal ou sur un lobe secondaire. Le signal reçu par ce diagramme est comparé au signal  $\Sigma$ . Si l'amplitude du signal reçu par  $\Omega$  est plus faible que celle de  $\Sigma$  alors le signal provient du lobe principal. Sinon, il provient d'un lobe secondaire.

L'antenne en mode  $\Sigma$  est très directive en azimut. Le diagramme de rayonnement en site d'une antenne AS909 est tracé Figure 1.24. On voit sur ce diagramme que le lobe secondaire est centré à l'horizontale  $(\theta = 90^{\circ})$  avec très peu de champ émis vers le sol et une ouverture plus grande vers le ciel. Ces radars  $\acute{e}$ mettent en régime impulsionnel à 1030 MHz et reçoivent à 1090 MHz. Ils sont souvent utilisés comme radars d'approche et couplés avec un système radar primaire.

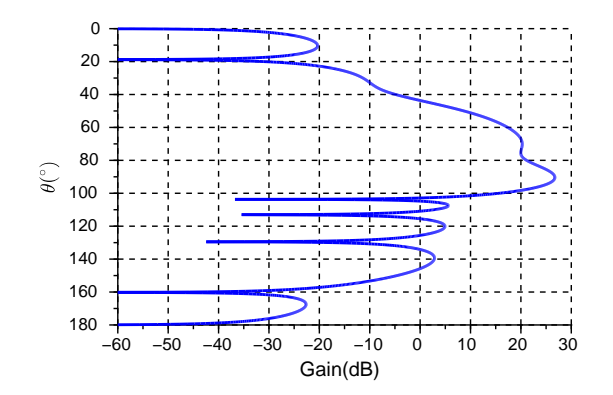

Figure 1.24 – Diagramme de rayonnement en site d'un radar secondaire AS909.

#### 1.3.2 Influence des éoliennes sur les radars

Les radars sont des systèmes utilisant les ondes électromagnétiques pour détecter et identifier les avions. Les éoliennes sont faites d'un mât métallique, d'une nacelle considérée métallique mobile et de pales diélectriques mobiles intégrant des parafoudres métalliques. Elles diffractent les ondes électromagnétiques ce qui a pour conséquences l'apparition de multitrajets, des effets de masquage, un décalage Doppler et la détection de potentielles cibles fantômes. Ces effets sont détaillés dans cette section.

#### 1.3.2.a Masquage

La taille importante de l'éolienne induit une zone d'ombre derrière elle. Dans cette zone, le champ est beaucoup moins fort que le champ direct [10]. Le champ dans la zone d'ombre relativement au champ direct peut être exprimé par :

$$
E_{\text{shadow}} = 1 - \sqrt{\frac{D_{\text{ap}} L^2}{D_{\text{aw}} D_{\text{wp}}} \lambda},\tag{1.56}
$$

où  $D_{\text{ap}}$  est la distance entre l'antenne (a) et un point d'observation (p),  $D_{\text{aw}}$  est la distance entre l'antenne (a) et l'éolienne (w),  $D_{wp}$  est la distance entre le point d'observation (p) et l'éolienne (w). L est la largeur de l'éolienne. La Figure 1.25 présente le principe du masquage défini par le 1<sup>er</sup> ellipsoïde

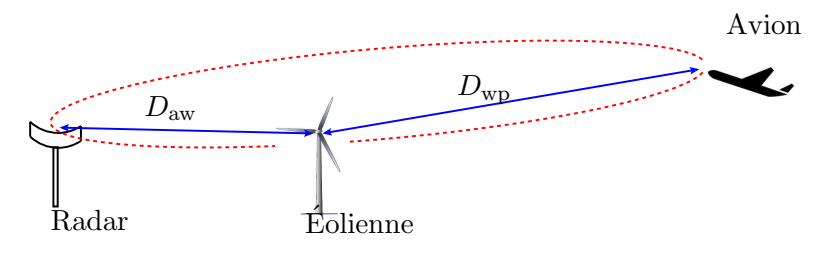

FIGURE  $1.25$  – Masquage du radar par une éolienne et  $1<sup>er</sup>$  ellipsoïde de Fresnel.

de Fresnel [11] [12]. Son rayon vaut

$$
R = \sqrt{\frac{\lambda D_{\text{aw}} D_{\text{wp}}}{D_{\text{aw}} + D_{\text{wp}}}},\tag{1.57}
$$

avec  $\lambda$  la longueur d'onde du signal. Cette expression se simplifie lorsque l'obstacle est beaucoup plus proche de la source que du récepteur  $(D_{\text{aw}} \ll D_{\text{wp}})$ :

$$
R = \sqrt{D_{\text{aw}}\lambda}.\tag{1.58}
$$
Cet ellipsoïde permet d'évaluer les pertes dues à un obstacle mince. Si l'obstacle traverse intégralement le domaine délimité par l'ellipsoïde alors on peut prévoir des pertes de 14 dB alors que s'il ne le traverse qu'à moitié les pertes sont évaluées à 6 dB.

En pratique, les effets du masquage sont faibles sur la détection des radars primaires [13]. On peut cependant noter que cet effet de masquage pourrait être utilisé sciemment. En effet dans le cas de plusieurs éoliennes alignées sur une radiale d'un émetteur (VHF ou Radar), les éoliennes dans la zone d'ombre de la première sont moins éclairées et ont donc un effet multitrajet moindre. La quantification de ces effets de masquage est présentée en section 3.4.2.

# 1.3.2.b Détection de cible fantôme

Un radar peut être perturbé par des obstacles (en particulier des éoliennes) qui lui feraient détecter des cibles fantômes [14]. Ce principe est illustré Figure 1.26.

Il existe 2 cas de figure. Dans le premier cas (en bleu Figure 1.26), le signal est transmis de l'antenne à l'avion directement mais l'écho radar est réfléchi par l'obstacle avant de revenir à l'antenne sol. Le radar reçoit alors un écho d'une direction qui n'est pas celle de l'avion ce qui est interprété comme un autre avion plus éloigné que le premier.

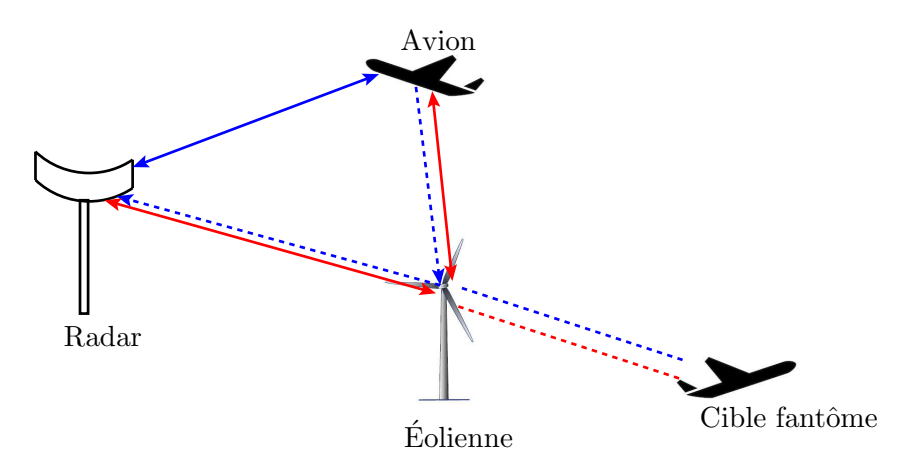

FIGURE 1.26 – Schéma d'un radar en présence d'un multitrajet.

Le  $2^{\text{eme}}$  cas de figure (en rouge Figure 1.26) correspond à un signal émis par l'antenne, renvoyé par l'obstacle vers l'avion. Le signal venant de l'avion parcours le même chemin en sens inverse. Dans ce cas, le signal émis et reçu proviennent de la même direction. 2 erreurs sont alors commises : une erreur sur la direction de l'avion détecté et une erreur sur sa distance, le multitrajet étant plus long que le trajet direct.

### 1.3.2.c Verrouillage de l'éolienne comme cible mouvante

Les radars primaires effectuent traitement basé sur l'effet Doppler leur permettant de n'afficher sur l'écran de contrôle que les cibles mouvantes [15]. En l'occurrence, le mât de l'éolienne n'est pas détecté par le radar. Cependant, lorsque le rotor est en mouvement le champ rétrodiffusé par l'éolienne n'est plus filtré par le post-traitement radar. En effet, le champ renvoyé vers le radar par les pales possède un décalage Doppler caractéristique d'une cible mouvante. Étant donné la superficie des pales, on peut légitimement penser que le champ réfléchi a une amplitude suffisante pour dépasser le seuil de détection du radar. De plus, sur les grands champs d'éoliennes, la présence de plusieurs cibles mouvantes alignées peut être interprété par les systèmes comme une piste (trajectoire d'un même

# *1.4. CONCLUSION DU CHAPITRE* 27

objet en d´eplacement). Mˆeme si ces ´eoliennes ont une signature caract´eristique qui peut ˆetre facilement identifiée par l'opérateur, l'écran de contrôle est surchargé et la visualisation des avions est plus difficile.

Cette problématique spécifique au radar n'est pas traitée dans ce travail de thèse.

# 1.4 Conclusion du chapitre

Dans ce chapitre, le fonctionnement des 2 types de VOR ainsi que leurs signaux ont été décrits. La problématique des éoliennes à proximité des VOR a également été détaillée, en particulier les effets des multitrajets. Les radars primaire et secondaire de l'aviation civile ont également été présentés ainsi que l'influence des éoliennes sur ces appareils.

Il faut maintenant décrire plus en détail la structure des éoliennes afin de trouver une modélisation adaptée au problème. Des solutions pour prévoir et éviter ces effets doivent également être proposées.

# *CHAPITRE 1. CONTEXTE ET PROBLEMATIQUE ´*

# Chapitre 2

# Etat de l'Art ´

# 2.1 Introduction

Dans ce chapitre, un état de l'art est réalisé sur les modèles d'éoliennes proposés par les constructeurs. La géométrie et les matériaux composants chacune de leurs parties sont détaillées. Des exemples de modélisations électromagnétiques sont ensuite listés et le modèle retenu pour ces travaux de thèse est finalement présenté. Un deuxième état de l'art sur les méthodes de simulation utilisées pour traiter les problèmes dus aux éoliennes sur les signaux électromagnétiques est réalisés. Le choix des méthodes retenues pour le simulateur utilisé dans ces travaux de thèse est argumenté.

# 2.2 Modélisation de l'éolienne

Il existe plusieurs types d'éoliennes qui doivent être modélisés électromagnétiquement afin de réaliser des simulations. En fonction des besoins, elles peuvent être modélisées différemment selon plusieurs degrés de précision.

# 2.2.1 Modèles physiques d'éoliennes

Étant donné la forte attractivité des énergies renouvelables depuis une dizaine d'années, plusieurs constructeurs se sont consacrés à l'énergie éolienne. Chacun possède sa propre gamme d'éoliennes avec ses géométries de mât, nacelle et pales. Dans le tableau 2.1 sont présentés quelques exemples d'éoliennes et leurs dimensions d'après les données constructeurs.

| Type                 | Hauteur $(m)$ | Taille $(m)$ | Ratio                                 | <b>Vitesse</b> | Puissance      |
|----------------------|---------------|--------------|---------------------------------------|----------------|----------------|
| d'éoliennes          | $m\hat{a}t$   | pales        | $\text{pale}/\text{m\hat{\text{at}}}$ | moy (m/s)      | (MW)           |
| Enercon E82          | 78-138        | 41           | $0.52 - 0.30$                         | $4 - 12$       | $\overline{2}$ |
| SENVION 3.2M114      | 93-143        | 57           | $0.61 - 0.40$                         | $6.4 - 11.5$   | 3.2            |
| Vestas $V90-1.8$     | 95-125        | 57           | $0.6 - 0.46$                          | 12             | $1.8 - 2$      |
| Siemens SWT-3.3-130  | 85-135        | 65           | $0.76 - 0.48$                         | 12-13          | 3.3            |
| Siemens SWT-3.6-120  | 90            | 58.5         | 0.65                                  | $12 - 13$      | 3.3            |
| <b>ALSTOM ECO110</b> | 75-90         | 55           | $0.73 - 0.61$                         | 7.5            | 3              |
| GE's 2.75-120        | 85-139        | 58.7         | $0.69 - 0.42$                         |                | 2.75           |

TABLE  $2.1$  – Dimensions caractéristiques de plusieurs éoliennes.

Le mât de l'éolienne est généralement conique. Il peut être constitué d'acier ou de béton haute résistance. Il peut également être métallique avec un socle en béton armé.

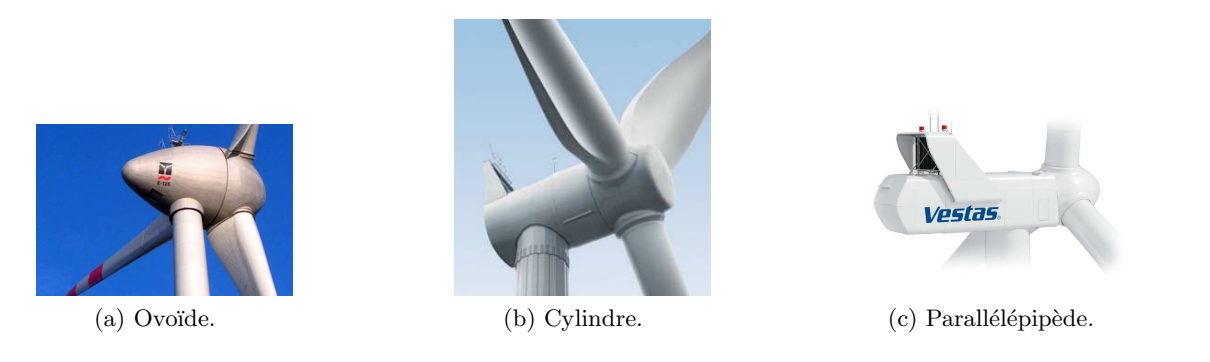

Figure 2.1 – Exemples de nacelles Enercon (a) [www.enercon.de], Siemens (b) [www.energy.siemens.com] et Vestas (c) [www.vestas.com].

La Figure 2.1 présente différents types de nacelles. Elle peut être de forme ovoïde, cylindrique ou parallélépipédique. Dans la majorité des cas la nacelle est un parallélépipède (Alstom, Servion, Vestas, Suzlon, Gamesa, Nordex, Hyosung...). Elle possède une enveloppe diélectrique ou métallique. À l'intérieur se trouve le générateur qui est métallique.

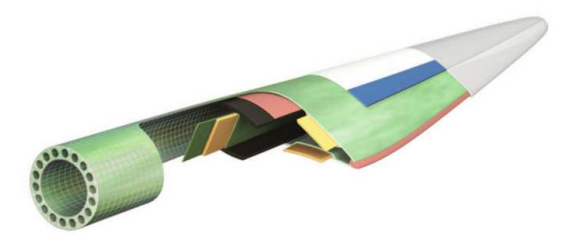

FIGURE 2.2 – Coupe d'une pale d'éolienne montrant les diverses couches de matériau – (www.gurit.com).

Les pales sont quant à elles constituées de plusieurs couches de matériaux diélectriques comme le montre le schéma en coupe Figure 2.2. Il s'agit souvent de fibre de verre et de fibre de carbone mélangées à de l'epoxy. Pour certaines grandes pales c'est le mélange des 3 (carbone-verre-epoxy) qui est utilisé. La façon de les compacter et l'alignement des fibres varie selon les constructeurs. Ces informations sont très difficiles à obtenir des constructeurs, chacun protégeant ses techniques de fabrication face aux concurrents.

Le modèle physique de pale considéré dans toute l'étude est celui d'une pale ENERCON présenté Figure 2.3 et dont les caractéristiques sont exposées dans le tableau 2.2 [16]. La méthode est cependant reproductible avec tout type d'éolienne.

On constate que la pale est divisée en 3 parties, chacune constituée d'un matériau multicouche di-´electrique. Lors de simulations num´eriques, le simulateur construit un maillage tr`es fin aux interfaces entre les couches diélectriques ce qui rend les simulations extrêmement coûteuses en ressource. Une simplification du matériau est donc nécessaire afin de pouvoir simuler ces pales sur des ordinateurs standard.

Afin d'éviter que des éclairs ne déchirent la structure diélectrique de la pale lors d'orages, des parafoudres sont nécessaires. Ceux-ci consistent en de fines structures métalliques reliées à la terre par l'intermédiaire de la nacelle et du mât de l'éolienne [18]. Il existe plusieurs modèles de parafoudres illustrés Figure 2.4

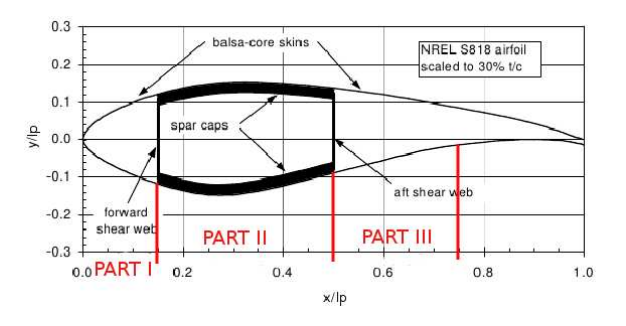

FIGURE 2.3 – Coupe transverse d'une pale d'éolienne de type ENERCON [17].

| Couche                     | Matière                  | Epaisseur $(mm)$   |
|----------------------------|--------------------------|--------------------|
|                            | manteau anti-gel         | 0.51               |
| າ                          | matières diverses        | 0.38               |
| 3                          | fibre (verre et carbone) | 1.27               |
|                            |                          |                    |
| 0-15 % $l_p$ (part I)      | <b>balsa</b>             | $0.5 \; \% \; l_p$ |
| 15-50 $\%$ $l_p$ (part II) | spar cap mixture         | $L_p/l_p$ %        |
| 50-75 % $l_p$ (part III)   | balsa                    | $1 \% l_p$         |
|                            | fibre (triaxiale)        | 1.27               |

TABLE 2.2 – Description des différentes couches du type de pale utilisé avec  $l_p$  et  $L_p$  respectivement la largeur et l'épaisseur de la pale.

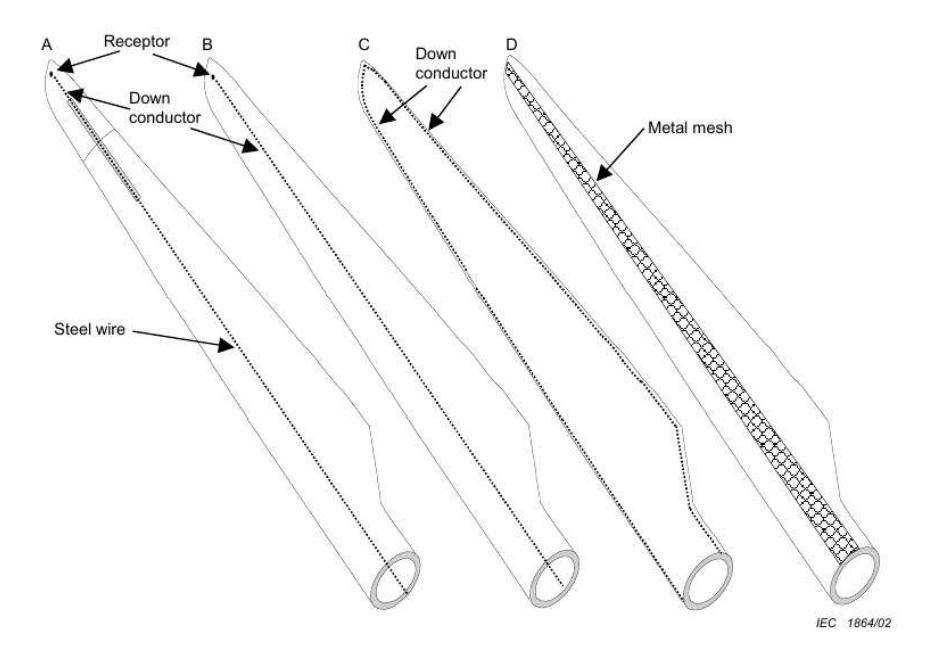

Figure 2.4 – Exemples de parafoudre [19].

# 2.2.2 Modèle électromagnétique VHF

Afin de réaliser des simulations électromagnétiques, un modèle adapté doit être utilisé. Dans cette section, les modélisations possibles pour chaque partie de l'éolienne sont présentées. La modélisation retenue est finalement donnée.

# 2.2.2.a Modélisation du mât

Il existe plusieurs manières de modéliser le mât d'une éolienne comme l'illustre la Figure 2.5. Étant donné la forte réflectivité du béton armé et de l'acier composant le mât, ce dernier peut premièrement être modélisé comme un cône métallique parfaitement conducteur. Ce modèle considère la géométrie exacte du mât et ne fait qu'une légère approximation sur le matériau. La géométrie conique, proche du modèle physique du mât, se prête bien aux méthodes numériques où la surface de l'objet est maillée pour calculer son champ diffracté (méthode des moments, optique physique...).

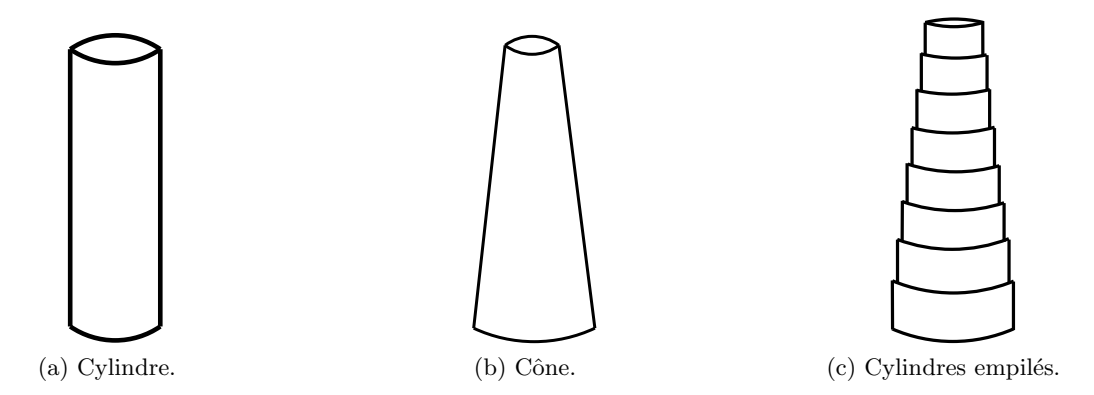

FIGURE 2.5 – Exemples de modélisation du mât d'éolienne.

Ce cône métallique peut aussi être approché par un empilement de cylindres métalliques dont on connaît la RCS de manière analytique [20]. Cette deuxième méthode est plus rapide mais moins précise sur les lobes secondaire du champ diffracté. La précision peut être améliorée en considérant les multiples réflexions lors du calcul de la RCS [21].

Enfin, une dernière manière est de considérer un mât cylindrique  $[22][23][24]$ . Cette approximation ne prend pas en compte le déphasage de l'onde incidente le long de la paroi conique. Le dépointage vers le haut du lobe principal dû à l'inclinaison de la paroi conique n'est donc pas modélisé.

# 2.2.2.b Modélisation de la nacelle

Sur plusieurs modèles d'éolienne, la nacelle est parallélépipédique. Dans le cas d'une enveloppe diélectrique de la nacelle, l'onde électromagnétique subit majoritairement l'influence du bloc moteur (rotor, générateur,...). Aux fréquences VHF, ce bloc peut être vu comme un parallélépipède. La nacelle est donc modélisée par un parallélépipède métallique, caractérisé par sa longueur, sa largeur et sa hauteur.

# 2.2.2.c Modélisation des pales

Dans la plupart des travaux antérieurs, les pales sont considérées métalliques [25] [26]. Cette modélisation est traditionnellement présentée comme un pire cas.

Il existe également diverses simplifications géométriques des pales. Les plus classiques consistent à considérer la pale plane et métallique profilée [27], rectangulaire par morceaux [22], rectangulaire [5], [28] ou encore triangulaire [24].

Une modélisation plus précise de la pale à fréquence VOR a été développée par Morlaas *et al.* [29], [30]. Cette simplification consiste premièrement en une simplification du matériau multicouche par un monocouche équivalent. Deuxièmement la géométrie est simplifiée en ne considérant que le longeron

# *2.2. MODELISATION DE L' ´ EOLIENNE ´* 33

comme partie significative. La méthodologie est détaillée dans le Chapitre 3 où elle est notamment appliquée aux fréquences radar pour obtenir un modèle simplifié dans la bande L  $(1-2 \text{ GHz})$ .

### 2.2.2.d Modèle choisi

Rappelons que le but de ces travaux est d'obtenir un simulateur offrant une grande précision. Basé sur les précédentes observations, notre choix s'est arrêté sur le modèle illustré par la Figure 2.6. Le mât est modélisé par un cône métallique de diamètre à la base  $d<sub>b</sub>$ , de diamètre au sommet  $d<sub>h</sub>$  et de hauteur H. La nacelle est modélisée par un parallélépipède métallique de taille  $d_1 \times d_2 \times d_3$ . Ce choix pour la nacelle vient de la structure métallique du générateur à l'intérieur de la nacelle qui, à fréquence VHF, est vu comme un grand bloc métallique.

Les pales sont modélisées par 2 plaques monocouches diélectriques parallèles, de longueur caractéristique L et de largeur  $l_p$ , en accord avec le modèle de Morlaas *et al.* [29]. Ce modèle est ici enrichi pour prendre en compte le parafoudre. Il est représenté par une tige métallique de 1.6 cm de diamètre. Leur influence est étudiée section 3.2.

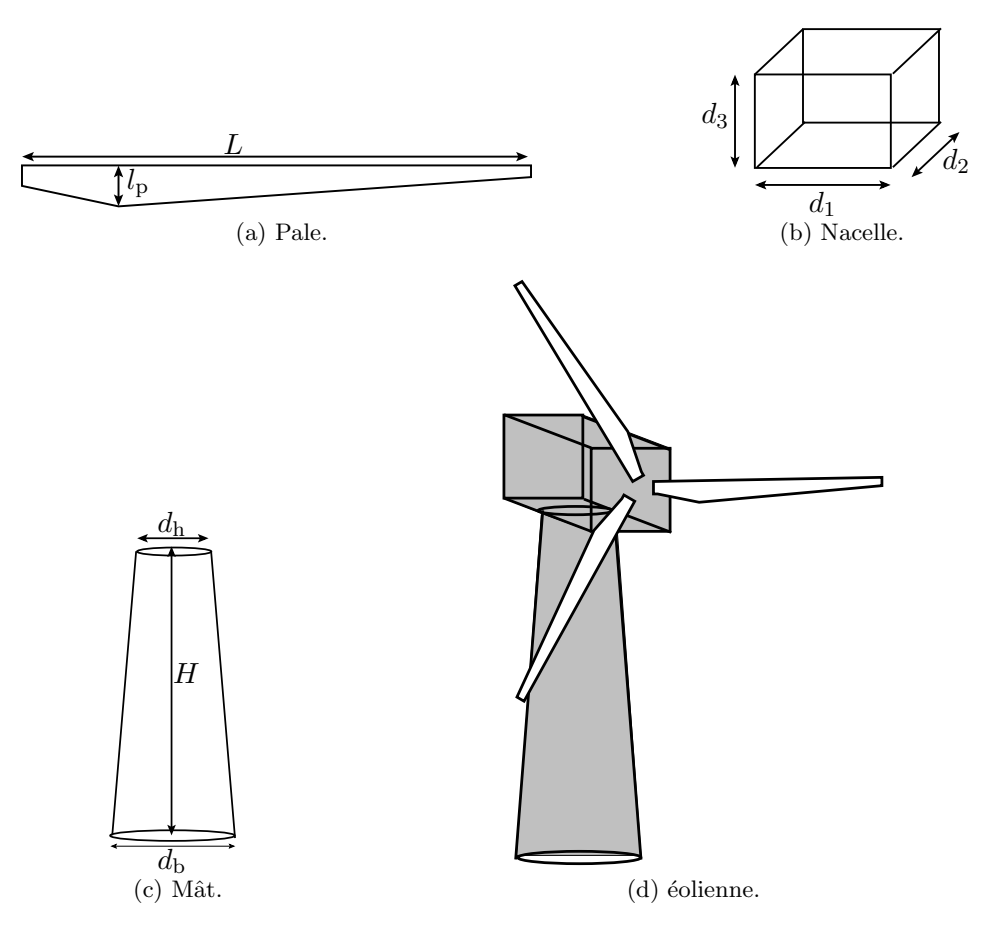

FIGURE  $2.6$  – Modèle d'éolienne choisi et dimensions caractéristiques.

# 2.3 Méthodes de simulation

Dans cette section, les travaux majeurs pour modéliser l'influence des éoliennes sur les VOR et radars sont synthétisés. Les avantages et faiblesses de chaque méthodes sont aussi discutés.

# 2.3.1 Calcul utilisant la RCS

### Présentation

De la Vega *et al.* [12] et Calo Casanova *et al.* [28] déterminent l'influence des obstacles autour d'un VOR en utilisant leur RCS approchée analytiquement.

L'outil développé par De la Vega *et al.* permet de déterminer les zones de masquages dues aux éoliennes ainsi que la dégradation sur le signal en terme de rapport signal sur bruit (SNR). L'éolienne est d'abord modélisée de manière canonique en utilisant des formes dont on connaît la RCS bistatique de manière analytique comme illustré dans la section 2.2.2 (pales rectangulaires, mât cylindrique par morceaux). Le champ diffracté en zone lointaine dans toutes les directions pour toutes les incidences est stocké. La dégradation du signal due à la diffraction par les éoliennes est ensuite déduite des directions d'incidence et d'observation. L'impact de la diffraction est déterminé en ne considérant que l'intersection de l'éolienne avec le premier ellipsoïde de Fresnel. La dégradation du signal est ensuite évaluée pour chaque éolienne [5].

L'outil développé par Calo Casanova *et al.* [28] utilise une méthode similaire. Après avoir défini la géométrie de la scène, le diagramme de rayonnement défini par la recommandation IUT  $[5]$  est appliqué à chaque éolienne. Le programme permet alors de délimiter des zones où les interférences sont supérieures à la limite fixée par la recommandation IUT.

### Discussion

Cette méthode est rapide mais comporte de multiples approximations. Le calcul de la RCS se base sur un éclairement onde plane, le diagramme d'antenne n'est donc pas considéré. De plus, le calcul de la RCS est réalisé pour un seul type d'éolienne, de manière approximative et n'est valable qu'en champ lointain de l'éolienne. Les données calculées ne permettent pas de déterminer précisément l'erreur due aux éoliennes (notamment par l'absence de précision sur la phase).

# 2.3.2 RCS et knife-edge

### Présentation

Fernandes *et al.* [31] utilisent la RCS des éoliennes approchée analytiquement et couplée à la méthode knife-edge. La méthode knife-edge permet de calculer le champ diffracté par les arêtes principales du relief. Chaque relief est considéré avec une pente infinie et la diffraction s'effectue en utilisant le principe de Huygens. La contribution des sources secondaires au sommet de l'obstacle est considérée et permet de calculer l'atténuation du champ derrière l'obstacle.

Pour cela, le paramètre de Fresnel-Kirchhoff  $\nu$  est utilisé :

$$
\nu = h \sqrt{\frac{2}{\lambda} \left( \frac{1}{d_1} + \frac{1}{d_2} \right)},\tag{2.1}
$$

avec h la hauteur entre le niveau des 2 antennes et le sommet de l'arête et  $\lambda$  la longueur d'onde.  $d_1$  et  $d_2$  sont respectivement les distances entre les antennes émettrice et réceptrice et le sommet de l'arête. Ces variables sont représentées Figure 2.7.

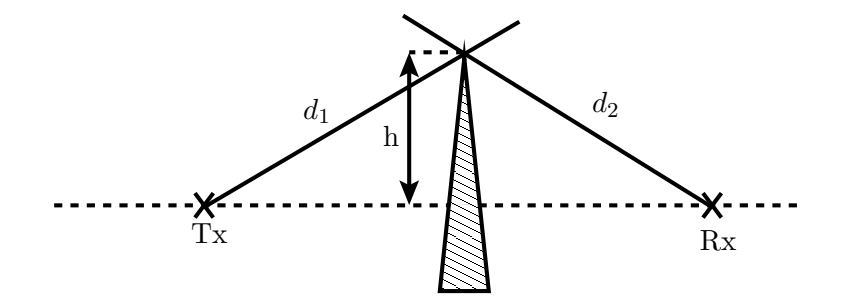

FIGURE  $2.7$  – Diffraction par une arête (knife-edge).

L'atténuation en dB s'exprime alors par :

$$
L(\nu) = -20 \log |F(\mu)|,\tag{2.2}
$$

où  $F(\nu)$  est l'intégrale de Fresnel telle que

$$
F(\nu) = \frac{1+j}{2} \int_{\nu}^{+\infty} \exp\left(-\frac{j\pi t^2}{2}\right) dt.
$$
 (2.3)

Dans le cas de multiples obstacles, plusieurs adaptations de cette méthode existent (Deygout, Deygout) avec correction de Causebrook ou encore la m´ethode de Giovanelli) [32] [33].

Cette méthode permet de calculer les zones d'ombres dues à l'environnement et aux obstacles. L'idée est de définir des zones où l'implantation des éoliennes est critique compte tenu des pertes qu'elles engendrent sur le signal VOR.

### Discussion

Cette atténuation calculée donne très rapidement l'ordre de grandeur de l'impact qu'ont les obstacles sur le signal VOR. Cependant ce facteur ne correspond pas à l'erreur VOR. De plus, il ne prend pas en compte le type de modulation et le modèle de récepteur. L'atténuation est alors la même pour un signal VORC et un VORD alors que les erreurs sont grandement différentes voir section 1.2.4. Cette méthode n'est donc pas exploitable dans le cadre d'une simulation précise. En revanche cette méthode met en évidence les zones de masquages éventuelles et est intéressante pour des problématiques radars.

# 2.3.3 RCS et méthode des moments

### Présentation

Afin d'avoir un calcul de diffraction précis, la méthode des moments peut être utilisée. Morlaas *et al.* [29] calculent ainsi, `a l'aide du logiciel FEKO, la matrice de la RCS en champ lointain. L'influence d'une éolienne sur un VOR est ensuite déduite grâce aux expressions de Odunaiya *et al.* [4] pour en déduire l'erreur VOR.

# Discussion

Cette fois-ci la RCS de l'éolienne n'est pas approchée et l'information de phase est précise. Cela permet d'en déduire l'erreur VOR de manière précise. Cependant la matrice RCS n'est valable que pour un seul type d'éolienne. On note que, compte tenu des ressources nécessaires à la méthode des moments, son utilisation systématique sur la scène complète (VOR + champ d'éoliennes) avec des points d'observation réalistes (jusqu'à 50 km du VOR) requiert énormément de ressources informatiques.

# 2.3.4 Théorie Uniforme de la Diffraction (UTD)

# Présentation

La théorie uniforme de la diffraction (UTD) est également utilisable pour calculer le champ diffracté par des ´eoliennes. Calo Casanova *et al.* [34] utilise une m´ethode permettant de quantifier l'impact des éoliennes sur les signaux TV VHF. Après que l'utilisateur a placé les éoliennes et les antennes  $\acute{e}$ emettrice et r $\acute{e}$ ceptrice, le champ diffracté est calculé par UTD. L'outil permet alors de tracer les zones où les pertes sont plus importantes que celles autorisées par la réglementation IUT.

Perez-Fontan *et al.* [35] ont développé l'outil UVIGO. Il utilise la méthode d'UTD pour prendre en compte le sol et les obstacles autour des VOR et radars. Son fonctionnement est schématisé Figure 2.8.

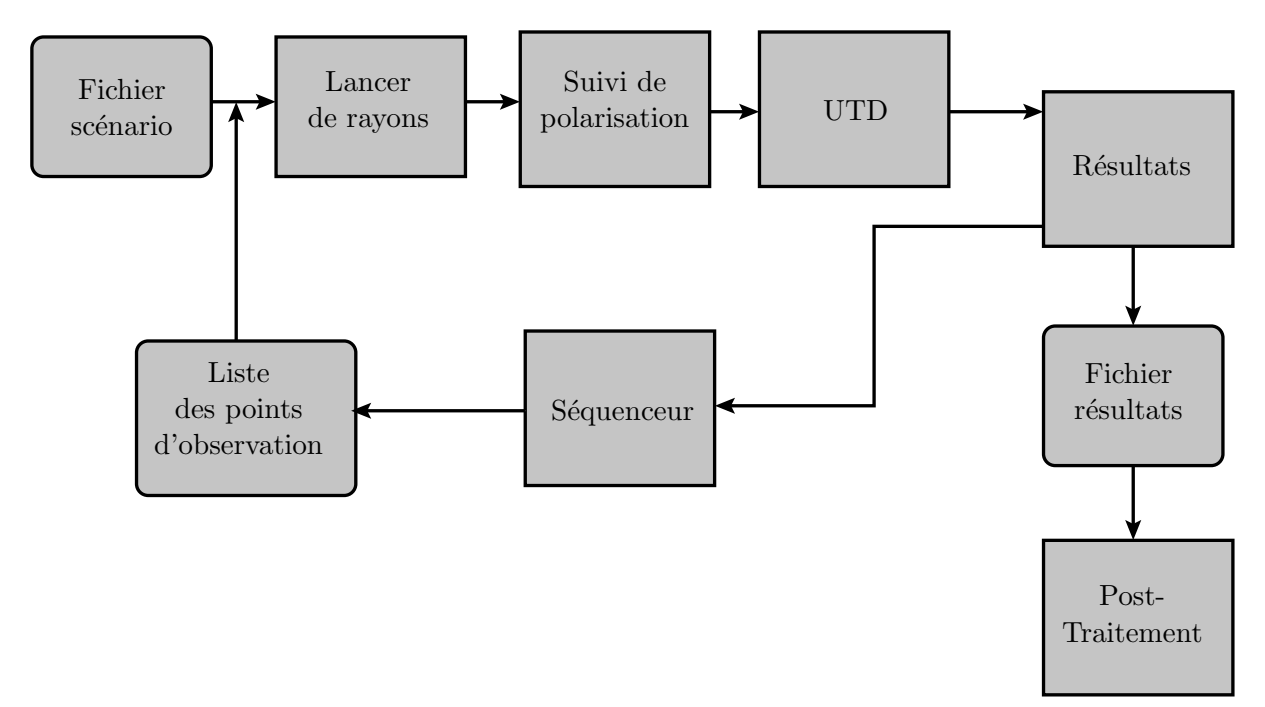

FIGURE  $2.8$  – Schéma bloc de UVIGO [35].

UVIGO est constitué de 5 étapes principales : le lancer de rayons, le suivi de polarisation, le calcul de diffraction par UTD, la génération des résultats et le post-traitement pour calculer l'erreur VOR.

L'environnement est modélisé par des facettes de tailles différentes caractérisées par leur conductivité, leur permittivité et leur perméabilité. Un paramètre de rugosité du sol est également considéré.

Après avoir effectué le lancer de rayons, un suivi de polarisation est effectué afin de déterminer quels multitrajets peuvent être reçus par l'avion.

La méthode de modélisation électromagnétique utilisée est l'UTD. La méthode considère les rayons directs, réfléchis et diffractés. Afin de prendre en compte les multiples interactions, le lancer de rayons est fait sur plusieurs itérations. Le nombre de réflexions et diffractions est choisi par l'utilisateur.

Le trajet des rayons est calculé à partir de la direction de l'onde émise. Plusieurs rayons sont lancés afin de trouver pour chaque point source la direction initiale qui permet au rayon d'arriver au point d'observation considéré.

Un programme analogue, appelé FASANT est développé par González *et al.* [36]. Il utilise également l'UTD sur plusieurs réflexions et diffractions.

# 2.3. MÉTHODES DE SIMULATION <sup>37</sup>

### Discussion

Cette méthode a l'avantage d'être 3D. Elle est très précise lorsqu'un nombre important de rayons sont lancés. De plus la prise en compte d'un environnement diélectrique discrétisé et caractérisé par plusieurs paramètres électromagnétiques ajoute encore à la précision. Enfin la proposition d'un post-traitement permet de générer une information d'erreur de positionnement (erreur VOR) qui est interprétable physiquement. Cependant cette méthode peut poser des problèmes de convergence et donner un champ infini en certains points, en particulier sur les caustiques. Enfin, les multiples itérations nécessaires au traitement des multiples interactions sur l'ensemble du scénario demandent beaucoup de ressources.

### 2.3.5 Diffraction de Fresnel 2D

### Présentation

Une approche 2D de la diffraction est proposée par Raza *et al.* [37]. Elle est illustrée Figure 2.9. Un écran est considéré avec une ouverture dont la forme correspond à la projection de l'éolienne. Le principe de Huygens-Fresnel est ensuite appliqué. On fait rayonner chaque source ponctuelle dont on somme les contributions pour obtenir le champ diffracté par l'éolienne entière. Le théorème des images est appliqué pour prendre en compte le sol (considéré plan et métallique).

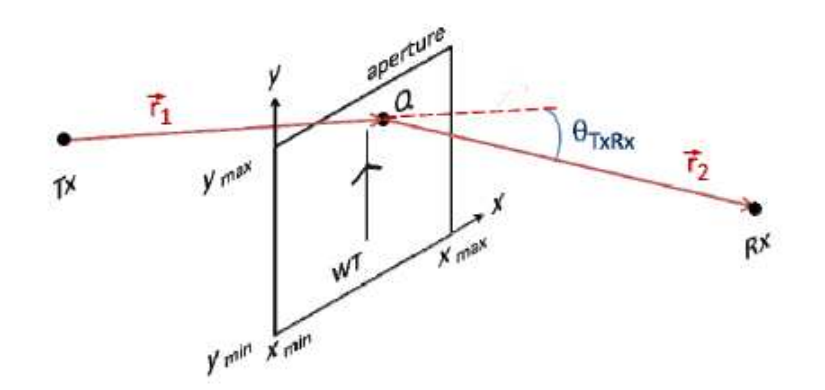

FIGURE  $2.9$  – Ouverture utilisée pour l'approximation de Fresnel 2D du champ diffracté derrière l'éolienne [37].

### Discussion

La méthode montre des performances proches de l'UTD. C'est une méthode rapide car analytique qui permet de rendre compte du masquage. L'aspect volumique du modèle d'éolienne n'est cependant pas pris en compte. Ceci est une approximation forte compte tenu de sa géométrie complexe.

# 2.3.6 Optique physique et méthode des moments

#### Présentation

González *et al.* [36] ont développé un outil permettant de calculer le champ diffracté par des éoliennes en utilisant au choix la m´ethode des moments ou l'optique physique. Des m´ethodes de factorisation sont également implémentées afin de pouvoir simuler des géométries de grandes tailles. En particulier la méthode multi-niveaux rapide multi-pôles (MLFMM) et les fonctions de base caractéristiques (CBF) sont appliquées.

# Discussion

Ces méthodes sont également celles utilisées par le logiciel commercial FEKO. L'intérêt de ces méthodes est leur précision. En particulier la méthode des moments, qui est une méthode intégrale, est une méthode de référence et permet d'atteindre une très grande précision avec un maillage adapté. Cette précision se fait au détriment du besoin en ressource qui devient rapidement un frein à son utilisation pour des scènes complexes. L'optique physique néglige la diffraction par les arêtes. C'est une méthode n´eanmoins plus rapide que la m´ethode des moments et demandant moins de ressources.

Enfin, ces méthodes telles qu'implémentées dans FEKO ou par González *et al.* donnent en sortie des niveaux de champs. Elles ne permettent donc pas d'obtenir l'erreur VOR. Pour cela il faudrait ajouter en sortie du simulateur un étage simulant le comportement du récepteur VOR.

# 2.3.7 Hybridation équation parabolique - optique physique

# Présentation

L'équation parabolique et l'optique physique peuvent être utilisées et hybridées pour calculer le champ diffracté par une éolienne en présence d'un VOR comme illustré Figure 2.10.

Morlaas *et al.* [38] utilisent l'équation parabolique pour faire propager le champ rayonné par le VOR jusqu'aux éoliennes. Le champ incident est ensuite interpolé sur le maillage à la surface de l'éolienne et les courants de surface calculés. L'optique physique est ensuite appliquée sur chaque facette pour calculer le champ diffracté aux points d'observation qui se trouvent en champ lointain des facettes. Le modèle d'éolienne utilisé est celui précédemment exposé section 2.2.2. Cette méthode constitue la base de VERSO, le simulateur utilisé dans ces travaux de thèse.

Calo Casanova *et al.* [23] utilisent également l'équation parabolique pour calculer le champ incident à proximité de l'éolienne. Le champ est alors approximé par une somme d'ondes planes obtenues par décomposition spectrale du champ incident. À partir des principaux contributeurs parmi ces ondes planes, les courants de surfaces sur l'éolienne sont déduits. Les pales sont modélisées par des plaques diélectriques et le mât par un cylindre métallique dont on connaît analytiquement la RCS. Le calcul se fait en champ lointain des pales et du mât sur une verticale derrière l'éolienne cependant le champ proche peut être extrapolé par une transformation champ lointain - champ proche. Ce champ diffract´e est ensuite propag´e par ´equation parabolique jusqu'aux points d'observation. L'hybridation entre l'équation parabolique et l'optique physique est différente selon les auteurs.

# Discussion

L'équation parabolique permet de prendre en compte le sol et le relief. La méthode basée sur l'optique physique permet de calculer le champ diffracté par des structures métalliques et diélectriques de manière rapide et précise [39]. Le modèle d'éolienne utilisé par Morlaas *et al.* est proche du modèle physique (en particulier le mât conique et les pales profilées diélectriques). C'est une méthode 2D qui n´eglige les interactions entre les objets. La double utilisation de l'´equation parabolique (avant et après l'éolienne) par Calo Casanova *et al.* permet de prendre en compte l'intégralité du relief lors de la propagation mais peut rendre le code très lent sur des scénarios de plusieurs dizaines de kilomètres.

Le simulateur VERSO est 2D et néglige donc les effets 3D. Cependant, les approximations sur les multi-réflexions reste un compromis raisonnable entre précision et temps de calcul. En particulier les interactions entre éoliennes dans un champ d'éoliennes sont négligeables à fréquence VOR (résultat démontré dans le Chapitre 3.4.2). Enfin VERSO permet non seulement de simuler des éoliennes mais aussi des bâtiments parallélépipédiques ou cylindriques. La mise en œuvre de l'hybridation équation

Avion (récepteur VOR)

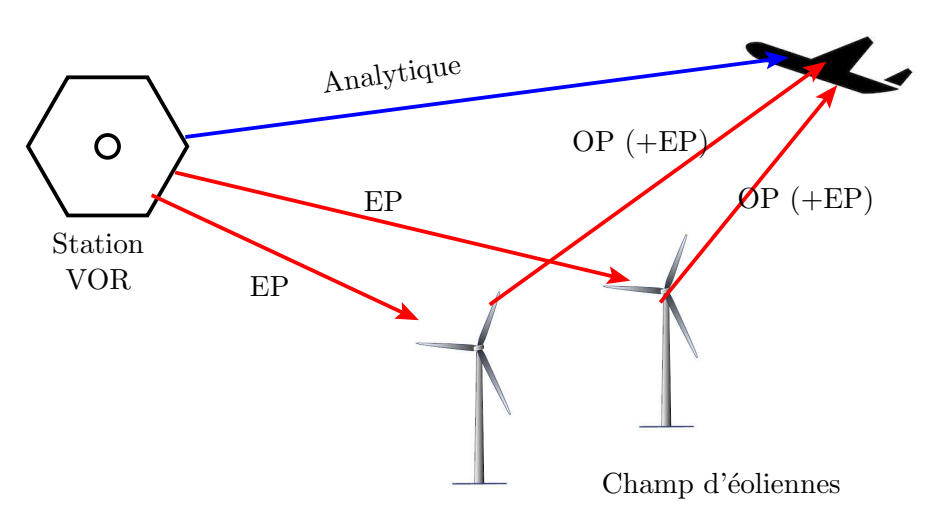

Figure 2.10 – Hybridation EP-OP

parabolique - optique physique basée sur les travaux de Morlaas *et al.* est détaillées dans le Chapitre 4.

# 2.4 Conclusion du chapitre

Ce chapitre a présenté plusieurs exemples d'éoliennes. Différentes modélisations de ces dernières ont été listées et comparées avant d'arrêter un modèle adapté à la précision de simulation voulue pour ces travaux de th`ese. Une synth`ese des m´ethodes d´eterministes possibles pour simuler l'influence des éoliennes sur les systèmes RCS a été réalisée. Après avoir détaillé les méthodes, leurs avantages et leurs inconvénients, le choix de l'hybridation EP-OP pour ces travaux de thèse a été présenté et argumenté.

# Chapitre 3

# Modélisation de l'Éolienne

# 3.1 Introduction

Les pales d'éoliennes sont des structures géométriquement complexes. Leur forme permet de capter le mieux possible le vent pour obtenir une efficacité la plus élevée possible. Afin d'avoir un bon rendement, les constructeurs doivent faire des pales de plus en plus grandes pour capter au mieux le vent. Cependant, les matériaux les constituant doivent être légers. Pour cette raison, elles ne sont pas métalliques mais diélectriques.

La modélisation électromagnétique précise des pales d'éoliennes est bien entendu possible. C'est notamment ce qui est fait pour les test de contrôle non destructif des pales par courant de Foucault [40]. Aux fréquences VOR et radar, le modèle doit être simplifié tout en restant précis en terme de coefficients de Fresnel. Ainsi, un modèle a été développé à fréquence VOR et un autre à la fréquence radar 1.3 GHz. La même méthodologie est utilisée dans les 2 cas pour simplifier la constitution de l'éolienne. Les possibilités de simplifier la géomètrie de la pale sont ensuite considérées. Pour plus de précision dans le modèle, l'influence des parafoudres est également étudiée.

La méthode des moments (FEKO) est utilisée comme référence dans les simulations. Comme le Chapitre 4 l'expose, VERSO utilise la méthode d'optique physique pour calculer le champ diffracté par les éoliennes. Dans cette méthode, les interactions entre les éléments de l'éolienne ne sont pas prises en compte. L'influence de ces interactions est étudiée afin de valider l'usage de l'optique physique avec le modèle de pale développé.

Dans les sections 3.2 à 3.4.1, l'intérêt est porté sur le champ diffracté par les pales d'éoliennes. Ce champ n'est pas prépondérant dans le calcul du champ total diffracté puisque la contribution du mât est plus importante. Aussi, une modélisation est considérée comme acceptable lors que le champ est correct à 5 dB près dans les zones de plus fort champ.

Dans ce chapitre, le modèle de pale à fréquence VOR est d'abord présenté puis amélioré afin de prendre en compte le parafoudre. Un modèle de pale est ensuite présenté à fréquence radar. Enfin, l'utilisation de l'optique physique est validée, d'abord à l'échelle d'une éolienne en montrant que les interactions entre éléments sont négligeables, ensuite à l'échelle de la scène complète en montrant que le masquage entre éoliennes est négligeable.

# 3.2 Modèle de pale à fréquence VOR

Le modèle de pale diélectrique sur lequel se base l'étude est présenté. Sa pertinence est d'abord discutée. La méthode de simplification et les caractéristiques du matériau monocouche sont détaillées. Enfin un modèle amélioré prenant en compte le parafoudre est proposé [41].

# 3.2.1 Modèle diélectrique

Le modèle étudié est celui d'une pale ENERCON présentée dans la section 2.2.1. Sa structure est rappelée Figure 3.1. La pale est divisée en 3 parties composées chacune d'un matériau multicouche diélectrique.

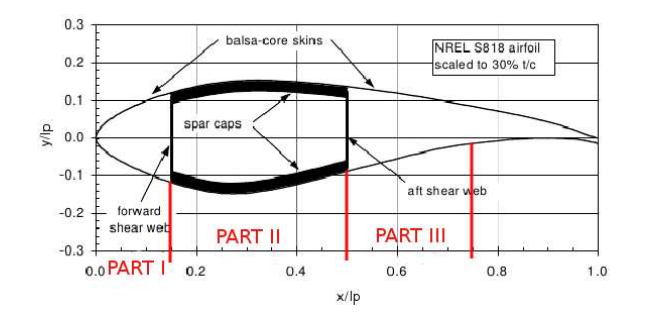

FIGURE 3.1 – Coupe transverse d'une pale d'éolienne de type ENERCON [17].

Ce modèle multicouche est comparé au modèle métallique utilisé dans la littérature. Une simplification du matériau multicouche par un monocouche équivalent est ensuite présentée.

### 3.2.1.a Pertinence d'un modèle diélectrique

La plupart des études de l'influence des éoliennes sur les VOR se basent sur un modèle de pale métallique. La justification de cette approximation est d'obtenir ainsi une structure rapidement simulable et donnant un pire cas d'objet diffractant (puisque le métal diffracte beaucoup plus que le diélectrique). Greving *et al.* [26] justifient ce modèle à fréquence radar en considérant dans le cas d'une pluie dense, qu'une couche d'eau s'accumule sur les pales et augmente la réflectivité de la pale pour la ramener à des valeurs proches du métal.

Afin de juger de l'intérêt d'une modélisation diélectrique des pales par rapport à cette approximation métallique, nous avons simulé à la fréquence VOR le matériau multicouche constituant le longeron (part II) de la pale, recouvert d'une couche de 0.5 mm d'eau ( $\varepsilon_r = 78$ ). Les coefficients de réflexion en modes TE et TM pour le matériau sec et humide sont présentés Figure 3.2 en fonction de l'angle d'incidence.

Le matériau diélectrique avec une couche de pluie a un coefficient de réflexion à peine 2 dB supérieur à celui du matériau sec. Il faudrait une quantité d'eau à la surface de la pale plus conséquente que celle apportée par la pluie pour obtenir une réflexion proche du métal. Assimiler la pale sous la pluie à un objet métallique n'est pas pertinent. En effet, à fréquence VOR la couche d'eau potentiellement accumulée sur la surface des pales n'est pas assez épaisse pour que cette approximation soit réaliste.

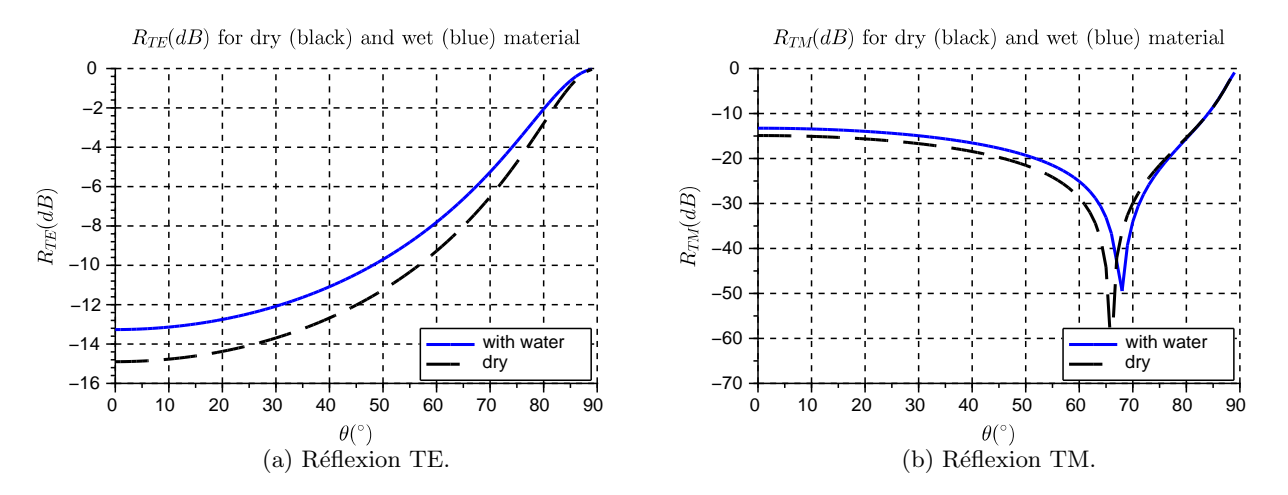

FIGURE 3.2 – Coefficients de réflexion (en dB) : matériau sec (noir) et matériau recouvert d'eau (bleu) pour un éclairement TE  $(a)$  et TM  $(b)$  sur le longeron (partie II).

# 3.2.1.b Présentation du modèle de pale

Les permittivités des matériaux pour la pale ENERCON sont données dans les tableaux 3.1 à 3.3 [30].

| Matériau réel    | Epaisseur (mm) | Matériau modélisé | $\varepsilon_{\bm r}$ |
|------------------|----------------|-------------------|-----------------------|
| Gel              | 0.510          | négligé           |                       |
| Matériaux divers | 0.380          | négligés          |                       |
| Triaxial         | 1.270          | Fibre de verre    |                       |
| Balsa            | 14.000         | Balsa             |                       |
| Triaxial         | 1.270          | fibre de verre    |                       |

TABLE 3.1 – Structure du châssis de la pale sur la partie 0-15 % /  $l_p$ .

| Matériau réel    | Epaisseur $(mm)$ | Matériau modélisé  | $\varepsilon_r$ |
|------------------|------------------|--------------------|-----------------|
| Gel              | 0.510            | négligé            |                 |
| Matériaux divers | 0.380            | négligés           |                 |
| Triaxial         | 1.270            | fibre de verre     | 5               |
| Mélange          | 41.412           | lamine verre/epoxy | 5               |
| Triaxial         | 1.270            | fibre de verre     |                 |

TABLE 3.2 – Structure du châssis de la pale sur la partie 15-50 % /  $l_p$ .

| Matériau réel    | Epaisseur (mm) | Matériau modélisé | $\varepsilon_r$ |
|------------------|----------------|-------------------|-----------------|
| Gel              | 0.510          | négligé           |                 |
| Matériaux divers | 0.380          | négligés          |                 |
| Triaxial         | 1.270          | Fibre de verre    |                 |
| Balsa            | 28.000         | Balsa             |                 |
| Triaxial         | 1.270          | fibre de verre    |                 |

TABLE 3.3 – Structure du châssis de la pale sur la partie 50-75 % /  $l_p$ .

Calculer le champ diffracté par le modèle multicouche avec la méthode des moments demande beaucoup de ressources. En effet, avec ce type de méthode, le maillage est très fin à l'interface entre les dielectriques. Afin de faciliter la simulation un modèle monocouche diélectrique a été développé à fréquence VOR par Morlaas *et al.* [29]. La méthode utilisée est décrite ci-après.

### 3.2.1.c Méthode de simplification d'un matériau multicouche

Afin de simplifier le matériau, les coefficients de réflexions et transmission pour des éclairements TE et TM sont calculés. Une plaque infinie d'épaisseur  $L$  et constituée d'un matériau monocouche de permittivité  $\varepsilon_{\rm rm}$  est considérée. Ses coefficients de réflexion sont comparés à ceux des matériaux multicouches constituant la pale présentés dans les tableaux 3.1 à 3.2. Les angles d'incidence  $\theta_i$  et de transmission  $\theta_t$  sont définis par rapport à la normale de cette plaque comme illustré sur la Figure 3.3.

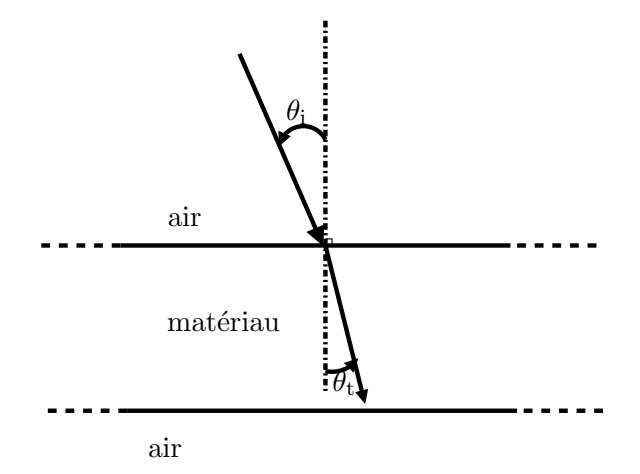

FIGURE 3.3 – Schéma de l'interface air - matériau dans le plan incident.

La valeur de la permittivité permet d'ajuster le zéro de réflexion TM  $(R_{TM})$  et l'épaisseur du matériau permet d'ajuster la valeur des coefficients de réflexion. Ceci se vérifie grâce à l'expression de  $R_{TM}$  pour un matériau de permittivité  $\varepsilon_{\rm rm}$  dans l'air de permittivité  $\varepsilon_{\rm ri}$ :

$$
R_{\text{TM}} = \frac{1}{e^{jkL\cos\theta_{\text{t}}}} \left( \frac{\sqrt{\frac{\varepsilon_{\text{rm}}}{\varepsilon_{\text{ri}}}\frac{\cos\theta_{\text{i}}}{\cos\theta_{\text{t}}}} - 1}{\sqrt{\frac{\varepsilon_{\text{rm}}}{\varepsilon_{\text{ri}}}\frac{\cos\theta_{\text{i}}}{\cos\theta_{\text{t}}}} + 1} \right) \left( \frac{\sqrt{\frac{\varepsilon_{\text{ri}}}{\varepsilon_{\text{rm}}}\frac{\cos\theta_{\text{t}}}{\cos\theta_{\text{i}}}} - 1}{\sqrt{\frac{\varepsilon_{\text{ri}}}{\varepsilon_{\text{rm}}}\frac{\cos\theta_{\text{t}}}{\cos\theta_{\text{i}}}} + 1} \right),
$$
\n(3.1)

avec  $\theta_i$  l'angle d'incidence,  $\theta_t$  l'angle de l'onde réfractée et L l'épaisseur du matériau.

Chercher un zéro de  $R_{\rm TM}$  revient donc à régler la permittivité du matériau de manière à ce que

$$
\sqrt{\varepsilon_{\rm rm}} \cos \theta_{\rm i} = \sqrt{\varepsilon_{\rm ri}} \cos \theta_{\rm t}.
$$
\n(3.2)

Le 2<sup>nd</sup> terme en facteur correspondant à l'interface matériau - air ne peut pas physiquement s'annuler puisque  $\varepsilon_{rm} \geq \varepsilon_{\rm ri}$ . L'épaisseur du matériau n'intervient que dans le terme de déphasage, elle n'a donc d'influence que sur le niveau de réflexion et de transmission, et non sur le zéro.

### 3.2.1.d Détails du modèle diélectrique

Cette méthode est appliquée sur les matériaux multicouches composant la pale. Les coefficients de réflexion TE et TM du matériau multicouche et du monocouche équivalent sont présentés Figures 3.4 à 3.6 en fonction de l'angle d'incidence. Un récapitulatif des valeurs d'épaisseur et de permittivité est présenté dans le tableau 3.4 pour une fréquence de 114 MHz.

# *3.2. MODELE DE PALE ` A FR ` EQUENCE VOR ´* 45

| Partie de la pale | $\varepsilon_r$ | Epaisseur $(mm)$ |
|-------------------|-----------------|------------------|
|                   | 2.5             | 10.5             |
| II (longeron)     |                 | 43.98            |
|                   |                 |                  |

TABLE  $3.4$  – Dimensions caractéristiques de la couche externe de la pale pour chaque partie à fréquence VOR.

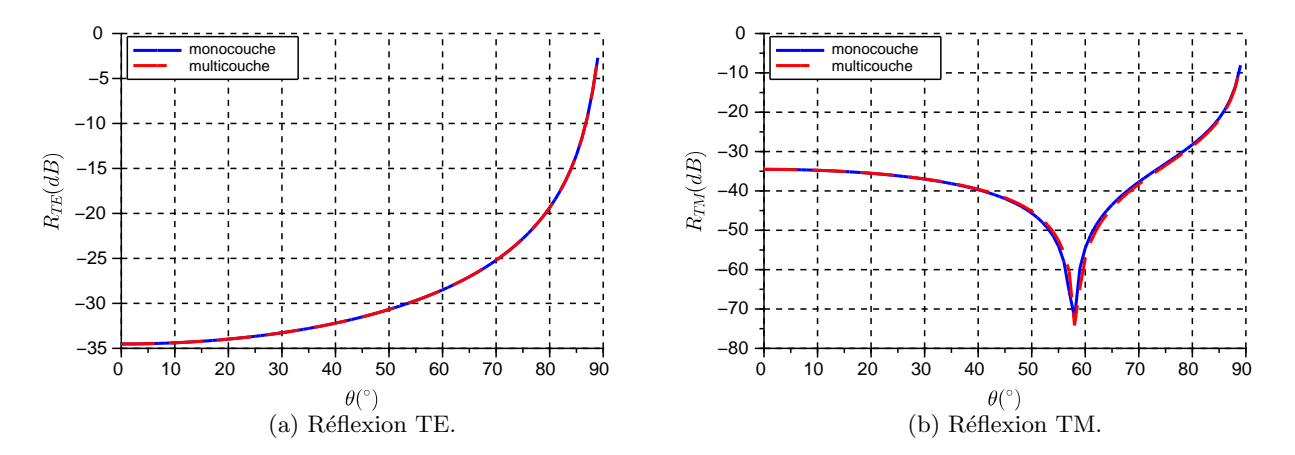

FIGURE 3.4 – Coefficients de réflexion en dB pour un éclairement TE (a) et TM (b) pour le matériau multicouche (rouge) et monocouche (bleu) composant la partie I de la pale.

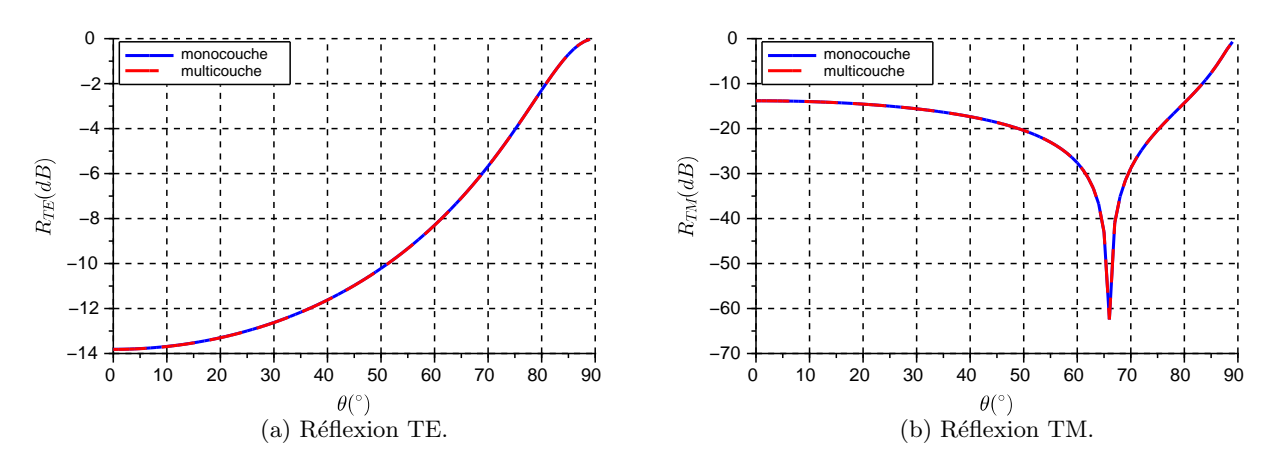

FIGURE  $3.5$  – Coefficients de réflexion en dB pour un éclairement TE (a) et TM (b) pour le matériau multicouche (rouge) et monocouche (bleu) composant la partie II (longeron) de la pale.

Après simulation, la pale a été réduite à son longeron (partie centrale de la pale). En effet, en regardant les coefficients de réflexion pour les éclairements TE et TM (Figures 3.4 à 3.6) on constate que le longeron a un coefficient de réflexion en général 20 dB supérieur aux 2 autres parties. Il est donc le principal contributeur. Ce longeron est fait d'un matériau de constante diélectrique  $\varepsilon_r = 5$  et d'épaisseur 44 mm. Il est modélisé par 2 plaques parallèles profilées. La Figure 3.7 est sa représentation CAD sous FEKO.

Ce modèle diélectrique est utilisé avec VERSO pour calculer l'erreur VOR induite par les pales d'éo-

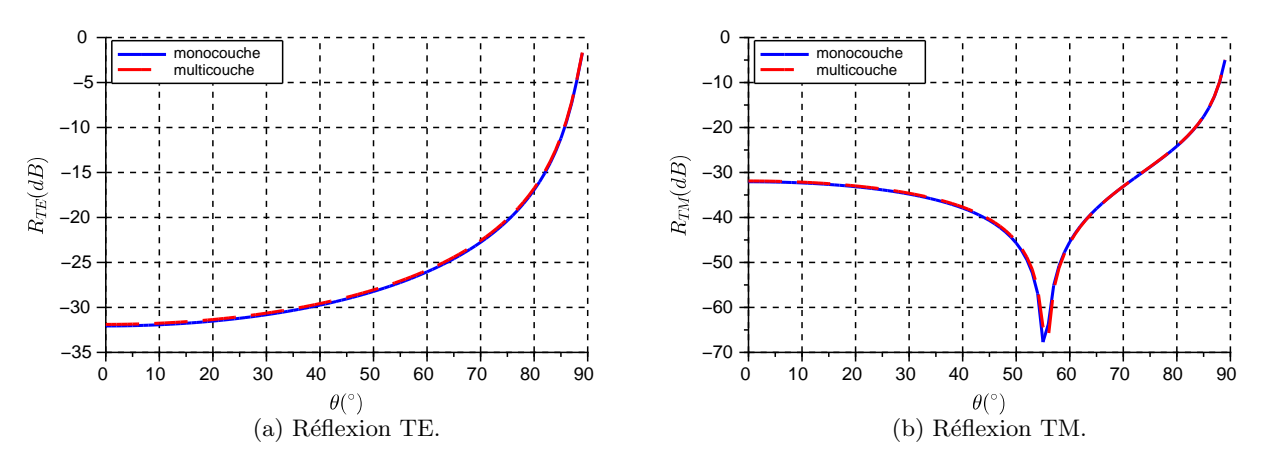

FIGURE  $3.6$  – Coefficients de réflexion en dB pour un éclairement TE (a) et TM (b) pour le matériau multicouche (rouge) et monocouche (bleu) composant la partie III de la pale.

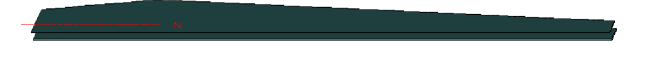

FIGURE 3.7 – Représentation CAD du longeron diélectrique en présence du parafoudre sous FEKO.

liennes. En section 3.4.1, la pertinence de l'utilisation de ce modèle avec la méthode d'optique physique de VERSO est discutée.

# 3.2.2 Influence des parafoudres

Afin de protéger les éoliennes contre la foudre, des parafoudres sont insérés dans la structure des pales [18]. Les modèles de parafoudre utilisés sont d'abord présentés puis un modèle CAD est réalisé sous FEKO. L'intérêt de prendre en compte le parafoudre est ensuite quantifié par des simulations sous FEKO.

# 3.2.2.a Intérêt de l'étude

Le modèle diélectrique précédemment développé à fréquence VOR ne prend pas en compte la présence de parafoudre. Dans la mesure où les parafoudres sont métalliques ils sont susceptibles d'avoir un fort impact sur le champ électromagnétique. Une étude a donc été menée pour quantifier l'impact de ces parafoudres sur le champ diffracté par les éoliennes et sur l'erreur VOR.

Parmi les différents types de parafoudres présentés en section 2.2.1, l'étude est centrée sur le modèle de la tringle métallique à l'intérieur de la pale  $(A)$  et de la plaque métallique en surface de la pale  $(B)$ (Figure 3.8).

Des simulations ont été réalisées avec la méthode des moments sous FEKO pour comparer le champ diffracté par le longeron diélectrique (modèle initial) avec celui d'un longeron diélectrique en présence de parafoudre pour les  $2$  modèles  $(A)$  et  $(B)$ . Enfin le modèle d'un longeron métallique est également simulé afin d'étudier sa pertinence.

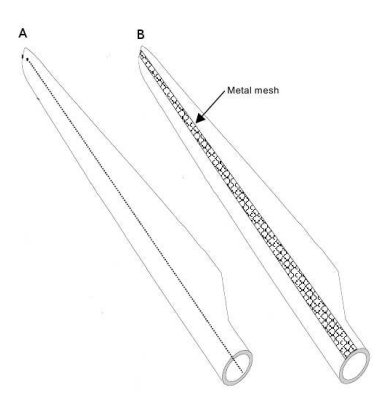

FIGURE  $3.8 - 2$  modèles de parafoudre [19].

# 3.2.2.b Présentation du scénario de simulation

Les dimensions considérées correspondent aux recommandations de la littérature [19]. La tringle métallique du parafoudre  $(A)$  est prise avec un diamètre de 1.6 cm et la plaque métallique  $(B)$  a une largeur de 3 cm.

Dans un rotor d'éolienne, les 3 pales ont une orientation différente, des effets de cross-polarisation peuvent donc apparaître. C'est pour cette raison que le rotor entier est simulé. Pour prendre en compte la diversité possible des directions d'incidence, plusieurs positions du rotor  $(\alpha_{\rm rot})$  sont considérées. Le rotor comprend 3 pales espacées de 120°. La position  $\alpha_{\rm rot} = 0^{\circ}$  est symétrique à  $\alpha_{\rm rot} = 60^{\circ}$  par rapport à l'horizontale.  $\alpha_{\rm rot} = 30^{\circ}$  et  $\alpha_{\rm rot} = 90^{\circ}$  sont symétriques par rapport à la verticale. Comme le montrent les représentations spatiales du rotor de la Figure 3.9, l'étude est réalisée pour les 2 positions  $\alpha_{\rm rot} = 0^{\circ}$  et 30°. Comme les éoliennes sont loin des VOR, on se limitera à une incidence dans le plan azimutal  $(\theta_{\text{inc}} = 90^{\circ}).$ 

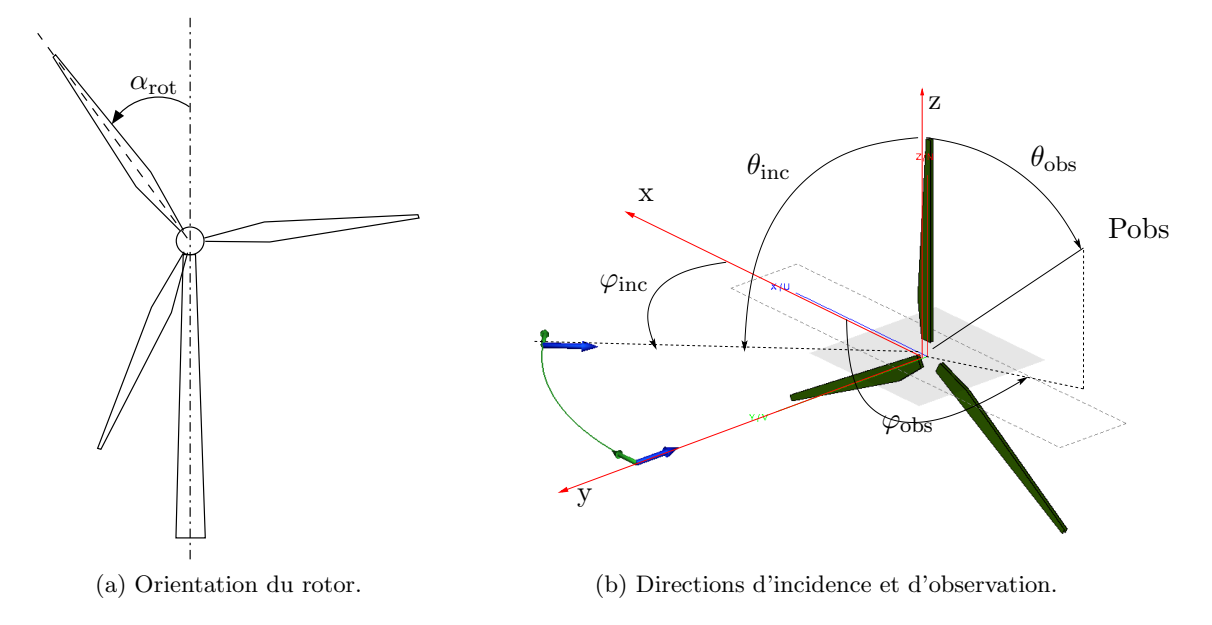

FIGURE 3.9 – Illustration des notations utilisées pour l'orientation du rotor, de l'onde incidente et des points d'observation.

Le champ incident est une onde plane de fréquence 114 MHz et polarisée horizontalement. Les simula-

tions sont réalisées pour 3 directions d'incidence ( $\theta_{\text{inc}}$ ,  $\varphi_{\text{inc}}$ ). On privilégie 3 demi-plans d'observation représentés Figure 3.10 qui correspondent aux champs rétrodiffusé, réfléchi et transmis.

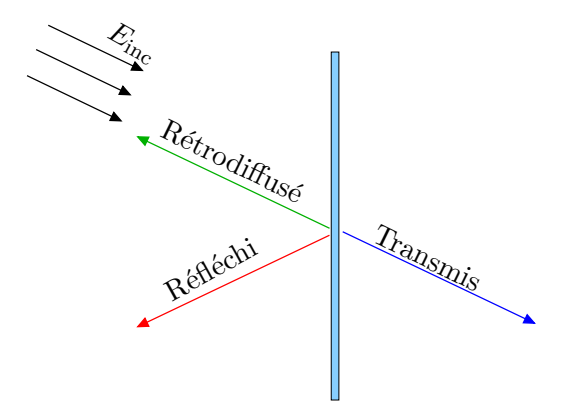

Figure 3.10 – 3 principales directions d'observation.

### 3.2.2.c Résultats

Le champ diffracté en site est tracé sur les Figures  $3.11$  et  $3.12$ . Le longeron diélectrique seul (noir), avec la tringle métallique à l'intérieur (bleu), avec la plaque métallique en surface (rouge) et le longeron métallique (vert) sont étudiés. Seules 2 incidences sont présentées pour une position du rotor. L'annexe A.1 contient les résultats pour d'autres incidences et d'autres positions du rotor, les conclusions étant similaires.

En incidence oblique, Figure 3.11, les 2 types de parafoudres ont un comportement similaire. En effet le champ diffracté par le modèle avec la tringle métallique et par celui avec la plaque métallique ont des amplitudes semblables avec des écarts de l'ordre de 3 dB entre les champs diffractés par ces 2 modèles. Le longeron métallique surestime largement, de 10-15 dB, le champ diffracté. On constate ´egalement que le niveau du champ diffract´e est le mˆeme dans la direction principale de diffraction avec et sans parafoudre à 3-4 dB près. Cependant les lobes secondaires sont parfois surestimés par le modèle uniquement diélectrique (Figure 3.11(b)) ou sous-estimé (Figure 3.11(a)). Pour le champ rétrodiffusé, les lobes secondaires sont seulement 5 dB inférieurs au lobe principal. Or, le modèle diélectrique sous-estime ce champ de 10 dB. Le parafoudre a donc une influence notable sur le champ diffracté.

En incidence normale, Figure 3.12, les 2 modèles avec parafoudre montrent des différences de comportement, en particulier dans les zones de faible champ où les écarts vont jusqu'à 10 dB. Cependant l'écart sur le lobe principal reste inférieur à 4 dB ce qui reste acceptable. La surestimation du modèle métallique est également très forte dans cette incidence.

Le modèle métallique surestime largement le champ diffracté sur l'ensemble des plans d'observation, en particulier le lobe principal. En effet, ce modèle produit un champ diffracté 10 à 15 dB supérieur à celui dû au modèle diélectrique avec parafoudre.

# 3.2.2.d Conclusion

La pertinence d'un modèle diélectrique de pale à fréquence VOR a été démontrée. La méthode de simplification du modèle multicouche diélectrique de la pale a ensuite été détaillée ainsi que le modèle de pale simplifié. L'influence du parafoudre sur le champ diffracté par une pale d'éolienne à fréquence VOR est ensuite étudiée à travers la comparaison de 4 modèles de pales. On peut conclure que le

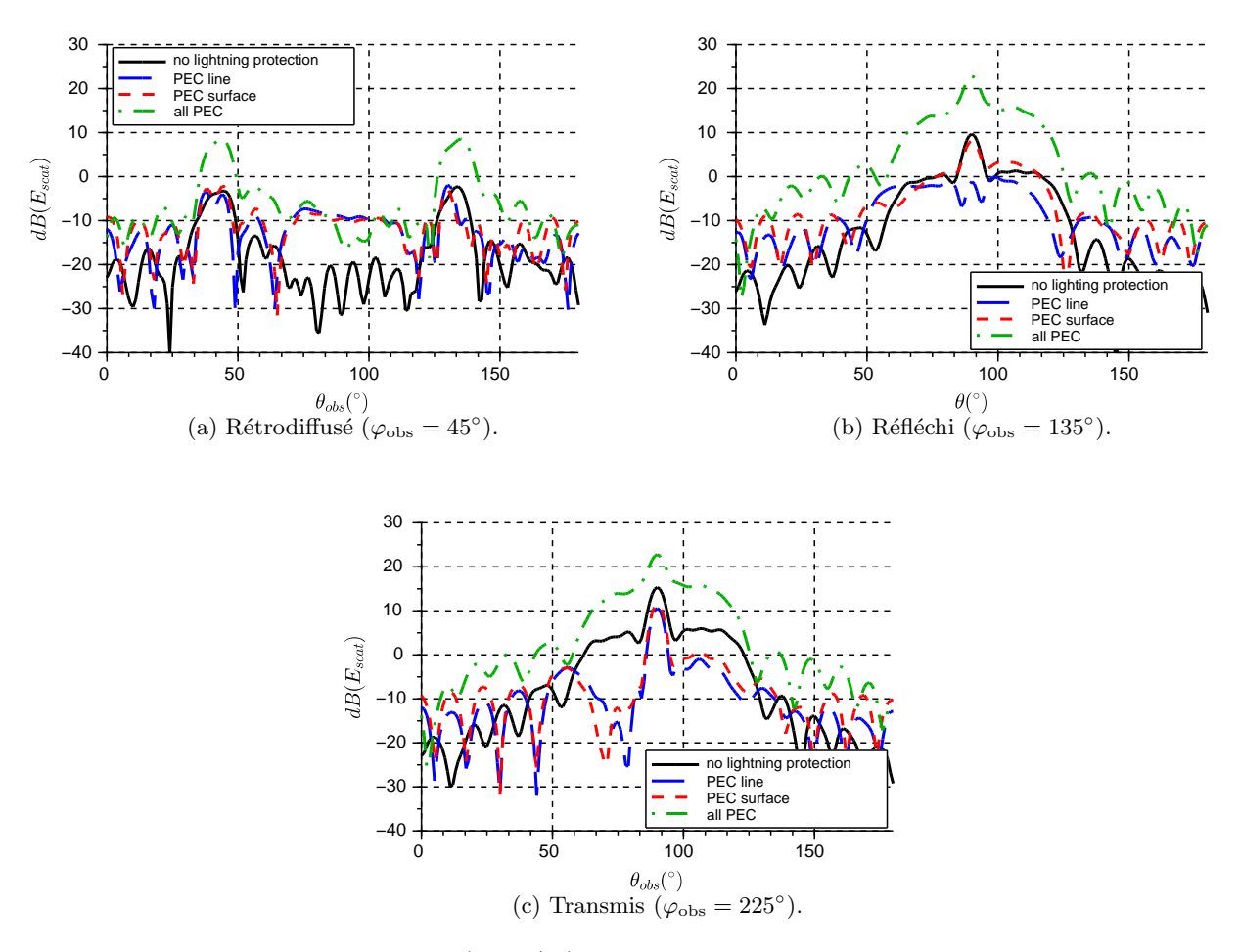

FIGURE  $3.11$  – Champs diffractés (dBV/m) par le rotor en fonction de l'angle d'observation en site  $\theta_{\rm obs}$  (°) avec  $\varphi_{\rm inc} = 45^{\circ}, \theta_{\rm inc} = 90^{\circ}$  et  $\alpha_{\rm rot} = 0^{\circ}$ .

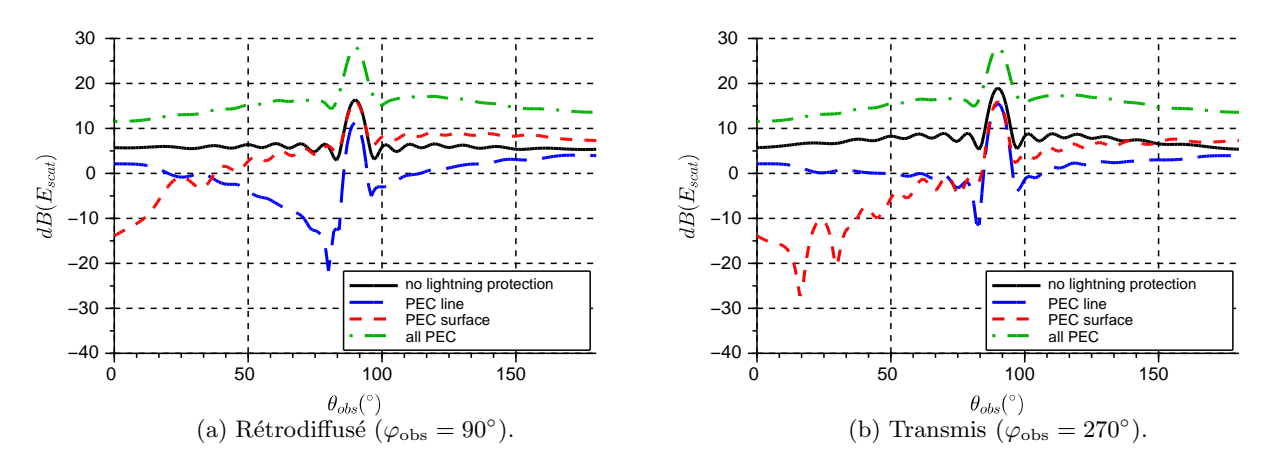

FIGURE 3.12 – Champs diffractés (dBV/m) par le rotor en fonction de l'angle d'observation en site  $\theta_{\rm obs}$  (°) avec  $\varphi_{\rm inc} = 90^{\circ}, \theta_{\rm inc} = 90^{\circ}$  et  $\alpha_{\rm rot} = 30^{\circ}.$ 

parafoudre a peu d'effet sauf en rétrodiffusion. Le modèle du longeron métallique est trop grossier pour être conservé pour notre étude. Cependant il peut constituer une bonne première approximation pour le calcul de la diffraction due au rotor. Le modèle complètement diélectrique pose également des problèmes de précision et de sous-estimation. Les 2 meilleurs modèles restent les longerons diélectriques avec les parafoudres qui donnent des résultats similaires. Le modèle du longeron diélectrique avec une tringle métallique est choisi pour la suite de ces travaux de thèses.

# 3.3 Modèle de pale à fréquence radar

La même méthodologie qu'à fréquence VOR est appliquée à fréquence radar (1.3 GHz). Les matériaux équivalents du modèle monocouche diélectrique de la pale sont présentés. Par des simulations sous FEKO une simplification géométrique de la pale est ensuite envisagé. Enfin le modèle de pale est utilisé avec l'optique physique afin de vérifier la pertinence de la méthode pour ce modèle.

### 3.3.1 Matériau équivalent

Le matériau multicouche composant la pale étant complexe à simuler, il est simplifié par un matériau monocouche équivalent du point de vue de la réflexion et de la transmission. Comme les coefficients de réflexion et de transmission dépendent de la fréquence, le matériau équivalent est différent à fréquence radar et à fréquence VOR.

### 3.3.1.a Résultats

Les coefficients de réflexion TE et TM en fonction de l'angle d'incidence  $\theta_i$  par rapport à la normale pour chacune des 3 parties composant la pale sont tracés sur les Figures 3.13 à 3.15. On compare la réflexion du matériau monocouche simplifié (bleu) avec celle du matériau original multicouche (rouge).

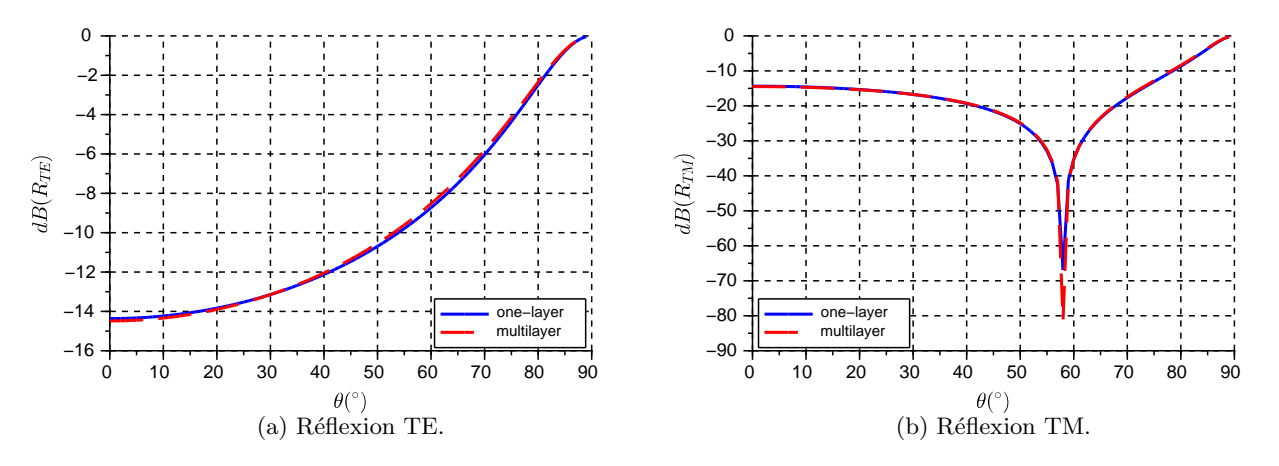

FIGURE 3.13 – Coefficients de réflexion en dB pour un éclairement TE (a) et TM (b) pour le matériau multicouche (rouge) et monocouche (bleu) composant la partie I de la pale.

On constate que les courbes bleues et rouges se superposent avec un écart maximum de 0.5 dB. Le matériau monocouche imite donc très bien le comportement du matériau multicouche du point de vue de la réflexion pour les 2 modes d'éclairement. L'épaisseur et la permittivité du matériau équivalent pour chaque partie de la pale sont résumées dans le tableau 3.5.

Les coefficients de réflexion sont très différents de la valeur 0 dB, le matériau ne se comporte donc pas comme un PEC. On constate par ailleurs sur les valeurs des coefficients de réflexion, que le longeron

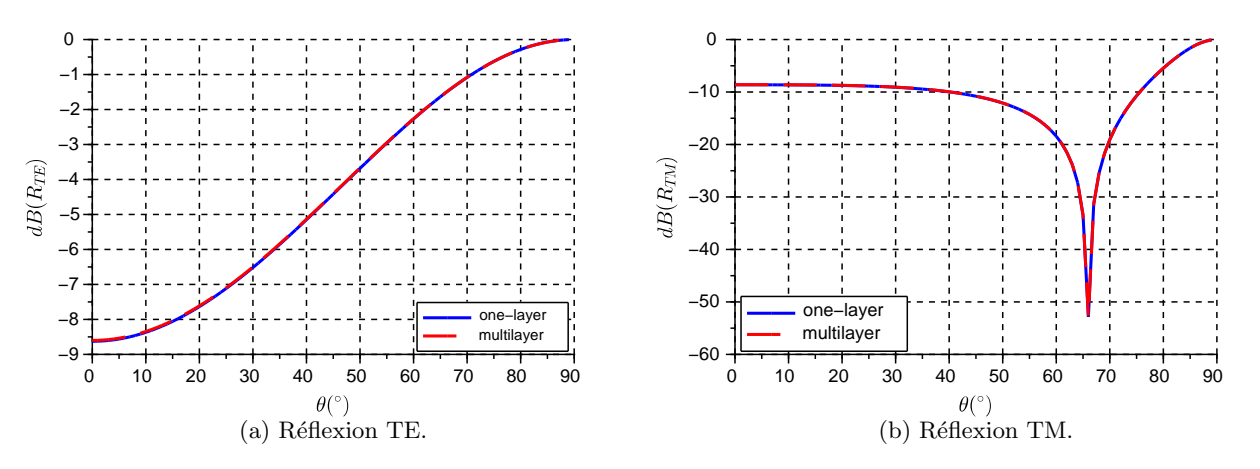

FIGURE  $3.14$  – Coefficients de réflexion en dB pour un éclairement TE (a) et TM (b) pour le matériau multicouche (rouge) et monocouche (bleu) composant la partie II (longeron) de la pale.

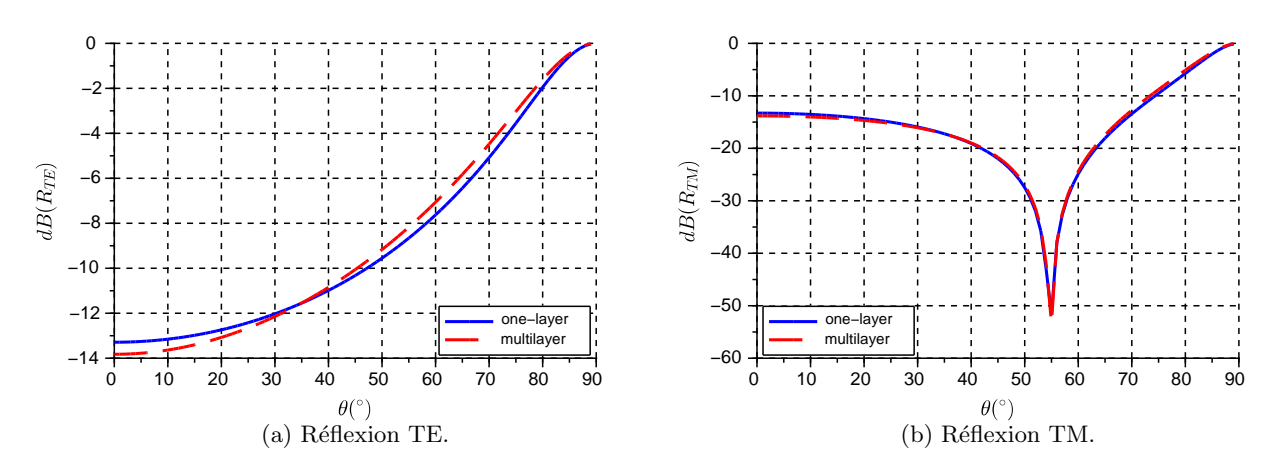

FIGURE  $3.15$  – Coefficients de réflexion en dB pour un éclairement TE (a) et TM (b) pour le matériau multicouche (rouge) et monocouche (bleu) composant la partie III de la pale.

| Partie de la pale | $\varepsilon_r$ | épaisseur (mm) |
|-------------------|-----------------|----------------|
|                   | 2.55            | 9.5            |
| II (longeron)     | h               | 43.98          |
|                   |                 | 17 6           |

TABLE 3.5 – Dimensions caractéristiques de la couche externe de la pale pour chaque partie.

semble être le principal contributeur avec un coefficient de réflexion 5 dB supérieur aux 2 autres parties. Dans la suite, on étudie la possibilité de ne considérer que le longeron de la pale pour décrire le comportement électromagnétique de la pale entière.

# 3.3.2 Simplification géométrique

En utilisant les matériaux monocouches équivalents définis précédemment, le champ diffracté par la pale est calculé par méthode des moments (MoM) avec FEKO. Une tringle métallique modélisant le parafoudre a été considérée à l'intérieur du longeron dans la simulation. Ce modèle est comparé au longeron diélectrique ainsi qu'à la pale et au longeron métalliques. Le but est d'obtenir un modèle géométriquement plus simple mais toujours précis pour le calcul du champ diffracté.

# 3.3.2.a Présentation du scénario de simulation

On considère un éclairement par onde plane horizontalement puis verticalement polarisée, de fréquence 1.3 GHz, selon 2 directions d'incidence  $\varphi_{\text{inc}} = [45^\circ, 90^\circ], \theta_{\text{inc}} = [45^\circ, 90^\circ]$ . Les angles indiqués sont ceux du repère sphérique illustré Figure 3.16. Les modèles de pale et de longeron utilisés sous FEKO sont présentés Figure 3.17. On compare le champ diffracté, calculé par la MoM, par 4 modèles différents :

- $-$  pale diélectrique (référence);
- $-$  pale métallique;
- $-$  longeron diélectrique;
- $-$  longeron métallique.

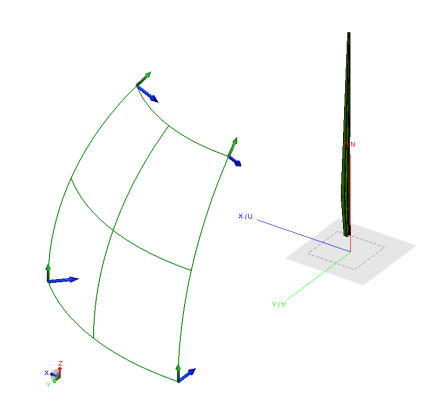

Figure 3.16 – Directions d'incidence sur le longeron.

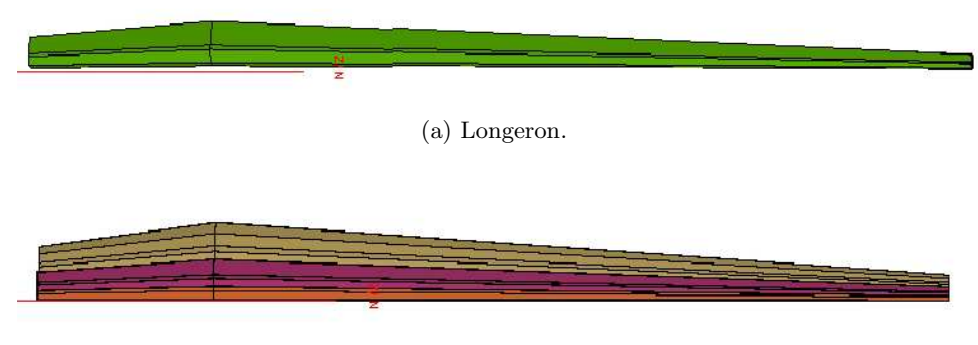

(b) Pale.

FIGURE  $3.17$  – Représentation CAD de la pale et du longeron simulés.

# *3.3. MODELE DE PALE ` A FR ` EQUENCE RADAR ´* 53

### 3.3.2.b Résultats

Les champs diffractés en site dans les 3 zones d'intérêt définies précédemment sont présentés sur les Figures 3.18 et 3.19. Les champs diffractés sont représentés en noir pour la pale diélectrique, en bleu pour le longeron diélectrique, en vert pour la pale métallique et en rouge pour le longeron métallique. Ces 4 simulations sont comparées pour 2 incidences en polarisation horizontale. Les résultats pour les autres incidences et pour la polarisation verticale sont dans l'Annexe B.1.

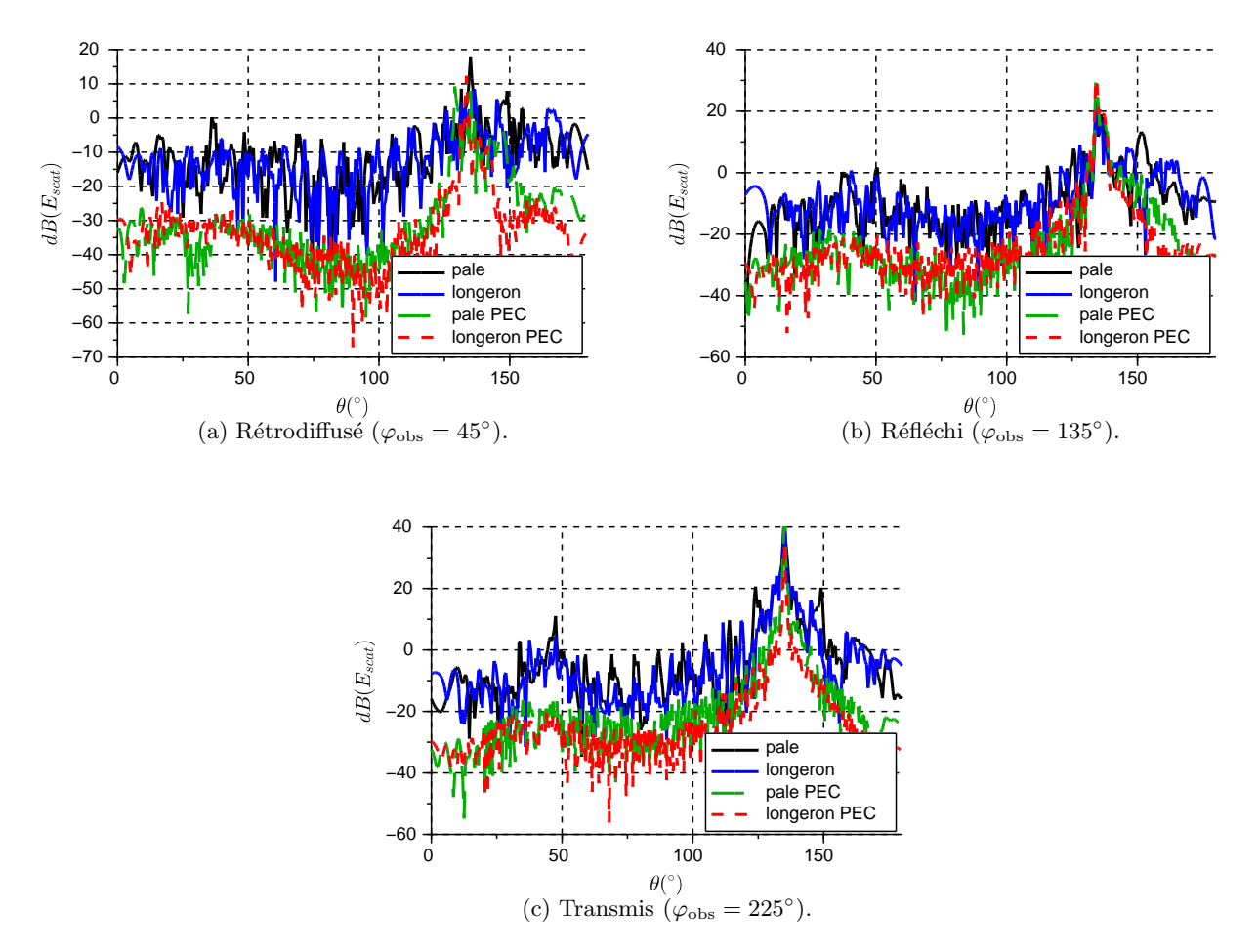

FIGURE  $3.18$  – Champs diffractés (dBV/m) par un longeron diélectrique (bleu) et métallique (rouge) et par une pale diélectrique (noir) et métallique (vert) illuminés par une onde plane polarisée horizontalement pour  $\theta_{\text{inc}} = 45^{\circ}$  et  $\varphi_{\text{inc}} = 45^{\circ}$ .

On constate Figure 3.18 que le longeron et la pale complète diélectriques ont un comportement très similaire du point de vue de la diffraction. En effet, l'amplitude du lobe principale n'est modifiée que de 2 dB entre ces 2 modèles. Les lobes secondaires ont des minima et maxima décalés, mais l'erreur moyenne n'excède par 4 dB. On peut donc réduire la pale à son longeron pour décrire le comportement  $\acute{e}$ lectromagnétique de la pale à fréquence radar.

Le longeron et la pale métalliques donne une estimation moins précise du lobe principal de diffraction et de réflexion. Des écarts de 4 à 5 dB, à la limite de l'acceptabilité, peuvent apparaître, sous-estimant la réflexion et surestimant la transmission. Le lobe principal du champ rétrodiffusé est légèrement décalé. Il est sous estimé de 5 dB en incidence oblique (Figure 3.18 (a)) et surestimé de 4 dB en incidence normale (Figure 3.19 (a)). De plus l'amplitude du champ diffracté dans les zones de faible

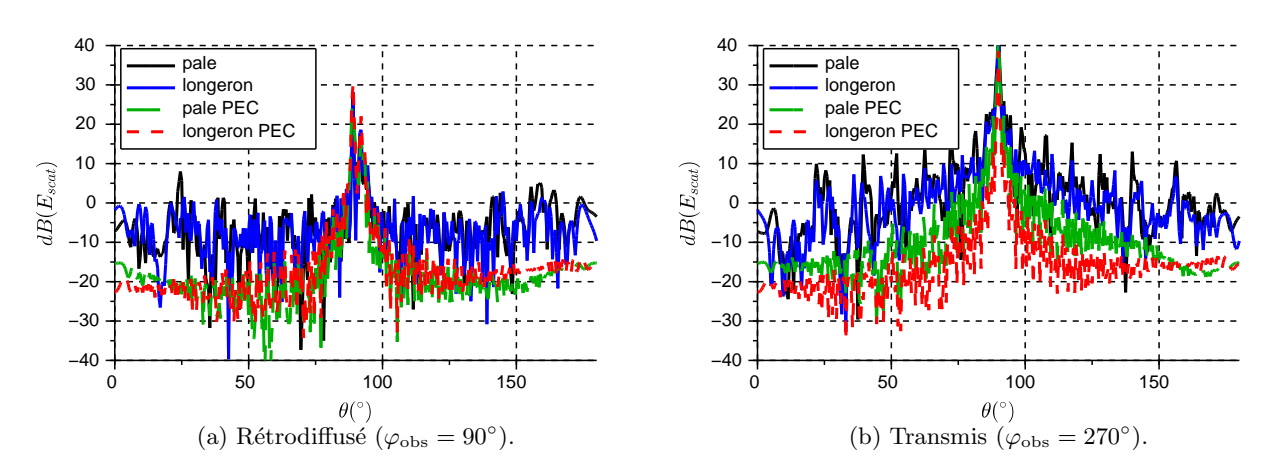

FIGURE  $3.19$  – Champs diffractés (dBV/m) par un diélectrique (bleu) et métallique (rouge) et par une pale diélectrique (noir) et métallique (vert) illuminés par une onde plane polarisée horizontalement pour  $\theta_{\text{inc}} = 90^{\circ}$  et  $\varphi_{\text{inc}} = 90^{\circ}$ .

diffraction est sous-estimée de 10 à 15 dB. Ce comportement était prévisible puisque les structures diélectriques ont pour particularité de diffuser plus que des structures métalliques. Le champ dans ces zones étant de 20 dB inférieur à celui dans la zone principale de diffraction, la sous-estimation est moins problématique.

Des conclusions similaires peuvent être faites sur les résultats de la polarisation verticale et des autres incidences présentés en Annexe B.1.

En conclusion, la pale peut être réduite à son longeron tout en conversant une bonne précision sur le calcul de la diffraction dans les direction principales de rayonnement. Le modèle métallique est un bon modèle pour une estimation de la principale direction de diffraction avec cependant une moins bonne précision que le modèle diélectrique.

# 3.3.3 Utilisation du modèle avec l'Optique Physique (OP)

Afin de statuer sur la possibilité d'utiliser le modèle du longeron diélectrique et du longeron métallique avec l'OP, 5 simulations sont réalisées sous FEKO avec la même excitation que précédemment et les mêmes incidences pour les polarisations verticale et horizontale. On compare le champ diffracté dans les zones principales d'observation, de réflexion et de transmission par :

- un longeron diélectrique avec parafoudre calculé par MoM (référence) ;
- un longeron diélectrique calculé par  $OP$  et parafoudre calculé par MoM;
- un longeron diélectrique calculé par  $\overline{OP}$ ;
- $-$  un longeron métallique calculé par MoM ;
- $-$  un longeron métallique calculé par OP.

### 3.3.3.a Résultats

Les champs diffractés en site dans les 3 zones d'intérêts définies précédemment sont présentés sur les Figures 3.20 et 3.21. Les résultats sont tracés en bleu foncé pour le longeron diélectrique avec parafoudre par MoM, en cyan pour le longeron diélectrique avec parafoudre par OP, en noir pour le longeron diélectrique seul par OP, en rouge pour le longeron métallique par MoM et en vert pour le longeron métallique par OP. Ces 5 simulations sont comparées pour 2 incidences en polarisation

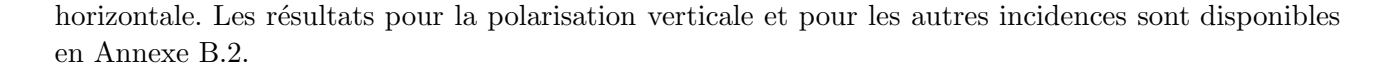

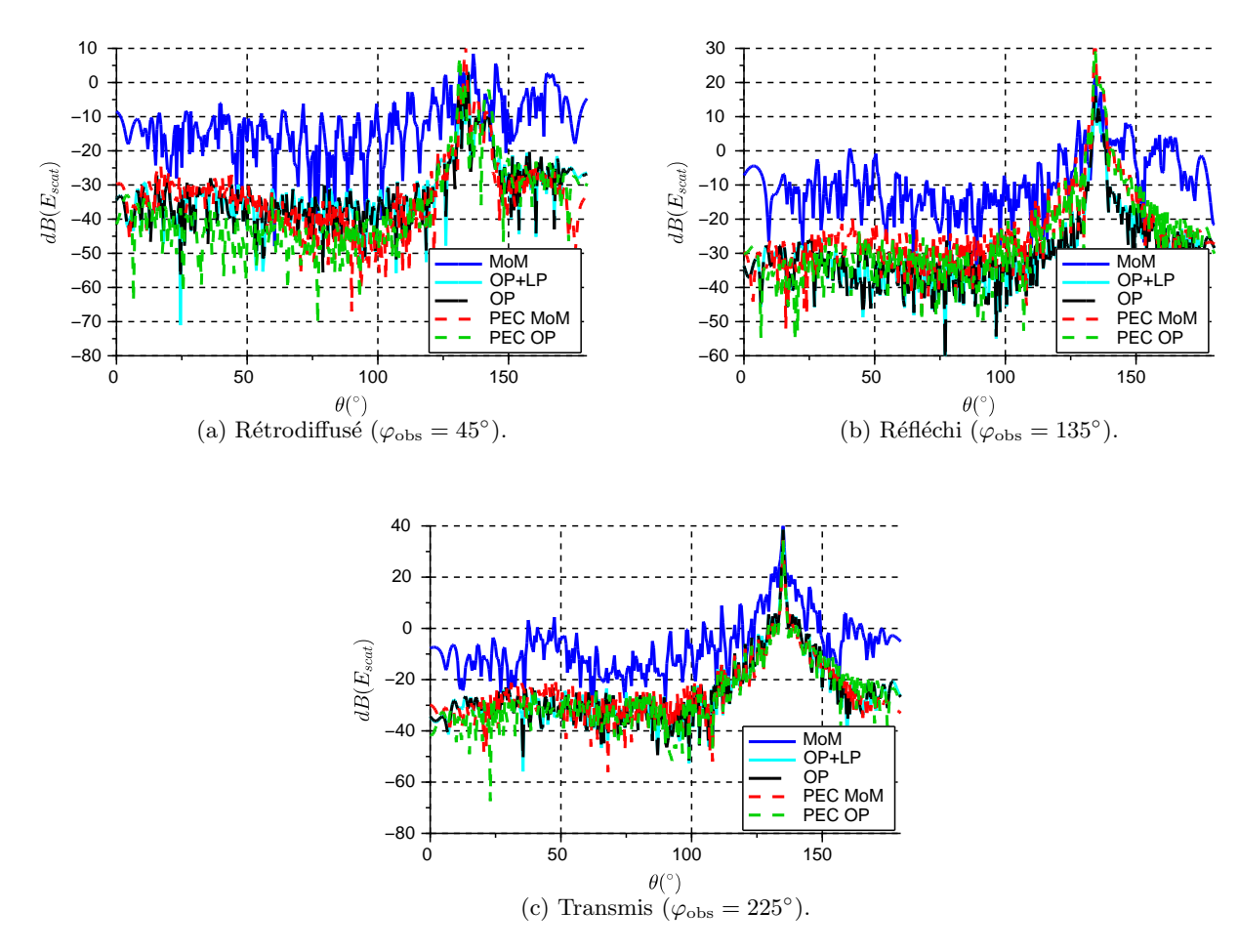

FIGURE  $3.20$  – Champs diffractés (dBV/m) par un longeron diélectrique avec parafoudre en MoM (bleu), en OP (cyan), sans parafoudre en OP (noir) et par un longeron m´etallique en MoM (rouge) et en OP (vert) illuminés par une onde plane polarisée horizontalement pour  $\theta_{inc} = 45^{\circ}$  et  $\varphi_{inc} = 45^{\circ}$ .

En incidence oblique, Figure 3.20, l'OP utilisée sur les modèles diélectriques donne de bons résultats sur le calcul du lobe principal. En effet, l'amplitude du champ diffracté dans son lobe principal est proche à 4 dB près de celui du longeron diélectrique avec MoM. Le lobe principal est plus étroit avec l'OP qu'avec la MoM, en particulier pour le champ transmis. Cependant, la diffraction correspond jusqu'à 20 dB en-dessous du maximum de champ. D'autre part, les lobes secondaires sont sous-estim´es avec des valeurs de 10 à 15 dB inférieures à celles du champ diffracté par le longeron diélectrique calculé par MoM. Les modèles métalliques estiment de façon satisfaisante le lobe principal quelque soit la méthode de calcul, avec des écarts de plus ou moins 4 dB.

En incidence normale (Figure 3.21) les modèles métalliques ont un champ diffracté de 15 dB supérieur à la simulation de référence pour le longeron métallique simulé par OP. Les lobes secondaires sont sous-estimés de 15 dB quelque soit la méthode de simulation.

En conclusion, l'OP sous-estime les lobes secondaires et garde une bonne approximation du lobe principale. Cela s'explique par le fait que cette méthode ne considère pas la diffraction par les arêtes ni les réflexions multiples (en particulier entre les 2 diélectriques). Lors d'une simulation par OP, il n'est

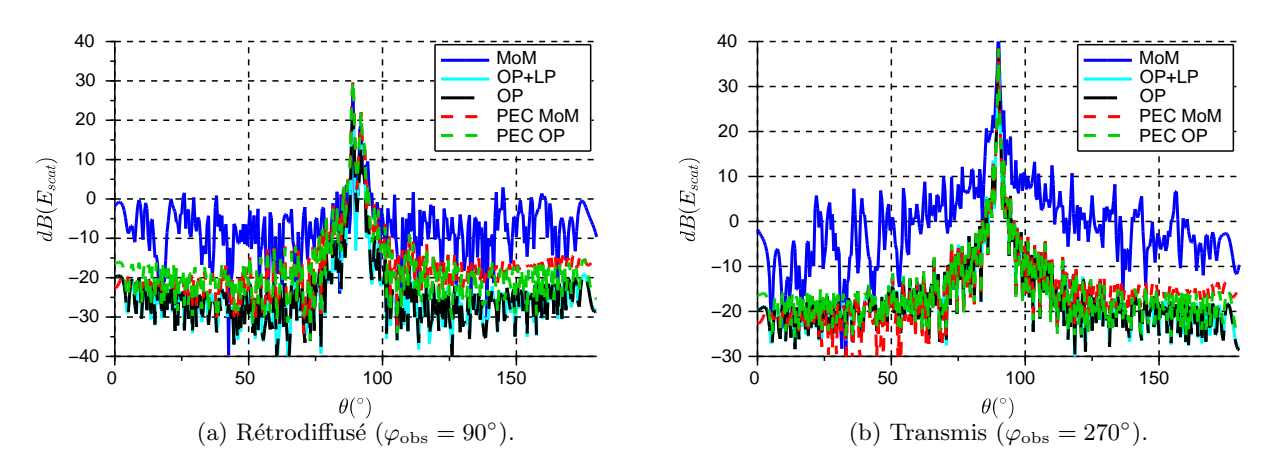

FIGURE 3.21 – Champs diffractés (dBV/m) par un longeron diélectrique avec parafoudre en MoM (bleu), en OP (cyan), sans parafoudre en OP (noir) et par un longeron m´etallique en MoM (rouge) et en OP (vert) illuminés par une onde plane polarisée horizontalement pour  $\theta_{inc} = 90^{\circ}$  et  $\varphi_{inc} = 90^{\circ}$ .

pas pertinent de conserver un modèle diélectrique qui n'apporte que peu de précision supplémentaire. Le longeron métallique est le plus adapté avec cette méthode et conduit à une bonne approximation du champ diffracté par la pale à fréquence radar. L'OP est donc utilisée pour la suite et le longeron métallique est retenu pour modéliser les pales d'éoliennes à fréquence radar.

### 3.3.4 Pertinence du pire cas métallique

On rappelle que la pale métallique est fortement utilisée dans la littérature, justifiée comme un pire cas d'une pale diélectrique en présence d'une couche de pluie. Le matériau multicouche est simulé avec une couche d'eau de 0.5 mm. Les coefficients de réflexion TE et TM du longeron en fonction de l'angle d'incidence sont comparés pour le matériau sec et le matériau humide Figure 3.22. On constate que la

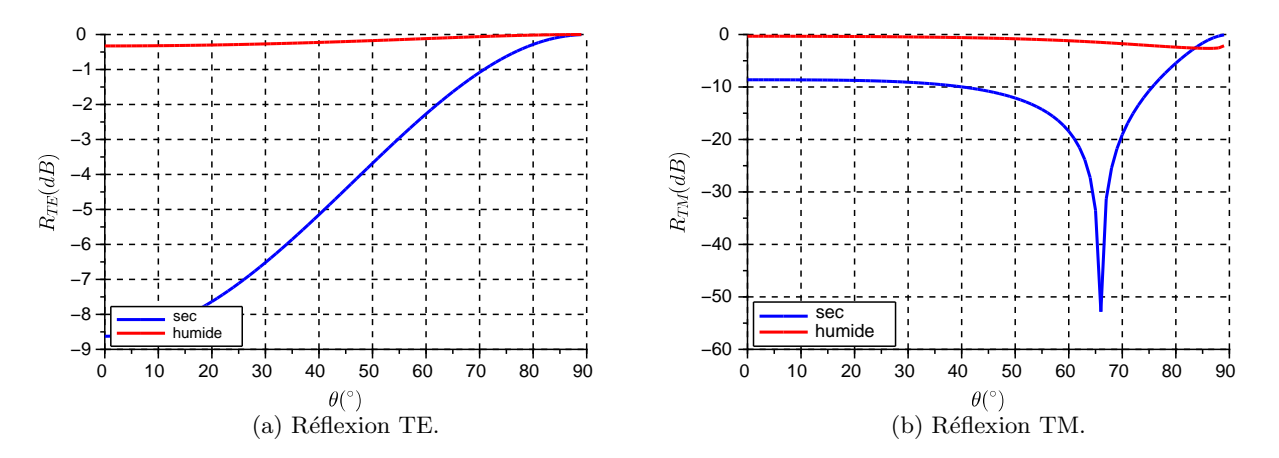

FIGURE 3.22 – Coefficients de réflexion (en dB) : matériau sec (bleu) et matériau recouvert d'eau (rouge) pour un ´eclairement TE (gauche) et TM (droite) sur le longeron (part II).

couche d'eau fait augmenter considérablement le coefficient de réflexion du longeron. En effet, d'une valeur proche de -9 dB lorsqu'il est sec, les coefficients de réflexion passent à -0.5 dB. Le matériau

# *3.4. HYPOTHESES DE SIMULATION `* 57

humide a alors un comportement proche de celui d'un métal. L'approximation métallique semble à fréquence radar plus adaptée qu'à fréquence VOR. La pertinence du modèle métallique précédemment proposé est ici confirmée.

### 3.3.5 Conclusion

Dans cette partie, il a été démontré que la pale pouvait être réduite à son longeron sans produire d'approximation trop forte sur le champ diffracté calculé par MoM. Prendre une méthode plus simple  $(OP)$  ou un modèle métallique produit une sous-estimation des lobes secondaires. Cependant, compte tenu des bons résultats sur le lobe principal et du faible niveau des champs sous-estimés, ces simplifications peuvent être validées. Parmi ces modèles, le longeron métallique simulé par OP semble le meilleur choix puisqu'il présente un champ diffracté proche des autres simulations et est le plus facile et rapide à mettre en œuvre. Le choix du modèle métallique constitue donc un pire cas réaliste dans l'hypothèse d'une pale humide tout en restant proche du modèle de la pale par temps sec.

# 3.4 Hypothèses de simulation

Après avoir développé un modèle d'éolienne adapté aux fréquences de simulations, les approximations dues aux méthodes doivent être validées avec ce modèle. On valide d'abord l'utilisation de l'OP sur le modèle précédemment développé à fréquence VOR. Le masquage dû aux éoliennes est ensuite étudié à fréquence VOR et radar. Enfin l'influence des effets dynamiques sur le modèle de récepteur VOR est étudié.

# 3.4.1 Interactions entre pales

Comme explicité plus en détail dans le Chapitre 4, VERSO utilise une méthode basée sur l'optique physique pour calculer le champ diffracté par les éoliennes. Celle-ci ne prend pas en compte les interactions entre les différents éléments composant l'objet diffractant, contrairement à la méthode des moments. Une comparaison entre ces 2 méthodes est ici réalisée par des simulations sous FEKO.

### 3.4.1.a Méthodologie

Afin de quantifier la différence entre ces 2 méthodes, 4 simulations sont réalisées à fréquence VOR (114 MHz).

On compare le champ diffracté par un rotor constitué de 3 pales

- $-$  diélectriques avec parafoudre par méthode des moments;
- $\overline{\phantom{a}}$  diélectriques sans parafoudre par optique physique;
- $\overline{\phantom{a}}$  dielectriques avec parafoudre par optique physique ;
- $-$  métalliques par optique physique.

L'optique physique ne pouvant être utilisée sur le parafoudre, les parafoudres sont simulés un à un séparément par méthode des moments. Les champs sont ensuite sommés avec celui du rotor diélectrique. Ainsi les interactions entre parafoudres et pales ne sont pas considérées. On vérifie par ce biais l'approximation faite par VERSO lors du calcul de la diffraction.

La Figure 3.23 présente le scénario de simulation avec les angles d'incidence du champ et d'orientation du rotor. Une onde plane polarisée horizontalement, de fréquence 114 MHz, est considérée selon 3 incidences  $\theta_{\text{inc}} = 90^{\circ}$  et  $\varphi_{\text{inc}} = [20^{\circ}, 45^{\circ}, 90^{\circ}]$  pour des positions du rotor  $\alpha_{\text{rot}} = [0^{\circ}, 30^{\circ}]$ . Les mêmes 3 demi-plans d'observation que précédemment sont utilisés (Figure 3.10).

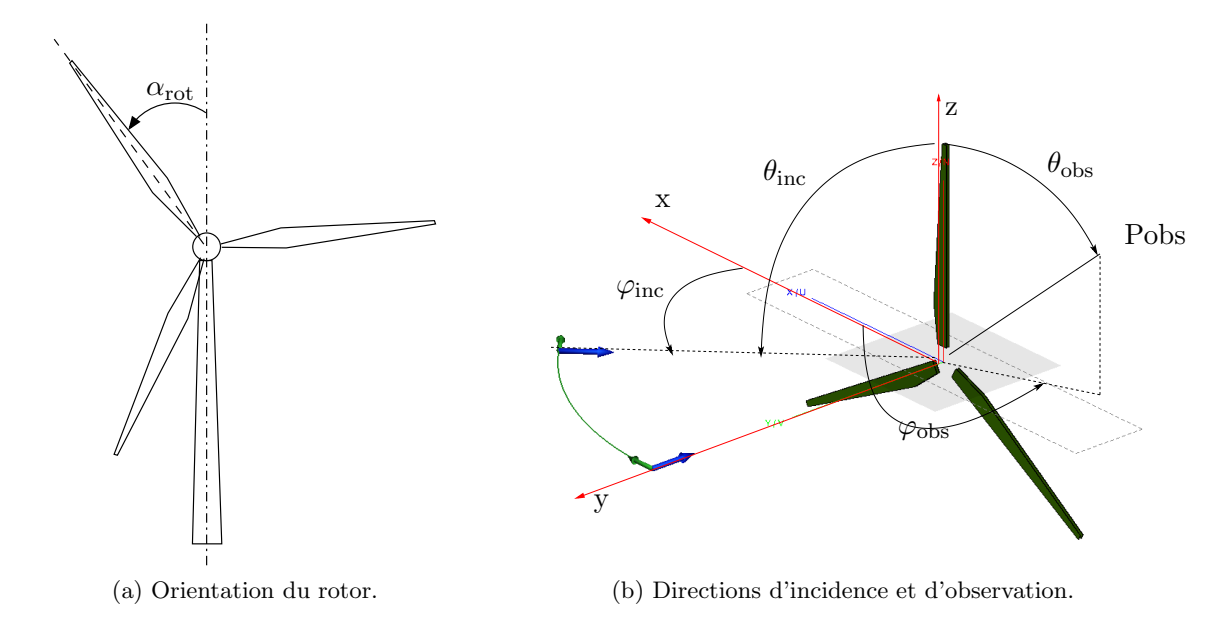

FIGURE 3.23 – Illustration des notations utilisées pour l'orientation du rotor, de l'onde incidente et des points d'observation.

# 3.4.1.b Résultats

Les champs diffractés en site dans les 3 zones d'intérêts définies précédemment sont présentés sur les Figures 3.24 et 3.25. Les résultats sont représentés pour les pales diélectrique par MoM avec parafoudres en bleu, pour les pales diélectrique par OP sans parafoudres en noir, pour les pales diélectriques par OP avec parafoudre en rouge, pour la pale métallique par OP en vert. Les résultats pour ces 4 simulations sont présentés pour 2 incidences avec  $\alpha_{\rm rot} = 30^{\circ}$ . Les résultats pour les autres incidences sont dans l'Annexe A.2.

On constate Figure 3.24 que par rapport à la méthode des moments, l'optique physique surestime globalement le champ réfléchi et transmis par le longeron diélectrique avec parafoudre. Cette différence de champ est de 3 dB environ sur le lobe principal et de 10 dB sur les lobes secondaires. Ces écarts sont acceptables car faibles dans les zones de fort champ. Le champ rétrodiffusé est plus fortement surestimé avec des écarts de 10 dB entre OP et MoM. L'absence de parafoudre engendre des sousestimations plus importantes atteignant 15 dB dans certains cas, en particulier sur le lobe principal des champs rétrodiffusé et réfléchi. Le champ transmis par le longeron sans parafoudre calculé par OP est 15 dB supérieur au champ de référence.

Pour une incidence  $\varphi_{inc} = 45^{\circ}$ ,  $\theta_{inc} = 90^{\circ}$  (Figure 3.25), le champ rétrodiffusé est légèrement sousestimé, mais la différence est faible (environ 5 dB). L'OP utilisée sur le longeron métallique engendre des sous-estimations importantes sur le champ rétrodiffusé et surestime plus le champ diffracté que le modèle diélectrique avec parafoudre.

### 3.4.1.c Conclusion

L'utilisation de l'optique physique sur le modèle de pale diélectrique avec parafoudre engendre une surestimation du champ diffracté. Avec cette méthode c'est le modèle qui a le comportement le plus proche du modèle de référence. Le modèle métallique constitue cependant une approximation acceptable pour estimer grossièrement la diffraction du rotor de l'éolienne.

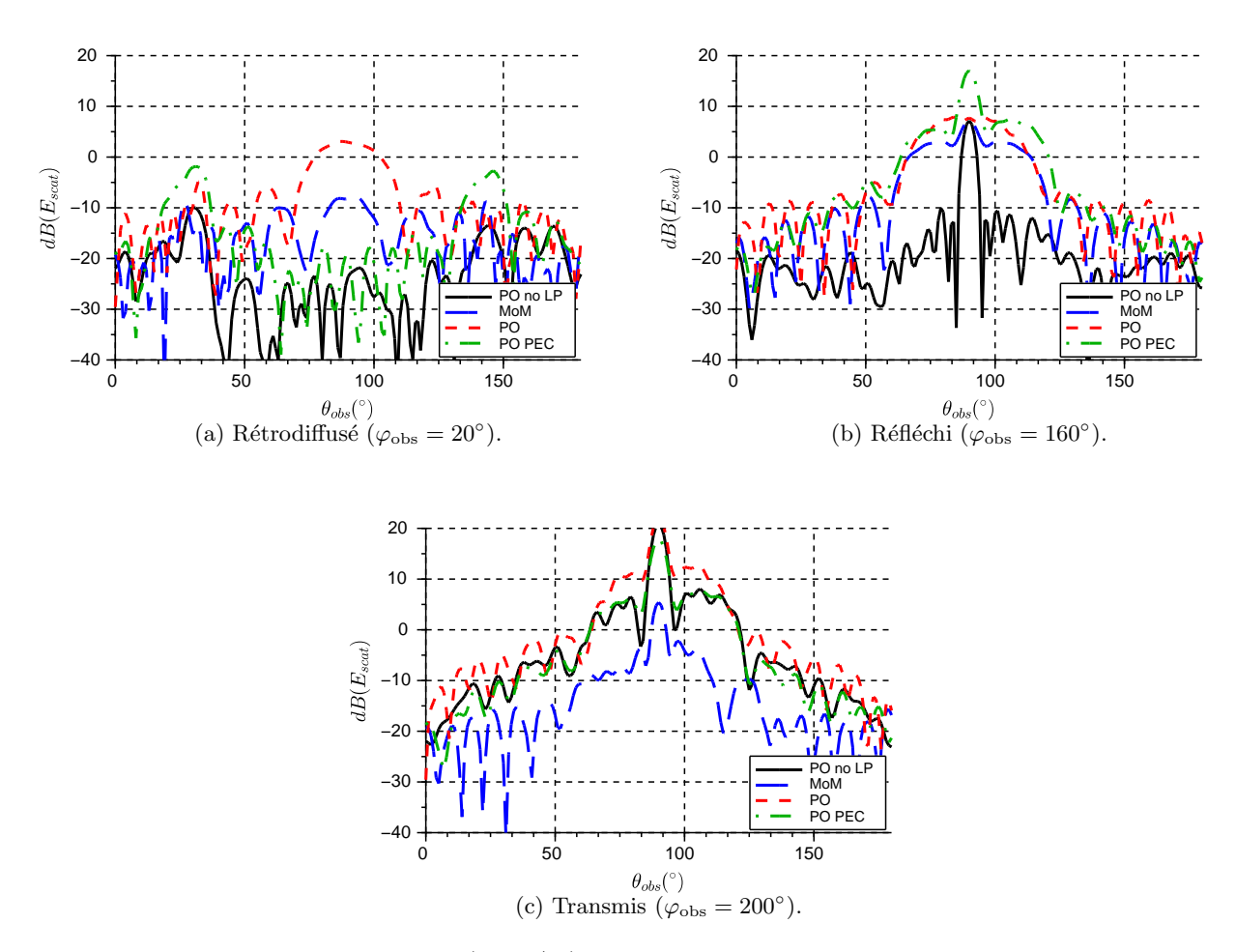

FIGURE 3.24 – Champs diffractés (dBV/m) par le rotor en fonction de l'angle d'observation en site  $\theta_{obs}$  (°) pour une incidence  $\varphi_{inc} = 20^{\circ}, \theta_{inc} = 90^{\circ}$  et avec  $\alpha_{rot} = 30^{\circ}$ .

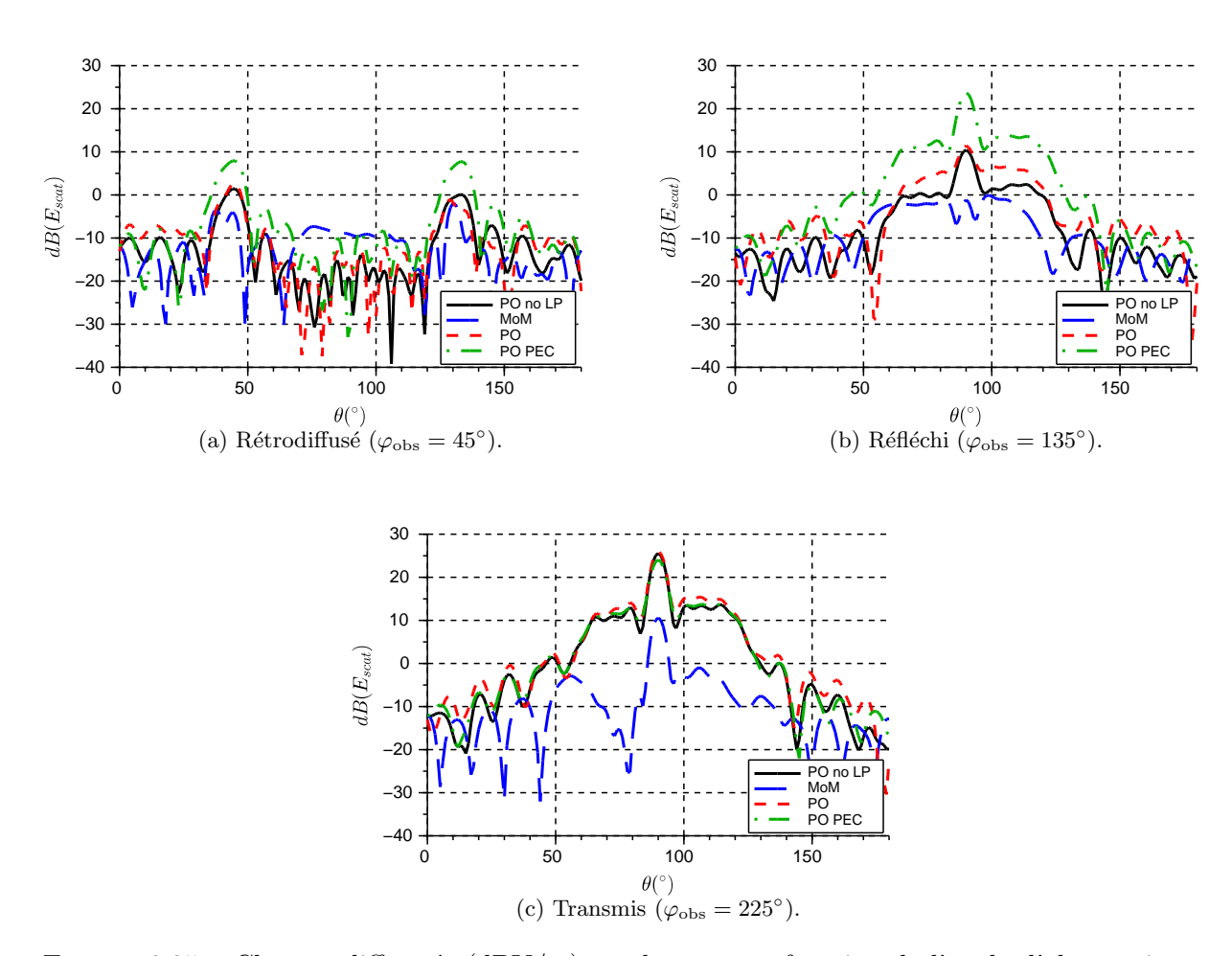

FIGURE  $3.25$  – Champs diffractés (dBV/m) par le rotor en fonction de l'angle d'observation en site  $\theta_{obs}$  (°) pour une incidence  $\varphi_{inc} = 45^{\circ}, \theta_{inc} = 90^{\circ}$  et avec  $\alpha_{rot} = 30^{\circ}$ .

# *3.4. HYPOTHESES DE SIMULATION `* 61

# 3.4.2 Masquage

Le champ incident sur les éoliennes est calculé en faisant propager le champ rayonné par l'antenne grâce à l'équation parabolique (Chapitre 4). Les champs sont calculés indépendamment pour chaque  $\acute{e}$ olienne. Une idée reçue lors de l'implantation d'éoliennes est de considérer que lorsque plusieurs  $\acute{e}$ oliennes sont alignées, la première occulte en partie le champ. Les éoliennes suivantes ne recevraient donc qu'une partie du champ émis par la source.

Pour étudier cette assertion, des simulations ont été réalisées pour calculer le champ total présent derrière l'éolienne. Les éoliennes sont au minimum éloignées d'une distance de 2 rotors [42]. C'est donc cette distance qui présente le maximum de masquage. Le scénario de simulation est illustré Figure 3.26. On considère une antenne illuminant un mât d'éolienne de diamètre à la base 4 m, au sommet 2.1 m et de hauteur 64 m. L'étude est réalisée avec un VOR (114 MHz) et des radars TRAC2000  $(1.3 \text{ GHz})$  et STAR2000  $(2.7 \text{ GHz})$ . L'observation se fait sur la verticale à 140 m  $(2 \text{ rotors})$  derrière ce mât.

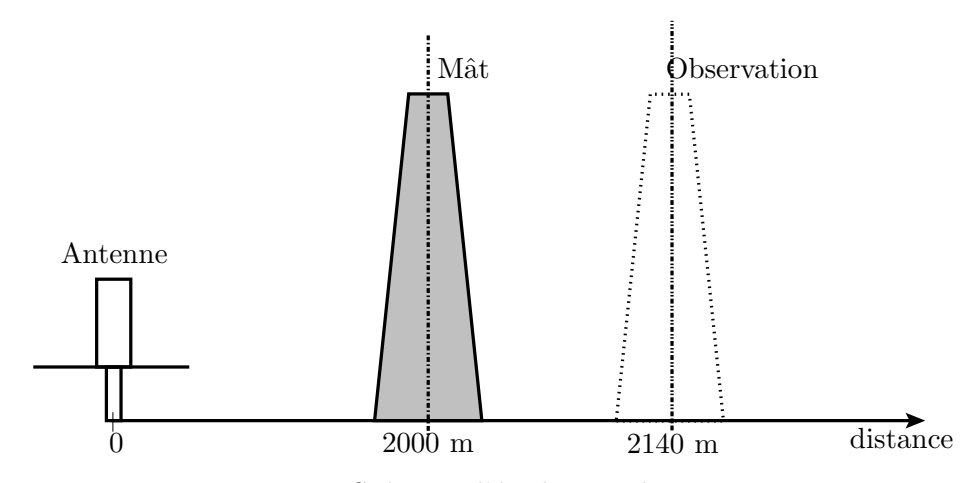

FIGURE  $3.26$  – Scénario d'étude pour le masquage.

# $3.4.2.a$  Etude VOR

Le masquage est d'abord étudié en présence d'un VOR à la fréquence de 114 MHz. L'antenne est positionnée à 4 m du sol et la polarisation est horizontale.

Les champs direct (bleu), diffracté (rouge) et total (vert) sont tracés en fonction de la hauteur z sur une verticale à 140 m  $(2 \text{ rotors})$  derrière le mât en Figure 3.27.

Le champ diffracté est largement inférieur au champ direct. La différence entre le champ total, incluant l'effet du mât, et le champ direct est inférieure à 1 dB (Figure 3.27 (b)). On en déduit que le masquage dans un alignement de plusieurs éoliennes est négligeable à fréquence VOR. Le seul intérêt d'aligner les ´eoliennes est de localiser les effets sur l'information VOR afin de perturber le moins de radiales possible. L'approximation faite par VERSO de négliger le phénomène de masquage est donc validée aux fréquences VOR.

# $3.4.2.b$  **Étude radar**

La même étude est menée à fréquence radar pour quantifier le masquage à 140 m derrière le mât de l'éolienne. Deux antennes radars différentes sont prises comme source : l'antenne TRAC2000 à 1.3 GHz et l'antenne STAR2000 2.7 GHz. Les champs directs (bleu), diffractés (rouge), totaux (vert)
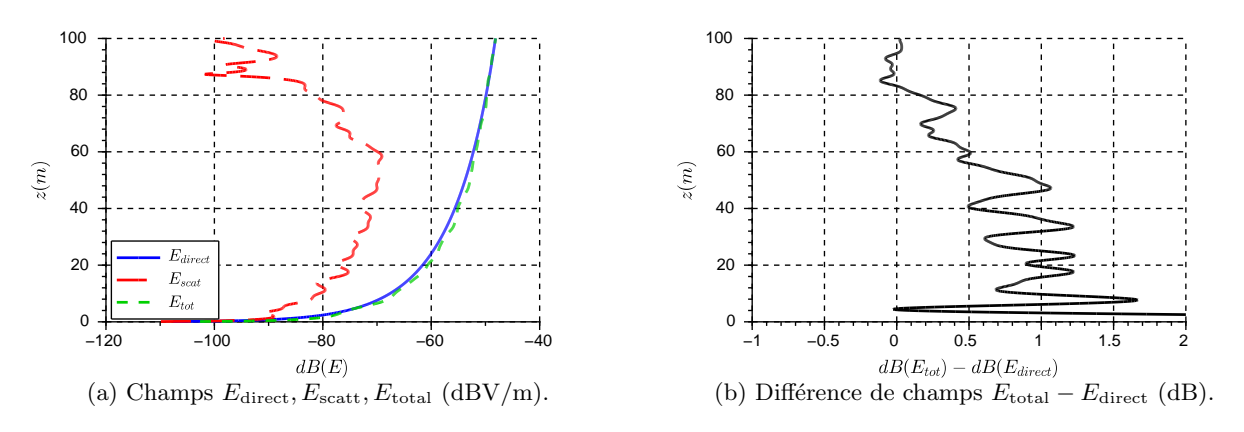

FIGURE 3.27 – Champs direct, diffracté et total en dBV/m (a) et masquage (b) à 140 m derrière le mât en présence d'un VOR à 114 MHz.

et le masquage en fonction de la hauteur z sont affich´es pour chacune de ces antennes sur les Figures 3.28 `a 3.31 et pour les polarisations verticale et horizontale. En effet, bien que la polarisation verticale soit à la base utilisée pour ces équipements, la polarisation circulaire se généralise afin de limiter l'impact de la pluie sur les signaux.

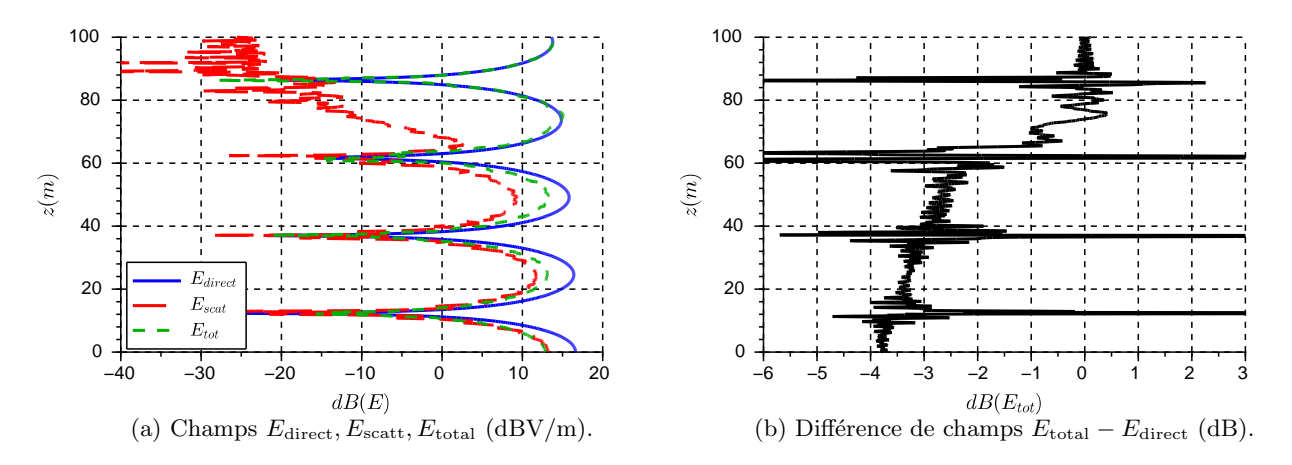

FIGURE 3.28 – Champs direct, diffracté et total en dBV/m (a) et masquage (b) à 140 m derrière le mât en présence d'un radar TRAC2000, polarisation verticale, à 1.3 GHz.

On constate Figure 3.28 que le champ diffracté est beaucoup plus important qu'à fréquence VOR relativement au champ direct. En effet, avec une amplitude à peine 5 dB inférieure au champ direct, son influence est plus visible. Cela produit un masquage de 4 dB. Les conclusions sont les mêmes pour le champ en polarisation horizontale Figure 3.29.

On constate sur les Figures 3.30 et 3.31 qu'à 2.7 GHz, pour les 2 polarisations, le champ diffracté n'est que de 2 dB inférieur au champ direct. Cette diffraction provoque alors un masquage de l'ordre de 6 dB.

L'alignement des éoliennes a donc un effet notable sur le champ total. L'intérêt de cette configuration autour d'un radar est donc réel. L'autre intérêt est de limiter l'impact du masquage derrière les ´eoliennes, ainsi la zone masqu´ee serait plus ´etroite que pour une configuration orbitale du champ d'éolienne. On peut modérer cette conclusion en remarquant que la présence de plusieurs éoliennes engendre des interférences entre les champs diffractés [43]. Par conséquent la zone de masquage due

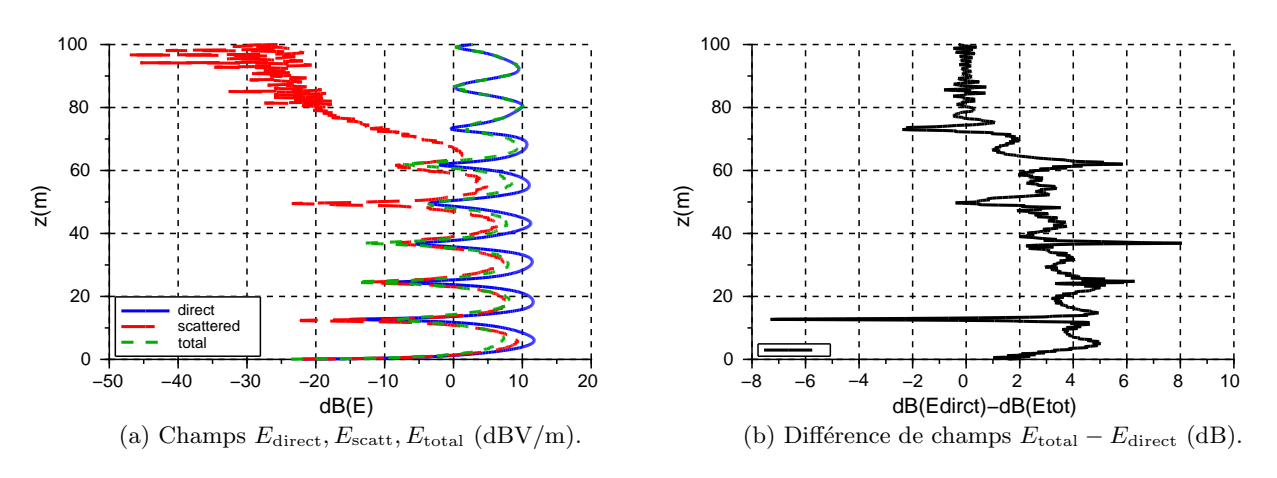

FIGURE 3.29 – Champs direct, diffracté et total en dBV/m (a) et masquage (b) à 140 m derrière le mât en présence d'un radar TRAC2000, polarisation horizontale, à 1.3 GHz.

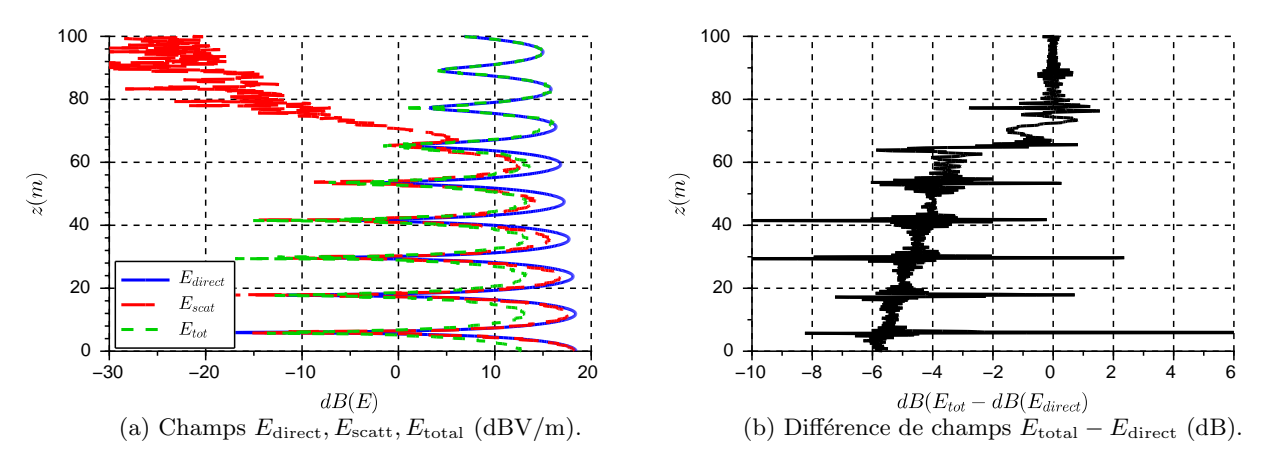

FIGURE 3.30 – Champs direct, diffracté et total en dBV/m (a) et masquage (b) à 140 m derrière le mât en présence d'un radar STAR2000, polarisation verticale, à 2.7 GHz.

`a plusieurs ´eoliennes n'est pas simplement la superposition de la zone de masquage due `a chaque ´eolienne. En effet, ces interf´erences peuvent mener `a terme `a r´eduire la taille des zones de fort champ diffracté et donc du masquage. Afin d'être précis il serait cependant souhaitable de prendre en compte cet effet de masquage dans les simulations de la scène entière à fréquence radar.

#### 3.4.3 Effets dynamiques de l'éolienne

Le modèle de récepteur VOR choisi est statique. Cette approximation engendre des imprécisions décrites dans cette section.

En plus de l'effet Doppler qui induit une modulation en fréquence, le champ est également modulé en amplitude. Les effets de ces 2 modulations sont calculés dans les 2 paragraphes suivants pour le signal VAR du VOR Conventionnel et du VOR Doppler. Les notations utilisées sont celles de la section 1.2. Afin de simplifier les calculs, dans toutes la suite on fixe  $m_a = 1$  ce qui revient à normaliser la composante directe du signal après démodulation. On fixe également  $a_0 = 1$ ,  $\theta_0 = 0$  et  $\varphi_0 = 0$ .

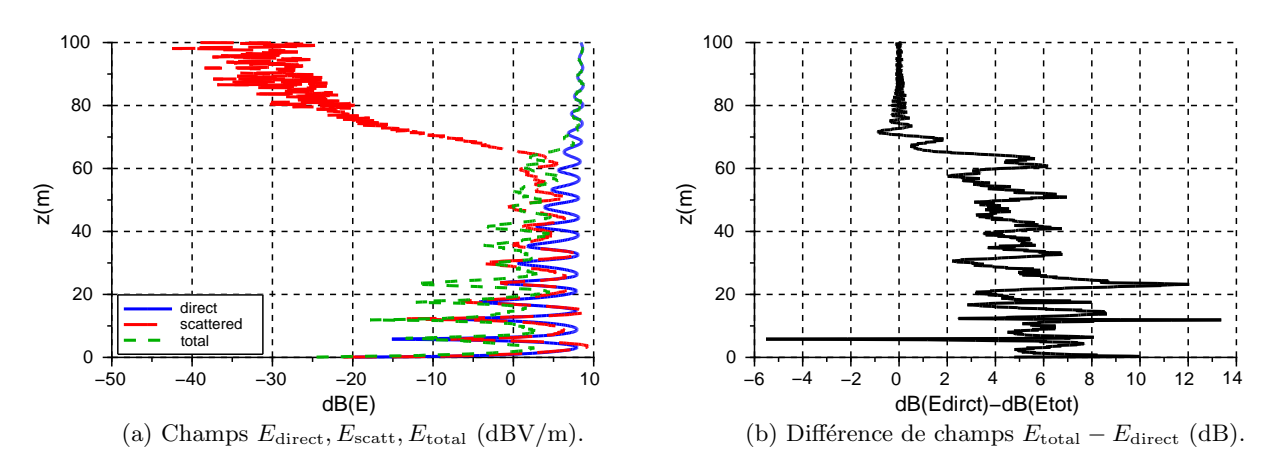

FIGURE 3.31 – Champs direct, diffracté et total en dBV/m (a) et masquage (b) à 140 m derrière le mât en présence d'un radar STAR2000, polarisation horizontale, à 2.7 GHz.

#### 3.4.3.a Effet pour un VORC

Un signal VHF diffracté par une éolienne est modulé en amplitude et en phase par le mouvement de rotation des pales [7]. L'expression générale d'un multitrajet VAR est alors donnée par :

$$
U_{\text{mul}}^{\text{C}}(t) = a_1 \cos(\omega_c t - \theta_1 - \theta_{\text{Dop}}(t))(1 + m_a \cos(\omega_{\text{BF}} t + \phi_1))[1 + m_{\text{Dop}}(t)].
$$
 (3.3)

La modulation en phase peut classiquement s'exprimer sous la forme  $\theta_{\text{Dop}}(t) = 2\pi f_{\text{Dop}} t$  avec  $f_{\text{Dop}}$  la fréquence Doppler liée à la vitesse de rotation des pales. Le coefficient de modulation en amplitude  $m_{\text{Dop}}(t)$  induit par la rotation des pales peut quant à lui être calculé en faisant rayonner la pale et en calculant ce champ rayonn´e en zone lointaine.

L'avion reçoit le signal  $U^C$ , somme du signal direct et des multitrajets :

$$
U^{C} = \sum_{n=1}^{N} a_1 \cos(\omega_c t - \theta_1 - \theta_{\text{Dop}}(t)) (1 + m_a \cos(\omega_{\text{BF}} t - \varphi_1)) [1 + m_{\text{Dop}}(t)]
$$
  
+  $\cos(\omega_c t) \cos(\omega_{\text{BF}} t).$  (3.4)

Ce signal est multiplié par la porteuse et les basses fréquences sont filtrées pour obtenir

$$
U_1^{\text{C}} = \frac{a_1}{2} [1 + m_{\text{Dop}}(t)] \cos(\theta_1 + \theta_{\text{Dop}}(t)) \cos(\omega_{\text{BF}} t - \varphi_1)
$$
  
+ 
$$
\frac{1}{2} \cos(\omega_{\text{BF}} t).
$$
 (3.5)

La modulation en amplitude  $m_{\text{Dop}}(t)$  par le mouvement de la pale dépend de la vitesse angulaire du rotor qui est en moyenne de 30 tr.min<sup>-1</sup>. Cette variation est donc de fréquence inférieure à 30 Hz. Cette modulation est donc conservée par le filtre passe-bas. Le signal peut être réécrit :

$$
U_1^{\mathcal{C}} = \sum_{n=1}^{N} \left( \frac{a_1}{2} [1 + m_{\text{Dop}}(t)] \cos(\theta_1 + \theta_{\text{Dop}}(t)) [\cos(\omega_{\text{BF}} t) \cos(\varphi_1) + \sin(\omega_{\text{BF}} t) \sin(\varphi_1)] \right) + \frac{1}{2} \cos(\omega_{\text{BF}} t).
$$
\n(3.6)

En faisant les mêmes transformations que pour un multitrajet dû à un obstacle statique, l'erreur VOR  $\operatorname{est}$  calculée :

$$
\varepsilon_{\text{Dop}}^{\text{C}} = \tan^{-1} \left( \frac{\sum_{n=1}^{N} a_n m_{\text{Dop},n}(t) \cos(\theta_n - \theta_0 + \theta_{\text{Dop}}(t)) \sin(\varphi_n - \varphi_0)}{1 + \sum_{n=1}^{N} a_n m_{\text{Dop},n}(t) \cos(\theta_n - \theta_0 + \theta_{\text{Dop}}(t)) \cos(\varphi_n - \varphi_0)} \right). \tag{3.7}
$$

Pour des multitrajets de faible amplitude, cette expression se simplifie  $(\tan(\frac{u}{1+u}) \sim u \text{ si } u \ll 1)$ :

$$
\varepsilon_{\text{Dop}}^{\text{C}} = \sum_{n=1}^{N} a_n m_{\text{Dop,n}}(t) \cos(\theta_n - \theta_0 + \theta_{\text{Dop}}(t)) \sin(\varphi_n - \varphi_0).
$$
 (3.8)

On constate que l'expression est équivalente à celle de l'erreur VORC modulée en amplitude par  $m_{\text{Dop},n}(t)$  et en fréquence par  $f_{\text{Dop}}$ .

#### 3.4.3.b Effet pour un VORD

De la même manière que pour le VORC, la modulation en phase s'exprime sous la forme  $\theta_{\text{Dop}}(t)$  $2\pi f_{\text{Dop}}t$  avec  $f_{\text{Dop}}$  la fréquence Doppler liée à la vitesse de rotation des pales.  $m_{\text{Dop}}(t)$  est la modulation en amplitude. L'expression générale d'un multitrajet issu du signal VAR est alors donnée par :

$$
U_{\text{mul}}^{\text{D}}(t) = a_1[1 + m_{\text{Dop}}(t)]\cos(\omega_c t - \theta_1 - \theta_{\text{Dop}}(t))\left[1 + m_a\cos(\omega_{\text{sc}}t + m_f\cos(\omega_{\text{BF}}t - \varphi_1))\right].\tag{3.9}
$$

L'avion reçoit  $U^C$ , somme du signal direct et des multitrajets. Pour faciliter les calculs un seul multitrajet est considéré et une généralisation du résultat est faite à la fin :

$$
U^{\mathcal{D}}(t) = \cos(\omega_{\mathcal{C}}t) \left[1 + m_a \cos(\omega_{\mathcal{S}}t + m_f \cos(\omega_{\mathcal{B}F}t))\right]
$$
  
+  $a_1(1 + m_{\mathcal{D}op}(t)) \cos(\omega_{\mathcal{C}}t - \theta_{\mathcal{D}op}(t) - \theta_1) \left[1 + m_a \cos(\omega_{\mathcal{S}C}t + m_f \cos(\omega_{\mathcal{B}F}t - \varphi_1))\right].$  (3.10)

Ce signal est multiplié par la porteuse et filtré par un passe bande pour obtenir :

$$
U_1^{\mathcal{D}}(t) = a_1 m_{\text{Dop}}(t) \cos(\theta_{\text{Dop}}(t) + \theta_1) \cos(\omega_{\text{sc}}t + m_f \cos(\omega_{\text{BF}}t - (\varphi_1)) + \cos(\omega_{\text{sc}}t + m_f \cos(\omega_{\text{BF}}t)).
$$
\n(3.11)

Les notations analogues à celles posées lors du calcul de l'erreur VOR statique sont utilisées :

$$
- A_1(t) = a_1 m_{\text{Dop}}(t) \cos(\theta_1 + \theta_{\text{Dop}}(t));
$$
  

$$
- \phi_{\text{sc}}^0 = m_f \cos(\omega_{\text{BF}} t);
$$

 $-\phi_{\rm sc}^n = m_f \cos(\omega_{\rm BF} t - \varphi_1).$ Ceci permet d'écrire :

$$
U_1^{\rm D}(t) = \cos(\omega_{\rm sc}t + \phi_{\rm sc}^{(0)}) + A_1(t)\cos(\omega_{\rm sc}t + \phi_{\rm sc}^{(1)});
$$
\n(3.12)

La suite des transformations est la même que pour un objet statique avec le terme  $A_1(t)$  qui dépend du temps. La fréquence de la modulation étant faible, ce terme est conservé en facteur dans le reste du traitement.

On obtient ainsi l'erreur VORD suivante :

$$
\varepsilon_{\text{Dop}}^{\text{D}} = \n\tan^{-1}\left(\frac{2\sum_{i=1}^{N} a_n m_{\text{Dop},n}(t) \cos(\theta_n - \theta_0 + \theta_{\text{Dop}}(t)) J_1\left(2m_f \sin\left(\frac{\varphi_n - \varphi_0}{2}\right)\right) \cos\left(\frac{\varphi_n - \varphi_0}{2}\right)}{m_f + 2\sum_{i=1}^{N} a_n m_{\text{Dop},n}(t) \cos(\theta_n - \theta_0 + \theta_{\text{Dop}}(t)) J_1\left(2m_f \sin\left(\frac{\varphi_n - \varphi_0}{2}\right)\right) \sin\left(\frac{\varphi_n - \varphi_0}{2}\right)}\right).
$$
\n(3.13)

En faisant l'hypothèse de multitrajets ayant une faible amplitude, l'expression peut être linéarisée :

$$
\varepsilon_{\text{Dop}}^{\text{D}} = 2 \sum_{i=1}^{N} a_n m_{\text{Dop},n}(t) \cos(\theta_n - \theta_0 + \theta_{\text{Dop}}(t)) J_1 \left( 2m_f \sin\left(\frac{\varphi_n - \varphi_0}{2}\right) \right) \cos\left(\frac{\varphi_n - \varphi_0}{2}\right). \tag{3.14}
$$

On retrouve donc l'erreur statique du VORD qui est modulée en amplitude et fréquence par la fréquence Doppler.

#### 3.4.3.c Comparaison des 2 systèmes VOR

Les expressions des 2 erreurs VOR ont subi les mêmes modifications dues au mouvement des pales. Étant donné que la modulation Doppler se fait sur la porteuse RF et que celle-ci à le même poids dans l'expression de l'erreur VORC et VORD, il était prévisible que les modifications soient les mêmes.

L'erreur VOR due aux multitrajets d'un objet mobile aura donc une erreur proche de l'erreur VOR statique. Cette erreur subit un décalage de sa période due à la fréquence Doppler. Elle est également modul´ee en amplitude par le diagramme de rayonnement de l'objet variant au cours du temps.

#### 3.4.3.d Calcul du taux de modulation

Le taux de modulation  $m_{\text{Dop},n}$  des expressions (3.13) et (3.14) en fonction du temps peut être calculé grâce au diagramme de rayonnement de la pale exprimé en fonction de l'orientation de la pale au cours du temps. Afin de simplifier le calcul, la pale est ici considérée rectangulaire, de largeur  $d_x$  et de longueur  $d_{z}$ , et métallique.

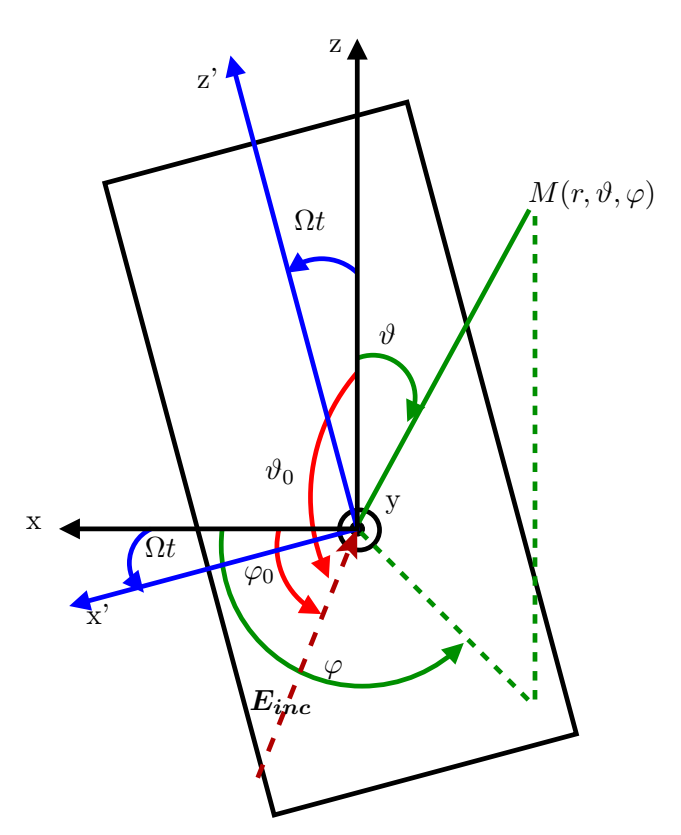

Figure 3.32 – Situation en incidence quelconque.

La Figure 3.32 présente les repères utilisés lors du calcul du taux de modulation en amplitude  $m_{\text{Dop},n}$ . Dans le cas d'une incidence quelconque le champ incident sur la pale au point  $r$  a pour expression

$$
\boldsymbol{E}_{\rm i} = |E_{\rm i}|e^{j\boldsymbol{k}_{\rm i}.\boldsymbol{r}},\tag{3.15}
$$

#### *3.4. HYPOTHESES DE SIMULATION `* 67

avec  $k_i$  vecteur d'onde émis :

$$
\boldsymbol{k}_{\rm i} = \begin{pmatrix} k_{\rm x} \\ k_{\rm y} \\ k_{\rm z} \end{pmatrix} = k \begin{pmatrix} \sin(\vartheta_0) \cos(\varphi_0) \\ \sin(\vartheta_0) \sin(\varphi_0) \\ \cos(\vartheta_0) \end{pmatrix}
$$
(3.16)

dans le repère cartésien lié à l'éolienne où  $\vartheta_0$  et  $\varphi_0$  sont les angles d'incidence du champ sur la pale tels que représentés Figure 3.32.

D'après le théorème de la phase stationnaire, le champs lointain rayonné par une ouverture (ici réfléchi par une surface plane) est égale à la transformée de Fourier de ce champ. Dans le repère lié à la pale, il vaut :

$$
\begin{cases}\n\tilde{E}_{\mathbf{x}} = \frac{E_i \cos(\Omega t)}{2\pi} d_{\mathbf{x}} d_{\mathbf{z}} \sin c \left( (k_{\mathbf{x}}' + k_{\mathbf{z}}') \frac{d_{\mathbf{x}}}{2} \right) \sin c \left( (k_{\mathbf{x}}' + k_{\mathbf{z}}') \frac{d_{\mathbf{z}}}{2} \right) \\
\tilde{E}_{\mathbf{z}} = \frac{E_i \sin(\Omega t)}{2\pi} d_{\mathbf{x}} d_{\mathbf{z}} \sin c \left( (k_{\mathbf{x}}' + k_{\mathbf{z}}') \frac{d_{\mathbf{x}}}{2} \right) \sin c \left( (k_{\mathbf{x}}' + k_{\mathbf{z}}') \frac{d_{\mathbf{z}}}{2} \right)\n\end{cases} (3.17)
$$

avec  $k'_{x_i}$  et  $k'_{z_i}$  les coordonnées du vecteur d'onde incident  $k_i$  dans le repère lié à la pale, exprimées par :

$$
\begin{cases}\nk'_{x} = k(\cos(\Omega t)\sin(\vartheta_{0})\cos(\varphi_{0}) - \sin(\Omega t)\cos(\vartheta_{0})) \\
k'_{z} = k(\sin(\Omega t)\sin(\vartheta_{0})\cos(\varphi_{0}) + \cos(\Omega t)\cos(\vartheta_{0}))\n\end{cases} (3.18)
$$

Le champ rayonné en zone lointaine au point  $M(r, \vartheta, \varphi)$  pour une incidence quelconque vaut alors :

$$
\mathbf{E} = \frac{jke^{-jkr}}{r} \frac{E_i}{2\pi} d_{\mathbf{x}} d_{\mathbf{y}} m_{\text{Dop},n} \begin{pmatrix} 0 \\ \cos(\varphi) \cos(\vartheta) \cos(\Omega t) - \sin(\vartheta) \sin(\Omega t) \\ \sin(\varphi) \cos(\Omega t) \end{pmatrix} . \tag{3.19}
$$

Le taux de modulation  $m_{\text{Dop},n}$  a pour expression :

$$
m_{\text{Dop},n}(t) = \text{sinc}\left(\frac{\pi d_{\mathbf{x}}}{\lambda} [p\cos(\Omega t) - q\sin(\Omega t)]\right) \text{sinc}\left(\frac{\pi d_{\mathbf{z}}}{\lambda} [p\sin(\Omega t) + q\cos(\Omega t)]\right),\tag{3.20}
$$

avec  $p = \sin(\vartheta) \cos(\varphi) + \sin(\vartheta_0) \cos(\varphi_0)$  et  $q = \cos(\vartheta) + \cos(\vartheta_0)$ .

Les variations du taux de modulation en fonction du temps se font en sinus cardinale, provenant de l'approximation rectangulaire de la pale. La rotation des pales va donc au cours du temps changer l'orientation du diagramme de rayonnement et en particulier du lobe principal. Il est donc difficile de prévoir si l'avion recevra le maximum de champ diffracté ou le minimum. Cependant, considérant l'avion très loin de l'éolienne, le rotor aura le temps de parcourir un tour complet avant que le changement d'orientation de l'avion par rapport à l'éolienne soit notable. Le champ perçu par l'avion comporte donc le pire cas possible considérant une orientation de la nacelle donnée. Il est donc peu probable que l'on manque un maximum d'erreur due `a la rotation des pales.

L'orientation de la nacelle peut quand à elle être déterminée en connaissant la direction des vents dominants dans la zone d'implantation. On peut alors ´etablir une simulation qui rend correctement compte de l'effet des éoliennes sur le signal VOR reçu par l'avion sans prendre la rotation du rotor en compte.

#### 3.4.4 Conclusion

Dans cette section ont été étudiées 3 hypothèses importantes faites par VERSO. D'abord l'utilisation de l'OP sur un rotor constitué de 3 pales a été validée. Les résultats obtenus avec cette méthode coïncident avec ceux obtenus par MoM avec cependant quelques surestimations. Ensuite l'utilisation de l'OP sur la scène complète a été également validée à fréquence VOR. L'absence de prise en compte du masquage entre les éoliennes a en effet été montré négligeable à ces fréquences. On note qu'il serait préférable de prendre le masquage en compte à fréquence radar. Enfin les effets dynamiques de l'éolienne sur l'erreur VOR ont été évalués. Ils induisent une modulation de l'expression de l'erreur VOR en amplitude et en phase. Ces termes ne change pas la valeur du maximum d'erreur. L'approximation statique est donc suffisante pour réaliser une simulation dans le but d'anticiper l'erreur maximum due à des éoliennes.

## 3.5 Conclusion du chapitre

Ce chapitre a présenté et validé les modèles de pale à fréquences VOR et radar ainsi que les hypothèses faites lorsqu'elles sont simulées avec VERSO. Le modèle de pale diélectrique développé par Morlaas *et al.* [29] a été présenté et amélioré pour prendre en compte les parafoudres [41]. Ce modèle est constitué de 2 plaques diélectriques avec une tringle métallique entre elles. Un modèle de pale à la fréquence radar 1.3 GHz a également été développé. La pale est modélisée par son longeron (partie centrale de la pale) considéré métallique [44]. Ce modèle est le meilleur pour une utilisation avec l'OP. Les hypothèses de simulations faites par les méthodes utilisées dans VERSO ont ensuite été validées. Ainsi, le fait que l'OP néglige les interactions entre pales induit une légère surestimation du champ diffracté par le rotor. Le masquage entre éoliennes a été démontré négligeable à fréquence VOR [45]. Il serait cependant préférable de le prendre en compte à fréquence radar. Enfin le modèle statique de récepteur a été démontré suffisant pour étudier l'erreur VOR maximum due aux éoliennes.

## Chapitre 4

## VERSO : Présentation du Simulateur

## 4.1 Introduction

VERSO (VOR ERror SimulatOr) est un simulateur déterministe permettant de calculer l'erreur VOR due à la présence d'objets diffractants à proximité de la station VOR. Le programme possède en particulier la possibilité de simuler des champs d'éoliennes grâce au modèle électromagnétique de pale présenté dans le Chapitre 3. L'influence de chaque objet diffractant peut être discriminé. Pour les  $\ell$ ieoliennes, l'influence de chaque partie est visualisable. D'autres objets sont simulables (bâtiments, silos, ligne haute tension). L'implémentation est de plus réalisée de manière à optimiser le nombre de calculs pour les études paramétriques.

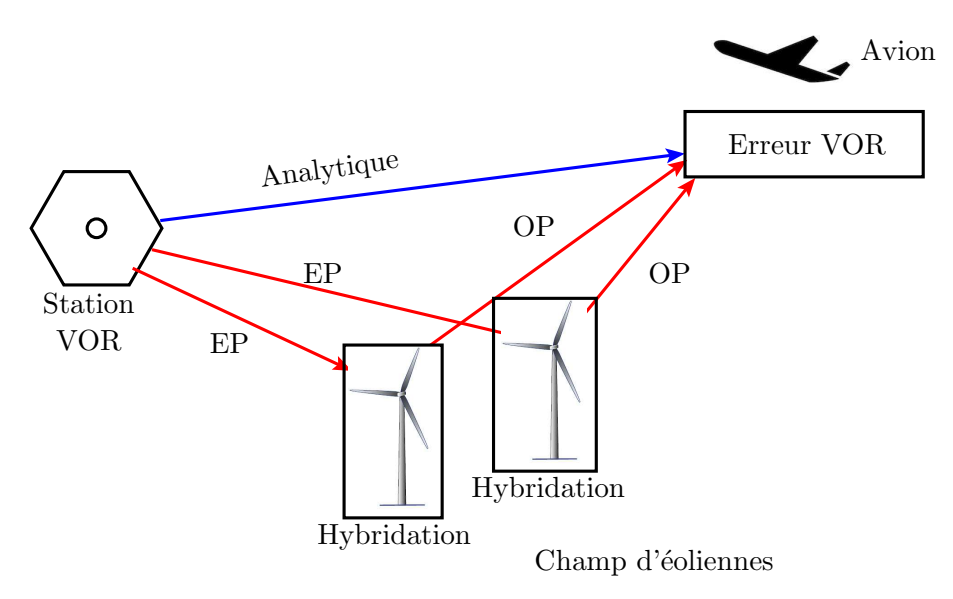

FIGURE 4.1 – Méthodes utilisées dans VERSO.

VERSO est basé sur l'hybridation entre l'équation parabolique (EP) et une méthode basée sur l'optique physique (OP). La Figure 4.1 illustre le fonctionnement global du simulateur. La mise en œuvre de ces méthodes est d'abord exposée dans ce chapitre. Puis chaque partie du simulateur est validée grâce à des simulations électromagnétiques. L'implémentation des méthodes et les performances de VERSO sont ensuite détaillées. Une validation de l'ensemble du simulateur est réalisée par comparaison avec des mesures de contrôle en vol. Enfin la sensibilité du modèle de récepteur est présentée.

## 4.2 Présentation globale de VERSO

VERSO (VOR ERror SimulatOr) est un simulateur déterministe de l'erreur VOR due à des obstacles proches de la station sol. La présence d'objets diffractants provoque des multitrajets qui sont rerayonnés vers l'avion. Le signal direct et les multitrajets portent des informations d'azimut différentes qui s'ajoutent. Cela induit une erreur sur le positionnement en azimut de l'appareil.

Le signal direct est calculé de manière analytique tel que présenté section 4.3.1. Un coefficient de réflexion au sol est appliqué lors de cette étape pour prendre en compte son caractère diélectrique.

La propagation de l'onde du VOR aux obstacles est calculée en utilisant l'EP détaillée section 4.3.2. Puis le champ diffracté est calculé par une méthode basée sur l'OP exposée section 4.3.3. Enfin le champ direct et les champs diffractés sont combinés selon l'expression analytique de l'erreur VOR présentée en section 1.2.4.

Le schéma bloc simplifié du simulateur est présenté Figure 4.2. En entrant le diagramme de rayonnement et les coordonnées du VOR, la géométrie et les coordonnées des obstacles ainsi que le relief et les points d'observation, l'utilisateur obtient le champ diffracté et l'erreur VOR. Ces données calculées sont discriminables pour chaque objet.

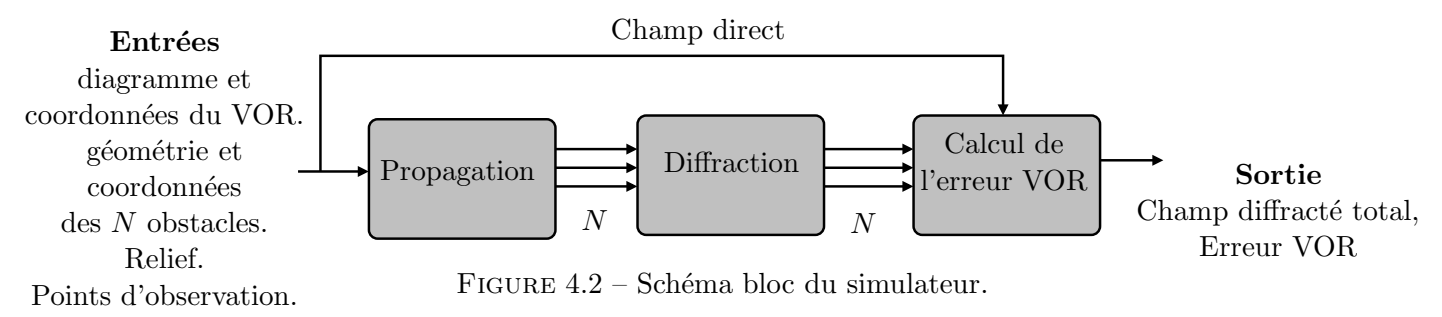

Le calcul du champ incident par équation parabolique est répété pour chaque obstacle. Le couplage entre eux n'est pas considéré. En particulier, le phénomène de masquage n'est pas pris en compte. En effet, il est démontré négligeable à fréquence VOR (section  $3.4.2$ ).

Ce champ incident est ensuite interpolé sur le maillage polygonal de l'obstacle pour y calculer des courants équivalents. Le champ diffracté est alors calculé par méthode OP aux points d'observation en considérant le sol comme plan et diélectrique. Enfin les champs direct et diffractés sont combinés pour obtenir l'erreur VOR.

## 4.3 Méthodes utilisées dans VERSO : descriptions théoriques

L'utilisation de méthodes numériques pour résoudre les problèmes électromagnétiques implique des hypothèses d'utilisation du code qui doivent être respectées afin d'obtenir des résultats fiables. Cette partie présente la mise en œuvre de la propagation par EP et de la diffraction par une méthode basée sur l'OP. L'hybridation de ces méthodes ainsi que les hypothèses de calcul sont également exposées.

## 4.3.1 Calcul analytique du champ

Le champ direct reçu par l'avion et le champ initial de l'équation parabolique sont calculés de manière analytique. Le diagramme considéré pour calculer le champ rayonné par l'antenne est celui de l'antenne REF dont 2 exemples sont présentés Figure 4.3. La relation analytique utilisée pour calculer le champ lointain en espace libre au point d'observation  $r_{\text{obs}} = (r_{\text{obs}}, \theta_{\text{obs}}, \varphi_{\text{obs}})$  est la suivante :

$$
E_{\varphi}(\boldsymbol{r}_{\text{obs}}) = \sqrt{\frac{\zeta_0 P_{\text{ant}}}{2\pi} G_{\text{ant}}} \frac{e^{j(\theta_{\text{ant}} - kr_{\text{obs}})}}{r_{\text{obs}}},\tag{4.1}
$$

avec  $\zeta_0$  l'impédance du vide,  $P_{\text{ant}}$  la puissance de l'antenne,  $G_{\text{ant}}$  et  $\theta_{\text{ant}}$  respectivement le gain et la phase du diagramme dans la direction d'observation considérée. k est le nombre d'onde. Dans le cas d'une polarisation verticale, la même expression est utilisée pour calculer  $E_{\theta}$ . En présence de sol, le champ rayonné par la source image (théorème des images) est calculé de la même manière. Le champ total rayonné est alors :

$$
E_{\text{ray}} = E_{\text{dir}} + \Gamma E_{\text{im}},\tag{4.2}
$$

où  $E_{\text{dir}}$  et  $E_{\text{im}}$  sont respectivement le champ direct et le champ provenant de la source image. Γ est le coefficient de réflexion du sol considéré diélectrique.

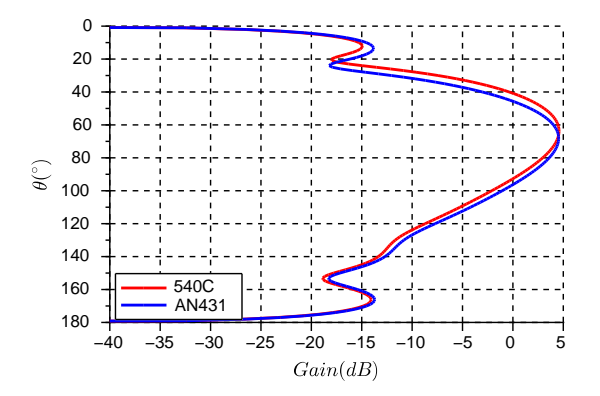

Figure 4.3 – Diagrammes de rayonnement en site des 2 types de VORC.

Lors de cette étape, VERSO prend en compte la hauteur de l'antenne par rapport au sol.

#### 4.3.2 Propagation par équation parabolique

#### 4.3.2.a Vue globale de la méthode

L'équation parabolique (EP) est utilisée pour calculer la propagation du champ électromagnétique depuis l'antenne vers les objets diffractants. Le choix s'est porté sur cette méthode pour sa précision en présence de relief et d'un sol complexe [46]. On note que l'atmosphère, choisie homogène dans nos simulations, peut être considérée variable. L'EP est une méthode 2D qui néglige la rétropropagation. Le sol est considéré diélectrique avec un coefficient de réflexion constant et un relief modéré est supporté par la méthode. Le diagramme de l'antenne est pris en compte et la scène est considérée invariante par rotation autour de l'axe vertical de l'antenne.

#### 4.3.2.b Établissement de l'équation parabolique

On considère que les champs  $(E,H)$  se propagent dans la direction  $\hat{\rho}$ . On rappelle l'équation d'Helmholtz en coordonnées cylindriques :

$$
\left[\frac{\partial^2}{\partial \rho^2} + \frac{1}{\rho} \frac{\partial}{\partial \rho} + \frac{\partial^2}{\partial z^2} + k^2 n(\rho, z)^2\right] \phi(\rho, z) = 0,
$$
\n(4.3)

où k est le nombre d'onde,  $n(\rho, z)$  l'indice de réfraction de l'atmosphère au point  $(\rho, z)$  et  $\phi(\rho, z)$  est le champ normalisé en amplitude et en phase tel que

$$
\phi(\rho, z) = \begin{cases} \sqrt{k\rho} E_{\theta}(\rho, z) \text{ en polarisation horizontal} \\ \sqrt{k\rho} H_{\theta}(\rho, z) \text{ en polarisation vertical} \end{cases}
$$
\n(4.4)

Pour une onde se propageant parallèlement à la direction  $\hat{\rho}$ , on introduit le champ u normalisé en phase tel que :

$$
u(\rho, z) = e^{jk\rho}\phi(\rho, z). \tag{4.5}
$$

En insérant  $u$  dans l'équation d'Helmholtz on obtient :

$$
\left[\frac{\partial^2}{\partial \rho^2} - 2jk \frac{\partial}{\partial \rho} + \frac{\partial^2}{\partial z^2} + k^2 (n(\rho, z)^2 - 1)\right] u(\rho, z) = -\frac{1}{4\rho^2} u(\rho, z). \tag{4.6}
$$

Lorsque  $\rho$  est plus grand que quelques longueurs d'onde, le second membre de cette équation est n´egligeable. L'expression devient alors :

$$
\left[\frac{\partial^2}{\partial \rho^2} - 2jk \frac{\partial}{\partial \rho} + \frac{\partial^2}{\partial z^2} + k^2 (n(\rho, z)^2 - 1)\right] u(\rho, z) = 0.
$$
 (4.7)

L'équation est factorisée afin d'obtenir un terme correspondant à la propagation vers l'avant et un autre à la rétropropagation :

$$
\left(\frac{\partial}{\partial \rho} - jk(1 - Q)\right) \left(\frac{\partial}{\partial \rho} - jk(1 + Q)\right) u = 0,\tag{4.8}
$$

avec  $Q = \sqrt{\frac{1}{k^2} \frac{\partial^2}{\partial z^2} + n^2(\rho, z)}$ .

L'onde propagée vers l'avant est représentée par

$$
\frac{\partial u}{\partial \rho} = jk(1 - Q)u,\tag{4.9}
$$

et l'onde rétrodiffusée est représentée par

$$
\frac{\partial u}{\partial \rho} = jk(1+Q)u.
$$
\n(4.10)

Considérant que le signal se propage vers l'avant ( $\rho$  positif), le champ rétrodiffusé est négligé. L'équation  $(4.7)$  est donc réduite à l'équation  $(4.9)$ . Afin de sortir le terme différentiel de la racine présente dans l'expression de  $Q$ , un développement en série de Taylor est utilisé :

$$
Q = \sqrt{1 + \frac{1}{k^2} \frac{\partial^2}{\partial z^2} + n^2(\rho, z) - 1} \simeq 1 + \frac{1}{2} \left( \frac{1}{k^2} \frac{\partial^2}{\partial z^2} + (n^2(\rho, z) - 1) \right). \tag{4.11}
$$

 $L'$ équation parabolique standard est donc donnée par [46]

$$
\frac{\partial u}{\partial \rho} = -\frac{jk}{2} \left( \frac{1}{k^2} \frac{\partial^2 u}{\partial z^2} + (n^2 - 1) u(\rho, z) \right),\tag{4.12}
$$

où la propagation se fait selon  $\hat{\rho}$  dans le repère polaire  $(\hat{\rho}, \hat{\varphi}, \hat{z})$  centré sur la station VOR.

Cette formulation est valide pour les petits angles dans un cône de paraxialité autour de la direction de propagation. Cette hypothèse est vérifiée dans cas de VERSO puisque l'antenne VOR et les obstacles sont proches du sol. On note qu'il existe également une formulation grand angle basée sur une approximation plus précise de l'opérateur pseudo-différentiel  $Q$  [47].

L'expression (4.12) est ensuite résolue itérativement en  $\rho$  par

$$
u(\rho + \Delta \rho, z) = \exp\left(-\frac{jk(n^2 - 1)\Delta \rho}{2}\right) \mathcal{F}^{-1}\left[\exp\left(\frac{jk_z^2 \Delta \rho}{k}\right) \mathcal{F}\left(u(\rho, z)\right)\right],\tag{4.13}
$$

où  $k_z$  est la composante en z du vecteur d'onde et  $\Delta \rho$  est le pas horizontal de calcul. La transformée de Fourier et son inverse sont notées  $\mathcal F$  et  $\mathcal F^{-1}$ , respectivement. Les conditions impédantes de Leontovitch

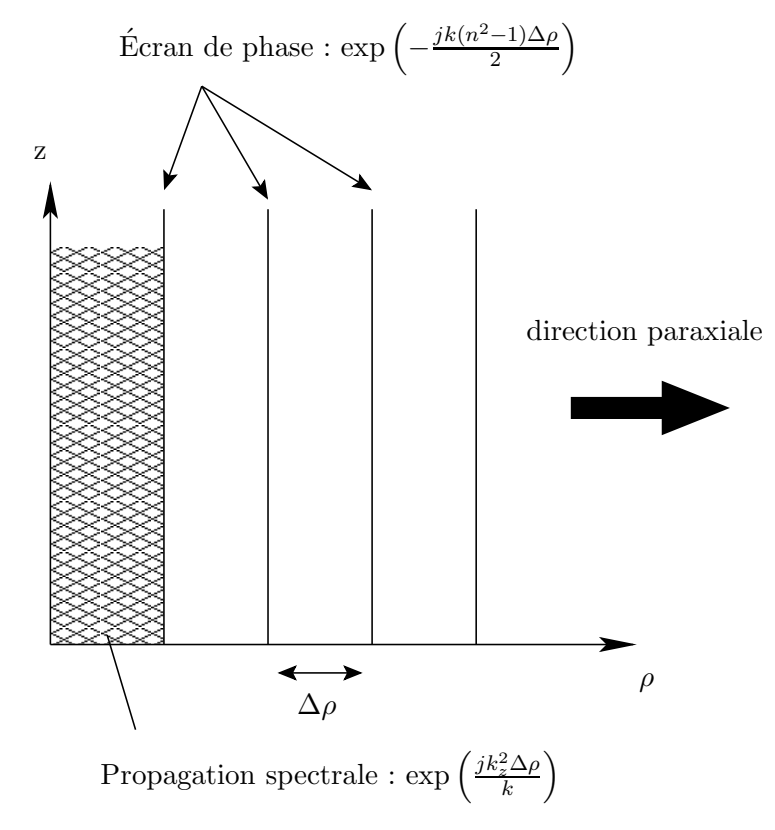

FIGURE 4.4 – Représentation de la méthode split-step pour l'équation parabolique.

sont utilisées pour prendre en compte l'aspect diélectrique du sol. Les coefficients de réflexion d'un sol de permittivité  $\varepsilon_q$  pour une onde se propageant dans une atmosphère de permittivité  $\varepsilon_q$  sont alors donnés par

$$
R_h = \frac{k_z - k_t}{k_z + k_t},\tag{4.14}
$$

pour la polarisation horizontale et

$$
R_v = \frac{\varepsilon_g k_z - \varepsilon_a k_t}{\varepsilon_g k_z + \varepsilon_a k_t},\tag{4.15}
$$

pour la polarisation verticale.  $k_z$  et  $k_t$  sont respectivement les composantes en  $z$  et transverse du vecteur d'onde incident. Ils sont exprimés par  $k_z = k_a \cos \theta_i$  et  $k_t = \sqrt{k_g^2 - k_z^2}$ , avec  $k_a$  et  $k_g$  les nombres d'onde relatifs à l'atmosphère et au sol. Enfin,  $\theta_i$  est l'angle d'incidence.

Une fenêtre d'apodisation en tangente hyperbolique est appliquée sur le haut du domaine de calcul à chaque itération.

#### 4.3.3 Diffraction par une méthode d'optique physique  $(OP+)$

Une fois le champ incident calculé sur la facette, une méthode basée sur l'optique physique, appelée OP+ dans ce document, est utilisée pour calculer le courant équivalent sur cette facette et le faire rayonner pour obtenir le champ diffracté.

#### 4.3.3.a Hypothèses

 $L'OP$ + peut être appliquée sur les surfaces métalliques et diélectriques. Le matériau est considéré multicouche, diélectrique et caractérisé par son coefficient de réflexion et de transmission. Le sol, considéré plan et diélectrique, est pris en compte grâce au théorème des images. La surface est discrétisée en facettes polygonales. Le champ incident sur chacune de ces facettes est assimilé à une onde plane. La taille des facettes doit être assez petite pour répondre à cette hypothèse et pour que les points d'observation soient en champ lointain de chaque facette. Ceci est aisément réalisé en pratique.

Le champ incident  $(E_{\text{i}}, H_{\text{i}})$  sur la facette est supposé connu (il correspond au champ calculé par équation parabolique interpolé sur le maillage). Les champs réfléchis  $(E_{\rm r}, H_{\rm r})$  et transmis  $(E_{\rm t}, H_{\rm t})$ sont déduis grâce aux coefficients de Fresnel pour la polarisation parallèle :

$$
R_{\parallel} = \frac{\sqrt{\varepsilon_{\text{ri}}}\cos\theta_{\text{i}} - \sqrt{\varepsilon_{\text{rm}}}\cos\theta_{\text{t}}}{\sqrt{\varepsilon_{\text{ri}}}\cos\theta_{\text{i}} + \sqrt{\varepsilon_{\text{rm}}}\cos\theta_{\text{t}}}
$$
  
\n
$$
T_{\parallel} = \frac{2\sqrt{\varepsilon_{\text{ri}}}\cos\theta_{\text{i}}}{\sqrt{\varepsilon_{\text{ri}}}\cos\theta_{\text{i}} + \sqrt{\varepsilon_{\text{rm}}}\cos\theta_{\text{t}}},
$$
\n(4.16)

et pour la polarisation orthogonale :

$$
R_{\perp} = \frac{\sqrt{\varepsilon_{\rm rn}} \cos \theta_{\rm i} - \sqrt{\varepsilon_{\rm ri}} \cos \theta_{\rm t}}{\sqrt{\varepsilon_{\rm ri}} \cos \theta_{\rm i} + \sqrt{\varepsilon_{\rm rm}} \cos \theta_{\rm t}}
$$
  

$$
T_{\perp} = \frac{2\sqrt{\varepsilon_{\rm rn}} \cos \theta_{\rm i}}{\sqrt{\varepsilon_{\rm ri}} \cos \theta_{\rm i} + \sqrt{\varepsilon_{\rm ri}} \cos \theta_{\rm t}},
$$
(4.17)

où  $\varepsilon_{\rm ri}$  et  $\varepsilon_{\rm rm}$  sont respectivement les permittivités relatives de l'air et du matériau constituant la facette. Les angles d'incidence et de transmission  $\theta_i$  et  $\theta_t$  sont calculés grâce à la loi de Snell-Descartes.

On peut alors en déduire les densités de courants électrique et magnétique  $J_n$  et  $M_n$  sur la  $n^{\text{eme}}$ facette en son barycentre  $\mathbf{b}_n$ :

$$
\begin{aligned} \mathbf{J}_n &= \mathbf{J}(\mathbf{b}_n) = \hat{\mathbf{n}}(\mathbf{b}_n) \times (\mathbf{H}_i(\mathbf{b}_n) + \mathbf{H}_r(\mathbf{b}_n) - \mathbf{H}_t(\mathbf{b}_n)), \\ \mathbf{M}_n &= \mathbf{M}(\mathbf{b}_n) = -\hat{\mathbf{n}}(\mathbf{b}_n) \times (\mathbf{E}_i(\mathbf{b}_n) + \mathbf{E}_r(\mathbf{b}_n) - \mathbf{E}_t(\mathbf{b}_n)), \end{aligned} \tag{4.18}
$$

où  $\hat{n}(b_n)$  est le vecteur normal à la surface au point  $b_n$ .

Les intégrales de rayonnement en champ lointain sont ensuite utilisées pour exprimer le champ diffracté par une facette en fonction des coordonnées du point d'observation et des densités de courants en son barycentre  $\mathbf{b}_n$ :

$$
\boldsymbol{E}_{\mathrm{d}n}(\boldsymbol{r}) = \frac{j k \zeta_0}{4\pi} \hat{\boldsymbol{r}}_n \times (\hat{\boldsymbol{r}}_n \times \boldsymbol{J}_n + \boldsymbol{M}_n) \frac{e^{-j k r_n}}{r_n} \iint_{S_n} e^{-j k (\hat{\boldsymbol{s}}_n - \hat{\boldsymbol{r}}_n) \cdot (\boldsymbol{r}' - \boldsymbol{b}_n)} dr', \tag{4.19}
$$

avec  $S_n$  la surface de la n<sup>ème</sup> facette,  $\zeta_0$  l'impédance en espace libre et r le point d'observation.  $r_n = r_n \hat{r}_n$  est le vecteur entre le point d'observation et le barycentre de la  $n<sup>eme</sup>$  facette.

La méthode de Lee et Mittra est utilisée pour calculer efficacement l'intégrale de phase dans (4.19) [48] [39]. La méthode a été validée pour une éolienne à fréquence VOR dans [38], [41].

Afin de prendre en compte le caractère diélectrique du sol entre l'objet diffractant et l'avion, le théorème des images est utilisé avec un coefficient de réflexion défini de la même manière que pour l'équation parabolique (section 4.3.2).

#### 4.3.4 Hybridation

Le champ incident est calculé sur l'axe vertical de l'objet par EP. Pour l'OP+, le champ doit être donné sur la surface de l'objet considéré. Cette étape constitue l'hybridation entre l'EP et l'OP+. La Figure 4.5 présente le principe d'hybridation entre le champ calculé sur la verticale en  $\rho_0$  et le courant calculé sur la facette de barycentre  $\mathbf{b}_n$  de coordonnées  $(\rho_b, z_b)$ .

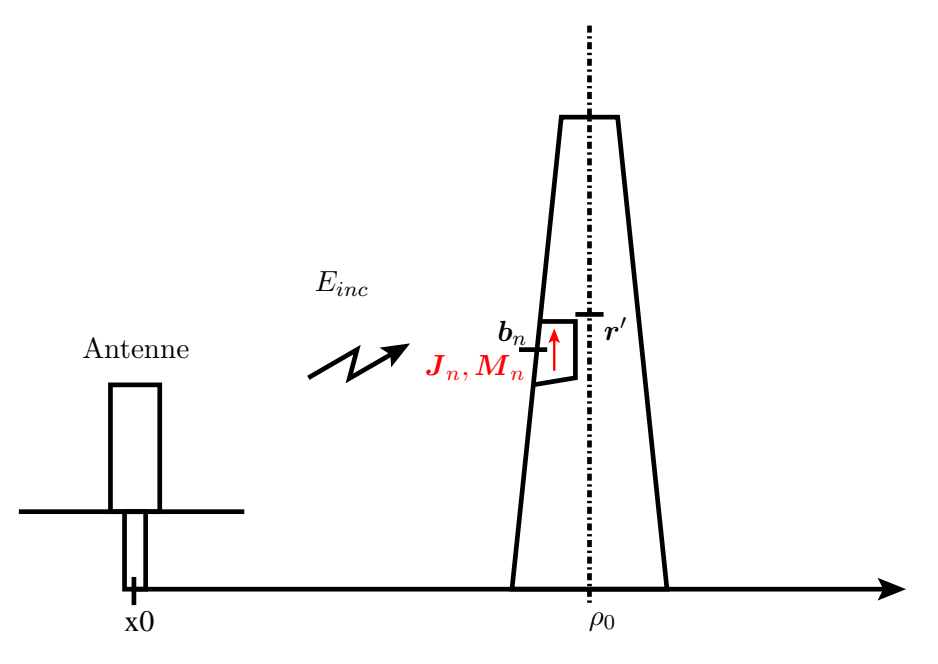

FIGURE  $4.5$  – Schéma de l'hybridation.

L'hybridation se déroule en 2 étapes. D'abord le champ est interpolé sur la verticale à l'altitude  $z<sub>b</sub>$ . La phase du champ nous permet d'en d´eduire la vecteur d'onde incident. On applique ensuite un terme de phase supplémentaire pour prendre en compte la distance entre l'axe et la facette.

Le champ calculé par équation parabolique au point  $\mathbf{r'} = (\rho_0, z')$  est noté

$$
\boldsymbol{E}_{\rm inc}(\boldsymbol{r'}) = \boldsymbol{E}_{\rm inc}(\rho_0, z'). \tag{4.20}
$$

On calcule d'abord le champ au point  $(\rho_0, z_b)$ . En supposant que la composante verticale du vecteur d'onde est constante, on obtient

$$
E_{\rm inc}(\rho_0, z_{\rm b}) = E_{\rm inc}(\rho_0, z') e^{-jk_z(z_{\rm b} - z')}.
$$
\n(4.21)

 $k_z$  est calculé par régression linéaire sur la phase du champ incident  $E_{\text{inc}}(\rho_0, z')$ .

La direction d'incidence  $\hat{s}_n$  sur chaque facette est également calculée. Les 2 points de l'axe les plus proches verticalement du barycentre sont utilisés pour interpoler la composante verticale  $k_{zn}$  de la phase sur la  $n<sup>eme</sup>$  facette. La composante radiale du vecteur d'onde est ensuite calculée :

$$
k_{\rho n} = \sqrt{k^2 - k_{zn}^2}.
$$
\n(4.22)

La direction d'incidence sur la  $n^{\rm \`eme}$  facette est déduite de

$$
\hat{s}_n = \frac{k_{\rho n} \hat{\rho} + k_{\text{zn}} \hat{z}}{k},\tag{4.23}
$$

avec  $\hat{\rho}$  et  $\hat{z}$  les vecteurs unitaires radial et vertical dans le repère polaire centré sur la station VOR. On en déduit finalement l'onde plane incidente sur la  $n^{\rm \`eme}$  facette :

$$
\boldsymbol{E}(\boldsymbol{b}_n) = \boldsymbol{E}_{\rm inc}(\rho_0, z_{\rm b}) e^{-jk_{\rho n}(\rho_{\rm b} - \rho_0)}.
$$
\n(4.24)

Ce champ incident permet alors de calculer les courants de surface utilisés dans l'OP+.

#### 4.3.5 Modèle de récepteur

Les champs diffractés par les facettes calculés précédemment sont regroupés en fonction de leur azimut d'arrivée. L'amplitude et la phase du signal direct et des multitrajets sont ensuite déduites de ces champs en considérant l'antenne réceptrice omnidirectionnelle. Le modèle de récepteur VOR utilisé est celui présenté en introduction et rappelé ici en Figure 4.6.

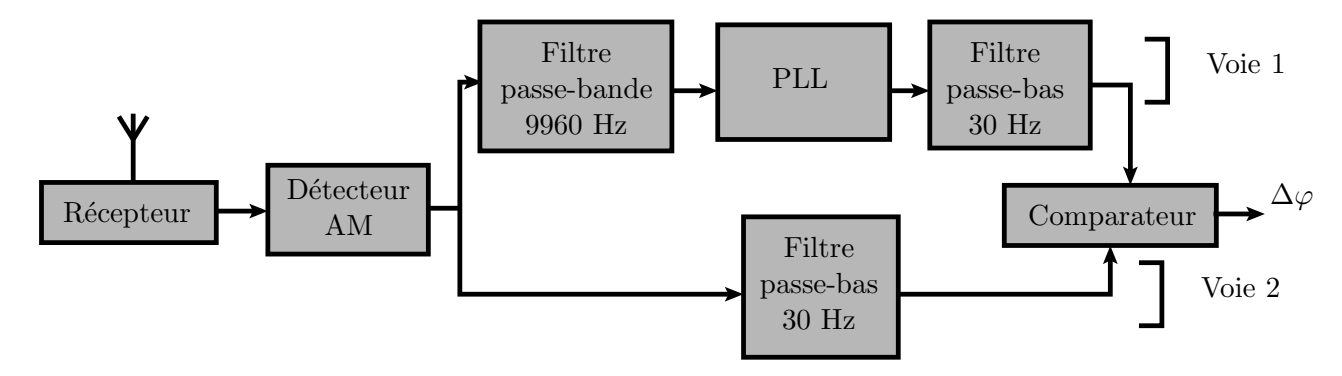

FIGURE 4.6 – Schéma bloc d'un récepteur VOR.

En présence de multitrajets, ce modèle donne les erreurs VOR présentées en section 1.2.4 qui s'expriment par

$$
\varepsilon^{\mathcal{C}} = \tilde{\varphi}^{\mathcal{C}} - \varphi_0 = \tan^{-1}\left(\frac{\sum_{n=1}^{N} a_n \cos(\theta_n - \theta_0) \sin(\varphi_n - \varphi_0)}{1 + \sum_{n=1}^{N} a_n \cos(\theta_n - \theta_0) \cos(\varphi_n - \varphi_0)}\right),\tag{4.25}
$$

pour un VORC et

$$
\varepsilon^{\mathcal{D}} = \tan^{-1}\left(\frac{2\sum_{n=1}^{N} a_n \cos(\theta_n - \theta_0) J_1\left(2m_f \sin\left(\frac{\varphi_n - \varphi_0}{2}\right)\right) \cos\left(\frac{\varphi_n - \varphi_0}{2}\right)}{m_f + 2\sum_{n=1}^{N} a_n \cos(\theta_n - \theta_0) J_1\left(2m_f \sin\left(\frac{\varphi_n - \varphi_0}{2}\right)\right) \sin\left(\frac{\varphi_n - \varphi_0}{2}\right)}\right),\tag{4.26}
$$

pour un VORD.

 $a_n$  est l'amplitude du  $n<sup>ème</sup>$  multitrajet normalisée par l'amplitude du signal direct.  $\theta_n$  et  $\theta_0$  sont les phases du  $n^{\rm \hat{e}me}$  multitrajet et du signal direct et  $\varphi_n$  et  $\varphi_0$  leurs azimuts, respectivement.  $m_{\rm f}$  est le taux de modulation en fréquence et  $J_1$  est la fonction de Bessel d'ordre 1.

La modélisation du récepteur ne prend pas en compte les effets dynamiques, en particulier le déplacement de l'avion comme exposé en section 3.4.3.

## 4.4 Validation par simulation

Afin de s'assurer de la bonne implémentation et du bon paramétrage des méthodes électromagnétiques utilisées dans VERSO, des validations sont nécessaires. En effet, VERSO étant composé de plusieurs blocs hybridés, chacun d'eux doit être validé, ainsi que l'hybridation entre ces méthodes. La bonne paramétrisation doit également être vérifiée.

La validation est d'abord effectuée pour le calcul du champ direct. L'équation parabolique et sa param´etrisation sont ensuite valid´ees par comparaisons avec les calculs analytiques. Puis l'OP+ est validée par comparaison avec l'OP de FEKO. Enfin l'hybridation est validée.

#### 4.4.1 Calcul du champ initial pour l'EP et du champ direct

Le diagramme de rayonnement de l'antenne VOR en présence du contrepoids est calculé sous FEKO. Les données de l'antenne (gain (dB) et phase (°)) ensuite intégrée en entrée de VERSO. Cette antenne est simulée à 4 m du sol parfaitement conducteur sur VERSO et FEKO. Le champ rayonné en site à 5 km, calculé par VERSO (noir) et FEKO (rouge), est tracé Figure 4.7.

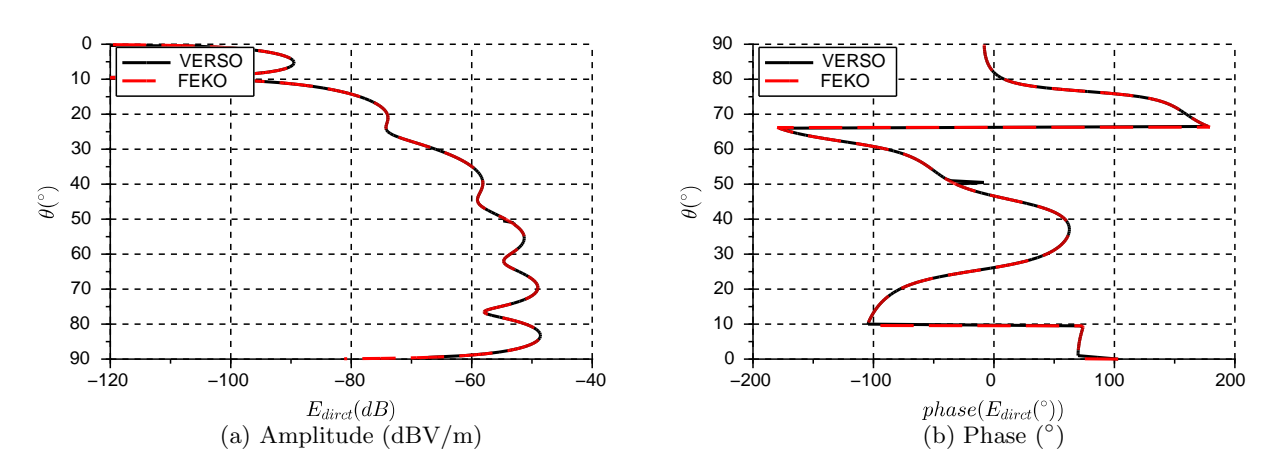

FIGURE  $4.7$  – Amplitude (dBV/m) et phase ( $\degree$ ) du champ rayonné par la source calculé avec VERSO (noir) et sous FEKO (rouge).

On constate que le champ rayonné par l'antenne en présence d'un sol parfaitement conducteur et calculé sur VERSO correspond bien à celui calculé par FEKO. En effet, les courbes se superposent parfaitement en amplitude à 0.1 dB près et en phase à 0.1<sup>°</sup> près. Cette étape du simulateur est donc validée. Le champ rayonné par l'antenne est reçu par l'avion. C'est également par cette méthode que le champ est initialisé pour l'équation parabolique avant d'être propagé jusqu'aux éoliennes.

#### 4.4.2 Propagation par EP

Afin de calculer le champ reçu par chaque éolienne en prenant en compte le sol et le relief, le champ rayonné par l'antenne à faible distance de l'antenne (mais néanmoins en champ lointain de cette dernière) est propagé par équation parabolique.

L'amplitude et la phase du champ reçu sur une verticale à 1 km et 5 km du VOR sont présentés en Figure 4.8 et 4.9 pour une propagation par EP (VERSO) en bleu et par rayonnement direct (analytique) en rouge, avec un sol métallique et sans relief.

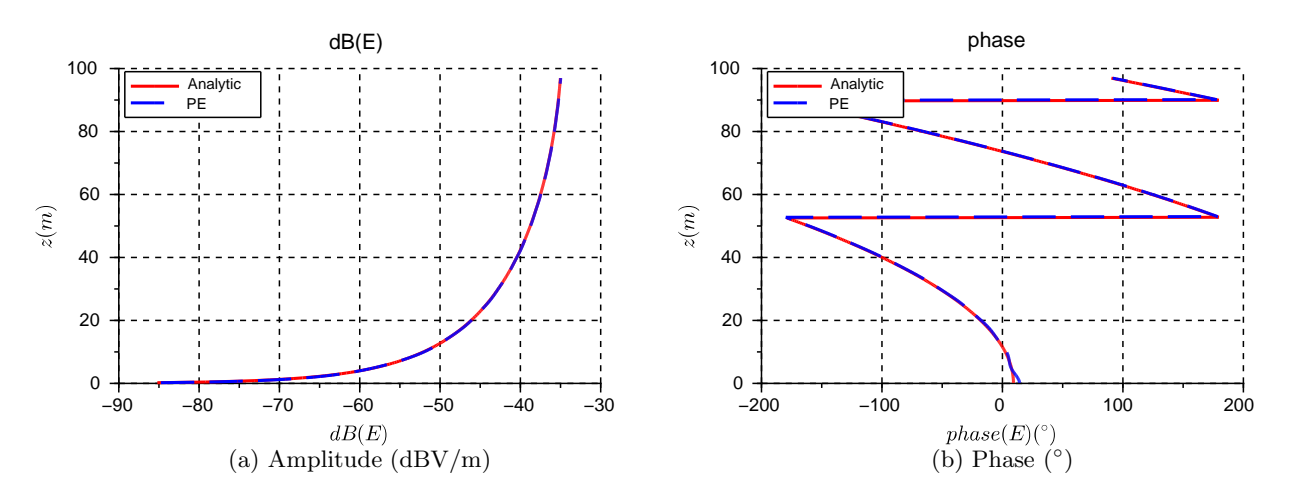

FIGURE 4.8 – Amplitude (dBV/m) et phase (°) du champ incident sur l'axe du mât situé à 1 km du VOR qui l'éclaire et calculé par méthode directe (bleu) et par équation parabolique (pointillés rouge).

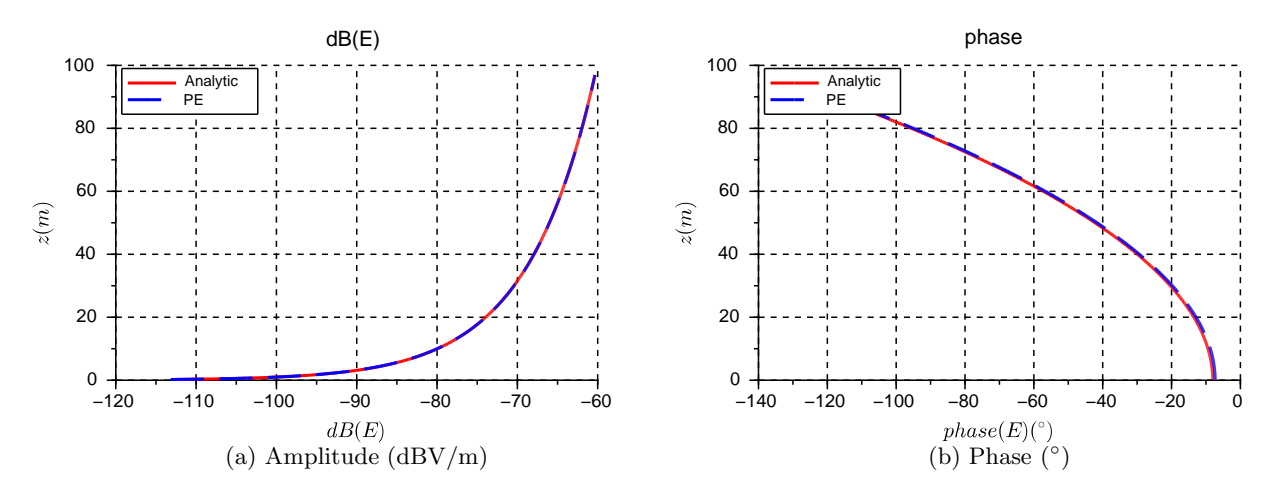

FIGURE 4.9 – Amplitude (dBV/m) et phase (°) du champ incident sur l'axe du mât situé à 5 km du VOR qui l'éclaire et calculé par méthode directe (bleu) et par équation parabolique (pointillés rouge).

On constate que les 2 méthodes donnent des résultats très proches en phase et en amplitude avec une différence inférieur à 0.2 dB en amplitude et à 2<sup>°</sup> en phase. L'équation parabolique est donc correctement implémentée.

Pour que la méthode fonctionne correctement plusieurs paramètres doivent être ajustés, en particulier la plage de calcul verticale et le nombre de points de calcul sur cette plage. Lorsque la propagation se fait à faible distance de l'antenne, les variations verticales du champ sont très rapides. Il faut donc un échantillonnage vertical très fin. La plage de calcul peut par contre être moins haute puisque la puissance n'a pas le temps de se propager en altitude. A contrario, lorsque l'objet se situe loin du VOR, les variations du champ sont moins rapides mais la puissance est d'avantage propagée en altitude. Dans ce cas il faut un pas de calcul vertical moindre mais une plage de calcul plus grande.

Pour les utilisateurs non experts du logiciel, cette vérification est faite automatiquement pour chaque objet du scénario à chaque simulation. L'ajustement des paramètres de simulation se fait automatiquement avec une fonction qui effectue la comparaison entre propagation analytique et par équation

parabolique sur un sol plan diélectrique. Les critères de convergence choisis sont 0.5 dB en amplitude et 3◦ en phase.

#### 4.4.3 Diffraction par optique physique  $(OP+)$

Le calcul du champ diffracté par les objets à proximité du VOR se fait par l'OP+ présentée section 4.3.3. L'implémentation de la méthode est validée par comparaison avec la méthode OP classique implémentée dans FEKO. Un mât d'éolienne ENERCON E-66 modélisé par un cône métallique de diamètre au sommet 4.17 m, de diamètre au sol 2.18 m et de hauteur 64.7 m est considéré. Il est éclairé par une onde plane de fréquence 114 MHz polarisée horizontalement puis verticalement. Le maillage est pris de taille  $\lambda/4$  pour les 2 simulateurs. Cette taille de maille est suffisante pour obtenir des calculs précis avec l'OP+. L'amplitude et la phase du champ diffracté en site à 1000 m du mât sont tracées pour une polarisation horizontale Figure 4.10 et verticale Figure 4.11. Les résultats donnés par FEKO sont en rouge et ceux donnés par OP+ sont en noir.

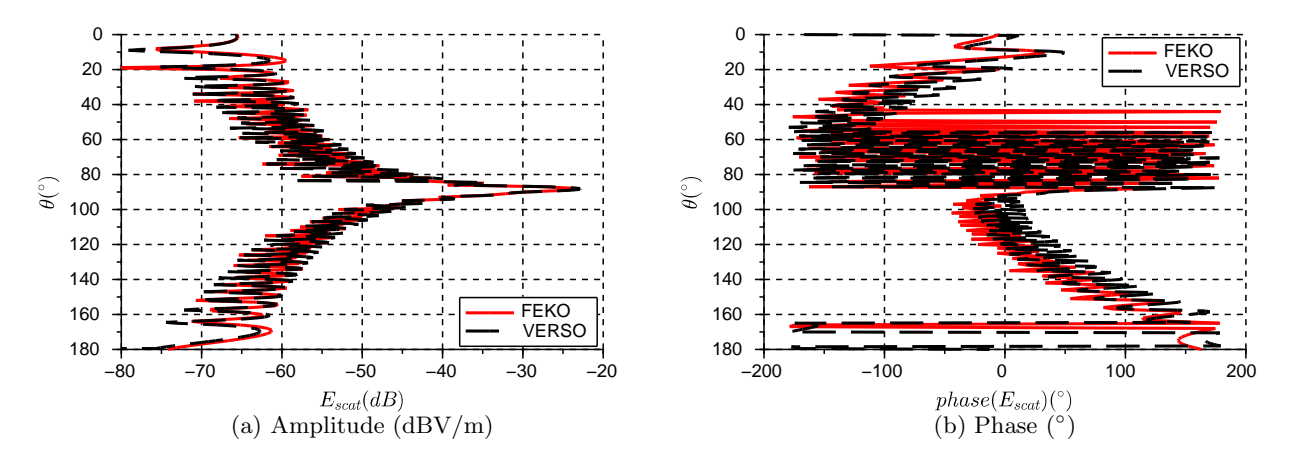

FIGURE 4.10 – Amplitude ( $\frac{dBV}{m}$ ) et phase (°) du champ diffracté par le mât éclairé par une onde plane polarisée horizontalement et calculé par OP+ avec VERSO (noir) et avec FEKO (rouge) à 1000 m en site du mât.

On constate Figure 4.10 que l'amplitude des champs diffractés calculés par VERSO et par FEKO sont identiques (une différence inférieure à 0.5 dB). La phase est proche pour les 2 simulateurs, la différence est inférieure à 5° dans la zone de fort champ. L'écart de phase entre les 2 simulations augmente dans les zones de faible champ pour atteindre une dizaine de degrés. L'impact de cet écart est cependant n´egligeable compte tenue de la faible amplitude du champ (30 dB en dessous du maximum) dans cette zone. Un constat similaire est fait sur la polarisation verticale, Figure 4.11. Le champ est sous-estim´e d'une dizaine de dB dans les zones de très faible champ (40 dB sous le maximum). L'écart est sans incidence étant donné la faible amplitude du champ.

#### 4.4.4 Validation de l'hybridation EP-OP+

Afin de valider l'hybridation entre la propagation par  $EP$  et la diffraction par  $OP+$ , le champ diffracté calculé par VERSO est comparé à celui calculé par FEKO. Un mât d'éolienne ENERCON E-66 modélisé par un cône métallique de diamètre au sommet 4.17 m, de diamètre au sol 2.18 m et de hauteur 64.7 m est considéré. Le maillage est trapézoïdal d'arête  $\frac{\lambda}{4}$ . Une première simulation est réalisée en présence d'une antenne VOR à 114 MHz polarisée horizontalement et à 3.2 m d'un sol plan

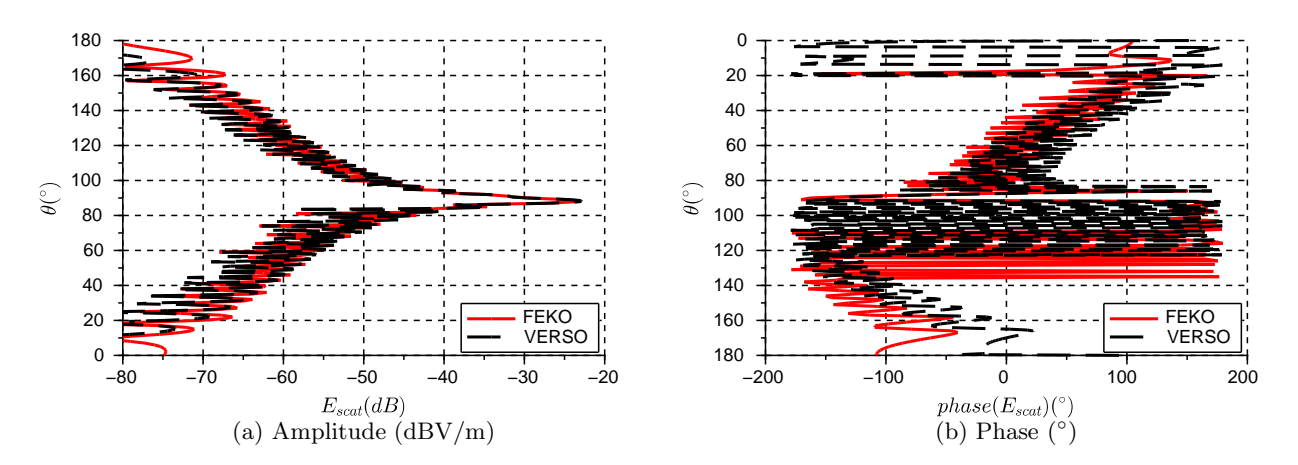

FIGURE 4.11 – Amplitude ( $\text{dBV/m}$ ) et phase (°) du champ diffracté par le mât éclairé par une onde plane polarisée verticalement et calculé par OP+ avec VERSO (noir) et avec FEKO (rouge) à 5000 m en site du mât.

métallique. Une seconde validation est réalisée en présente d'un radar secondaire à 1090 MHz polarisée verticalement à 10 m du sol plan métallique. Ces 2 cas sont choisis afin de tester VERSO dans des cas réalistes d'utilisation. L'amplitude et la phase du champ diffracté sont observées en site à 5000 m du mât. Les résultats pour une excitation par des antennes VOR et radar AS909 sont respectivement présentés Figure 4.12 et Figure 4.13.

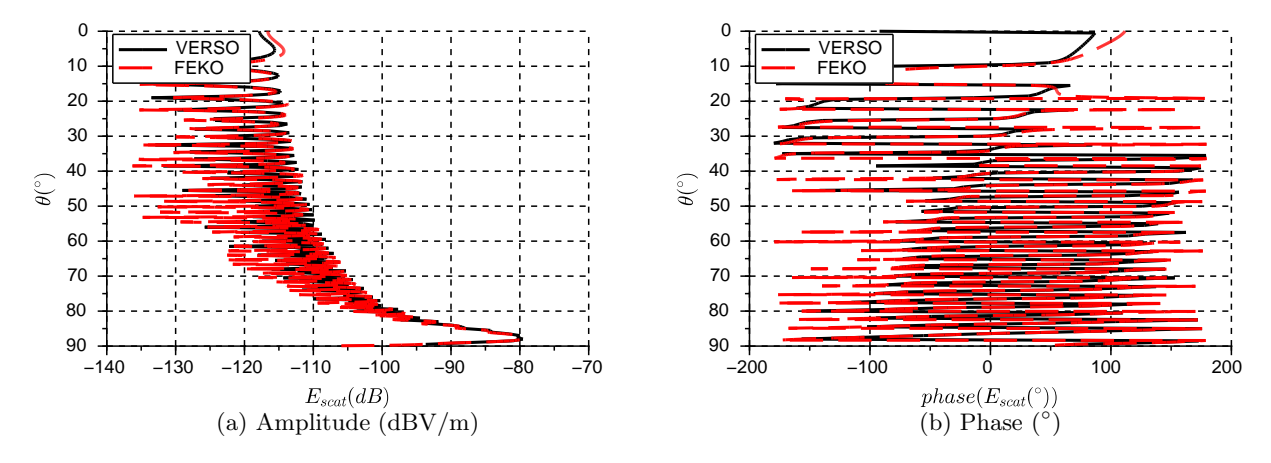

FIGURE  $4.12$  – Amplitude (dBV/m) et phase (°) du champ diffracté par le mât éclairé par une antenne VOR et calculé par OP+ avec VERSO (noir) et avec FEKO (rouge) à 5000 m en site du mât.

Le champ diffracté en polarisation horizontal à 114 MHz calculés avec VERSO et FEKO diffèrent au plus de 0.5 dB dans la zone de fort champ et de 2 dB dans les zones de faible champ. La phase correspond également entre les 2 simulateurs avec seulement  $10°$  d'écart. Dans le cas d'une excitation par le radar à 1090 MHz en polarisation verticale (Figure 4.13), VERSO et FEKO donnent des résultats similaires. On relève un écart inférieur à 0.5 dB sur le lobe principal et des écarts de l'ordre de 6 dB en zone de faible champ. Des ´ecarts notables sont visible sur la phase du champ. Cependant la forme globale de l'évolution de la phase reste correcte et la rapidité de la variation de phase rend difficile une évaluation précise de cette phase. L'hybridation de l'EP et de l'OP+ est donc considérée validée.

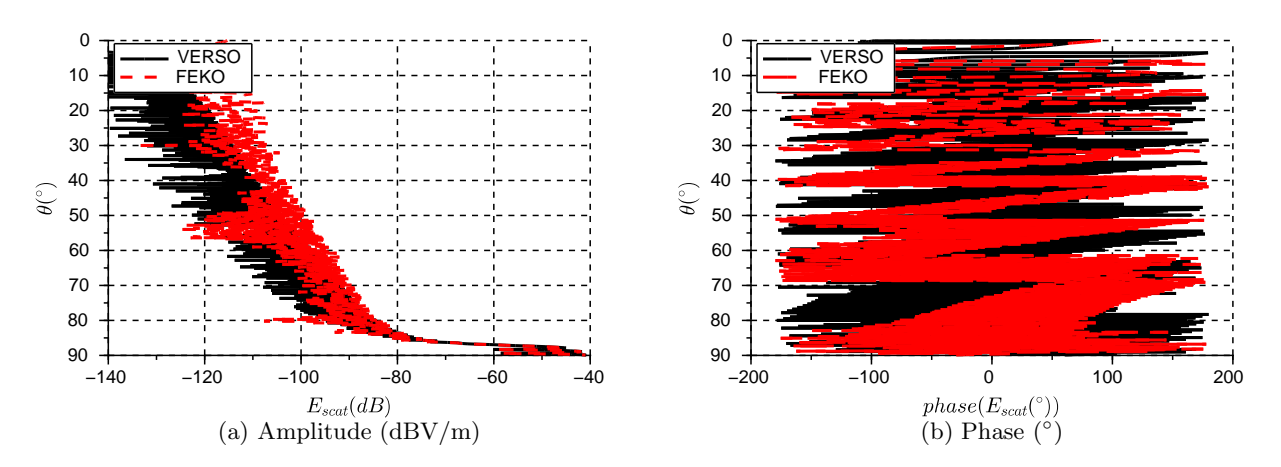

FIGURE  $4.13$  – Amplitude (dBV/m) et phase (°) du champ diffracté par le mât éclairé par une antenne radar et calculé par OP+ avec VERSO (noir) et avec FEKO (rouge) à 5000 m en site du mât.

#### 4.4.5 Conclusion

VERSO a été validé étape par étape. Le calcul direct du champ a été validé par comparaison avec le calcul analytique ainsi que la propagation par équation parabolique. Puis le champ diffracté calculé par OP+ a été validé grâce à la méthode OP de FEKO. Enfin l'hybridation a été validée en comparant avec le calcul du champ diffracté par OP en présence d'une antenne VOR et d'une antenne radar.

La validation globale du simulateur par comparaison avec des mesures en vol est présentée dans la section suivante.

## 4.5 Validation et implémentation de VERSO

Une fois les validations des différentes méthodes électromagnétiques réalisées, la validation de VERSO peut être faite. Pour ce faire, une comparaison des résultats de simulation avec des mesures de contrôle en vol sur le cas de 9 éoliennes à proximité du VORC de Boulogne-sur-Mer a été réalisée. VERSO a ´et´e structur´e de mani`ere `a optimiser le nombre de calculs dans le cas d'´etudes param´etriques. Cette implémentation est donc présentée. Enfin les performances et la sensibilité de VERSO sont détaillées.

#### 4.5.1 Validation du modèle de récepteur sur un scénario de contrôle en vol

Le récepteur se trouve à la fin du simulateur, le valider revient à valider l'ensemble de VERSO. Pour ce faire, un cas réel d'éoliennes au voisinage d'un VOR a été considéré. Les résultats des simulations numériques sont comparés à l'erreur VOR mesurée par le contrôle en vol.

#### 4.5.1.a Scénario de validation : Boulogne-sur-Mer

#### Présentation du scénario

Le scénario de validation, illustré Figure 4.14, est composé de 9 éoliennes ENERCON E-70 (représentées par des cercles jaunes) à proximité d'un VOR conventionnel à Boulogne-sur-Mer (France) à la fréquence de 113.8 MHz. Leurs coordonnées sont présentées dans la Table 4.1. Le faible relief entre

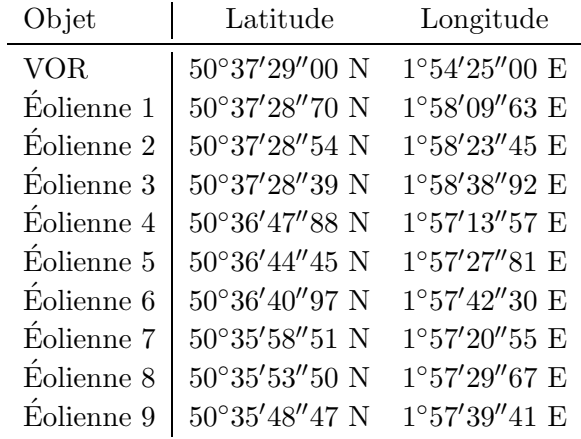

TABLE 4.1 – Coordonnées GPS (WGS84) du VOR et des éoliennes étudiés à Boulogne-sur-Mer.

le VOR et les éoliennes est pris en compte et le sol est considéré homogène et diélectrique ( $\varepsilon_r = 25$ ,  $\sigma = 0.02 \text{ S.m}^{-1}$ ). Les éoliennes sont composées d'un mât conique métallique (diamètre au sol = 7.5 m, diamètre au sommet = 2 m, hauteur = 98 m), d'une nacelle modélisée par un parallélépipède métallique (4 m×11 m×4 m) et de 3 pales (longueur = 35.5 m) modélisées par 2 plaques diélectriques (longeron,  $\varepsilon_r = 5$  et épaisseur = 43.98 mm) parallèles profilées avec à l'intérieur un parafoudre modélisé par une tringle métallique (diamètre 1 cm). L'utilisation de ce modèle avec VERSO a été validée en section 3.4.1.

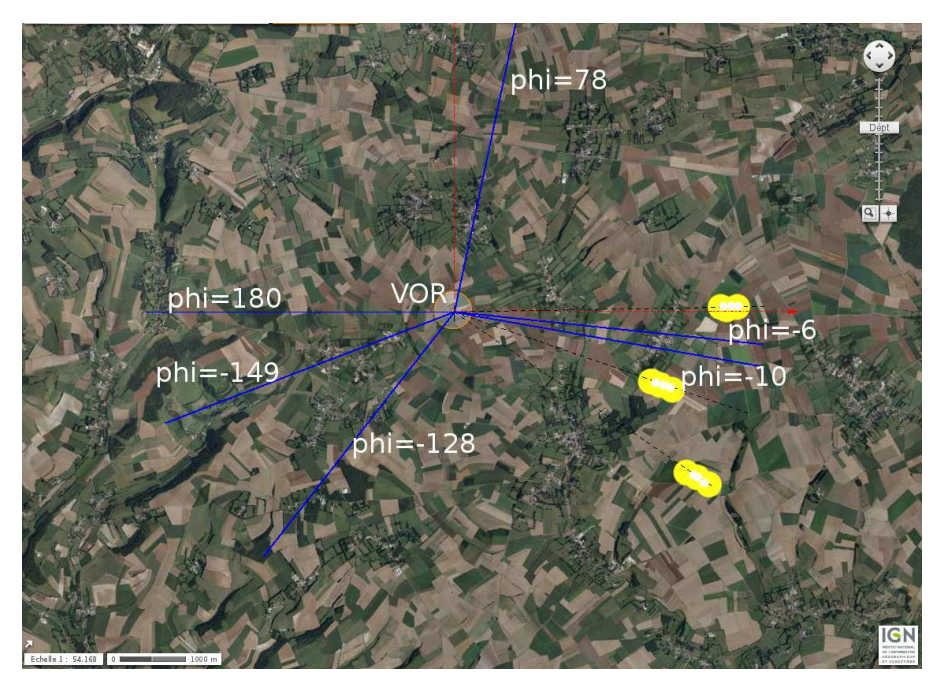

FIGURE 4.14 – Champ d'éoliennes à 5 km du VORC de Boulogne-sur-Mer (France) et radiales mesurées.

Ce scénario a donné lieu à 3 campagnes de mesure DGAC sur 6 radiales et avec 3 configurations :

- $-$  sans éoliennes dans la zone des 15 km autour du VOR (mai 2009);
- avec seulement les mâts à approximativement 5 km du VOR (juillet  $2012$ );
- $-$  avec les éoliennes complètes (novembre 2012).

Les radiales  $\varphi = -6^{\circ}$  et  $\varphi = -10^{\circ}$  sont les radiales qui présentent une erreur VOR due aux éoliennes supérieure à celle due à l'environnement ambiant. Elles ont donc été choisies pour valider VERSO.

#### *4.5. VALIDATION ET IMPLEMENTATION DE VERSO ´* 83

Les coordonnées des points d'observation ont été mesurées à bord de l'avion par un récepteur GPS. L'orientation exacte de la nacelle est également connue.

#### Analyse des mesures

L'erreur VOR mesurée est tracée en fonction de la distance au VOR Figure 4.15 pour les 2 radiales d'intérêt  $\varphi = -10^{\circ}$  et  $\varphi = -6^{\circ}$ . La mesure issue de la première campagne sans éoliennes est tracée en bleu, celle de la deuxième campagne avec les mâts seuls est tracée en rouge et celle de la dernière campagne avec les éoliennes complètes est tracée en vert. On constate qu'une erreur due à l'environ-

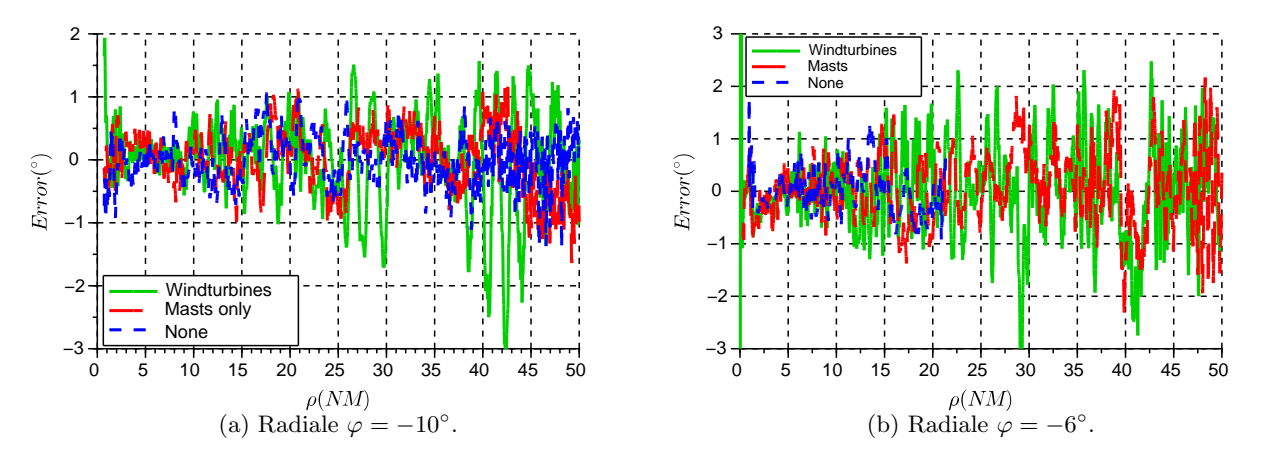

FIGURE  $4.15$  – Erreur VOR mesurée pour les 3 campagnes sur les 2 radiales d'intérêt.

nement existe avant l'implantation des mâts d'éoliennes. Elle atteint 0.5<sup>°</sup> sur la radiale  $\varphi = -10^{\circ}$  et 1<sup>°</sup> sur la radiale  $\varphi = -6$ <sup>°</sup>. En particulier, sur une distance de 20 NM autour du VOR, l'erreur due à l'environnement est prédominante par rapport à celle due aux mâts et aux éoliennes. Cette erreur peut être due à d'autres obstacles autour du VOR. Il y a notamment une ligne haut tension à l'est du champ d'éoliennes et 45 autres éoliennes implantées aux alentours de 15 km du VOR. Afin de valider VERSO, seules les valeurs au-delà de 20 NM, où les éoliennes ont un effet prépondérant, sont donc considérées.

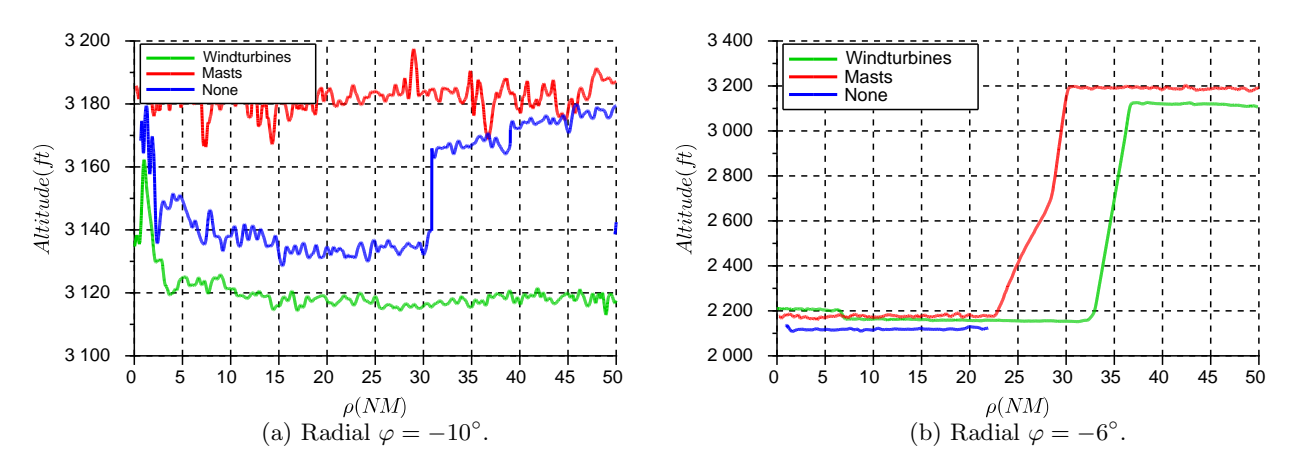

Figure 4.16 – Altitude de l'avion pour les 3 campagnes de mesure.

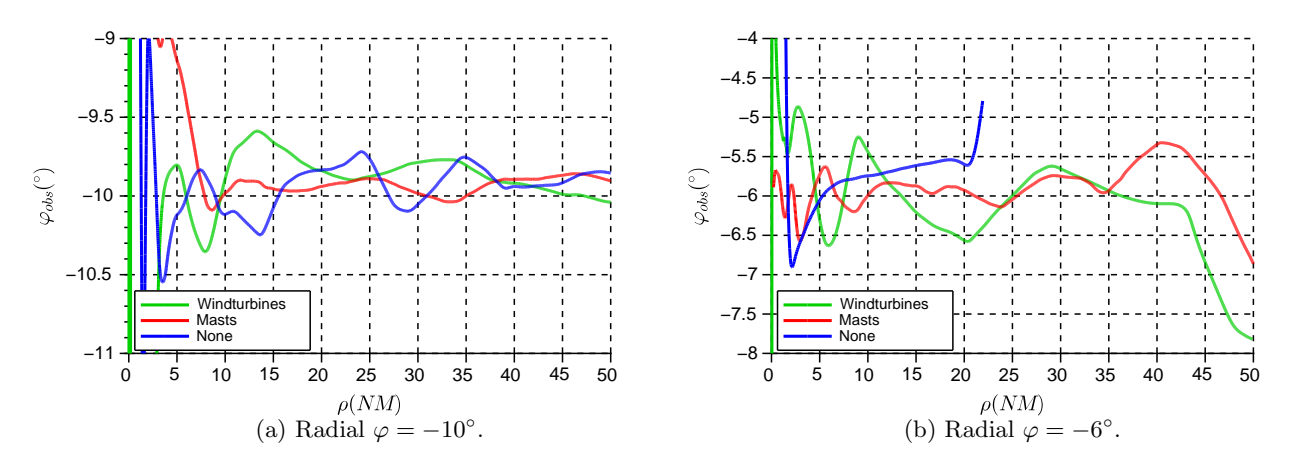

Figure 4.17 – Azimut de l'avion pour les 3 campagnes de mesure.

L'altitude et l'azimut de l'avion en fonction de la distance au VOR sur chaque radiale et pour chaque campagne sont tracés Figures 4.16 et 4.17. On note que la trajectoire de l'avion est légèrement différente entre les campagnes de mesure. Ainsi les différences sur l'erreur VOR qui apparaissent ne sont pas nécessairement dues à la modification de la scène. En particulier, les différences entre la campagne avec les mâts seuls et avec les éoliennes complètes sont en partie causées par les différences de trajectoire de l'avion. L'étude plus précise de l'influence de la trajectoire est réalisée dans la section 5.2.1.

Le profil du terrain pour chaque groupe d'éoliennes disposées sur 3 radiales ( $\varphi = [-1^{\circ}, -22^{\circ}, 40^{\circ}]$ ) est tracé Figure 4.18. Le VOR est considéré à altitude nulle. On constate qu'en prenant le relief en

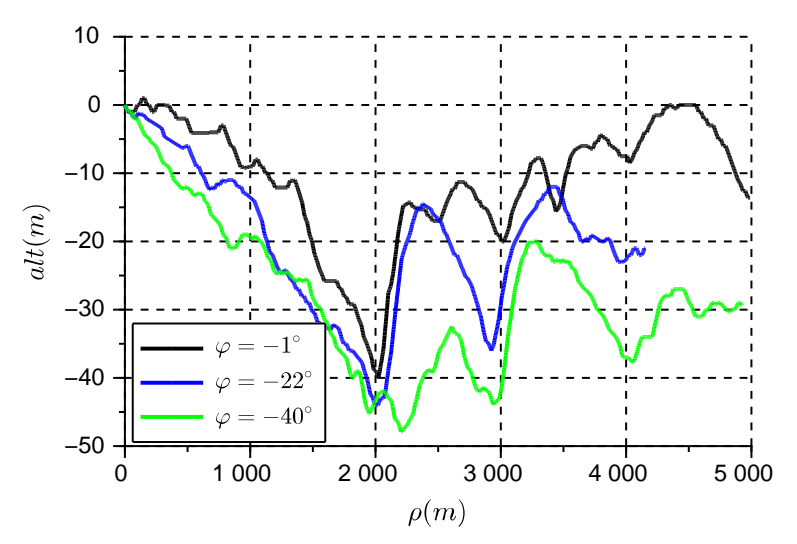

FIGURE  $4.18$  – Profil altimétrique des 3 radiales où se trouvent les éoliennes implantées à Boulognesur-Mer.

compte, les éoliennes sont sous l'altitude du VOR. Le relief local, bien que peu élevé (40 m de dénivelé sur 2 km de distance), peut donc engendrer des effets de diffraction et éclairer les éoliennes plus fortement qu'elles ne le seraient sur un sol plan. L'intérêt de prendre en compte ce relief, même faible, est démontré en section 5.2.2 où une comparaison avec la même simulation en l'absence du relief est réalisée.

### *4.5. VALIDATION ET IMPLEMENTATION DE VERSO ´* 85

#### 4.5.1.b Résultats

Afin de tester et valider VERSO, l'erreur due aux mâts et aux éoliennes est calculée et comparée avec l'erreur mesurée pour les radiales  $\varphi = -10^{\circ}$  et  $\varphi = -6^{\circ}$ . Notons que les variations de trajectoire sont prises en compte grâce aux coordonnées des points d'observation relevées à bord de l'avion et intégrées à VERSO. Le relief est également considéré entre le VOR et les éoliennes.

L'erreur VOR simulée et mesurée en fonction de la distance est tracée pour les 2 radiales d'intérêt Figures 4.19 et 4.20.

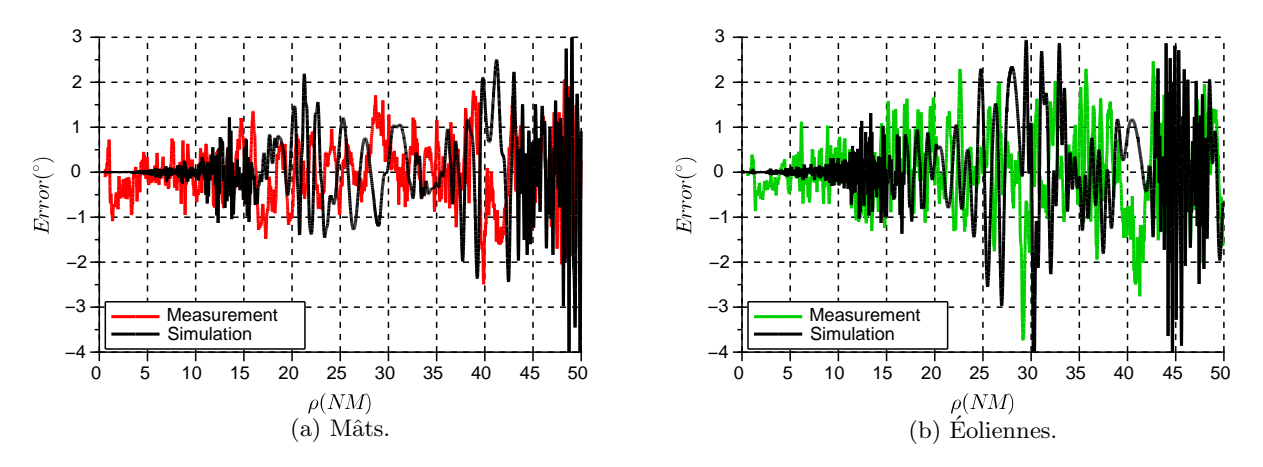

FIGURE 4.19 – Erreur VOR mesurée et simulée pour  $\varphi = -6^{\circ}$ .

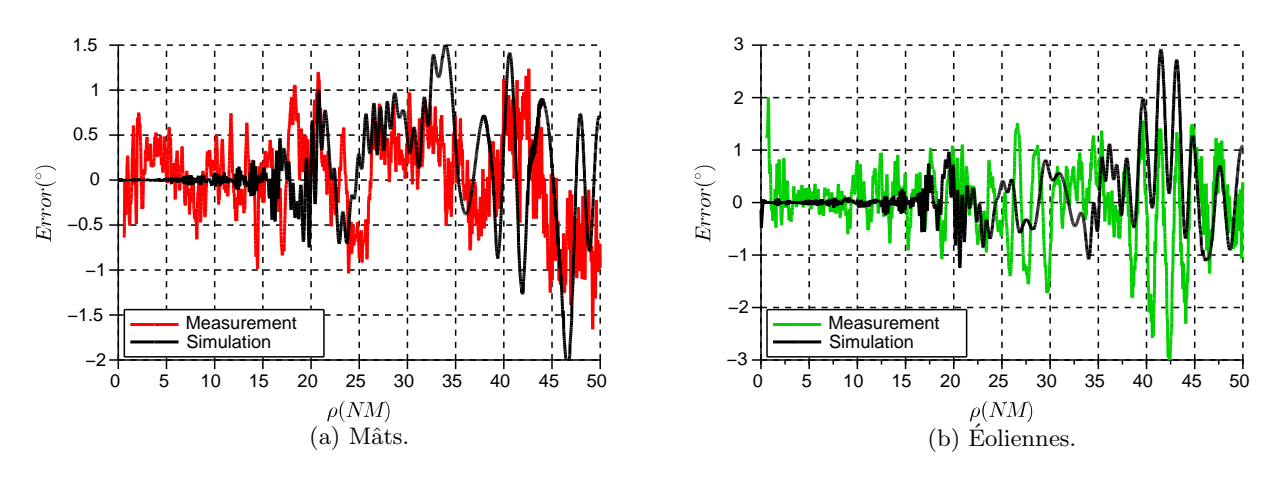

FIGURE 4.20 – Erreur VOR mesurée et simulée pour  $\varphi = -10^{\circ}$ .

Sur la radiale  $\varphi = -6^{\circ}$ , l'erreur due au mât (Figure 4.19 (a)) est bien évaluée par la simulation. En effet, l'enveloppe et les oscillations de l'erreur simulée correspondent bien à celles de l'erreur mesurée. L'erreur importante présente sur la mesure dans la zone 0-10 NM correspond à l'erreur mesurée à vide caus´ee par l'environnement et d'autres obstacles non pris en compte dans la simulation. On remarque que VERSO sous-estime légèrement l'erreur mesurée sur la partie 25-30 NM. Des conclusions analogues sont faites quant à l'erreur due aux éoliennes sur cette radiale (Figure 4.19 (b)) avec une légère sousestimation de l'erreur sur la zone 40-43 NM.

Sur la radiale  $\varphi = -10^{\circ}$ , l'estimation de l'erreur VOR due aux mâts correspond à la mesure (Figures

4.20 (a)). Au-delà de 35 NM, les amplitudes des erreur simulée et mesurée sont les mêmes, mais l'oscillation a une période légèrement différente. La correspondance est meilleure pour l'erreur due aux ´eoliennes (Figure 4.20 (b)). En effet, la simulation reproduit avec succ`es l'enveloppe et la p´eriode des oscillations mesur´ees. On note cependant que la simulation sous-estime un peu l'erreur, en particulier dans la partie 25-30 NM.

VERSO est donc validé sur ce scénario test. En effet, le simulateur reproduit correctement les perturbations dues aux objets diffractants à proximité du VOR. Les imprécisions peuvent être dues au relief non considéré entre les éoliennes et le récepteur ou encore à des incertitudes sur le scénario. Il est important de rappeler la complexité de la scène réelle (ligne haute tension, éoliennes supplémentaires, etc.). Ainsi, l'obtention de ce résultat est très satisfaisant. Rappelons de plus qu'une telle validation avec des contrôles en vol n'existe aujourd'hui pas dans la littérature.

## 4.5.2 Implémentation de VERSO

#### 4.5.2.a Structure du simulateur

La structure algorithmique du programme est présentée Figure 4.21.

Les paramètres d'entrées sont donnés par l'utilisateur dans un fichier de configuration. Ce fichier de configuration doit contenir le type d'antenne choisi, sa hauteur et ses coordonnées GPS, le type de sol, les coordonnées et la géométrie des objets du scénario ainsi que les points d'observation. Le champ diffracté et l'erreur VOR peuvent être visualisés sur une radiale, une orbitale, une verticale ou encore sur des portions de sphère en 3D.

VERSO permet de faire des études paramétriques de manière optimisée. Ainsi la diffraction due aux parties fixes des objets n'est calculée qu'une seule fois. La diffraction due aux parties mobiles (nacelles et pales d'éoliennes par exemples) est calculée autant de fois qu'il y a de cas à considérer.

Toutes les données de champ diffracté et d'erreur VOR sont enregistrées. Un post-traitement permet ensuite de tracer l'erreur due à l'ensemble des objets, de discriminer la contribution de chaque objet et ´egalement de visualiser quelles sont les parties de l'objet principalement responsables de l'erreur VOR.

#### 4.5.2.b Temps de calcul

Dans le logiciel VERSO, le temps de calcul dépend principalement de l'équation parabolique et de l'optique physique. Chacune de ces méthodes voit son temps de calcul évoluer différemment avec le nombre de points et d'objets.

Le temps de calcul de l'équation parabolique est fonction du nombre de points horizontaux  $(N_\rho)$ , du nombre de points verticaux  $(N_z)$  et du nombre d'objets  $(N_{obj})$  suivant la loi :  $N_{obj}N_{\rho}N_z \ln N_z$ . On constate que le nombre de points verticaux a la plus grande influence dans le calcul de la propagation de VERSO. Le temps de calcul dû à l'OP+ évolue linéairement avec le nombre de facettes  $N_{\text{fac}}$ , le nombre de points d'observation  $N_{\text{obs}}$  et le nombre d'objets  $N_{\text{obj}}$ :  $N_{\text{obj}}N_{\text{fac}}N_{\text{obs}}$ .

Le temps passé pour chaque étape du calcul de VERSO a été calculé pour 1 éolienne et pour 9 éoliennes sur une radiale avec 4009 points d'observations. Les résultats sont exposés en Table 4.2. On constate que pour une simulation avec 9 éoliennes identiques (nombre de mailles égale pour chaque éolienne), le temps de calcul est égal à 9 fois celui d'une simulation avec 1 seule éolienne.

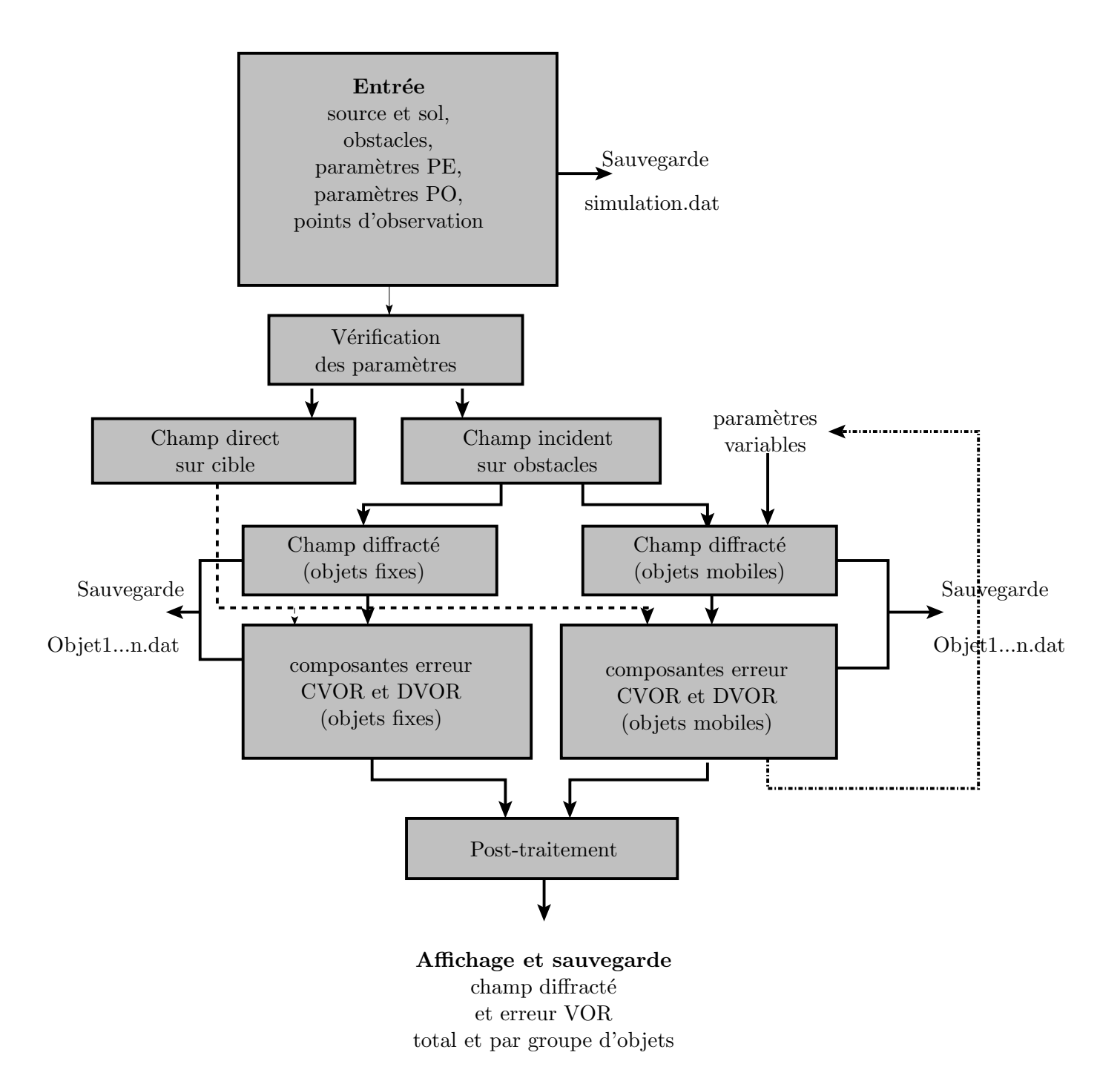

FIGURE 4.21 – Schéma algorithmique de VERSO.

| Scénario $\mathbf{E}_{direct}$ EP       |  | $\overline{OP}$ | Total |
|-----------------------------------------|--|-----------------|-------|
| 1 éolienne   0.14 0.40 84.73 1 min 30 s |  |                 |       |
| 9 éoliennes   0.14 3.57 757.08 13 min   |  |                 |       |

TABLE  $4.2$  – Temps de calcul pour chaque étape du simulateur.

#### 4.5.3 Sensibilité du modèle de récepteur VOR

On souhaite quantifier la sensibilité du modèle de récepteur VOR utilisé dans VERSO. En effet, cela nous permet de savoir quelle précision attendre sur l'erreur VOR en fonction de la précision du calcul des champs diffractés. L'expression de la sensibilité est dérivée des expressions des erreurs VORC et VORD.

L'expression analytique de la sensibilité de l'erreur VOR aux erreurs d'amplitude des multitrajets est d'abord établie pour le VORC et le VORD puis plusieurs applications sont présentées.

#### 4.5.3.a Calcul de la sensibilité

Dans toute cette partie un seul multitrajet est pris en compte. Le signal direct et le multitrajet sont caractérisés par leurs phases  $\theta_0$  et  $\theta_1$  et leurs azimuts  $\varphi_0$  et  $\varphi_1$ , respectivement.  $a_1$  est l'amplitude du multitrajet normalisée par celle du signal direct.

Afin de connaître la sensibilité, on dérive l'expression de l'erreur par rapport à  $a_1$  l'amplitude relative du multitrajet. En effet, on peut exprimer la sensibilité comme la différence d'erreur VOR induite par une différence sur le rapport d'amplitude  $a_1$ . Ce qui s'exprime par :

$$
\Delta \varepsilon = \frac{\partial \varepsilon}{\partial a_1}(a_1) \Delta a_1. \tag{4.27}
$$

La différence sur le rapport  $a_1$  peut s'exprimer en fonction du rapport  $r_a$  entre sa valeur estimée  $\tilde{a}_1$  et sa valeur réelle  $a_1$ :

$$
\Delta a_1 = \tilde{a}_1 - a_1 = \tilde{a}_1 (1 - \frac{a_1}{\tilde{a}_1}) = \tilde{a}_1 (1 - r_a). \tag{4.28}
$$

 $D'$ où l'expression de la sensibilité :

$$
\Delta \varepsilon = \frac{\partial \varepsilon}{\partial a_1} (a_1) \tilde{a_1} (1 - r_a). \tag{4.29}
$$

La sensibilité du récepteur est calculée pour les 2 types de VOR dans les paragraphes suivants. Les résultats sont tracés et comparés.

#### Erreur VORC

On rappelle l'expression de l'erreur VORC pour un seul multitrajet :

$$
\varepsilon^{\mathcal{C}} = \tilde{\varphi}^{\mathcal{C}} - \varphi_0 = \tan^{-1}\left(\frac{a_1 \cos(\theta_1) \sin(\varphi_1 - \varphi_0)}{1 + a_1 \cos(\theta_1) \cos(\varphi_1 - \varphi_0)}\right). \tag{4.30}
$$

On pose :  $A = \cos(\theta_1) \sin(\varphi_1)$  et  $B = \cos(\theta_1) \cos(\varphi_1)$ . Alors,

$$
\varepsilon^{\mathcal{C}} = \tan^{-1}\left(\frac{Aa_1}{1 + Ba_1}\right). \tag{4.31}
$$

On calcule ensuite la dérivée :

$$
\frac{\partial \varepsilon^{\mathcal{C}}}{\partial a_1} = \frac{\partial}{\partial a_1} \left( \frac{A a_1}{1 + B a_1} \right) \frac{1}{1 + \left( \frac{A a_1}{1 + B a_1} \right)^2},\tag{4.32}
$$

#### *4.5. VALIDATION ET IMPLEMENTATION DE VERSO ´* 89

ce qui donne après simplifications :

$$
\frac{\partial \varepsilon^{\mathcal{C}}}{\partial a_1} = \frac{A}{1 + 2Ba_1 + (A^2 + B^2)a_1^2}.
$$
\n(4.33)

En remplaçant  $A$  et  $B$  par leurs valeurs on obtient :

$$
\frac{\partial \varepsilon^{C}}{\partial a_{1}} = \frac{\cos(\theta_{1}) \sin(\varphi_{1})}{1 + 2 \cos(\theta_{1}) \cos(\varphi_{1}) a_{1} + (\cos(\theta_{1})^{2} \sin(\varphi_{1})^{2} + \cos(\theta_{1})^{2} \cos(\varphi_{1})^{2}) a_{1}^{2}} = \frac{\cos(\theta_{1}) \sin(\varphi_{1})}{1 + 2 \cos(\theta_{1}) \cos(\varphi_{1}) a_{1} + \cos(\theta_{1})^{2} a_{1}^{2}}.
$$
\n(4.34)

Pour les simulations, on fixe  $\theta_1 = 0^\circ$  ce qui constitue un pire cas. Les simulations sont faites pour  $\varphi_1=[50^\circ;90^\circ;160^\circ].$  La Figure 4.22 présente la sensibilité en fonction de l'erreur VORC et du rapport  $r_{\rm a}$ entre l'amplitude du multitrajet réel et estimée. Ces courbes sont tracées pour les 3 valeurs de  $\varphi_1$  choisie précédemment. L'erreur VORC est maximale pour  $\theta_1 = 0^\circ$  et  $\varphi_1 = 90^\circ$ , la sensibilité aux

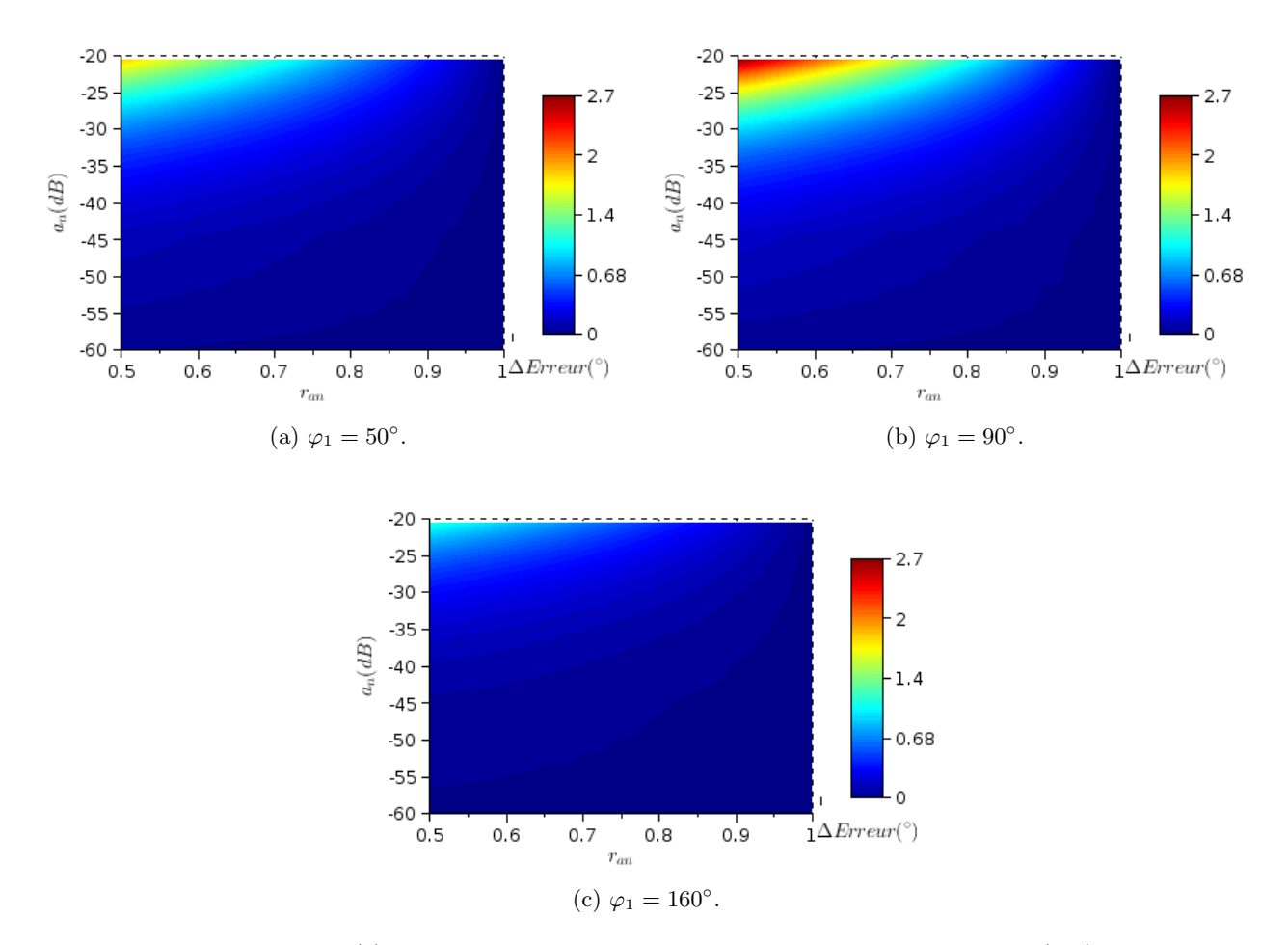

FIGURE  $4.22$  – Sensibilité (°) en terme d'erreur VORC en fonction du rapport  $a_1$  (dB) et de l'erreur faite sur ce rapport  $r_a = a_1/\tilde{a}_1$ .

erreurs sur le champ diffracté est donc plus élevée pour cette valeur de  $\varphi_1$ . Plus le rapport  $a_1$  est élevé, plus les écarts sur l'amplitude du multitrajet induiront un écart sur l'erreur VORC important. La variation de sensibilité autour de −30 dB est très important. Ainsi pour  $\varphi_1 = 90^\circ$ , avec un rapport  $r_a = 0.5$ , pour une amplitude  $a_n = -35$  dB, l'écart induit sur l'erreur est d'environ  $0.7^{\circ}$  alors que pour  $a_n = -25$  dB, l'écart sur l'erreur est de 1.7°. Pour les autres valeurs de  $\varphi_1$  la sensibilité est moindre : inférieure à 1.5<sup>°</sup> pour  $\varphi_1 = 50^\circ$  et 1<sup>°</sup> pour  $\varphi_1 = 160^\circ$ .

#### Erreur VORD

On rappelle l'expression de l'erreur VORD :

$$
\varepsilon^{\mathcal{D}} = \tan^{-1}\left(\frac{2a_1\cos(\theta_1-\theta_0)J_1\left(2m_f\sin\left(\frac{\varphi_1-\varphi_0}{2}\right)\right)\cos\left(\frac{\varphi_1-\varphi_0}{2}\right)}{m_f+2a_1\cos(\theta_1-\theta_0)J_1\left(2m_f\sin\left(\frac{\varphi_1-\varphi_0}{2}\right)\right)\sin\left(\frac{\varphi_1-\varphi_0}{2}\right)}\right).
$$
(4.35)

La méthodologie est la même que pour l'erreur VORC.

On note  $C = \cos(\theta_1 - \theta_0) J_1 \left( 2m_f \sin\left(\frac{\varphi_1 - \varphi_0}{2}\right) \right) \cos\left(\frac{\varphi_1 - \varphi_0}{2}\right)$ et  $D = \cos(\theta_1 - \theta_0) J_1 \left( 2m_f \sin\left(\frac{\varphi_1 - \varphi_0}{2}\right) \right) \sin\left(\frac{\varphi_1 - \varphi_0}{2}\right)$ 

On calcule ensuite la dérivée :

$$
\frac{\partial \varepsilon^{\mathcal{D}}}{\partial a_1} = \frac{\partial}{\partial a_1} \left( \frac{2Ca_1}{m_f + 2Da_1} \right) \frac{1}{1 + \left( \frac{2Ca_1}{m_f + 2Da_1} \right)^2},\tag{4.36}
$$

ce qui donne, en simplifiant :

$$
\frac{\partial \varepsilon^{C}}{\partial a_{1}} = \frac{2m_{f}C}{m_{f}^{2} + 4Da_{1} + 4m_{f}(C^{2} + D^{2})a_{1}^{2}}.
$$
\n(4.37)

En remplaçant  $C$  et  $D$  par leurs valeurs on obtient :

$$
\frac{\partial \varepsilon^{\mathcal{C}}}{\partial a_1} = \frac{2m_f \cos(\theta_1 - \theta_0) J_1 \left(2m_f \sin\left(\frac{\varphi_1 - \varphi_0}{2}\right)\right) \cos\left(\frac{\varphi_1 - \varphi_0}{2}\right)}{m_f^2 + 4\cos(\theta_1 - \theta_0) \left(m_f J_1 \left(2m_f \sin\left(\frac{\varphi_1 - \varphi_0}{2}\right)\right) \sin\left(\frac{\varphi_1 - \varphi_0}{2}\right) a_1 + J_1^2 \left(2m_f \sin\left(\frac{\varphi_1 - \varphi_0}{2}\right)\right) a_1^2\right)}.
$$
\n(4.38)

On fixe  $\theta_1 = 0^\circ$  qui est le pire cas. La sensibilité est étudiée pour  $\varphi_1 = [7.5^\circ; 15^\circ; 40^\circ]$ . La Figure 4.23 présente la sensibilité en fonction de l'erreur VORD et du rapport  $r_a$  entre l'amplitude du multitrajet réel et estimée. Ces courbes sont tracées pour les 3 valeurs de  $\varphi_1$  choisies précédemment. On observe d'abord que la sensibilité a des valeurs 10 fois plus petite que celle du VORC. Cela coïncide avec l'erreur VORD qui est elle même 10 fois inférieure à l'erreur VORC. Pour  $\varphi_1 = 7.5^{\circ}$ , l'erreur VORD est maximum et la sensibilité également. On constate, tout comme pour le VORC, une variation rapide de la sensibilité pour  $a_n = [-35 \text{ dB}; -20 \text{ dB}]$ . Ainsi pour  $\varphi_1 = 90^\circ$ , avec un rapport  $r_a = 0.5$ , pour une amplitude  $a_n = -35$  dB, l'écart induit sur l'erreur est d'environ 0.06° alors que pour  $a_n = -25$  dB, l'écart sur l'erreur est de  $0.15^\circ$ .

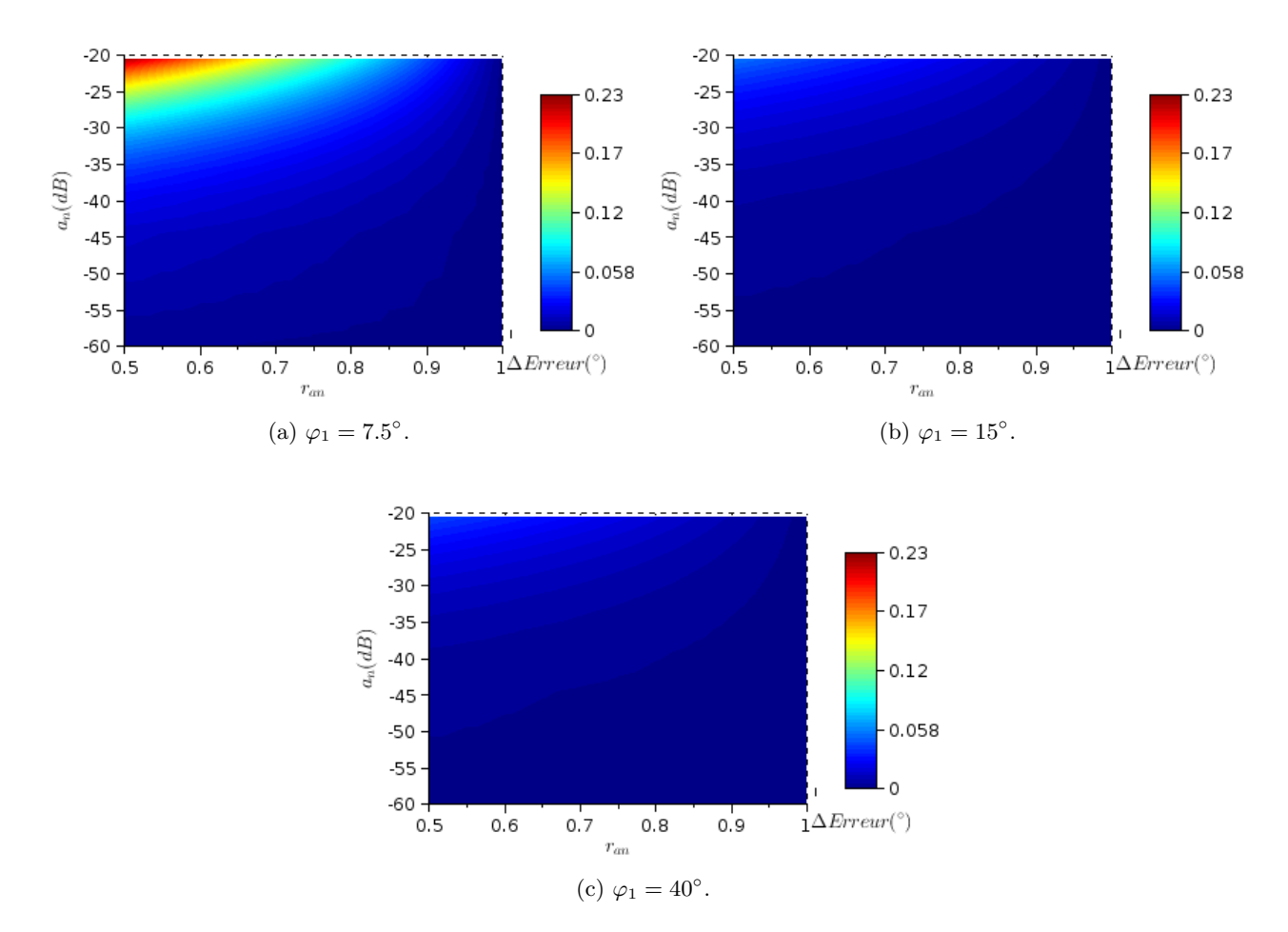

FIGURE  $4.23$  – Sensibilité (°) en terme d'erreur VORD en fonction du rapport  $a_1$  (dB) et de l'erreur faite sur ce rapport  $r_a = a_1/\tilde{a}_1$ .

#### 4.5.3.b Analyse à l'aide d'exemples

Quatre cas d'application du calcul de la sensibilité sont présentés pour illustrer les utilisations possibles de cette donnée.

Cas N°1 On considère un mât d'éolienne dont le multitrajet a une amplitude  $a_1 = 0.1$  (−20 dB). Le rotor de cette même éolienne induit un multitrajet d'amplitude 0.03 (−30 dB environ). L'éolienne entière produit donc un multitrajet d'amplitude  $a_2 = 0.13$ .

On souhaite savoir si on peut négliger le rotor dans les calculs. La différence d'amplitude entre l'éolienne complète (modèle exact de l'éolienne) et le mât seul (modèle approché de l'éolienne) vaut donc  $\Delta a_n =$  $a_2 - a_1 = 0.03$ . Ce qui donne un rapport  $r_a = 1 - \frac{\Delta a_n}{a_2} = 0.7$ .

On trace donc la sensibilité en fonction de  $r_a$  pour le VORC et le VORD (Figure 4.24) avec  $a_n = -20$  dB et  $\varphi_1$  tels que l'erreur soit maximale.

Pour une erreur VORC, négliger le rotor produirait une erreur d'environ 1.7°. Dans le cas du VORD, l'erreur commise serait d'environ 0.15◦ . Il est donc souhaitable de prendre en compte le rotor dans le cas du VORC. Pour un VORD, l'erreur commise sur l'erreur VOR est peu élevée, le rotor n'est donc pas essentiel dans la simulation.

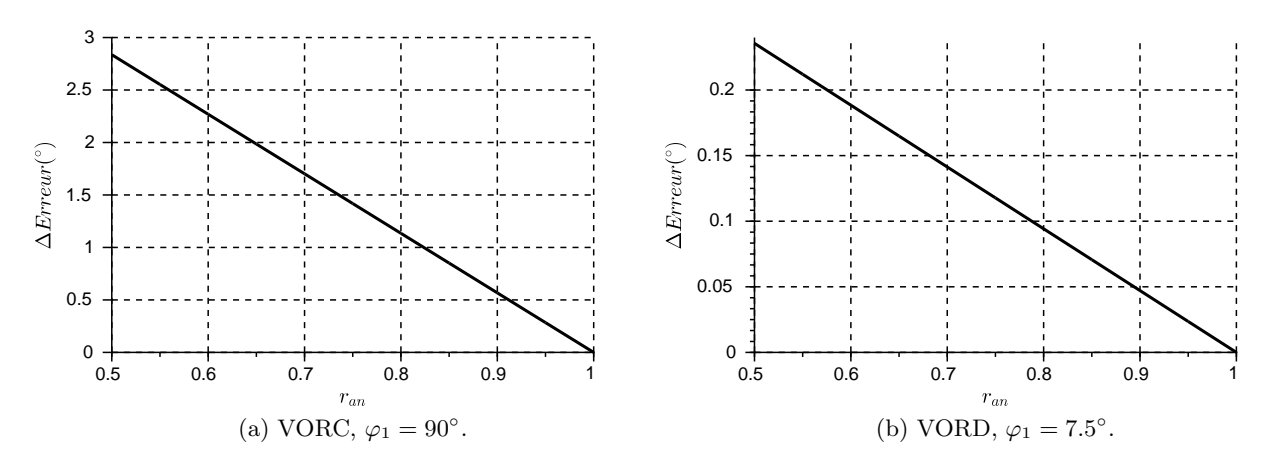

FIGURE 4.24 – Sensibilité (°) en terme d'erreur VORC (a) et VORD (b) en fonction de l'erreur faite sur le rapport  $r_a = a_1/\tilde{a}_1$  pour  $a_1 = -20$  dB et pour  $\varphi_1$  correspondant au pire cas.

**Cas** N<sup>°2</sup> On considère le même mât d'éolienne dont le multitrajet a une amplitude  $a_1 = 0.1$ (−20 dB). On prend cette fois-ci un rotor qui induit un multitrajet d'amplitude 0.01 (−40 dB environ). L'éolienne complète induit donc un multitrajet d'amplitude  $a'_2 = 0.11$ . On obtient alors un rapport  $r_a = 0.9$ . L'écart fait sur l'erreur est alors faible pour les 2 types de VOR. En effet, pour le VORC on fait seulement une erreur de 0.5 ◦ . Pour le VORD, l'erreur est de 0.05◦ .

On note que ces calculs sont réalisés dans un pire cas où les valeurs de la phase  $\theta_1$  et de l'azimut  $\varphi_1$ sont fixées de manière à obtenir l'erreur la plus forte. En réalité, ce pire cas est difficilement réalisable et ne peut être que ponctuel (la phase évoluant très vite spatialement).

Cas N°3 On a décidé de se fixer un écart maximum acceptable sur le calcul de l'erreur VOR  $\Delta \varepsilon = 0.5^{\circ}$ . On cherche alors quel rapport  $r_a$  maximum est acceptable pour être en-dessous de cette limite. Cela revient à chercher la précision nécessaire sur le calcul de l'amplitude des multitrajets (et donc du champ diffracté) pour atteindre une précision de 0.5<sup>°</sup> sur l'erreur VOR.

A partir de l'expression (4.29) on exprime  $r_a$  en fonction de  $\Delta \varepsilon$  et  $a_1$  et de la dérivée de l'erreur VOR :

$$
r_{\mathbf{a}} = 1 - \frac{\Delta \varepsilon}{\frac{\partial \varepsilon}{\partial a_1}(a_1)\tilde{a_1}}.\tag{4.39}
$$

 $r_a$  est tracé en fonction de  $a_n$  pour l'erreur VORC et VORD Figure 4.25. Une sensibilité de 0.5° est fixée pour l'erreur VOR et les pires cas sont considérés pour les valeurs de  $\varphi_1$ .

On constate que dans le cas d'un VORC la précision fixée est atteignable avec un rapport de 0.9 pour un multitrajet d'amplitude  $a_1 = -20$  dB (0.1). Cela correspond à un écart  $\Delta a_1 = 0.01$ . On peut donc négliger les multitrajets d'amplitude maximum égale à 0.01. Pour une même amplitude de multitrajet, dans le cas d'un VORD, la précision est atteinte avec un rapport  $r_a = 0.7$ . Ceci correspond à  $\Delta a_1 = 0.03$ . On voit donc que le VORD autorise à négliger des multitrajets d'amplitude 3 fois supérieures à celui négligeable dans le cas du VORC.

Cas  $N°4$ : sensibilité de VERSO  $\AA$  travers des diverses approximations réalisées dans VERSO, on peut évaluer l'erreur potentiellement commise sur le champ diffracté et en déduire l'erreur commise sur l'erreur VOR.

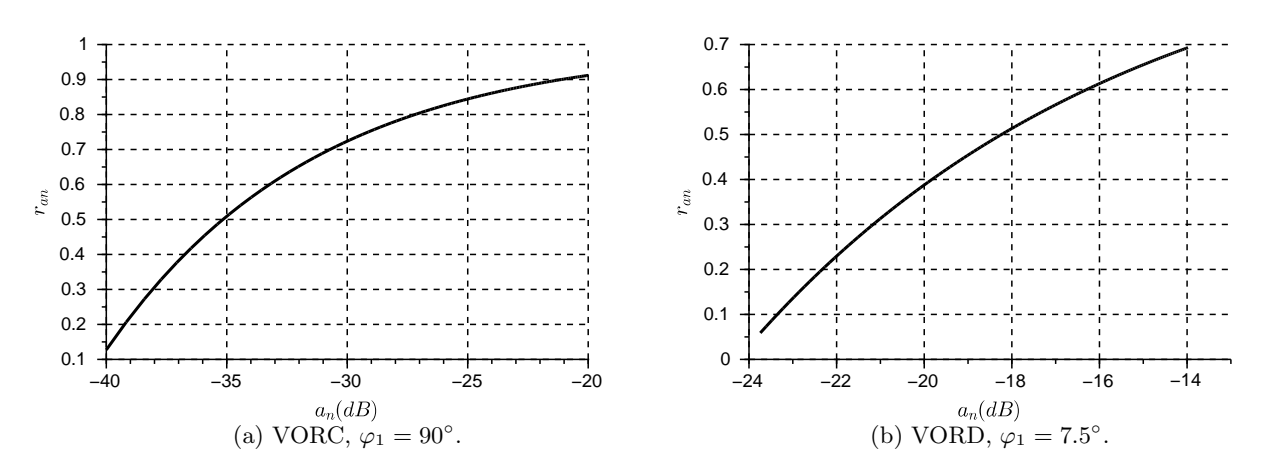

FIGURE 4.25 –  $r_a$  en fonction de l'amplitude du multitrajet  $a_1$  pour l'erreur VORC ( $\varphi_1 = 90^\circ$ ) et VORD ( $\varphi_1 = 7.5^{\circ}$ ) pour un précision de 0.5° sur le calcul de l'erreur VOR.

Le champ calculé par EP est validé à 0.5 dB près ainsi que la diffraction par OP dans les zones de fort champ pour le mât. On estime donc l'erreur maximum faite sur le champ à  $r_a = 1$  dB (0.89). Sur la Figure 4.26, la sensibilité du calcul de l'erreur VOR est tracée en fonction de l'amplitude du multitrajet  $a_n$  pour le VORC et le VORD avec cette valeur de  $r_a$ . La valeur choisie pour  $\varphi_1$  correspond au pire cas pour chaque type de VOR.

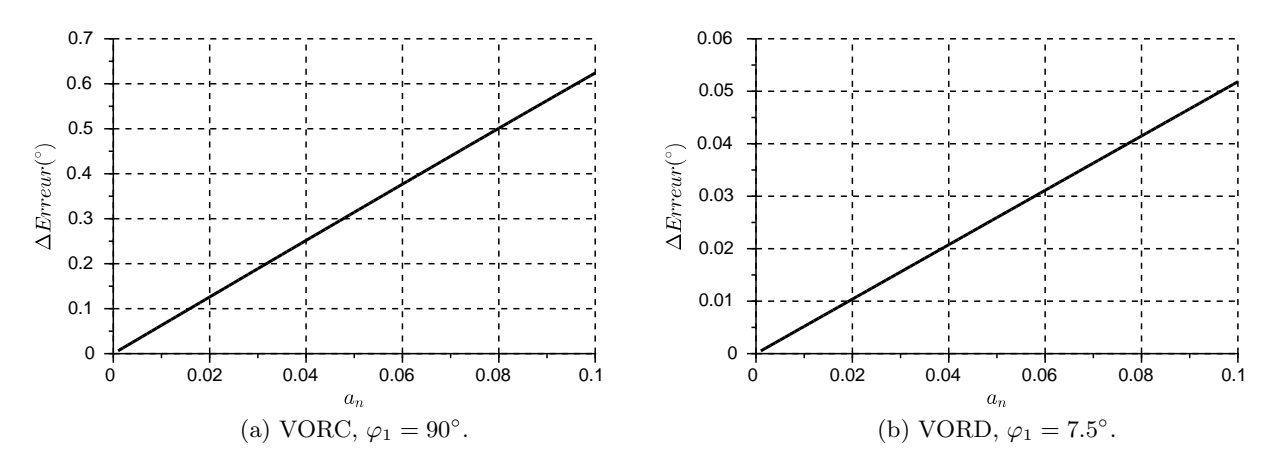

FIGURE 4.26 – Sensibilité (°) en fonction de l'amplitude du multitrajet  $a_1$  pour l'erreur VORC ( $\varphi_1$  = 90°) et VORD ( $\varphi_1 = 7.5$ °) pour une précision de 1 dB sur le calcul de  $a_n$ .

On constate que pour un mât qui produirait un multitrajet d'amplitude  $a_n = 0.1$  (−20 dB) d'amplitude, la précision sur l'erreur VORC est de 0.62° et celle sur l'erreur VORD est de 0.055°. En considérant le mât légèrement plus loin, avec un multitrajet d'amplitude  $a_n = 0.05$  (−25 dB), on redescend à une sensibilité sur l'erreur VORC de 0.3° ce qui semble acceptable comparé à l'erreur maximum acceptable par les servitudes de 3.5°

Dans les faits, les éoliennes sont en général assez loin du VORC compte tenu des réglementations. Les multitrajets qu'ils produisent ont donc une amplitude relative au direct peu élevé. Il semble peu probable que l'on dépasse dans ces conditions une amplitude de −25 dB. Cela nous donne une précision correcte compte tenu des limites d'erreur VOR fixée par la DGAC à 3.5° maximum.

#### 4.5.4 Conclusion sur la sensibilité

La sensibilité du récepteur a été analysée dans cette partie. Les études ont été faites dans le pire cas en terme de phase et d'azimut des multitrajets. On a pu confirmer la robustesse des signaux VORD par rapport à ceux issus du VORC. Des exemples d'application ont également été donnés pour connaître l'erreur maximum sur l'erreur VOR qui est commise lors d'une approximation de l'objet diffractant. La précision nécessaire sur le calcul du champ diffracté a également été exprimée en fonction de l'écart maximal acceptable sur l'erreur VOR. Enfin la précision de VERSO a été évaluée en fonction des incertitudes sur le calcul de l'amplitude des multitrajets.

Ces expressions sont réutilisées dans le chapitre suivant afin de quantifier l'impact sur l'erreur lorsqu'on approxime une éolienne par son mât.

## 4.6 Conclusion du chapitre

VERSO a été détaillé et validé dans ce chapitre. Après avoir présenté sa structure, chaque méthode utilisée par le simulateur est détaillée. L'hybridation entre elles est ensuite expliquée. Une validation a ensuite été faite pour chaque méthode puis la validation globale du simulateur a été réalisée par comparaison avec des mesures de contrôle en vol. L'implémentation de VERSO a ensuite été décrite ainsi que ses performances. Enfin, la sensibilité du simulateur a été démontrée et estimée sur plusieurs exemples.

## Chapitre 5

# Étude de l'Influence des Éoliennes

## 5.1 Introduction

VERSO est un simulateur déterministe d'erreur VOR. Il peut être utilisé pour prévoir l'erreur VOR induite par un ensemble d'objets diffractants et en particulier des éoliennes. VERSO permet également d'exécuter efficacement des études paramétriques. L'exploitation des résultats de ces simulations peut mener à construire des expressions analytiques rendant compte de l'influence de certains paramètres du scénario sur l'erreur VOR.

L'analyse des résultats sur un scénario tel que celui de Boulogne-sur-Mer peut être enrichie afin de déterminer les critères importants influençant l'erreur VOR. VERSO peut en particulier discriminer l'influence de chaque partie des éoliennes. En comparant les simulations de la scène pour plusieurs trajectoires, on statue également sur l'importance de l'azimut d'observation pour ce calcul. Le relief bien que peu élevé est démontré indispensable à prendre en compte pour des résultats précis et en adéquation avec la mesure. Enfin, l'importance de l'orientation de la nacelle est également évaluée.

Ces simulations déterministes peuvent se montrer très longues pour des scénarios comportant de nombreuses éoliennes. Aussi, dans un premier temps il est intéressant de pouvoir évaluer grossièrement l'évolution de l'erreur VOR en fonction de plusieurs paramètres (nombre d'éoliennes, taille, distance) afin d'avoir des premières réponses rapides sur un scénario d'implantation éolien. Cela permet en particulier de répondre rapidement à plusieurs interrogations sur les distances d'implantation et sur la hauteur acceptable dans une zone donnée autour d'un VOR. L'erreur dépend de la phase qui est aléatoire. Une étude statistique de ce paramètre permet l'établissement d'intervalles de confiance sur l'erreur VOR. La probabilité d'atteindre un seuil d'erreur peut alors être calculée.

Dans un premier temps les résultats du scénario de Boulogne-sur-Mer sont exploités à travers des simulations supplémentaires. Dans un second temps, une étude est menée sur l'évolution de l'erreur VOR en fonction du nombre d'éoliennes par méthode déterministe puis statistique. Puis une étude paramétrique en fonction de la taille de l'éolienne et de sa distance au VOR est réalisée. Enfin, ces résultats sont utilisés sur un scénario test avec VERSO.

## 5.2 Analyse des résultats du scénario de Boulogne-sur-Mer

Dans cette section, VERSO est utilisé pour approfondir l'étude du scénario de Boulogne-sur-Mer avec lequel il a été validé. Par plusieurs simulations, l'influence de la trajectoire est évaluée. De la même manière, en comparant les résultats de simulation avec et sans relief, l'intérêt de prendre ce paramètre en compte est démontré. Un post-traitement est utilisé pour discriminer l'influence des différentes parties de l'éolienne et quantifier en particulier la contribution du rotor. Enfin, l'évolution de l'erreur VOR en fonction de l'orientation des éoliennes est étudiée, et ce simplement grâce à l'implémentation de VERSO facilitant les études paramétriques.

Dans toute cette section, les paramètres par défaut pour les simulations sont les mêmes que ceux utilisés pour la validation de VERSO en section 4.5.1.

#### 5.2.1 Influence de la trajectoire de l'avion sur la mesure

Il a été vu en section 4.5.1 que la contribution de la nacelle et des pales ne pouvait pas être clairement quantifi´ee avec les campagnes de mesures r´ealis´ees. En effet, le changement de trajectoire entre les différentes campagnes a également une influence. En particulier, dans cette section la variation de l'azimut de l'avion entre les 2 dernières campagnes de mesure est démontrée cruciale dans le changement d'allure de l'erreur mesurée. On rappelle que l'azimut de l'avion pour chaque campagne de mesure est tracé en section 4.5.1 sur la Figure 4.17 pour la radiale  $\varphi = -10^{\circ}$ .

Quatre simulations sont réalisées sur le cas de la radiale  $\varphi = -10^{\circ}$  en présence des éoliennes. L'erreur VORC est tracée en fonction de la distance Figure 5.1. Les azimuts sont celles des campagnes de mesure sur la radiale  $\varphi = -10^{\circ}$  avec les mâts et avec les éoliennes. Les altitudes des courbes bleues et rouges sont respectivement 3120 ft et 3180 ft. Ce sont les altitudes moyennes de l'avion pendant les 2 campagnes de mesures de la radiales  $\varphi = -10^{\circ}$  avec les mâts et avec les éoliennes.

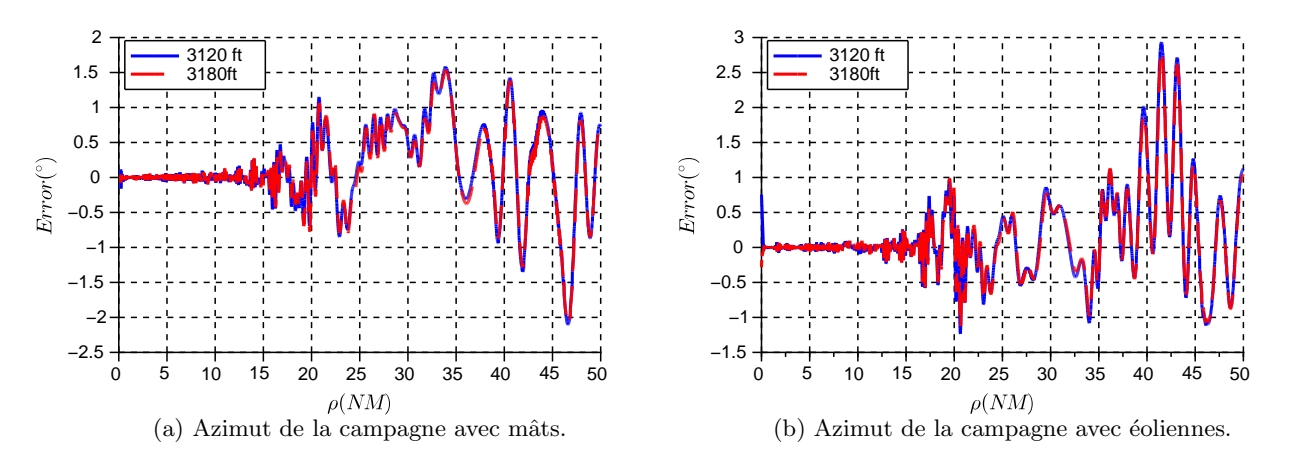

FIGURE 5.1 – Erreur VOR simulée (°) due aux éoliennes, avec l'azimut des 2 campagnes de mesures et pour 2 différentes altitudes.

Les résultats montrent que la variation d'altitude entre les 2 campagnes a une influence négligeable. Les courbes bleues et rouges coïncident à  $0.1^{\circ}$  près. En effet, la différence d'altitude est faible relativement à la distance à laquelle se trouve l'avion. Angulairement l'écart est donc négligeable sur le diagramme de rayonnement des éoliennes. Ainsi le champ perçu par l'observateur est quasiment le même. En revanche, la variation d'azimut de l'avion change fortement la figure d'erreur comme on le voit en comparant les courbes Figures 5.1 (a) et (b). En particulier la période des oscillations sur la partie 40-45 NM change consid´erablement avec l'azimut de l'avion. Cela s'explique par la forte d´ependance de l'expression de l'erreur VOR en azimut (équation  $(4.25)$ ).

La forte influence de la trajectoire sur l'erreur VOR mesurée est donc vérifiée. Plus spécifiquement, l'azimut de l'avion a un impact majeur sur l'erreur VOR. Les campagnes de mesures ne sont pas suffisantes pour statuer sur l'influence des rotors d'éoliennes sur l'erreur VOR. Le choix de la trajectoire

#### *5.2 SCENARIO DE BOULOGNE-SUR-MER ´* 97

de mesure est donc important. C'est d'ailleurs une utilisation possible de VERSO : d´eterminer les directions où l'erreur est maximum afin d'y réaliser les mesures de contrôle en vol.

#### 5.2.2 Influence du relief

Le relief entre le VOR et les éoliennes, variant de moins de 50 m sur une distance de 2 km, est faible. On pourrait donc s'attendre à une influence négligeable sur l'erreur VOR. Pour vérifier cette assertion, l'erreur VORC en fonction de la distance avec relief (vert) et sans (bleu) pour les 2 radiales d'intérêt est tracée Figure 5.2.

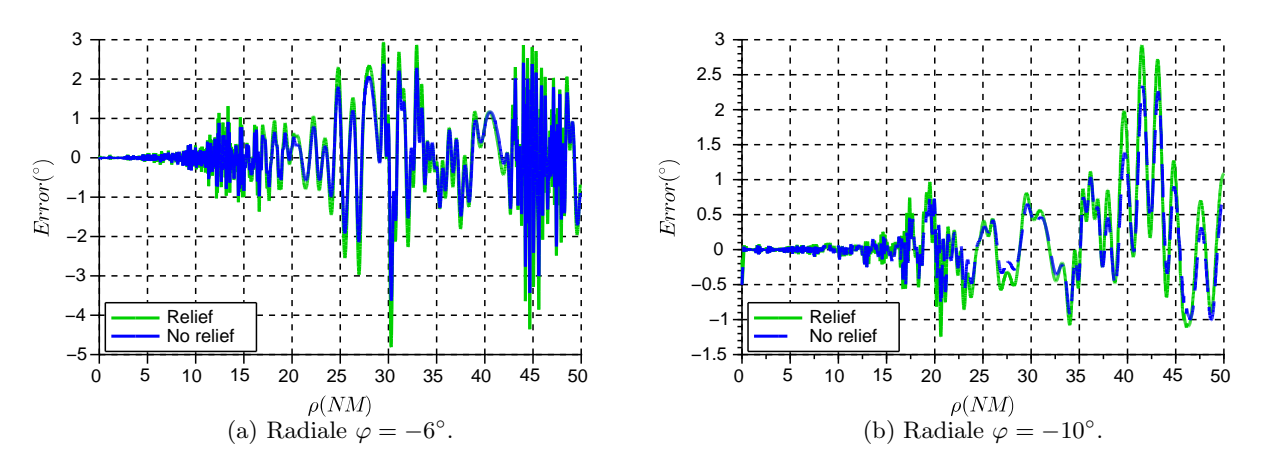

FIGURE 5.2 – Erreur VOR simulée avec et sans relief pour  $\varphi = -10^{\circ}$ .

L'allure de l'erreur avec et sans relief est très semblable. Les variations le long de la radiale et les oscillations sont les mêmes. Cependant, l'ajout du relief augmente le maximum d'erreur d'environ 0.7° sur la radiale  $\varphi = -10^{\circ}$  et de 1<sup>°</sup> sur la radiale  $\varphi = -6^{\circ}$ . L'influence du relief est donc significative.

Par conséquent, l'utilisation de l'EP pour calculer le champ incident sur les objets diffractants a un réel intérêt et donne des résultats plus réalistes que ceux obtenus avec un éclairement calculé analytiquement sans prendre le relief en compte, le sol étant modélisé par la méthode des sources images (section 4.3.3). On note que VERSO ne considère pas le relief entre les éoliennes et l'avion. La prise en compte du relief sur cette partie pourrait éventuellement améliorer la précision de VERSO (en particulier dans des zones au relief important). Notons qu'une propagation par méthodes intégrales [49] peut aussi être envisagée.

#### 5.2.3 Contribution de la nacelle et influence de son orientation

Afin de quantifier l'influence du rotor, VERSO est utilisé pour discriminer la contribution des différentes parties des éoliennes et l'influence de l'orientation de la nacelle. L'exemple de la radiale  $\varphi = -10^{\circ}$ est choisi.

L'erreur VOR et le champ diffracté en fonction de la distance sont tracés Figure 5.3. Les contributions du mât (rouge), de la nacelle (bleu), des pales (vert) sont discriminées par rapport à l'erreur due aux  $éoliennes$  (noir).

Les pales et les nacelles contribuent chacune à hauteur de  $0.05^{\circ}$  et  $0.3^{\circ}$ . C'est très faible comparé à l'erreur totale due aux éoliennes qui s'élève à 3°. Le rotor a donc peu d'influence sur l'erreur VOR. Le même constat est fait sur le champ diffracté où les contributions de la nacelle et des pales sont en
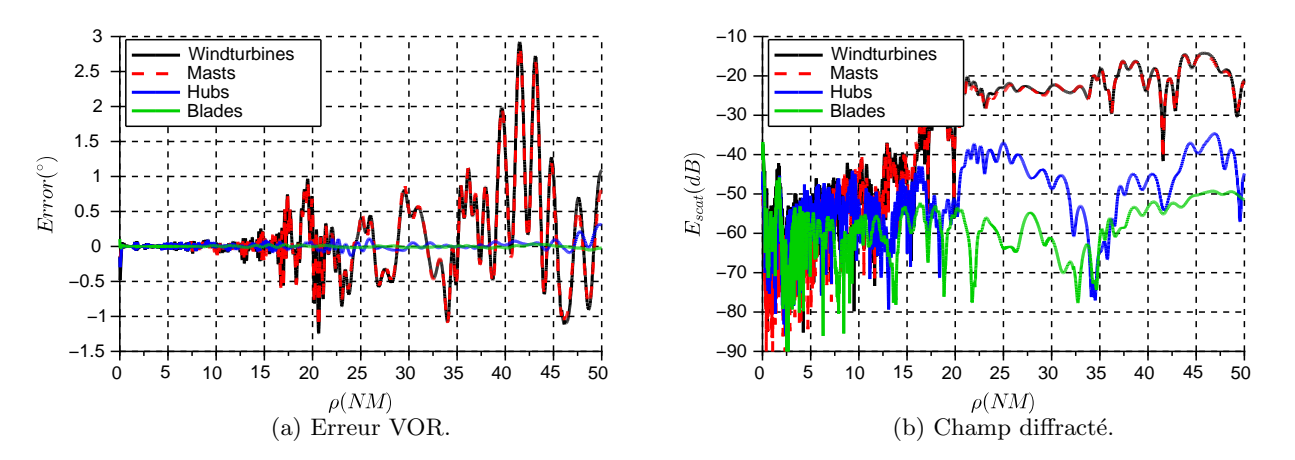

FIGURE 5.3 – Erreur VOR (°) et champ diffracté normalisé par le champ direct (dB) dus aux éoliennes et à leurs différents éléments pour  $\varphi = -10^{\circ}$ .

moyenne inférieures de 20 dB et 30 dB à celle du mât, respectivement. Cela confirme également que les changements d'allure de l'erreur VOR mesurée lors de la campagne avec les mâts seuls et celle avec les éoliennes entières proviennent majoritairement du changement de trajectoire de l'avion.

Avec ces valeurs, l'erreur faite sur le calcul de l'erreur peut être évaluée dans le cas où le rotor est négligé. Pour ce faire, la sensibilité du modèle de récepteur calculée en section 4.5.3 est exploitée. On considère le multitrajet dû aux mâts d'amplitude  $a_1 = 0.1$  (−20 dB) et le multitrajet dû aux nacelles d'amplitude  $a_2 = 0.01$  (−40 dB). Avec l'hypothèse des faibles amplitudes, le multitrajet relatif à l'éolienne entière a donc une amplitude  $a = 0.11$ . Si on ne considère que le mât à la place de l'éolienne entière, on fait un écart  $\Delta a = a - a_1 = 0.01$  sur l'amplitude du multitrajet. Cela correspond à un rapport  $r_a = 0.9$ . D'après la sensibilité tracée en fonction de  $r_a$  Figure 4.24, l'erreur maximum induite sur le calcul de l'erreur VORC est de 0.5°. En conclusion, sur ce scénario, ne simuler que les mâts implique un résultat avec une incertitude maximale de 0.5°. En pratique l'écart maximum à l'erreur VOR sur la radiale entre les mâts seuls et les éoliennes complètes n'est que de 0.3° (Figure Figure 5.3).

Afin d'avoir plus d'information sur le comportement du rotor, les variations de l'erreur induites par les changements d'orientation de la nacelle sont étudiées. La même simulation que précédemment est réalisée sur la radiale  $\varphi = -10°$  avec cette fois-ci le rotor orienté face ouest. L'erreur VOR et le champ diffracté normalisé par le champ direct en fonction de la distance sont tracés Figure 5.4. La contribution des mˆats est en rouge, celle des nacelles en bleu et celle des pales en vert. La contribution totale des éoliennes est tracée en noir.

Le changement d'orientation induit une légère variation sur la contribution des nacelles et des pales. L'erreur due aux nacelles atteint  $0.3^{\circ}$  aux alentours de  $30$  NM avec les rotors orientés comme dans la mesure alors qu'elle n'atteint que  $0.15^{\circ}$  lorsqu'ils sont face ouest. Dans cette zone, l'évolution de l'erreur due aux pales est inférieure à 0.1°. Cela induit une variation d'environ 0.1° sur l'erreur VOR totale ce qui correspond `a une variation relative de moins de 3%. Ainsi l'orientation du rotor ne semble pas ˆetre un facteur d´eterminant pour la valeur maximum de l'erreur VOR due aux ´eoliennes. Cependant, dans certains cas où les pales sont plus grandes, l'influence de l'orientation du rotor pourrait devenir importante. Dans les zones ou l'erreur VOR est moins importante, il se pourrait également que la contribution des rotors soit du même ordre de grandeur que celle des mâts.

Les mêmes conclusions peuvent être faites sur le champ diffracté normalisé par le champ direct. On note que les champs diffractés par les nacelles et les pales ont des amplitudes similaires, 15 dB inférieurs

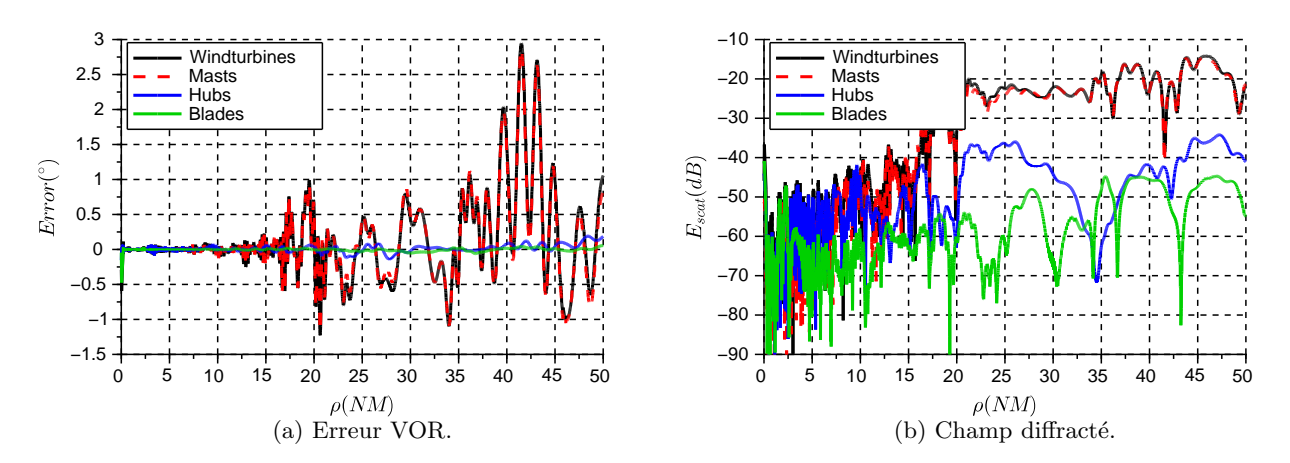

FIGURE 5.4 – Erreur VOR (°) et champ diffracté normalisé par le champ direct (dB) dus aux éoliennes et à leurs différents éléments pour  $\varphi = -10^{\circ}$ , rotor face ouest.

`a celui diffract´e par les mˆats. On constate ´egalement qu'au voisinage proche du VOR (dans un rayon de 10 NM), les nacelles ont une influence comparable à celle des mâts. Ainsi, à grande distance le mât est largement prépondérant comparé à l'ensemble nacelle-pales.

Cette étude illustre comment VERSO permet de discriminer les différentes contributions à l'erreur VOR. L'influence de divers param`etres peut ainsi ˆetre ´etudi´ee. La structure modulaire du logiciel permet de réaliser efficacement ces études paramétriques. Enfin les données sur les champs sont également stockées afin d'approfondir si besoin l'analyse des résultats de l'erreur VOR.

#### 5.2.4 Conclusion sur l'analyse du scénario de Boulogne-sur-Mer

VERSO a permis de montrer à travers des premiers résultats que la trajectoire et le relief étaient 2 paramètres importants pour le calcul de l'erreur VOR. Une analyse comparative des résultats et des simulations a permis de démontrer que la nacelle et les pales n'étaient pas les principaux contributeurs dans l'erreur VOR due au champ d'éoliennes à Boulogne-sur-Mer. Ce constat est d'autant plus vrai que l'avion est loin derrière le champ d'éoliennes. Enfin des conclusions sur la faible influence de l'orientation du rotor sur l'erreur VOR dans la zone étudiée ont été complémentées par une analyse du champ diffracté par les éoliennes.

Afin d'avoir plus d'information sur l'influence de la position et la taille des éoliennes sur l'erreur VOR, des ´etudes param´etriques sont n´ecessaires. Elles font l'objet de la section suivante.

## 5.3 Influence des paramètres géométriques sur l'erreur VOR

Lorsque l'on étudie la faisabilité d'un projet d'éolien, de nombreuses simulations peuvent être requises. C'est le cas si le nombre, la taille et la position des éoliennes ne sont pas encore arrêtés. Afin de minimiser le nombre de simulations déterministes longues à réaliser, on souhaiterait obtenir des relations analytiques caractérisant en première approximation l'erreur VOR en fonction des paramètres géométriques de la scène. Une étude est menée sur l'influence du nombre d'éoliennes, de la hauteur du mât et de la distance VOR-éolienne sur l'erreur VORC due à une éolienne. Des intervalles de confiance sur l'erreur sont calculés ainsi qu'une relation analytique de l'erreur maximum en fonction des paramètres géométriques. Dans toute cette partie, l'erreur VOR est considérée en valeur absolue.

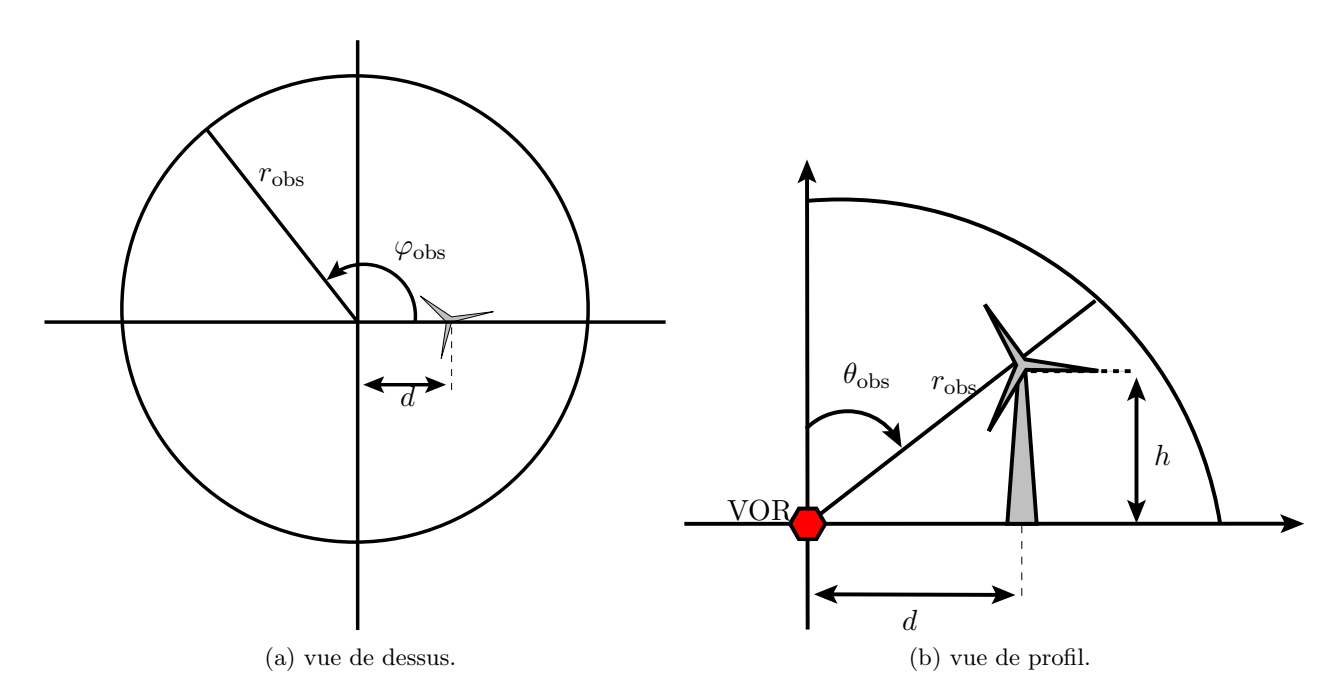

FIGURE 5.5 – Schéma du scénario d'étude de l'influence de la taille du mât et de la distance de l'éolienne au VOR.

Le scénario d'étude paramétrique est décrit sur la Figure 5.5 ainsi que les notations utilisées dans toute cette section.

#### 5.3.1 Délimitation d'une zone d'intérêt

Pour considérer toutes les directions d'observation autour du VOR, l'étude paramétrique doit être menée sur une demi-sphère centrée sur la station sol. Cependant les variations spatiales de l'erreur VOR sont rapides, en particulier pour des distances d'observation se situant au-del`a des ´eoliennes implantées. Le pas d'observation doit donc être très fin.

Le nombre important de points d'observation implique des simulations très gourmandes en ressource informatique. Afin de réduire le temps de simulation, la zone d'étude est réduite pour ne garder que la zone où l'erreur est la plus importante. Pour ce faire on se sert premièrement de la symétrie du scénario. En effet, en implantant les éoliennes de manière symétrique par rapport à l'axe  $\varphi = 0^{\circ}$ , l'observation en azimut peut être limitée à  $\varphi = [0^\circ; 180^\circ]$ . On détermine ensuite la limite de réception du VOR et de la zone d'erreur maximum dans le pire cas pour encore restreindre cette zone. Dans cette partie toutes les simulations sont exprimées dans le repère sphérique  $(\hat{r}, \hat{\theta}, \hat{\varphi})$  centré sur le VORC.

#### 5.3.1.a Zone de réception du VOR

On considère le VOR utilisé dans la zone où le vol aux instruments est autorisé (zone IFR). L'altitude minimale de la zone IFR en plaine et loin du VOR est de 1000 ft (304.8 m). De plus le signal ne peut être reçu au-delà de l'horizon radio. L'horizon radio est égal à :

$$
d_{\rm h} = 4120\sqrt{h},\tag{5.1}
$$

avec h l'altitude du récepteur (m). À une altitude de  $304.8$  m l'horizon radio est donc à 72.0 km. On calcule l'angle maximale en site de réception pour l'avion

$$
\theta_{\rm h} = \frac{\pi}{2} - \tan^{-1}(\frac{h}{d}) = 89.76^{\circ}.
$$
\n(5.2)

On note que des résultats similaires sont trouvés en considérant les limites de vol à vue (VFR).

Enfin, il existe un cône de silence de 60° d'ouverture à la verticale de l'antenne VOR, la zone  $\theta =$ [0°; 30°] n'est donc pas exploitable.

#### 5.3.1.b Direction du rayonnement de l'éolienne

Dans un deuxième temps, la zone d'étude est réduite en ne considérant que les zones où l'erreur VORC due à l'éolienne est la plus importante. L'erreur VORC engendrée par une éolienne avec un mât de 160 m (hauteur maximum étudiée) et implantée à 1000 m du VOR (distance minimum) est calculée. Avec ces valeurs, le champ diffracté sera donc le plus fort et le lobe principal sera le plus haut. Par conséquent, la zone ainsi définie englobera le maximum d'erreur VOR le plus élevé en site et le plus fort en amplitude.

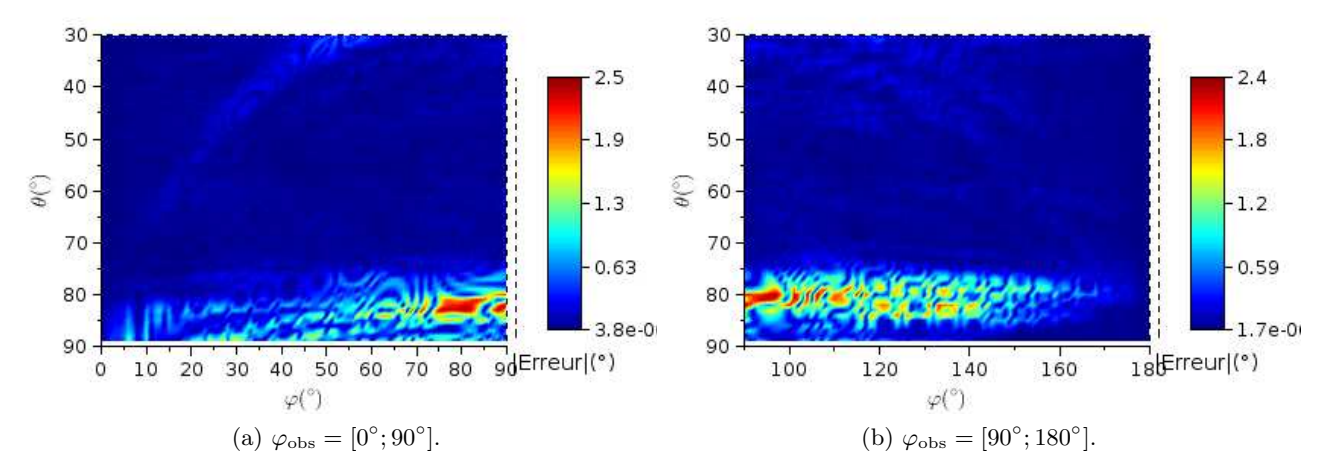

FIGURE 5.6 – Erreur (°) due à une éolienne avec un mât de 160 m implantée à 1000 m du VOR.

L'erreur due à cette éolienne est tracée Figure 5.6. On constate que l'erreur est localisée dans la zone  $\theta \geq 70^{\circ}.$ 

Le domaine d'observation peut donc être limité en site à  $\theta = [70^\circ; 89.76^\circ]$ , cette simulation faisant office de pire cas. En effet, mˆeme si une erreur existe ailleurs, ces directions d'observation contiennent l'erreur maximale.

#### 5.3.1.c Rayonnement de l'antenne en présence du sol

Le champ reçu par un observateur se situant proche du sol est faible. C'est d'autant plus vrai que le diagramme de rayonnement du VOR éclaire peu le sol de manière à limiter les interférences. Pour en ´etudier l'impact sur l'erreur VOR, une simulation de l'erreur VORC est r´ealis´ee avec VERSO. Une éolienne de hauteur de mât  $h = 160$  m est placée à 5000 m du VORC. L'erreur VORC est affichée Figure 5.7.

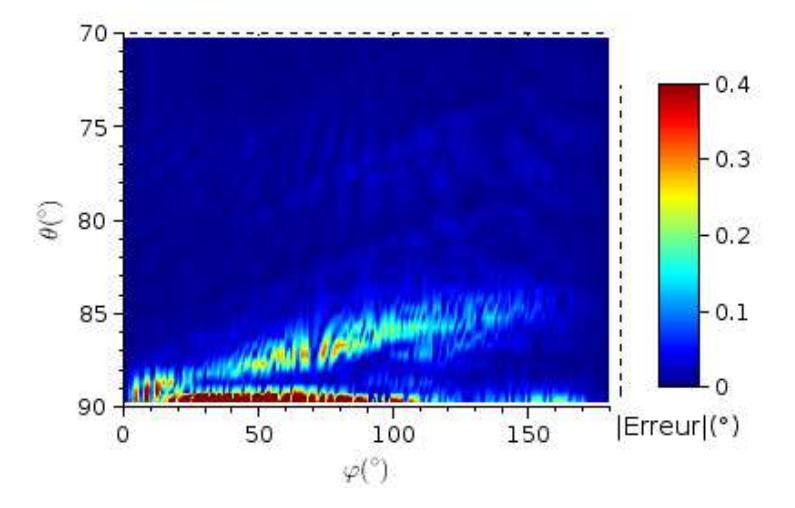

FIGURE 5.7 – Erreur VORC (°) due à éolienne de hauteur de mât  $h = 160$  m, implantée à 5000 m du VOR et observée à 20 km.

Les maxima d'erreur sont dans les zones de basse altitude  $(\theta_{\rm obs} \geq 89^{\circ})$ . À ces altitudes, l'amplitude du champ direct diminue pour finalement s'annuler au niveau du sol parfaitement conducteur. L'erreur VOR, très dépendante du rapport "champ diffracté / champ direct" augmente donc dans ces zones. Cependant cette erreur est davantage due à un affaiblissement du signal direct qu'à une augmentation de l'amplitude des multitrajets. La Figure 5.8 représente le champ direct en site émis par le VOR. On constate que le champ direct est de −15 dB inférieur à son maximum pour  $\theta_{obs} = 89^\circ$ . Étant certes en deçà de l'horizon radio mais tout de même en limite de réception, la présence d'une erreur plus importante est prévisible. Il est important de noter que dans ces conditions, le VOR n'est pas exploité. Les maxima d'erreur situés au delà de  $\theta_{\rm obs} = 89^{\circ}$  sont donc volontairement ignorés dans cette section.

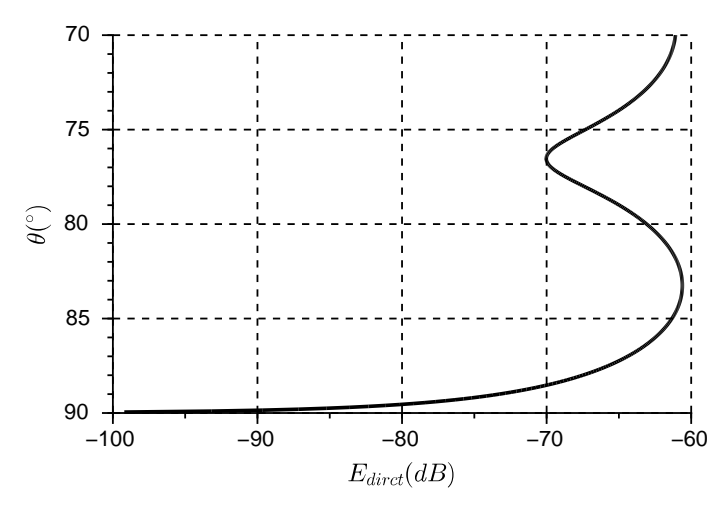

FIGURE  $5.8$  – Champ direct (dB) à 20 km du VOR en site.

En conclusion, les maxima d'erreur étudiés se trouvent dans la zone  $\theta_{obs} = [70^\circ; 89^\circ]$ .

#### 5.3.2 Influence du nombre d'éoliennes

On désire dans cette section établir l'évolution de l'erreur en fonction du nombre d'éoliennes. Les simulations sont faites sur les mâts seuls. En effet, on veut particulariser la variation de l'erreur en fonction du nombre d'objets de même type, l'étude peut donc être faite sur n'importe quel objet, ici les mâts. On rappelle que VERSO ne prend pas en compte le masquage démontré négligeable à fréquence VOR en section 3.4.2. Une étude analytique est d'abord réalisée pour obtenir l'erreur théorique maximale que l'on peut obtenir sur une configuration. Cette erreur n'est en pratique jamais atteinte. Une approche statistique sur la phase est ensuite introduite pour donner des intervalles de confiance sur cette erreur utilisables en pratique.

#### 5.3.2.a Calcul de l'erreur VOR maximum

On cherche dans cette section à établir une expression de l'erreur VORC maximale en fonction du nombre d'éoliennes.

#### Difficultés de la méthode analytique

On rappelle l'expression de l'erreur VORC de VERSO pour N multitrajets :

$$
\varepsilon^{\mathcal{C}} = \tan^{-1}\left(\frac{\sum_{n=1}^{N} a_n \cos(\theta_n - \theta_0) \sin(\varphi_n - \varphi_0)}{1 + \sum_{n=1}^{N} a_n \cos(\theta_n - \theta_0) \cos(\varphi_n - \varphi_0)}\right),\tag{5.3}
$$

où  $a_n$  est l'amplitude des multitrajets normalisée par l'amplitude du signal direct.  $\theta_n$  et  $\theta_0$  sont les phases du  $n^{\text{eme}}$  multitrajet et du signal direct et  $\varphi_n$  et  $\varphi_0$  leurs azimuts, respectivement.

Dans le cas de faibles multitrajets,  $a_n \cos(\theta_n - \theta_0) \cos(\varphi_n - \varphi_0) \ll 1$ . Le dénominateur à l'intérieur du  $\tan^{-1}$  est donc équivalent à 1. De plus, on peut écrire  $\tan^{-1}(x) \sim x$ . On obtient alors une expression linéarisée de l'erreur VORC :

$$
\varepsilon^{\mathcal{C}} = \sum_{n=1}^{N} a_n \cos(\theta_n - \theta_0) \sin(\varphi_n - \varphi_0).
$$
 (5.4)

L'erreur maximale peut être exprimée analytiquement et de manière déterministe. Les éoliennes sont supposées localisées, ce qui induit des multitrajets de même azimut. De plus, on supposera que l'erreur maximale se situe orthogonalement à ce champ d'éoliennes. Ces simplifications sont réalistes et reviennent analytiquement à poser  $sin(\varphi_n - \varphi_0) = 1$ . Ensuite, tous les multitrajets sont considérés en phases. Cela induit  $cos(\theta_n - \theta_0) = 1$ . Cette dernière hypothèse, très forte, est traitée statistiquement ensuite. L'expression de l'erreur maximale devient alors

$$
\varepsilon_{\text{max}}^{\text{C}} = \sum_{n=1}^{N} a_n.
$$
\n(5.5)

Les estimations de l'erreur VORC maximale en fonction du nombre de mâts d'éoliennes implantés radialement et orbitalement sont représentées Figure 5.9. Le mât considéré mesure 100 m de hauteur et l'écartement entre eux est de 210 m (3 rotors). On constate comme attendue que l'erreur VORC maximale due à une radiale d'éoliennes augmente moins rapidement que pour une orbitale.

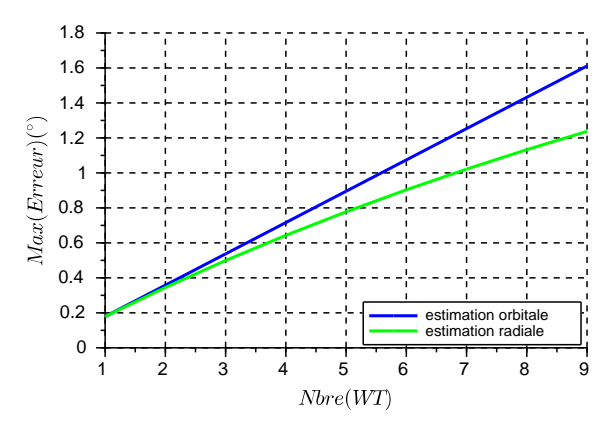

FIGURE 5.9 – Erreur maximum calculée en fonction du nombre de mâts implantés radialement et orbitalement.

#### Analyse qualitative des simulations

Des simulations sont réalisées avec un nombre de mâts d'éoliennes allant de 1 à 9. Les implantations radiale et orbitale des mâts, illustrées Figure 5.10 sont étudiées séparément. Les mâts mesurent 100 m de haut et sont écartés de 210 m.

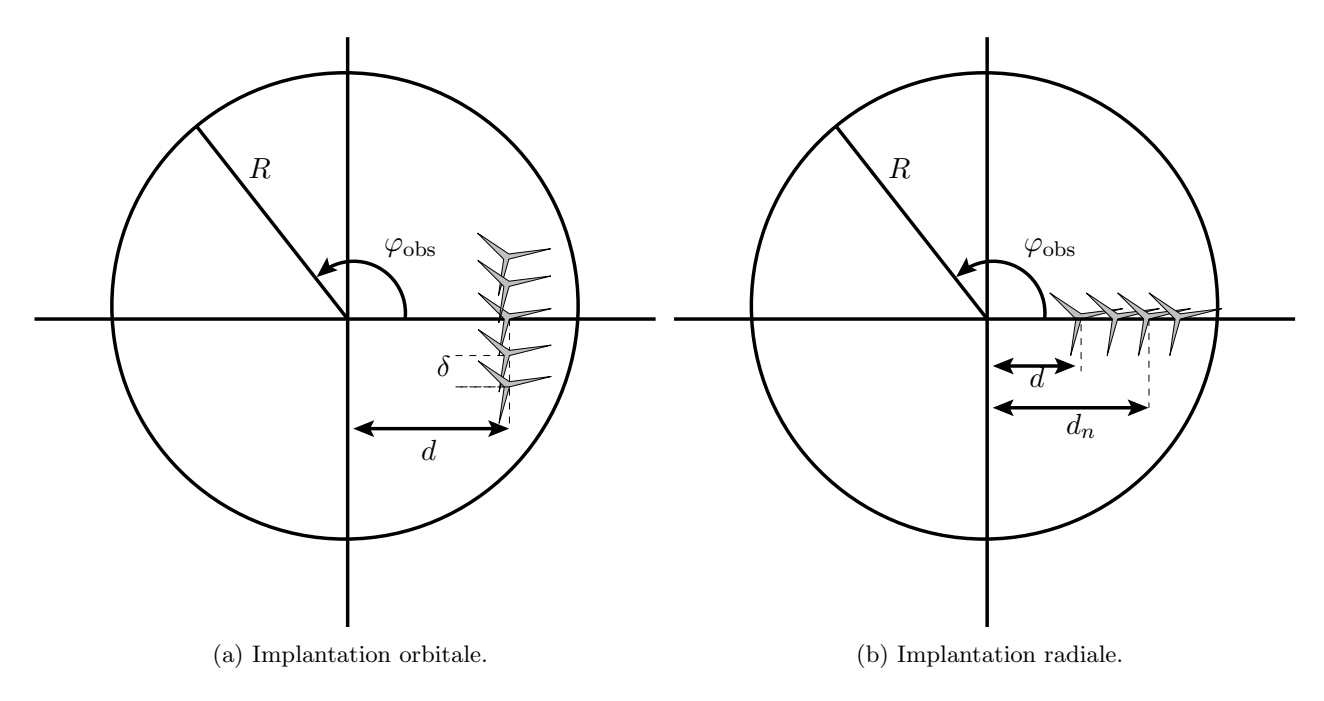

FIGURE  $5.10$  – Schéma des 2 types d'implantation de mâts simulés.

On note que l'implantation orbitale considérée ici est une approximation puisque rigoureusement les éoliennes devraient être implantées suivant un cercle autour du VOR. Cependant, la distance d'étant grande devant l'écart entre les éoliennes  $\delta$ , cette approximation est acceptable.

L'erreur VORC causée par un nombre variable de mâts d'éoliennes implantés orbitalement à 5 km du VOR est tracée Figure 5.11. L'erreur VORC maximale simulée (rouge) et calculée (noir) en fonction du nombre de mâts est tracée Figure 5.12.

On constate que le maximum d'erreur semble avoir une évolution linéaire. L'erreur maximale simulée

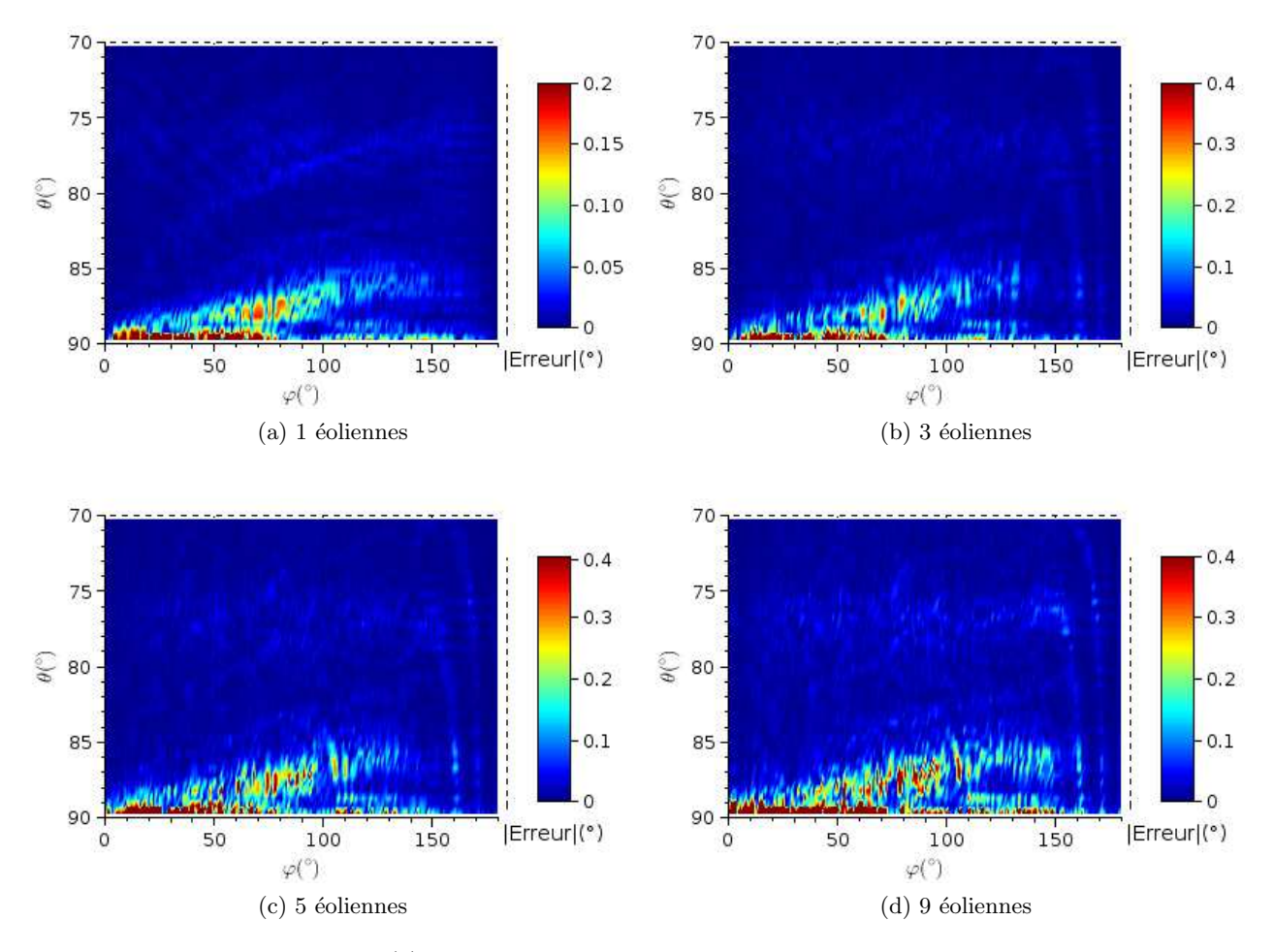

FIGURE 5.11 – Erreur VORC (°) pour un nombre variable de mâts d'éoliennes implantés orbitalement à 5000 m du VOR et observé à 20 km.

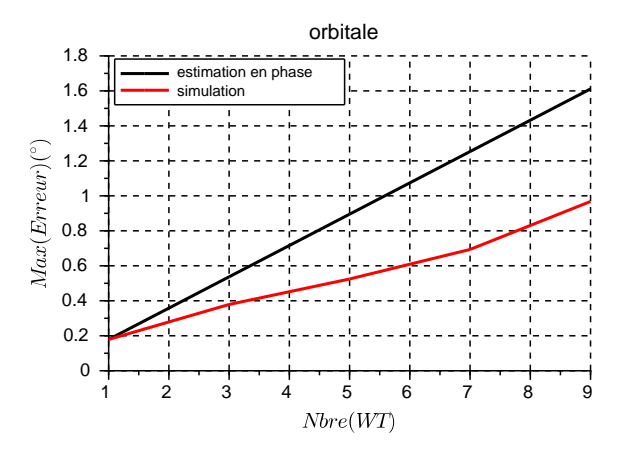

FIGURE 5.12 – Erreurs maximales simulée et calculée en fonction du nombre de mâts implantés orbitalement.

est cependant bien en-dessous de l'erreur maximale théorique. De plus, les cartographies 2D montrent que plus il y a d'éoliennes et plus ce maximum d'erreur est localisé. Cela s'explique par la difficulté d'avoir tous les multitrajets en phase lorsqu'il y en a beaucoup. La pente de l'erreur simulée est inférieure à celle de l'erreur calculée. Cela signifie que tous les multitrajets ne sont pas en phases à l'endroit où se situe le maximum d'erreur. Il se peut également que les azimuts des multitrajets soient différents de  $\varphi_n = 90^\circ$ .

Dans le cas d'une implantation radiale, les éoliennes produisent des multitrajets de même azimut  $\varphi_n$ mais d'amplitudes différentes, décroissantes avec la distance VOR-éolienne. La phase  $\theta_n$  est quant à elle a priori différente pour chaque éolienne. L'erreur VORC due à un nombre variable d'éoliennes implantées radialement à 5 km minimum du VOR est tracée Figure 5.13.

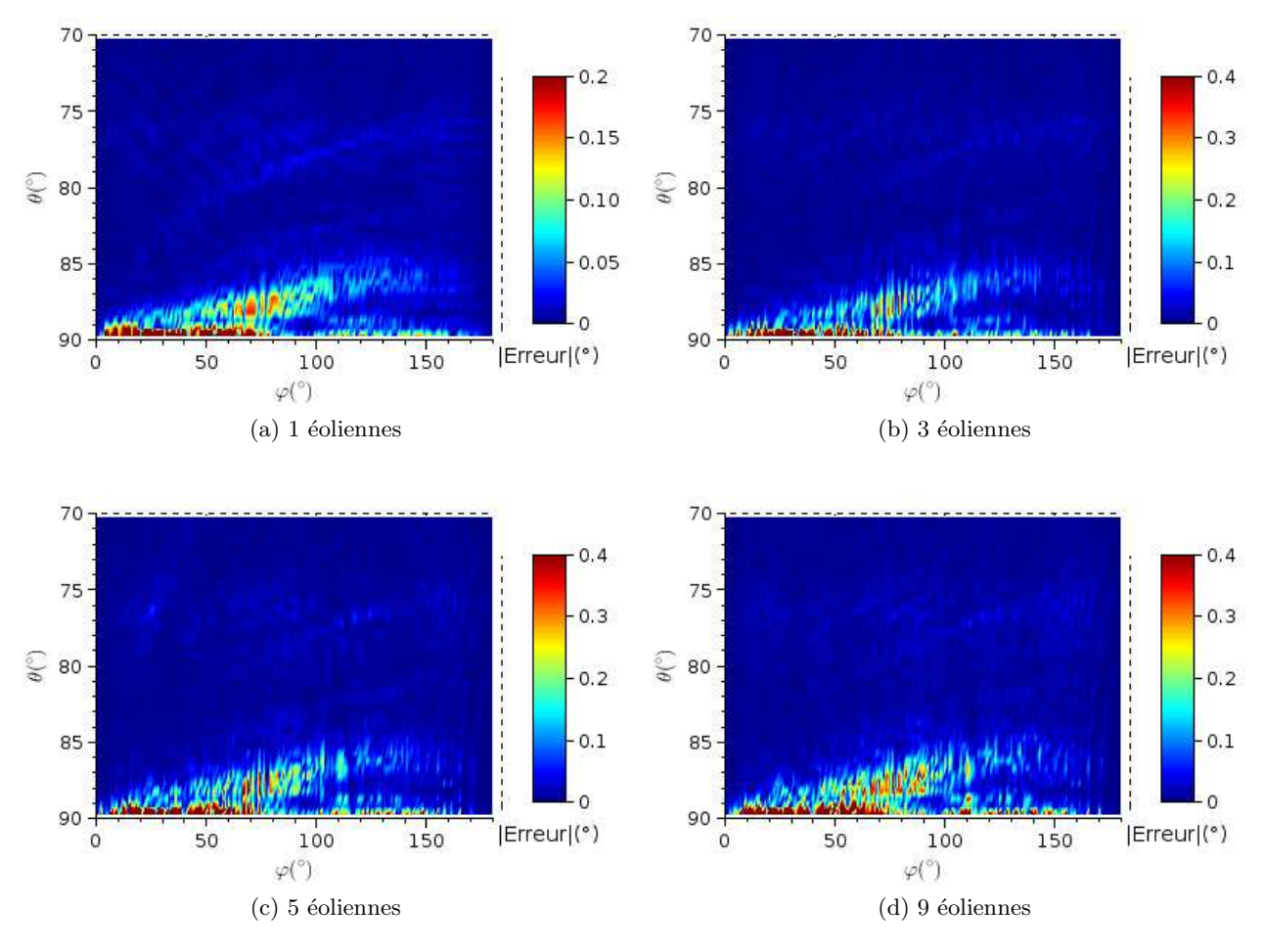

FIGURE 5.13 – Erreur VORC (°) pour un nombre variable de mâts d'éoliennes implantés radialement `a partir de 5000 m du VOR et observ´e `a 20 km.

Les erreurs maximales simulée (rouge) et calculée (noir) en fonction du nombre d'éoliennes sont tracées Figure 5.14.

Le constat est le même que pour l'implantation orbitale : l'erreur calculée est largement supérieure à l'erreur simulée. Les justifications sont également les mêmes. On constate que l'erreur simulée diminue entre le scénario à 7 éoliennes et celui à 9 éoliennes. Il se peut que dans ce cas l'ajout d'une éolienne entraine des interf´erences destructives entre les multitrajets qui fassent baisser le niveau maximum d'erreur.

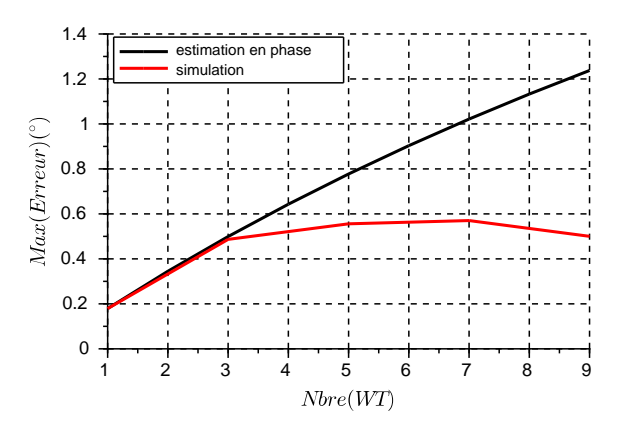

FIGURE 5.14 – Erreurs maximales simulée et calculée en fonction du nombre de mâts implantés radialement.

#### Conclusion sur l'erreur maximale théorique

En conclusion, l'erreur maximale a été exprimée analytiquement en fonction du nombre d'éoliennes. Cette relation ne peut cependant pas être utilisée puisqu'elle implique une approximation trop forte. Cette information peut être enrichie par une étude statistique sur la phase afin d'en déduire des intervalles de confiance sur l'erreur. C'est le but de la section suivante.

#### 5.3.2.b Prise en compte statistique de la phase

L'approche consistant à ne considérer que l'amplitude des multitrajets n'est bien sûr pas adaptée à la détermination de l'erreur en fonction du nombre d'éoliennes. En effet, la phase  $\theta_n$  des multitrajets varie rapidement et n'est pas modélisable analytiquement. Ce paramètre est modélisé dans cette section par une variable al´eatoire donnant une vision statistique de la phase, puis de l'erreur VOR.

On d´ecrit dans un premier temps la recombinaison des multitrajets en fonction du nombre d'´eoliennes par une loi statistique. Cette loi est ensuite vérifiée par une étude de Monte-Carlo. La variance de l'erreur en fonction du nombre d'éoliennes est donnée, puis majorée par une expression analytique plus simple. Grâce à cela, des intervalles de confiance sur l'erreur VOR sont déterminés analytiquement ou par tabulation. Notons que ces intervalles de confiance ne d´ependent que du nombre d'objets diffractants et ni de leur localisation, ni de l'erreur maximale qu'ils créent.

#### Hypothèses de calcul

On cherche à déterminer une loi statistique de l'erreur VORC. Comme le montre l'expression (5.4), l'erreur VORC dépend de 3 paramètres principaux : l'amplitude relative  $a_n$ , la phase  $\theta_n$  et l'azimut  $\varphi_n$  des multitrajets. Dans le cas d'un champ d'éoliennes, ces dernières sont implantées relativement proches les unes des autres. En particulier, du point de vue du VOR, elles sont perçues à des azimuts très proches. L'azimut  $\varphi_n$  est considéré égal pour toutes les éoliennes. L'amplitude  $a_n$  d'un multitrajet est considérée connue. Elle est calculée en pratique par VERSO ou par une approximation comme suggéré dans la section 5.3.3. Enfin la phase varie très rapidement et est considérée équiprobablement répartie sur  $[-\pi; \pi]$ . Elle est modélisée par une loi uniforme sur cet intervalle. On a donc :

- $a_n$  déterministes, calculés analytiquement;
- $\theta_n = \mathcal{U}(0, \pi)$  (le cosinus étant paire sur  $[-\pi; \pi]$ );
- $-\varphi_n=\frac{\pi}{2}$  $\frac{\pi}{2}$  (pire cas).

#### Loi d'erreur due à un multitrajet

On se place dans l'hypothèse de faibles multitrajets. L'erreur VORC est approximée par sa forme linéaire :

$$
\varepsilon^{\mathcal{C}} = \sum_{n=1}^{N} a_n \cos(\theta_n - \theta_0) \sin(\varphi_n - \varphi_0).
$$
 (5.6)

Soit X la variable aléatoire (v.a) continue telle que  $X = \cos(\theta)$ . Cette v.a caractérise la phase du multitrajet. Les propriétés du changement de variable permettent d'obtenir la fonction de répartition de  $X$  notée  $F$  :

$$
F(x) = \frac{\arccos(x)}{\pi} \quad \forall x \in [-1; 1],\tag{5.7}
$$

et sa densité de probabilité

$$
f(x) = \frac{1}{\pi\sqrt{1 - x^2}} \quad \forall x \in ]-1;1[.
$$
 (5.8)

On calcule l'espérance de  $X$ :

$$
\mathbf{E}(X) = \int_{-1}^{1} \frac{x}{\pi\sqrt{1-x^2}} dx = -\left[\frac{\sqrt{1-x^2}}{\pi}\right]_{-1}^{1} = 0.
$$
 (5.9)

La variance de X s'exprime comme

$$
Var(X) = E(X2) - (E(X))2 = E(X2).
$$
 (5.10)

Le moment d'ordre  $2$  est calculé pour la v.a  $X$ . Il s'exprime comme

$$
\mathbf{E}(X^{2}) = \frac{1}{\pi} \int_{-1}^{1} \frac{x^{2}}{\sqrt{1 - x^{2}}} dx
$$
  
= 
$$
\underbrace{\frac{-1}{\pi} \int_{-1}^{1} \sqrt{1 - x^{2}} dx}_{A} + \underbrace{\frac{1}{\pi} \int_{-1}^{1} \frac{1}{\sqrt{1 - x^{2}}} dx}_{B}.
$$
 (5.11)

D'abord, l'intégrale A est calculée en appliquant le changement de variable  $x = \cos(u)$ . Cela implique  $dx = -\sin(u)du$ . D'où

$$
A = \frac{-1}{\pi} \int_{\pi}^{0} \sqrt{1 - \cos^{2}(u)} (-\sin(u)) du
$$
  
= 
$$
\frac{-1}{\pi} \int_{0}^{\pi} \sin^{2}(u) du = \frac{-1}{\pi} \int_{0}^{\pi} \frac{1 - \cos(2u)}{2} du = -\frac{1}{2}.
$$
 (5.12)

Puis l'intégrale  $B$  est calculée :

$$
B = \frac{1}{\pi} \int_{-1}^{1} \frac{1}{\sqrt{1 - x^2}} dx = \frac{-1}{\pi} \left[ \arccos(x) \right]_{-1}^{1} = 1,
$$
\n(5.13)

d'o`u

$$
\mathbf{Var}(X) = \frac{1}{2}.\tag{5.14}
$$

En conclusion, l'erreur VORC due à une éolienne suit une loi de densité

$$
g_n(x) = a_n f(x) = \frac{a_n}{\pi \sqrt{1 - x^2}} \quad \forall x \in ]-1;1[,
$$
\n(5.15)

où  $a_n$  est l'amplitude du multitrajet associé à cette éolienne, de moyenne nulle et de variance  $\frac{a_n^2}{2}$ .

#### Loi d'erreur due à  $N$  multitrajets

Le masquage a été démontré négligeable à fréquence VOR (section 3.4.2). On peut ainsi considérer les multitrajets comme indépendants. L'erreur due à un champ de  $N$  éoliennes est donc une somme de variables aléatoires indépendantes suivant la loi de densité f multipliée par une amplitude  $a_i, i \in [1; N]$ . On définit  $S_N = \sum_{i=1}^N X_i$ .

L'espérance de l'erreur vaut alors

$$
\mathbf{E}(\sum_{i=1}^{N} a_i X_i) = \mathbf{E}(X \sum_{i=1}^{N} a_i) = \mathbf{E}(X) \sum_{i=1}^{N} a_i = 0,
$$
\n(5.16)

et sa variance vaut

$$
\mathbf{Var}(\sum_{i=1}^{N} a_i X_i) = \sum_{i=1}^{N} \mathbf{Var}(a_i X_i) \text{ par indépendance}
$$
  
= 
$$
\frac{1}{2} \sum_{i=1}^{N} a_i^2.
$$
 (5.17)

Cependant, cette formulation ne permet pas de définir analytiquement des intervalles de confiance, la variance de la somme dépendant des amplitudes  $a_i$ . L'erreur est donc approchée par l'expression suivante :

$$
\tilde{\varepsilon}^{\mathcal{C}} = \left(\sum_{i=1}^{N} a_i\right) \left(\sum_{i=1}^{N} \frac{1}{N} X_i\right) = \tilde{\varepsilon}_{\max}^{\mathcal{C}} \left(\sum_{i=1}^{N} \frac{1}{N} X_i\right). \tag{5.18}
$$

L'amplitude maximale de l'erreur est conservée par cette approximation mais la variance est maximisée puisque

$$
\mathbf{Var}(\tilde{\varepsilon}^{\mathcal{C}}) = \left(\sum_{i=1}^{N} a_i\right)^2 \mathbf{Var}\left(\sum_{i=1}^{N} \frac{1}{N} X_i\right) = \left(\sum_{i=1}^{N} a_i\right)^2 \frac{1}{N^2} N \frac{1}{2}
$$
  
= 
$$
\left(\sum_{i=1}^{N} a_i\right)^2 \frac{1}{2N} = \frac{1}{2N} \varepsilon_{\text{max}}^{\mathcal{C}^2} \ge \frac{1}{2} \sum_{i=1}^{N} a_i^2 = \mathbf{Var}(\varepsilon^{\mathcal{C}}).
$$
 (5.19)

Cette formulation est particulièrement intéressante puisque la variance de la somme des  $X_i$  est majorée par une expression ind´ependante de l'amplitude des multitrajets. Ainsi, des intervalles de confiance indépendants des amplitudes  $a_i$  peuvent être définis. Une fois ces intervalles de confiance tabulés, il suffit de les multiplier par le terme  $\varepsilon_{\text{max}}^{C^2}$  pour obtenir les intervalles de confiance sur l'erreur VOR.

#### Vérification des lois d'erreur : étude Monte-Carlo

Afin de vérifier la détermination analytique de la loi suivie par l'erreur VOR, une étude Monte-Carlo est réalisée.

L'histogramme de  $X_1$  pour un échantillon de 10000 multitrajets dus à une éolienne est tracé Figure  $5.15$  et superposé à la densité théorique définie en équation  $(5.8)$ . On constate que les effectifs suivent bien la loi définie précédemment, dite arcsin.

La valeur de la v.a  $S_N = \sum_{i=1}^N \frac{1}{N} X_i$  est calculée pour un échantillon de 10000 multitrajets et pour un nombre d'éoliennes allant de 1 à 25. La comparaison entre les moyennes théorique et empirique est réalisée sur la somme  $S_N$  pour un nombre de multitrajets allant de 1 à 25. Les moyennes et variances

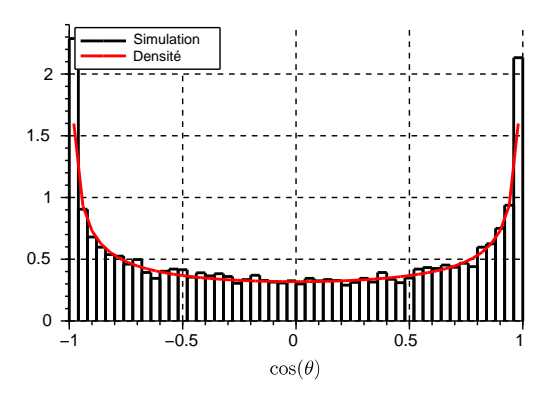

FIGURE  $5.15$  – Histogramme de la v.a X (noir) et densité de la loi (rouge).

| Moyenne   | Variance  |
|-----------|-----------|
| 0.0140426 | 0.5001506 |
| 0.0039911 | 0.1010476 |
| 0.0009083 | 0.0497354 |
| 0.0014074 | 0.0329488 |
| 0.0018273 | 0.0248594 |
| 0.0024591 | 0.0200647 |
|           |           |

TABLE 5.1 – Moyenne et variance de la distribution en fonction du nombre d'éoliennes considérées dans le calcul de l'erreur VORC.

de cette somme pour quelques nombres de multitrajets sont présentées en Table 5.1. La moyenne est proche de la moyenne nulle prévue par la théorie. La variance de l'erreur en fonction du nombre d'éoliennes est tracée Figure 5.16. La variance théorique (rouge) est superposée à la variance empirique (noir). Les valeurs théoriques et empiriques sont proches avec un écart maximal de 5%. La loi théorique

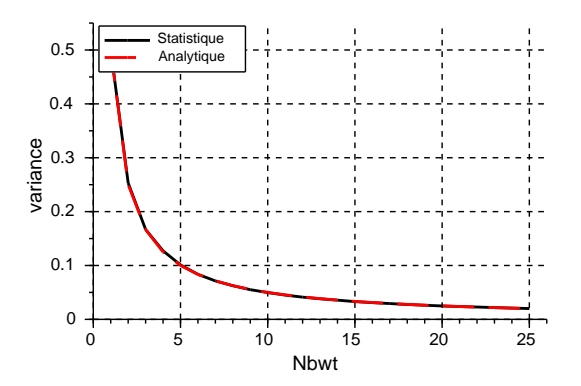

FIGURE 5.16 – Variances empirique (noir) et théorique (rouge) de  $S<sub>N</sub>$  en fonction du nombre d'éoliennes.

de  $S<sub>N</sub>$  ainsi que son espérance et sa variance sont donc validées. En pratique pour retrouver la variance de l'erreur VORC pour un nombre  $N$  d'éoliennes, il suffit de multiplier la variance de  $S<sub>N</sub>$  par la somme au carré des amplitudes des multitrajets dues aux éoliennes.

| Nb WT | 90%    | $1.65\sigma$ | 95.4%  | $2\sigma$ | Test Shapiro |
|-------|--------|--------------|--------|-----------|--------------|
| 1     | 0.989  | 1.173974     | 0.9978 | 1.4144265 | $2.2e-16$    |
| 4     | 0.59   | 0.5919988    | 0.7062 | 0.7132515 | 1.433e-06    |
| 5     | 0.5227 | 0.5276805    | 0.631  | 0.6357597 | $2.535e-05$  |
| 9     | 0.3854 | 0.3896852    | 0.4638 | 0.4695002 | 0.01197      |
| 10    | 0.3668 | 0.3702038    | 0.4414 | 0.4460287 | 0.0466       |
| 14    | 0.312  | 0.3133470    | 0.3764 | 0.3775265 | 0.07422      |
| 15    | 0.2998 | 0.3013200    | 0.3618 | 0.3630361 | 0.1571       |
| 16    | 0.2903 | 0.2923196    | 0.3502 | 0.3521923 | 0.8098       |
| 20    | 0.2609 | 0.2617301    | 0.3137 | 0.3153375 | 0.891        |
| 25    | 0.2322 | 0.2351388    | 0.2834 | 0.2832998 | 0.9549       |

TABLE 5.2 – Intervalles de confiance empiriques à 90% et 95.4% et théoriques (1.65 $\sigma$  et  $2\sigma$ ) en fonction du nombre d'éoliennes considérées dans le calcul de l'erreur VORC et p-valeur du test de Shapiro associé.

#### Interprétation physique de l'écart-type

Afin d'utiliser la modélisation statistique dans un but pratique, les intervalles de confiance sont utilisés. En utilisant la fonction de répartition, on peut quantifier quel pourcentage de l'échantillon se situe dans un intervalle donné. De plus, le théorème centrale limite dit qu'une somme de variables aléatoires indépendantes et de même loi converge vers une loi normale à partir d'un certain rang. Pour une loi normale, dans un intervalle de largeur  $1.65\sigma$  se trouve 90% de la distribution, dans un intervalle de largeur  $2\sigma$  se trouve 95.4% de la distribution et dans un intervalle de largeur  $3\sigma$  se trouve 99.6% de la distribution.

La comparaison entre l'intervalle de confiance empirique calculé grâce aux simulations et l'intervalle de confiance de la loi normale est réalisée. Ces intervalles sont tracés Figure 5.17. On constate qu'à

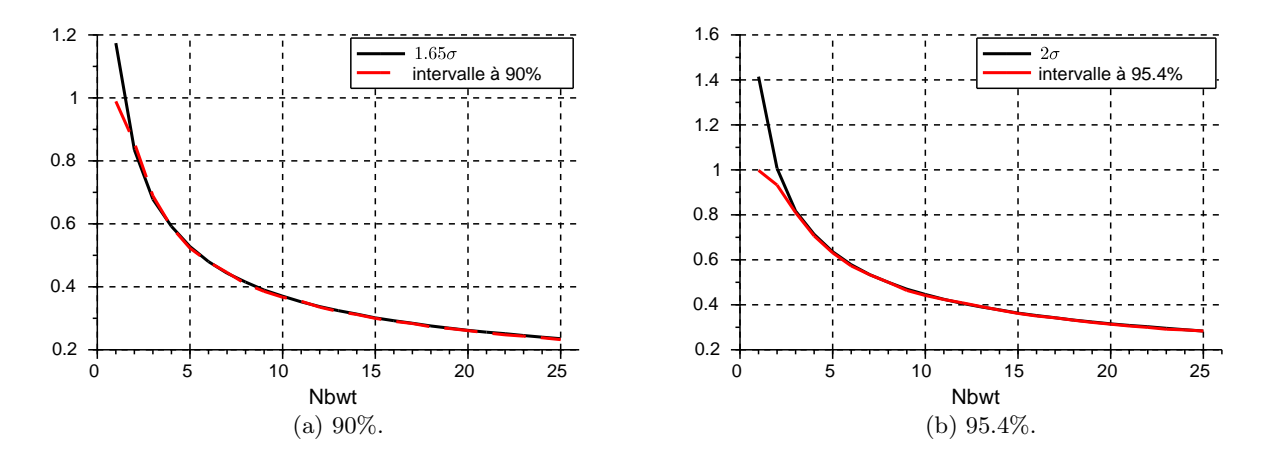

FIGURE 5.17 – Intervalles de confiance empiriques (noir) à 90% et 95.4% et théoriques (1.65 $\sigma$  et  $2\sigma$ ) (rouge) en fonction du nombre d'éoliennes.

partir de 4 éoliennes, les intervalles de confiance de  $S_N$  semblent converger vers ceux d'une loi normale de même variance. Pour vérifier l'hypothèse de convergence vers la loi normale, le test de Shapiro-Wilk est appliqué sur la statistique  $S_N$  pour  $N \in [1; 25]$ . La p-valeur du test est donnée en Table 5.2 ainsi que la valeur des intervalles calculés et estimés. L'adéquation à la loi normale est considérée rejetée pour une p-valeur inférieure à 0.1. Malgré des valeurs similaires d'intervalles de confiance, le test de Shapiro rejette donc l'adéquation à la loi normale jusqu'à 15 éoliennes. Notons que ce test est très sensible aux outliers. Par conséquent c'est un test très sévère sur les grands jeux de données comme c'est le cas ici.

Un deuxième test d'adéquation est effectué. Afin de vérifier graphiquement l'adéquation à la loi normale, les diagrammes quantiles-quantiles de la statistique et de la loi normale sont tracés pour 1, 5, 20 et 25 éoliennes Figure 5.18. La loi peut être considérée normale quand la répartition des points est assimilable à une droite.

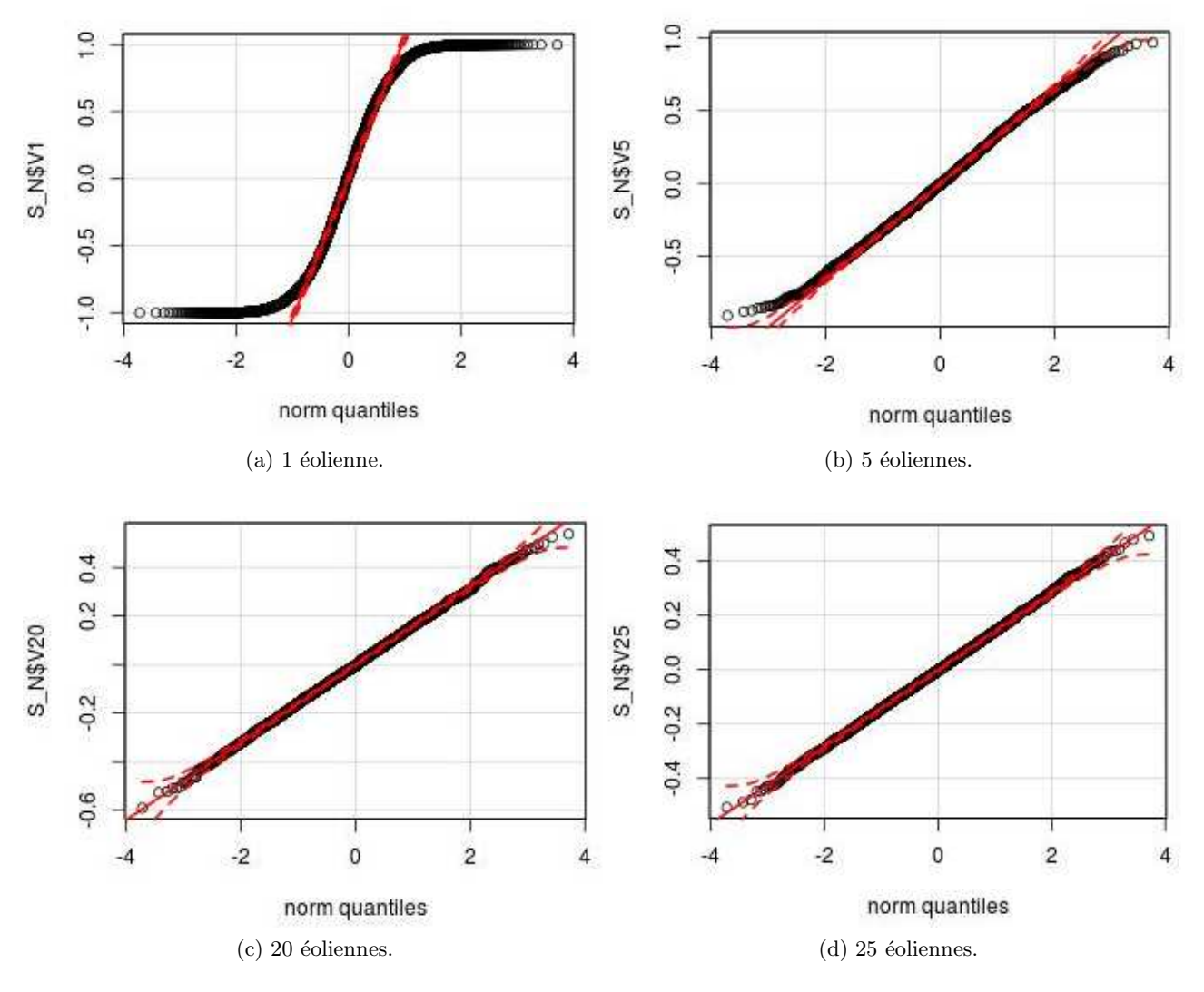

FIGURE  $5.18$  – Diagrammes quantiles-quantiles de la statistique de  $S<sub>N</sub>$  et de la loi normale pour 1, 5, 20 et 25 éoliennes.

On constate sur ces diagrammes que la majorité des quantiles de la statistique de  $S<sub>N</sub>$  commencent à former une droite au centre du diagramme à partir de 5 éoliennes. Cela confirme l'observation initialement faite sur les intervalles de confiance. On note cependant qu'aux extrémités, des points sortent de la droite. Ces quantiles caractérisent la queue de la distribution. C'est la raison de la nonadéquation à la loi normale conclue avec le test de Shapiro. En effet, cela veut dire que du point de vue de la variance le comportement de  $S_N$  correspond à celui d'une loi normale, mais que la queue de la distribution est trop différente de celle d'une gaussienne pour répondre favorablement au test de Shapiro.

## *5.3 INFLUENCE DES PARAMETRES G ` EOM ´ ETRIQUES ´* 113

Pour notre utilisation pratique, afin d'être sûr de la valeur des intervalles de confiance à 90% et 95.4%, ceux-ci sont tabulés jusqu'à 15 éoliennes. Au-delà,  $S_N$  est assimilée à une loi normale et les intervalles de confiance sont respectivement exprimés par  $1.65\sigma$  et  $2\sigma$ . En Table 5.2, plusieurs exemples d'intervalles de confiance sont donnés jusqu'à  $N = 25$  à titre indicatif.

Au niveau opérationnel, ces intervalles de confiance permettent de majorer combien de pourcents du temps un avion subit une erreur maximale fixée. On fixe ainsi une borne supérieure de l'erreur atteinte en un pourcentage de points de réception (sur une radiale par exemple).

#### Conclusion de l'étude statistique

L'étude statistique a permis de déterminer que l'erreur due à un multitrajet suit une loi arcsin. L'évolution de la variance de cette loi en fonction du nombre d'éoliennes a ensuite été établie. Enfin et surtout, des intervalles de confiance ont été calculés pour couvrir 90% et 95.4% des cas, et ce quelque soit le nombre d'éoliennes.

#### 5.3.2.c Conclusion sur l'influence du nombre d'éoliennes

L'évolution de l'erreur VORC en fonction du nombre d'éoliennes a été étudiée. La méthode analytique donnant l'erreur maximum n'est bien sûr pas utilisable en l'état car la variation de la phase des multitrajets est trop rapide. Cette phase nécessite donc une prise en compte statistique. L'étude statistique a permis de déterminer une loi pour le terme de phase dans l'expression de l'erreur VORC pour un puis N multitrajets. Une expression pour N multitrajets surestimant la variance est ensuite introduite. À partir de celle-ci des intervalles de confiance analytiques et indépendants des objets diffractants sont donnés. L'influence maximale d'un champ d'éoliennes sur un signal peut donc être évaluée pour un indice de confiance donné.

### 5.3.3 Influence de la taille de l'éolienne et de sa distance au VOR

L'état de l'art a montré que les éoliennes peuvent avoir des tailles très variables (section 2.2.1). En particulier la hauteur du mât peut varier de 60 m à 160 m. Une étude sur l'influence de la taille des  $\acute{e}$ oliennes sur l'erreur VOR est donc réalisée. Étant donné que la taille des pales varie beaucoup moins que celle du mât (section  $2.2.1$ ), seul le changement de taille du mât est étudié.

Les servitudes concernant la distance d'implantation limite la construction de champs d'éoliennes à 15 km autour du VOR [2]. Afin de connaˆıtre l'´evolution de l'erreur VOR en fonction de la distance d'implantation des éoliennes à l'intérieur de cette zone de construction restreinte, une étude est également menée.

La Figure 5.5 illustre le scénario de simulation vu de dessus (a) et de profil (b). Une éolienne avec un mât de hauteur h est implantée sur la radiale  $\varphi = 0^\circ$  à une distance d du VOR. L'éolienne de base est de type ENERCON E70. Elle est constituée d'un mât conique métallique (diamètre au sol  $=$ 7.5 m, diamètre au sommet  $= 2$  m, hauteur  $= 98$  m), d'une nacelle modélisée par un parallélépipède métallique (4 m×11 m×4 m) et de 3 pales (longueur = 35.5 m). La taille h du mât varie de 60 m à 140 m avec un pas de 20 m. Pour respecter une géométrie réaliste, le diamètre au sol du mât varie avec la hauteur suivant un facteur  $\frac{\text{hauteur}}{\text{diametre}} = 14$ . Ce facteur est extrapolé de 2 éoliennes ENERCON dont les dimensions précises du mât sont connues. La distance d'varie entre 1000 m et 15000 m.

#### 5.3.3.a Observations qualitatives

#### Influence de la taille du mât

On fait d'abord varier la hauteur h de l'éolienne à distance d fixe du VOR. L'observation se fait à 20 km du VOR dans la zone angulaire définie en section 5.3.1. L'erreur VORC sur ladite zone angulaire est tracée Figure 5.19 pour une éolienne implantée à une distance  $d = 5000$  m et pour des hauteurs de mâts $h$  de 60 m à 160 m.

On constate une erreur importante pour  $\theta_{obs} = [70^\circ; 88.5^\circ]$  et  $\varphi_{obs} = [40^\circ; 140^\circ]$ . Cette zone s'étend autour de  $\varphi_{\text{obs}} = 90^{\circ}$ . Cela correspond effectivement à l'azimut théorique où l'erreur est la plus forte d'après l'expression de l'erreur VORC. La zone d'erreur forte grandit à mesure que le mât grandit. Cette évolution était prévisible puisque plus un objet est grand, plus son champ diffracté est intense.

#### Influence de la distance d'implantation

On fait varier la distance d pour une éolienne de hauteur de mât h fixe. L'observation se fait à 20 km du VOR dans la zone angulaire  $\theta_{\rm obs} = [70^\circ; 88.5^\circ]$ . L'erreur VORC sur cette zone pour une éolienne de hauteur de mât égale à 120 m et implantée à une distance d variant de 1000 m à 15000 m est tracée Figure 5.20.

La localisation de l'erreur maximum évolue elle aussi en fonction de l'éloignement de l'éolienne. En particulier, l'azimut de la zone maximale d'erreur diminue. Ainsi, lorsqu'on éloigne l'éolienne du VOR, la radiale où l'erreur est maximale se rapproche de la radiale d'implantation de l'éolienne. Cela s'explique par la distance d'observation qui est constante par rapport au VOR pour toutes les valeurs de d. La situation est schématisée Figure 5.21 pour 2 éoliennes WT1 et WT2 situées sur l'axe  $\varphi = 0^\circ$ avec des éloignements au VOR différents. Leurs diagrammes de rayonnement sont représentés en bleu.

Pour un même point d'observation Pobs, l'amplitude du champ diffracté diffère avec la distance d. Il y a en fait compensation entre 2 phénomènes. D'une part, le champ diffracté est plus fort lorsque l'on se rapproche de l'axe  $\varphi = 0^{\circ}$  et d'autres part le terme de l'erreur en sin $(\varphi_n - \varphi_0)$  diminue. Lorsque l'éolienne est proche du VOR, le lobe principal est perçu par l'observateur avec un angle  $\varphi \simeq 0$ . Mais lorsque l'éolienne s'éloigne du VOR, elle se rapproche également de l'observateur (toutes les simulations se faisant à distance d'observation constante). Le diagramme de rayonnement de l'éolienne varie rapidement et l'augmentation de l'amplitude due au diagramme d'antenne compense la décroissance due à l'expression de l'erreur VORC.

#### 5.3.3.b Développement analytique

Afin d'obtenir une information plus précise sur la relation entre l'erreur maximum, la hauteur h et la distance d, une expression déterministe de l'évolution de l'erreur en fonction de ces paramètres est déterminée. Cette expression déterministe est comparée avec les résultats donnés par VERSO.

L'expression de l'erreur dépend essentiellement du rapport "champ diffracté / champ direct". En particulier, dans l'approximation faible multitrajet, la forme linéarisée de l'erreur VOR est proportionnelle à ce rapport. Une expression analytique de celui-ci est donnée ci-après. La géométrie et les notations utilisées pour cette démonstration sont illustrées Figure 5.22. D'après l'équation de Friis, la puissance directe reçue par l'observateur peut être exprimée comme :

$$
P_{\rm Rx} = P_{\rm Tx} G_{\rm Tx} G_{\rm Rx} \left(\frac{\lambda}{4\pi r_{\rm obs}}\right)^2 L_{\rm d},\tag{5.20}
$$

avec  $P_{Tx}$  la puissance de l'antenne émettrice,  $G_{Tx}$  la gain de l'antenne émettrice,  $G_{Rx}$  le gain de l'antenne réceptrice,  $\lambda$  la longueur d'onde et  $r_{obs}$  la distance entre l'émetteur et le récepteur.  $L_d$ 

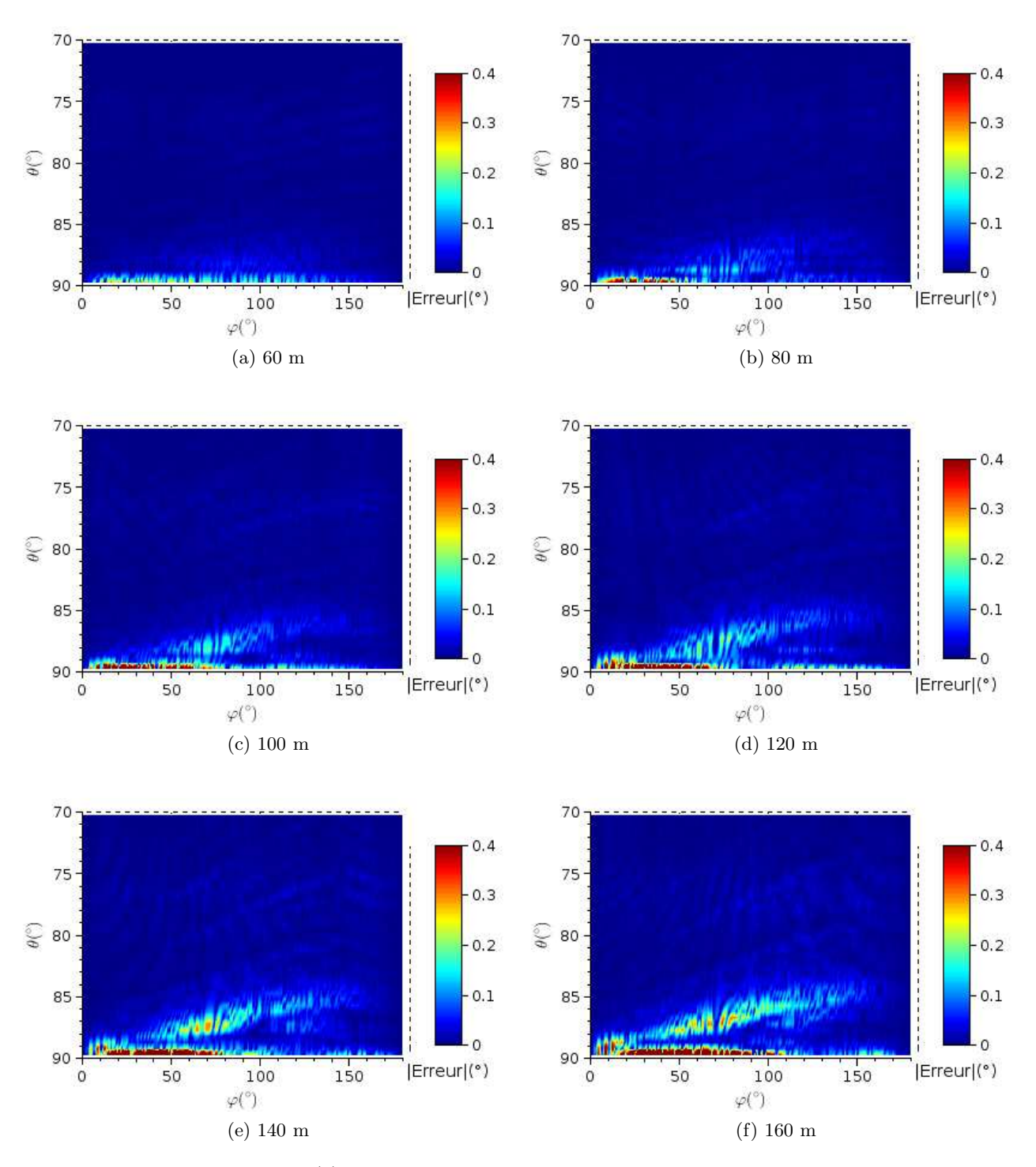

FIGURE 5.19 – Erreur VORC (°) pour différentes tailles du mât d'une éolienne implantée à 5000 m du VOR et observée à 20 km.

représente les pertes diverses. Ce terme est fixée à 1 pour l'étude. Le gain de l'antenne émettrice quasi-omnidirectionnelle en présence d'un sol parfaitement conducteur s'exprime pour le signal direct comme

$$
G_{\text{Tx}} = \alpha^2 \sin^2 \left( \frac{2\pi}{\lambda} \frac{h_{\text{ant}} h_{\text{obs}}}{r_{\text{obs}}} \right),\tag{5.21}
$$

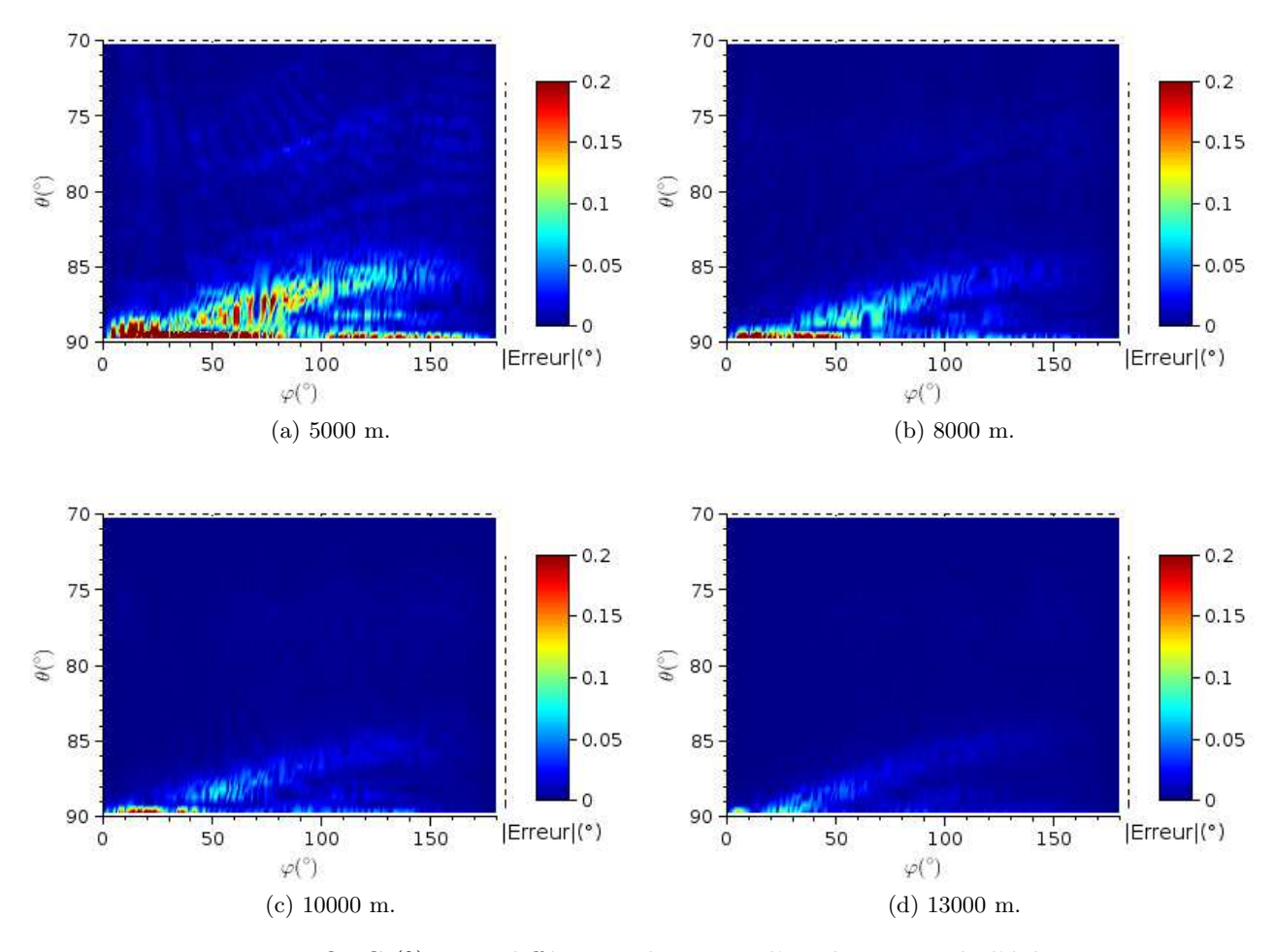

FIGURE 5.20 – Erreur VORC (°) pour différentes distances d'implantation de l'éolienne avec un mât de hauteur 120 m et observée à 20 km.

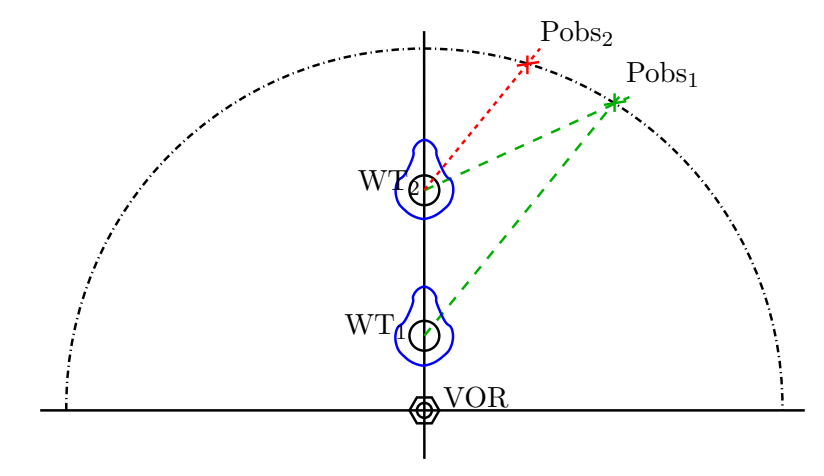

FIGURE  $5.21$  – Schéma de 2 éoliennes à 2 distances d différentes du VOR et pour une observation à 20 km de VOR.

où  $\alpha$  est une constante,  $h_{\text{ant}}$  est la hauteur de l'antenne VOR et  $h_{\text{obs}}$  est la hauteur de l'observateur.

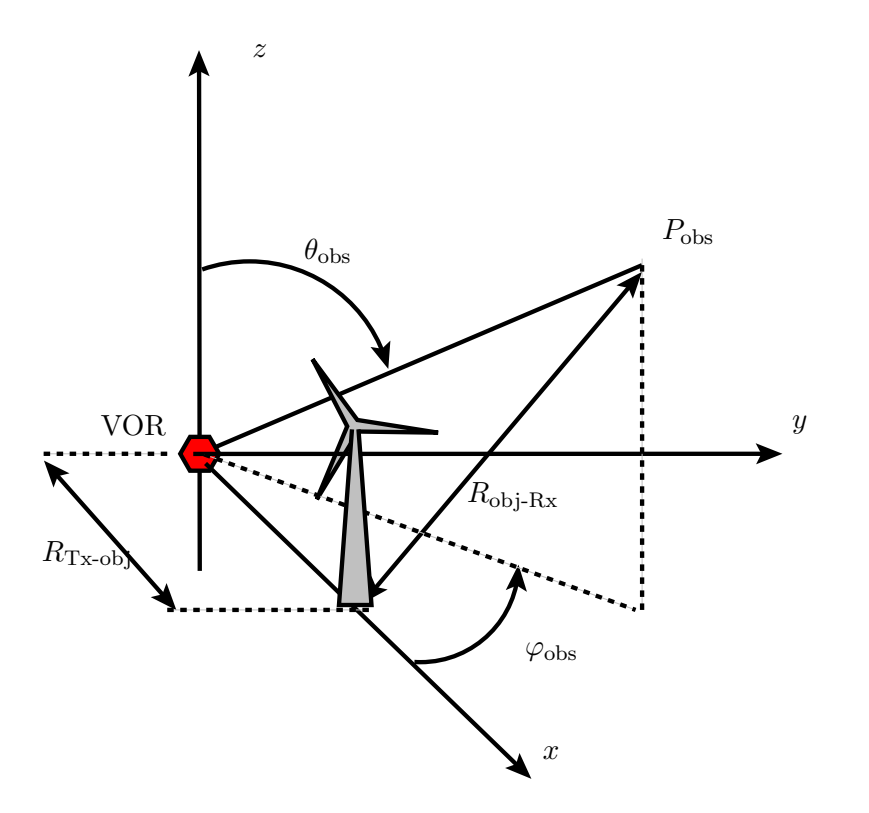

FIGURE 5.22 – Schéma du scénario considéré : 1 éolienne à une distance  $R_{Tx-obj}$  du VOR et un observateur à une distance  $r_{\text{obs}}$  du VOR.

En présence d'un objet diffractant, l'équation radar donne la puissance reçue :

$$
P_{\rm Rx} = P_{\rm Tx} G_{\rm Tx}' G_{\rm Rx}' \frac{\lambda^2 \sigma_{\rm RCS}}{(4\pi)^3 R_{\rm Tx \text{-}obj}^2 R_{\rm obj\text{-}Rx}^2},\tag{5.22}
$$

avec  $\sigma_{\text{RCS}}$  la RCS de l'objet diffractant,  $R_{\text{Tx-obj}}$  la distance entre l'émetteur et l'objet diffractant et  $R_{obj-Rx}$  la distance entre l'objet diffractant et le récepteur. Pour le signal réfléchi, le gain de l'antenne ´emettrice au niveau de l'objet diffractant et en pr´esence du sol parfaitement conducteur s'exprime comme

$$
G'_{\text{Tx}} = \alpha'^2 \sin^2 \left(\frac{2\pi}{\lambda} \frac{h_{\text{ant}} h}{d}\right),\tag{5.23}
$$

où  $\alpha'$  est une constante,  $h_{\text{ant}}$  est la hauteur de l'antenne VOR et  $h$  la hauteur de l'objet.

 $P_{\text{obs}}$  est un point variable de coordonnées  $(x; y; z)$  dont le module constant vaut  $r_{\text{obs}}$ . Le vecteur  $R_{\text{Tx-obj}}$  a pour coordonnées  $(d;0;0)$  et son module vaut donc d. Le vecteur entre l'objet diffractant et l'observateur  $R_{\text{obj-Rx}}$  vaut alors comme  $(x - d; y; z)$  et a un module égal à  $\sqrt{(x - d)^2 + y^2 + z^2}$ . On en déduit alors

$$
R_{\text{Tx-obj}}^2 R_{\text{obj-Tx}}^2 = d^2(d(d-2x) + r_{\text{obs}}^2). \tag{5.24}
$$

Le rapport entre les puissances diffractée  $P_{\text{diff}}$  et directe  $P_{\text{dir}}$  est donc égal à

$$
\frac{P_{\text{diff}}}{P_{\text{dir}}} = \frac{\sigma_{\text{RCS}}}{4\pi d^2 \left(1 + \frac{d(d - 2x)}{r_{\text{obs}}^2}\right)} \frac{\alpha'^2 \sin^2\left(\frac{2\pi}{\lambda} \frac{h_{\text{ant}} h}{d}\right)}{\alpha^2 \sin^2\left(\frac{2\pi}{\lambda} \frac{h_{\text{ant}} h_{\text{obs}}}{r_{\text{obs}}}\right)}.
$$
(5.25)

En coordonnées sphériques, le point d'observation a pour coordonnées  $(r_{obs};\theta_{obs};\varphi_{obs})$  ce qui se traduit

par  $x = r_{\text{obs}} \cos(\varphi_{\text{obs}}) \sin(\theta_{\text{obs}})$ . D'où

$$
\frac{P_{\text{diff}}}{P_{\text{dir}}} = \frac{\sigma_{\text{RCS}}}{4\pi d^2 \left(1 + \frac{d^2}{r_{\text{obs}}^2} - 2\frac{d}{r_{\text{obs}}}\cos(\varphi_{\text{obs}})\sin(\theta_{\text{obs}})\right)} \frac{\alpha'^2 \sin^2\left(\frac{2\pi}{\lambda} \frac{h_{\text{ant}}h_{\text{obs}}}{d}\right)}{\alpha^2 \sin^2\left(\frac{2\pi}{\lambda} \frac{h_{\text{ant}}h_{\text{obs}}}{r_{\text{obs}}}\right)}.
$$
(5.26)

On en déduit alors le rapport des amplitudes des champs

$$
a_n = \frac{E_{\text{diff}}}{E_{\text{direct}}} = \frac{\sqrt{\sigma_{\text{RCS}}}}{\sqrt{4\pi}d\sqrt{1 + \frac{d^2}{r_{\text{obs}}^2} - 2\frac{d}{r_{\text{obs}}}\cos(\varphi_{\text{obs}})\sin(\theta_{\text{obs}})}}\frac{\alpha'\sin\left(\frac{2\pi}{\lambda}\frac{h_{\text{ant}}h}{d}\right)}{\alpha\sin\left(\frac{2\pi}{\lambda}\frac{h_{\text{ant}}h_{\text{obs}}}{r_{\text{obs}}}\right)}.
$$
(5.27)

Cette expression est définie dans le cas d'un objet diffractant implanté sur l'axe  $(Ox)$ . Dans le cas plus général, il faut remplacer  $\varphi_{\rm obs}$  par la différence entre l'azimut de l'observateur et celui de l'objet  $\varphi_{\rm obs} - \varphi_{\rm obj}$ . L'expression devient alors

$$
a_n = \frac{E_{\text{diff}}}{E_{\text{direct}}} = \frac{\sqrt{\sigma_{\text{RCS}}}}{\sqrt{4\pi}d\sqrt{1 + \frac{d^2}{r_{\text{obs}}^2} - 2\frac{d}{r_{\text{obs}}}\cos(\varphi_{\text{obs}} - \varphi_{\text{obj}})\sin(\theta_{\text{obs}})}}\frac{\alpha'\sin\left(\frac{2\pi}{\lambda}\frac{h_{\text{ant}}h}{d}\right)}{\alpha\sin\left(\frac{2\pi}{\lambda}\frac{h_{\text{ant}}h_{\text{obs}}}{r_{\text{obs}}}\right)}.
$$
(5.28)

Cette expression donne donc l'amplitude du multitrajet en fonction de la position de l'objet diffractant et de l'observateur. Dans le cas de faibles multitrajets, l'expression de l'erreur VORC peut être linéarisée. Pour notre cas d'étude, l'amplitude  $a_n$  maximum (pour un mât de 140 m et une distance  $d = 1000$  m) est de 0.12 (−18 dB). L'hypothèse est donc vérifiée. L'erreur VORC peut donc s'exprimer par

$$
\varepsilon^{\text{C}}(d) = \frac{\sqrt{\sigma_{\text{RCS}}}}{\sqrt{4\pi}d\sqrt{1 + \frac{d^2}{r_{\text{obs}}^2} - 2\frac{d}{r_{\text{obs}}}}\cos(\varphi_{\text{obs}} - \varphi_{\text{obj}})\sin(\theta_{\text{obs}})}
$$

$$
\times \frac{\alpha'\sin\left(\frac{2\pi}{\lambda}\frac{h_{\text{ant}}h_{\text{obs}}}{d}\right)}{\alpha\sin\left(\frac{2\pi}{\lambda}\frac{h_{\text{ant}}h_{\text{obs}}}{r_{\text{obs}}}\right)}\cos(\theta_n - \theta_0)\sin(\varphi_n - \varphi_0). \tag{5.29}
$$

Plusieurs approximations sont alors faites :

— On considère l'erreur maximum. Par conséquent on fixe  $\cos(\theta_n - \theta_0) = 1$  et  $\sin(\varphi_n - \varphi_0) = 1$ ;

— Le maximum d'erreur étant localisé pour des angles en site quasiment constants, la hauteur de l'observateur est considérée constante.

La relation (5.29) devient donc

$$
\varepsilon^{\text{C}}(d) = \frac{A}{\sqrt{4\pi}d\sqrt{1 + \frac{d^2}{r_{\text{obs}}^2} - 2\frac{d}{r_{\text{obs}}}\cos(\varphi_{\text{obs}} - \varphi_{\text{obj}})\sin(\theta_{\text{obs}})}}\sin\left(\frac{2\pi}{\lambda}\frac{h_{\text{ant}}h}{d}\right),\tag{5.30}
$$

avec  $A = \frac{\alpha'}{(\alpha \pi)^h}$  $\alpha \sin\left(\frac{2\pi}{\lambda} \frac{h_{\text{ant}} h_{\text{obs}}}{r_{\text{obs}}}\right)$  $\sqrt{\sigma_{\rm{RCS}}}$ . Cette expression est valable pour toutes les observations à altitude constante (en particulier les orbitales et les radiales).

Étant à la recherche d'une maximum globale, on suppose également que l'erreur théorique maximale se situe orthogonalement à l'éolienne, ce qui induit  $\cos(\varphi_{\rm obs} - \varphi_{\rm obj}) = \cos\left(\frac{\pi}{2}\right)$  $(\frac{\pi}{2}) = 0$ . D'où une expression simplifiée :

$$
\varepsilon^{\text{C}}(d) = \frac{A}{\sqrt{4\pi}d\sqrt{1 + \frac{d^2}{r_{\text{obs}}^2}}}\sin\left(\frac{2\pi}{\lambda}\frac{h_{\text{ant}}h}{d}\right),\tag{5.31}
$$

Ce coefficient  $A$  est proportionnel à la racine carrée de la RCS de l'objet, il dépend donc de sa géométrie.

Le mât de l'éolienne étant le principal contributeur et la seule partie dont la taille augmente, la RCS de l'éolienne est approximée à celle du mât seul. Considérant l'angle faible du cône (4°), l'expression de la RCS monostatique d'un cylindre est utilisée. Analytiquement, la RCS d'un cylindre vaut [50]

$$
\sigma_{\rm RCS-cyl} = \frac{2\pi}{\lambda} rh^2,\tag{5.32}
$$

avec h la hauteur du cylindre et r le rayon de sa section. Le rayon à la base du mât vaut  $r = \frac{h}{28}$  dans les simulations. La RCS théorique du mât vaut alors

$$
\sigma_{\rm cyl} = \frac{2\pi}{\lambda} \frac{h^3}{28}.
$$
\n(5.33)

On en déduit alors l'expression de  $A$ :

$$
A = \frac{\alpha'}{\alpha \sin\left(\frac{2\pi}{\lambda} \frac{h_{\text{ant}} h_{\text{obs}}}{r_{\text{obs}}}\right)} \sqrt{\frac{2\pi}{\lambda} \frac{h^3}{28}}.
$$
 (5.34)

On s'attend donc à ce que  $A$  évolue en  $h^{3/2}$ .

#### Influence de la hauteur du mât

En utilisant l'erreur maximum calculée par VERSO pour une éolienne de hauteur de mât variable implantée à plusieurs distances d du VORC et en inversant l'expression  $(5.31)$ , A est calculé en fonction de h. Le coefficient A est multiplié par  $h^{-3/2}$  . Le résultat est tracé pour 4 distances d en fonction de h Figure 5.23.

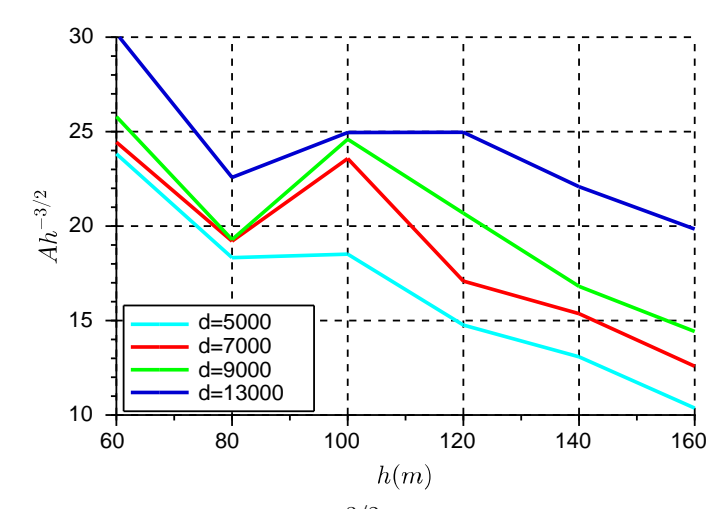

FIGURE 5.23 – Coefficient  $Ah^{-3/2}$  en fonction de h pour 4 valeurs de d.

Les courbes ne sont pas constantes en fonction de  $h$ . La loi de  $A$  en fonction de  $h$  n'est donc pas celle donnée par le calcul analytique de la RCS. Aucune loi simple n'a pu être trouvée. Les problèmes rencontrés pour déterminer une expression de  $A$  en fonction de h peuvent provenir d'irrégularités dues à l'éclairement de l'éolienne ou à sa géométrie. L'approximation RCS monostatique de la RCS peut  $également \nêtre une source d'erreur.$ 

#### Influence de la distance au VOR

La moyenne sur les différentes valeurs de d est considérée pour décrire  $A$  en fonction de h. Cette moyenne est injectée dans l'expression de l'erreur (équation 5.31) pour calculer l'erreur VORC maximum en fonction de la distance  $d$  pour 3 valeurs de  $h$ . Les erreurs estimée (traits pleins) et calculée  $(+)$  sont tracées en fonction de la distance pour 3 hauteurs de mâts sur la Figure 5.24.

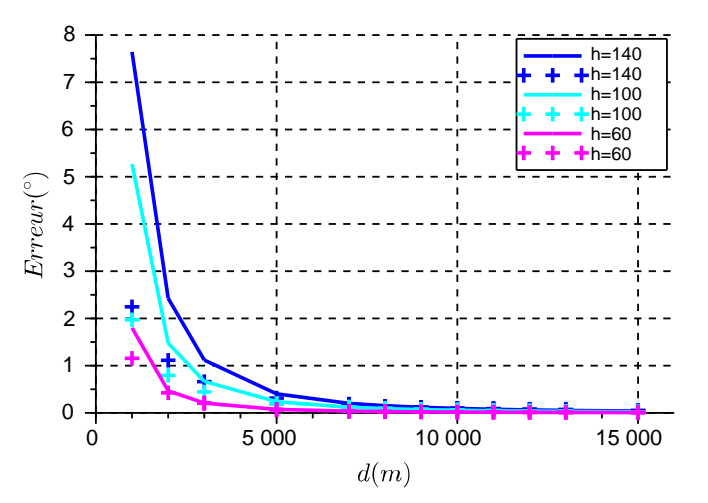

FIGURE 5.24 – Erreur VORC maximale (°) calculée (+) et estimée (traits pleins) en fonction de la distance au VOR  $d$  pour plusieurs hauteurs de mât  $h$ .

L'estimation est proche du calcul pour des distances  $d$  supérieures à 5000 m. L'erreur est largement surestimée lorsque le mât est plus proche que 5000 m et légèrement sous-estimée pour d supérieur à 10000 m. Ces observations correspondent aux approximations effectuées sur A. La valeur moyenne de A sous estime la vraie valeur à grande distance et la surestime pour  $d$  inférieure à 5000 m.

En pratique cette loi peut être utilisée pour estimer l'impact du changement d'implantation d'un champ d'éoliennes dans le cas d'un projet problématique au voisinage d'un VORC. En particulier, on pourrait connaître la distance au VOR approximative minimale pour que le projet puisse être viable.

#### 5.3.3.c Conclusion sur l'influence de la taille et de la distance

L'évolution de l'erreur VORC en fonction de la hauteur du mât  $h$  et de la distance au VOR  $d$  a ´et´e observ´ee qualitativement sur les r´esultats des simulations faites avec VERSO. Un d´eveloppement théorique a ensuite été proposé pour en déduire des relations analytiques sur le maximum d'erreur VORC en fonction de  $h$  et  $d$ . L'étude sur la hauteur n'ayant pas été probante, une valeur moyenne a ´et´e consid´er´ee pour continuer l'´etude sur la distance. Des r´esultats satisfaisants ont ´et´e obtenus avec cependant une surestimation notable de l'erreur à faible distance du VOR. Ces écarts montrent la difficulté à modéliser simplement le problème. En particulier, on voit qu'une approche trop simpliste engendre de larges surestimations sur l'erreur VOR. On note qu'en pratique, la RCS des éoliennes peut être mesurée empiriquement ou calculée finement avec VERSO. On s'affranchit alors du problème de calcul du coefficient A.

#### 5.3.4 Application à un champ d'éoliennes quelconque

Un scénario d'application des 2 études paramétriques précédentes et de l'étude statistique de l'erreur est proposé.

### *5.3 INFLUENCE DES PARAMETRES G ` EOM ´ ETRIQUES ´* 121

On place 20 éoliennes à une distance du VOR comprise entre 5000 m et 6000 m sur une zone azimutale  $\varphi = [-15^{\circ};15^{\circ}]$ . Le sol est plan et métallique, l'antenne est placée à 5 m de hauteur. L'erreur VOR est calculée précisément avec VERSO sur la radiale  $\varphi_{\text{obs}} = 85^\circ$  à une altitude de 3600 ft sur une distance de 50 NM par rapport au VOR. La disposition des éoliennes est présentée Figure 5.25 par des croix et leurs coordonnées polaires sont détaillées en Table 5.3.

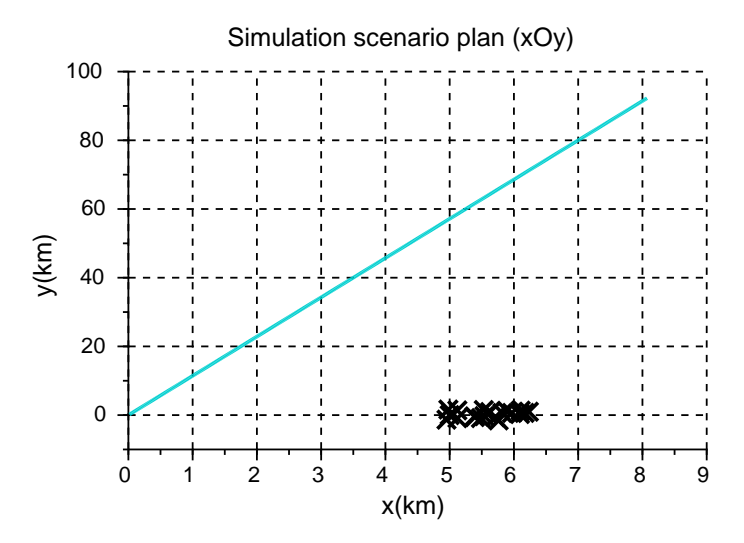

FIGURE  $5.25$  – Scénario de la simulation.

L'erreur VOR due au champ d'éoliennes entier le long de la radiale d'observation est tracée Figure 5.26. On constate que l'erreur est maximum de 30 NM à 45 NM avec des valeurs atteignant  $3.3^{\circ}$ .

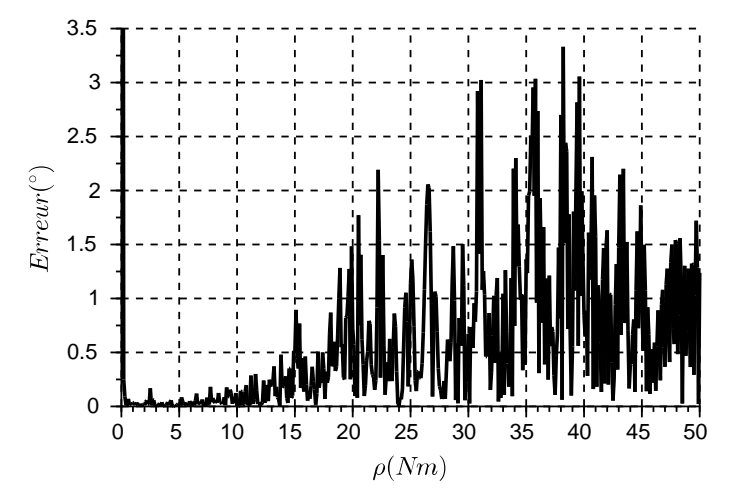

FIGURE 5.26 – Erreur VORC due au champs d'éoliennes observée sur la radiale  $\varphi = 85^{\circ}$ .

L'amplitude maximum du multitrajet dû à l'éolienne la plus proche est simulée avec VERSO. À partir de celle-ci, l'erreur maximum est calculée avec l'expression analytique (5.30) développée en section 5.3.3.b. Les intervalles de confiance `a 90%, 95% sont ensuite d´eduits de l'analyse statistique de la phase section 5.3.2.b. Notons que l'intervalle de confiance `a 99% est donn´e `a titre d'information. Les résultats analytiques (traits plein) et ceux obtenus avec VERSO  $(+)$  sont tracés en fonction du nombre d'éoliennes Figure 5.27.

On constate que les intervalles de confiance à  $90\%$  et  $95\%$  simulés ont la même allure que les intervalles

)

| Nb WT          | d(m)      | $\varphi_\text{wt}(^\circ$ |
|----------------|-----------|----------------------------|
| $\mathbf{1}$   | 5000      | $\overline{0}$             |
| $\overline{2}$ | $5125\,$  | 15                         |
| 3              | 5300      | 15                         |
| 4              | 5400      | 4                          |
| 5              | 5200      | 10                         |
| 6              | 5740      | -6<br>$\overline{a}$       |
| 7              | $_{5548}$ | - 3                        |
| 8              | 5852      | 6                          |
| 9              | 5698      | 9                          |
| 10             | 5236      | 18                         |
| 11             | 6200      | 6                          |
| 12             | 6241      | 12                         |
| 13             | 6102      | 3                          |
| 14             | 6310      | 9                          |
| 15             | 6002      | 6                          |
| 16             | 5726      | 15                         |
| 17             | $5423\,$  | - 6                        |
| 18             | 5555      | - 9                        |
| 19             | 5965      | 15                         |
| 20             | 6021      | 12                         |
|                |           |                            |

TABLE 5.3 – Indice des éoliennes avec leurs distances  $d(m)$  au VOR et leurs azimuts (°).

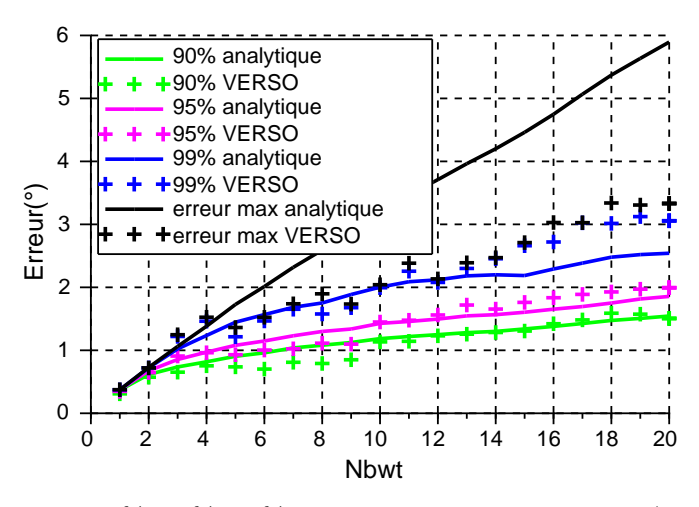

FIGURE 5.27 – Intervalles à 90%, 95%, 99% et erreur maximum estimés (traits pleins) et obtenus avec VERSO  $(+)$ .

calculés. Les valeurs données par le calcul et la simulation sont proches. Cependant le calcul sous-estime la simulation. En théorie, étant donné que l'expression analytique est établie pour un pire cas, elle devrait toujours surestimer la simulation.

Cette sous-estimation du calcul prévisionnel vient d'un problème de scénario. En effet, pour une altitude de 3600 ft à 50 NM, l'angle d'observation en site vaut  $\theta_{obs} = 89.3^{\circ}$ . L'avion se situe alors dans la zone où le signal direct est faible comme démontré en section 5.3.1. L'expression analytique n'a pas  $\acute{e}t\acute{e}$  développée pour caractériser cette erreur due à une mauvaise réception du signal direct. A cette altitude de vol, la distance limite pour une réception correcte est 35 NM ( $\theta_{obs} = 89.03^{\circ}$ ).

L'étude est donc réitérée en ne gardant que les 35 premiers NM de la simulation. Les intervalles de confiance de VERSO sont calculés sur cette plage d'observation. Les résultats sont tracés sur la Figure 5.28.

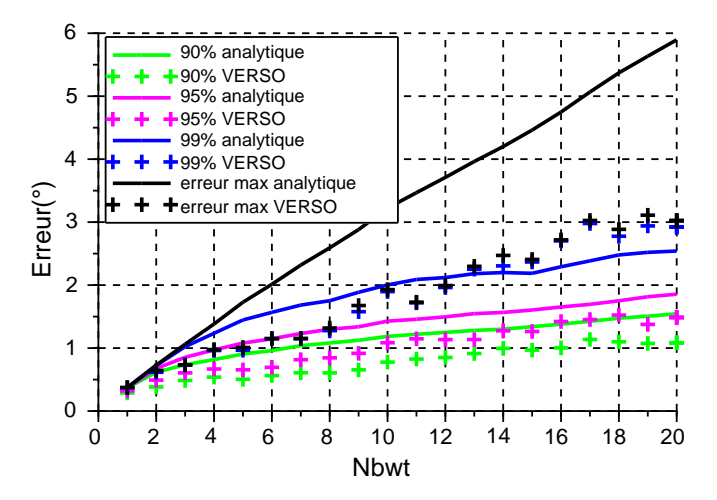

FIGURE 5.28 – Intervalles à 90%, 95%, 99% et erreur maximum estimés (traits pleins) et obtenus avec VERSO  $(+)$ .

On constate que les allures des courbes issues du calcul et de la simulation sont similaires. Cependant, cette fois-ci les résultats de VERSO sont inférieurs aux prévisions analytiques pour 90% et 95% des points de la radiale. Cette surestimation reste cependant raisonnable et valide la pertinence des intervalles de confiance analytiques. On constate également que l'erreur maximum sur la radiale simulée avec VERSO est largement inférieure au pire cas analytique. La définition d'intervalles de confiance est donc cruciale pour pondérer l'erreur maximale. L'intervalle de confiance à 99% théorique sous-estime la simulation lorsqu'il y a plus de 13 éoliennes. La répartition des points où l'erreur est plus élevée varie donc légèrement entre les prévisions analytiques et les résultats. Cependant cela concerne une faible portion des points de calcul de la radiale. Cette différence est d'autant plus négligeable que la simulation n'a été réalisée que sur 500 points et qu'il y a donc peu de points où l'erreur est très élevée. Ces expressions sont donc validées avec ce cas test.

L'intérêt de la démarche analytique est le gain en temps de calcul. Pour calculer les intervalles de confiance analytiques, une simulation avec une seule éolienne a été nécessaire alors que les intervalles de confiance issus de VERSO ont nécessité une simulation avec 20 éoliennes. L'approche analytique a donc pris 20 fois moins de temps que la simulation. Le gain de temps est d'autant plus important lorsque la disposition exacte des éoliennes est encore inconnue et que plusieurs projets sont envisagés. En effet, les intervalles de confiance théoriques déterminés à l'aide d'une seule éolienne simulée ne demandent pas plus de simulations lorsque l'emplacement des ´eoliennes change, contrairement `a l'erreur exacte simulée avec VERSO qui doit être chaque fois recalculée.

#### 5.3.5 Conclusion sur la méthode par intervalles de confiance

Des études paramétriques ont été menées sur l'erreur VOR grâce à VERSO. L'étude statistique sur la phase des multitrajets a permis d'établir une expression de la variance de l'erreur VOR ainsi que des intervalles de confiance en fonction du nombre de multitrajets et de leurs amplitudes. Une seconde étude a permis de déterminer une expression analytique de l'amplitude des multitrajets en fonction de la taille du mât de l'éolienne et de sa distance au VOR. Enfin, un cas test a permis de montrer la pertinence de l'estimation de l'erreur VOR due à un champ d'éoliennes avec la méthode statistique développée. Cette méthode nécessiterait encore quelques validations avant d'être considérée opérationnelle.

## 5.4 Conclusion du chapitre

VERSO a permis de conclure sur l'importance du relief et de la trajectoire lors du calcul de l'erreur VOR. La faible influence du rotor des éoliennes comparée à celle du mât a été démontrée. L'influence négligeable de l'orientation de la nacelle sur l'erreur VOR a également été mise en évidence. L'influence du nombre d'éoliennes sur l'erreur VOR a été analysée et une expression de l'erreur maximale a été démontrée. Une étude statistique sur le terme de phase de l'erreur VOR a permis d'en déduire des intervalles de confiance analytiques sur cette erreur maximale. Une relation analytique déterministe a ensuite été établies pour exprimer le maximum d'erreur VOR due à une éolienne en fonction de la taille de son mât et de sa distance au VOR. Cette relation permet d'alimenter l'étude statistique précédente ainsi que les intervalles de confiance. Enfin un cas test a permis de mettre en évidence la pertinence de ces expressions et l'utilité opérationnelle des intervalles de confiance.

# Conclusion Générale

## Résumé des travaux

Ces travaux de thèse ont présenté le développement d'un simulateur permettant de modéliser la propagation électromagnétique en présence d'objets diffractants sur un sol diélectrique avec relief. Un modèle de récepteur VOR y est associé afin d'évaluer l'erreur VOR en présence de multitrajets. Pour ce faire, ce simulateur, appel´e VERSO (Vor ERror SimulatOr), utilise des m´ethodes d´eterministes. VERSO a été validé par des simulations et par comparaison avec des mesures. Il permet une modélisation très précise de l'erreur VOR dans des temps de calcul raisonnables. Des modèles précis et adaptés de pales d'éoliennes ont été développés et validés aux fréquences VOR (VHF) et radar (UHF). Ces modèles permettent à VERSO de modéliser l'impact de champs d'éoliennes à proximité des systèmes de communication, navigation et surveillance (CNS) de l'aviation civile. VERSO est donc en mesure d'aider opérationnellement la DGAC à prendre des décisions quant à la viabilité des projets éoliens autour de leurs instruments CNS.

Dans le Chapitre 1 le contexte général de l'étude et les différents systèmes étudiés ont été introduits. Les 2 types de VOR ont été décrits et leurs signaux ont été détaillés. Les radars primaire et secondaire ont également été présentés ainsi que leur fonctionnement. Les effets de la présence d'éoliennes à proximité de ces systèmes ont également été détaillés. Une expression de l'erreur sur le signal VOR due aux multitrajets a été démontrée pour les VOR conventionnel et Doppler.

Un état de l'art sur les éoliennes et les méthodes numériques utilisées pour modéliser les problèmes d'interaction entre éoliennes et systèmes de l'aviation civil a été réalisé dans le Chapitre 2. Les différents modèles physiques d'éoliennes pour plusieurs constructeurs ont d'abord été exposés. Puis plusieurs modèles électromagnétiques d'éoliennes aux fréquences VOR et radar ont été présentés. Le modèle d'éolienne à fréquence VOR sur lequel s'appuient ces travaux de thèse a en particulier été détaillé. Il consiste en un mât conique et métallique, une nacelle parallélépipédique et métallique et des pales réduites à leurs longerons (parties centrales des pales) modélisés par 2 plaques diélectriques profilées. Un deuxième état de l'art a été produit sur les méthodes de modélisation. La littérature propose des m´ethodes de simulations plus ou moins simplistes. Les m´ethodes les plus classiques s'appuient sur l'utilisation de la RCS de l'éolienne approchée par des expressions canoniques. Le lancer de rayons et les méthodes intégrales sont également utilisées et donnent de bons résultats. Pour ces travaux, notre choix s'est porté sur l'hybridation entre la méthode d'équation parabolique (EP) et l'optique physique (OP) qui offre un compromis intéressant entre précision et temps de calcul.

Dans le Chapitre 3 des modèles de pales d'éoliennes prenant en compte les parafoudres à fréquence VOR et radar ont été présentés. Le modèle de pale entièrement diélectrique à la base de ces travaux a d'abord été détaillé puis une amélioration de ce modèle a été proposée et validée afin de prendre en compte les parafoudres. Le modèle adopté est celui d'un longeron modélisé par 2 plaques diélectriques monocouches profilées avec une tringle métallique entre elles [41]. En suivant la même démarche qu'à fréquence VOR, un modèle a été présenté et validé pour une utilisation à fréquence radar [44]. Ce modèle est celui du longeron métallique. L'utilisation de ces modèles avec l'OP a également été validée. Les effets de masquage ont ensuite été étudiés et ont en particulier été démontrés négligeables  $\alpha$  fréquence VOR [45]. Enfin les effets dynamiques dus à la rotation des pales ont été évalués. Une expression de l'erreur VOR considérant ces effets a été proposée. Le modèle statique de l'erreur VOR est cependant conservé pour le simulateur puisqu'il est suffisant pour anticiper l'erreur maximum due aux multitrajets.

Le simulateur VERSO a ensuite été détaillé et validé dans le Chapitre 4. VERSO a d'abord été pr´esent´e dans sa globalit´e. Les m´ethodes utilis´es pour les calculs de propagation (EP) et de diffraction (basée sur l'OP) ont ensuite été détaillées. Chacune d'entre elles a été validée par des simulations. Le simulateur complet a ensuite été validé par comparaison avec des mesures de contrôle en vol sur un scénario à 9 éoliennes implantées à 5 km du VORC de Boulogne-sur-Mer [51]. Les résultats sur 2 radiales sont présentés et la comparaison avec la mesure est très satisfaisante. Enfin l'implémentation et le temps de calcul de VERSO ont été détaillées et quantifiées. L'expression analytique de la sensibilité du modèle de récepteur a également été établie et appliquée à plusieurs exemples.

Dans le Chapitre 5 VERSO a été utilisé pour approfondir les connaissances sur l'erreur VOR et sur les paramètres les plus importants dans un scénario où des éoliennes sont implantées à proximité d'un VOR. Dans un premier temps, le scénario utilisé pour la validation a permis de démontrer que le relief et l'azimut de l'avion sont cruciaux dans ce calcul d'erreur VOR. La contribution de chaque partie de l'éolienne a pu également être discriminée. L'ensemble nacelle-pales a ainsi été montré négligeable dans la zone mesurée. Dans un second temps, l'erreur VOR maximum due à un champ d'éoliennes a été évaluée. Pour pondérer ce maximum d'erreur, une étude statistique a permis d'exprimer des intervalles de confiance analytiques. Pour agrémenter et accélérer cette méthode, une expression analytique approchée de l'erreur VOR maximum a été développée en fonction de la hauteur du mât et de sa distance au VOR. Un exemple d'application opérationnelle de cette approche analytique a enfin  $\acute{e}t\acute{e}$  présenté.

VERSO a été développé dans le but d'obtenir des résultats précis avec un temps de calcul raisonnable. En cela, la validation avec les mesures de contrôle en vol de Boulogne-sur-Mer est tout à fait satisfaisante. De plus, VERSO s'est montré très utile pour l'analyse a posteriori des résultats grâce à la différenciation des contributeurs sur l'erreur VOR. La structure du code en fait également un outil efficace pour réaliser des études paramétriques. Enfin, couplé à la méthode statistique permettant une analyse plus grossière mais aussi plus rapide d'un champ éolien, VERSO devient très intéressant pour une application opérationnelle.

## Perspectives

Pour améliorer encore le simulateur, plusieurs axes de recherche sont proposés.

Le relief est pris en compte lors du calcul de la propagation entre le VOR et les éoliennes mais il ne l'est pas entre le VOR et l'observateur et entre les éoliennes et l'observateur. Lors de ces étapes de calcul, le sol est considéré plan et diélectrique. Il est pris en compte par le théorème des images avec un coefficient de réflexion issu des coefficients de Fresnel. La méthode d'équation parabolique (EP) pourrait être appliquée entre le VOR et les obstacles comme c'est déjà le cas, mais aussi entre l'antenne VOR et l'observateur ainsi qu'entre les obstacles et l'observateur. Pour cette dernière application, il faudrait dans un premier temps calculer le champ diffracté en zone lointaine des facettes, puis propager ce champs par EP. Le gain en précision comparé au temps de calcul requis reste à étudier. Une autre méthode consisterait à utiliser une méthode intégrale pour prendre en compte le relief. Cette piste n'a pas été explorée dans ces travaux de thèse.

Les méthodes électromagnétiques implémentées dans VERSO font l'hypothèse d'une propagation dans

## *CONCLUSION GEN´ ERALE ´* 127

le vide. L'indice de réfraction de l'atmosphère n'est donc pas pris en compte. Sur un modèle d'atmosphère standard des effets de courbure de la trajectoire de propagation apparaissent. À grande distance du VOR, cette modification de la propagation peut avoir un effet notable. Un tel modèle d'atmosphère peut être pris en compte par la méthode d'équation parabolique. Dans ce cas cette méthode devrait être utilisée du VOR à l'observateur, du VOR aux éoliennes et des éoliennes à l'observateur. L'EP est certes précise mais requiert beaucoup de ressources. Cependant, une telle démarche permettrait de prendre en compte la simulation quelque soit l'atmosphère et en particulier au-dessus de la mer dans le cas d'éoliennes offshore.

L'erreur VOR est calculée à l'aide d'une expression analytique modélisant le récepteur. Cette expression ne prend pas en compte certains effets de filtrage du récepteur à bord de l'avion. En particulier les pics très brefs d'erreur VOR calculés par le simulateur sont en pratique filtrés et leur amplitude atténuée. Afin d'obtenir des résultats plus réalistes, un récepteur VOR incluant les diverses étapes du traitement (filtrage et démodulation) pourrait être implémenté dans VERSO.

En remplacement de l'expression analytique de l'erreur maximale utilisée en entrée du simulateur d'erreur statistique, un métamodèle [52] peut être envisagé. Cela revient à interpoler l'erreur VOR partout dans une zone à partir de celle calculée à quelques positions. Ce sera particulièrement utile dans le cas d'un relief accidenté où des relations analytiques simples ne peuvent pas être envisagées. Enfin, une étude similaire pour être réalisée sur l'erreur VOR Doppler.

## *CONCLUSION GÉNÉRALE*

## Annexe A

# Annexe : Modélisation de la Pale à Fréquence VOR

Cette annexe est relative aà l'étude menée sur la pale d'éolienne à fréquence VOR en section 3.2.

## A.1 Influence du parafoudre

On compare le champ diffracté dans les zones de rétropropagation, de réflexion et de transmission par :

- $-$  pale diélectrique
- $-$  pale métallique
- $-$  longeron diélectrique
- $-$  longeron métallique

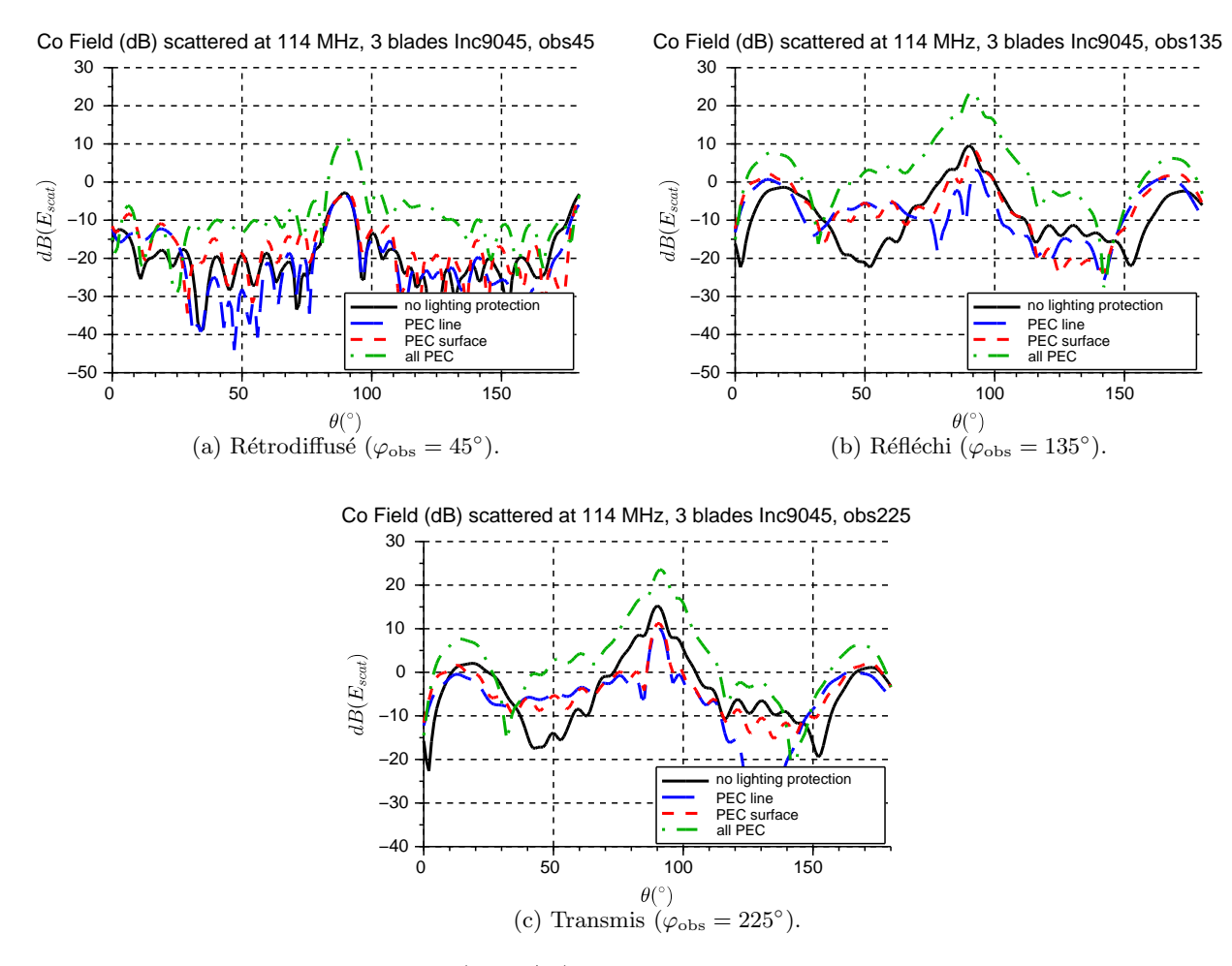

FIGURE A.1 – Champs diffractés (dBV/m) par le rotor en fonction de l'angle d'observation en site  $\theta_{\rm obs}$  (°) avec  $\varphi_{\rm inc} = 45^{\circ}, \theta_{\rm inc} = 90^{\circ}$  et  $\alpha_{\rm rot} = 30^{\circ}.$ 

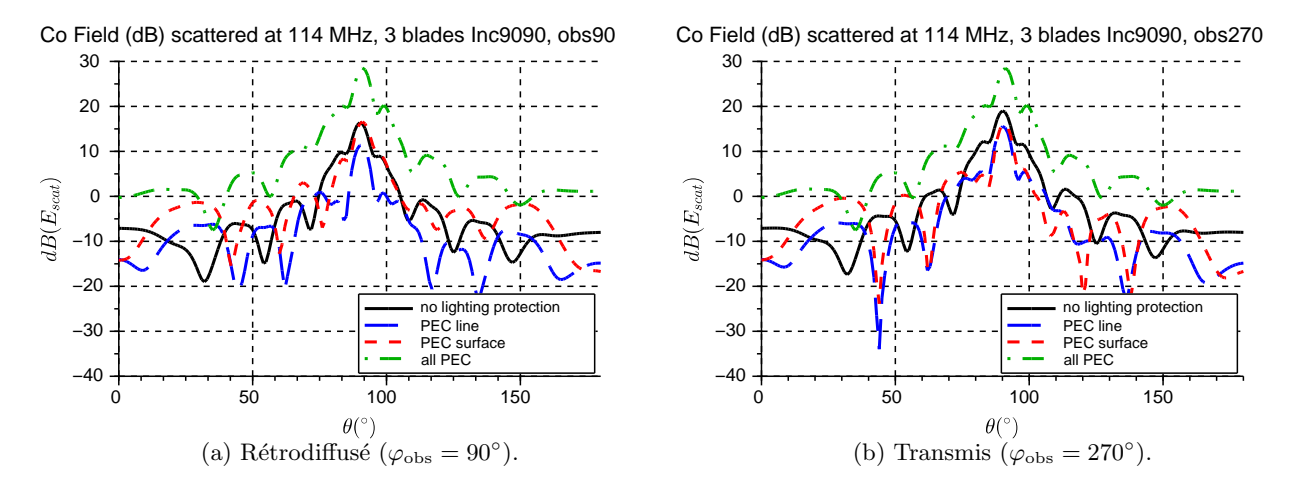

FIGURE A.2 – Champs diffractés (dBV/m) par le rotor en fonction de l'angle d'observation en site  $\theta_{\rm obs}$  (°) avec  $\varphi_{\rm inc} = 90^{\circ}, \theta_{\rm inc} = 90^{\circ}$  et  $\alpha_{\rm rot} = 0^{\circ}.$ 

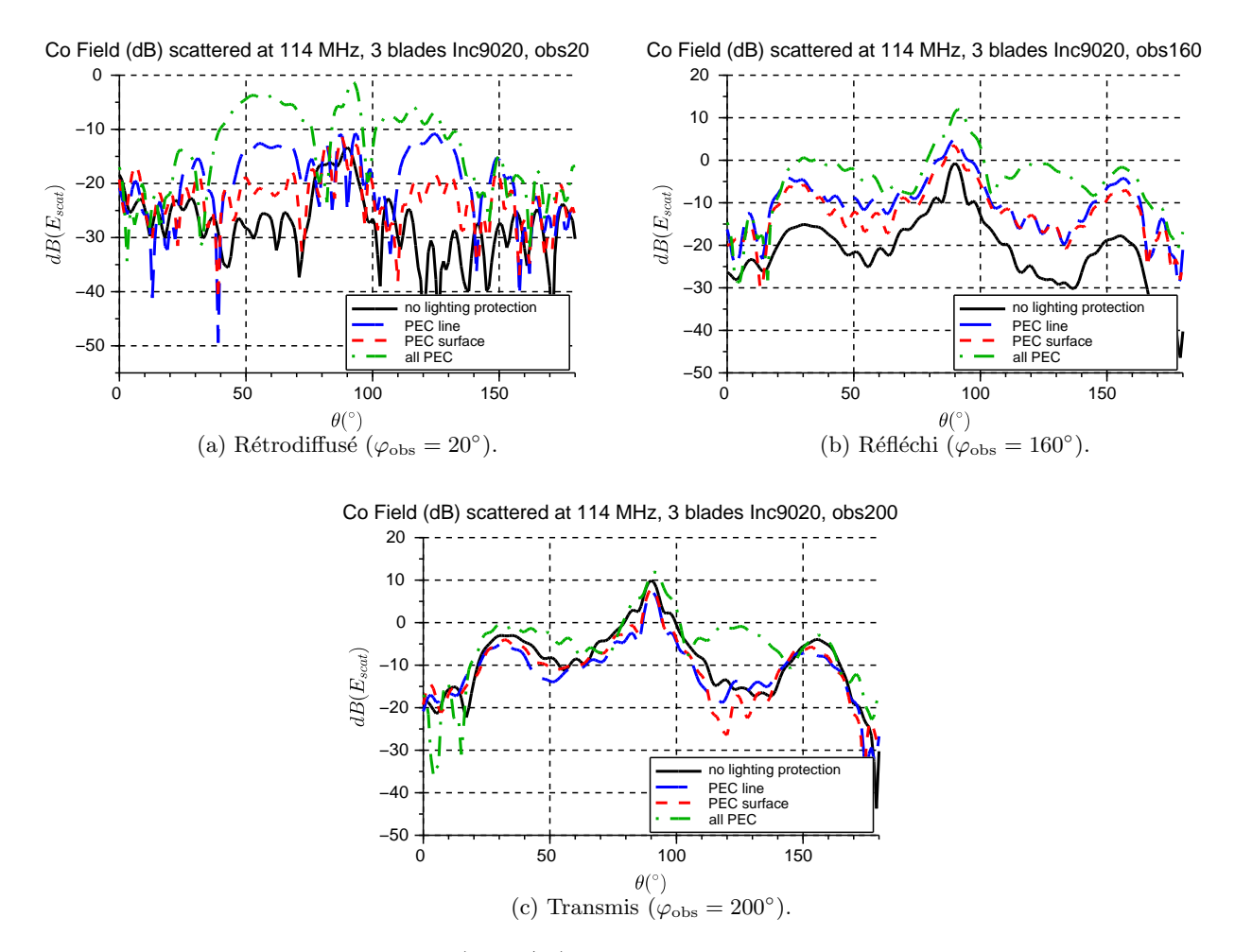

FIGURE A.3 – Champs diffractés (dBV/m) par le rotor en fonction de l'angle d'observation en site  $\theta_{\rm obs}$  (°) avec  $\varphi_{\rm inc} = 20^{\circ}, \theta_{\rm inc} = 90^{\circ}$  et  $\alpha_{\rm rot} = 0^{\circ}.$ 

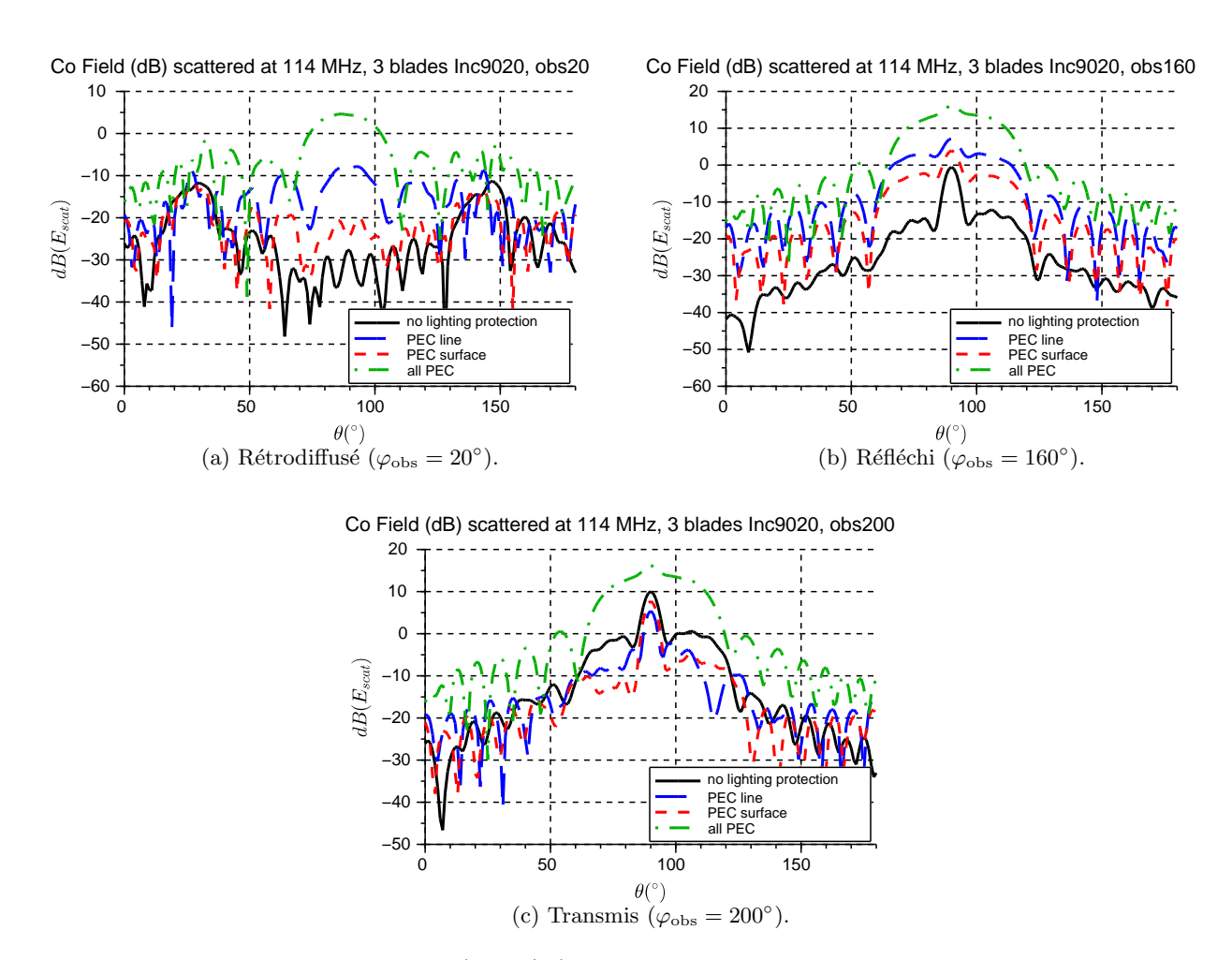

FIGURE A.4 – Champs diffractés (dBV/m) par le rotor en fonction de l'angle d'observation en site  $\theta_{\rm obs}$  (°) avec  $\varphi_{\rm inc} = 20^{\circ}, \theta_{\rm inc} = 90^{\circ}$  et  $\alpha_{\rm rot} = 30^{\circ}.$ 

## A.2 Modélisation des interactions entre pales

Cette annexe est relative à l'étude menée sur les interactions entre pales à fréquence VOR en section 3.4.1.

On compare le champ diffracté par un rotor constitué de 3 pales

- $-$  diélectriques avec parafoudre par méthode des moments (bleu);
- diélectriques sans parafoudre par optique physique (noir);
- $-$  diélectriques avec parafoudre par optique physique (rouge);
- $-$  métallique par optique physique (vert).

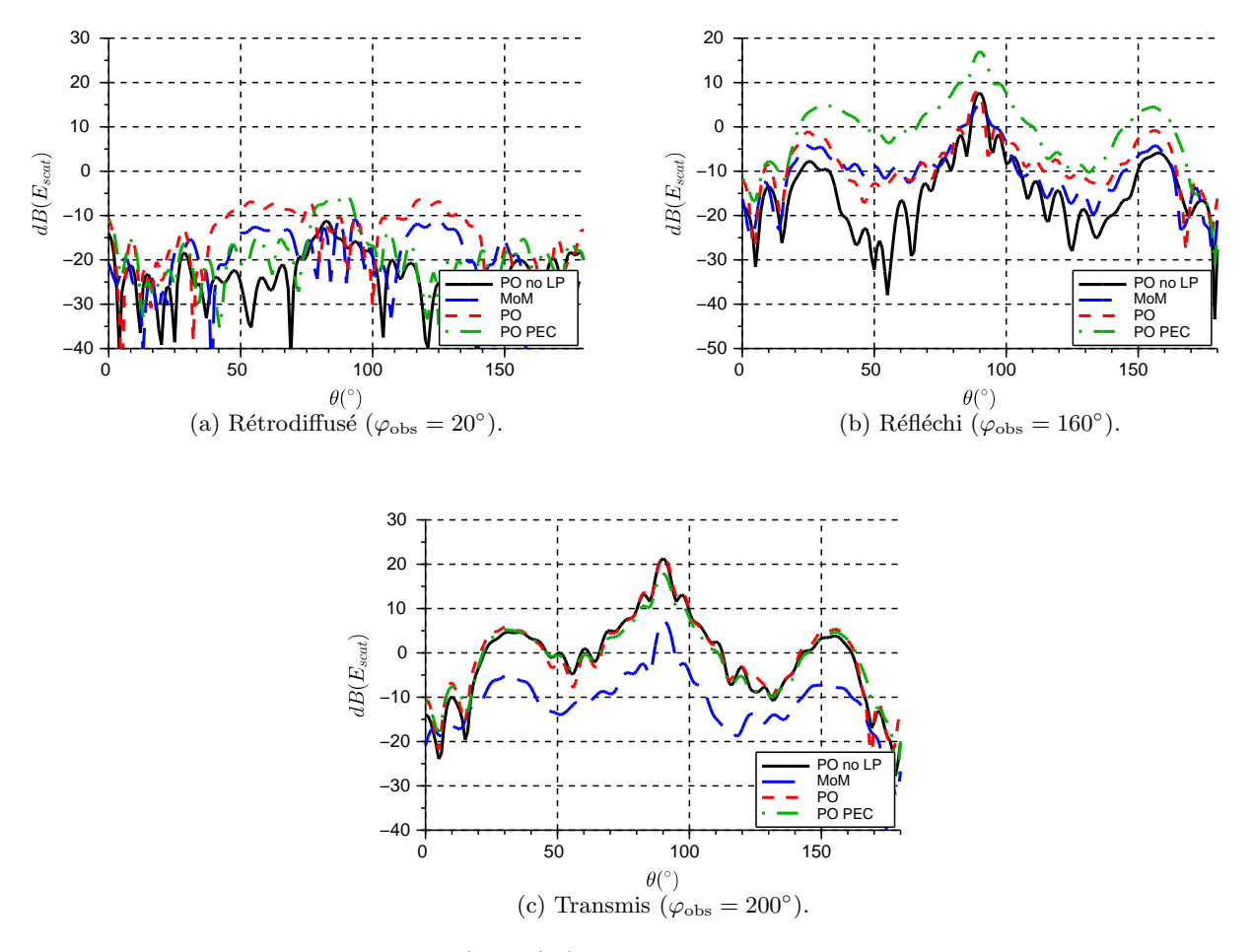

FIGURE A.5 – Champs diffractés (dBV/m) par le rotor en fonction de l'angle d'observation en site  $\theta_{obs}$  (°) pour une incidence  $\varphi_{inc} = 20^{\circ}, \theta_{inc} = 90^{\circ}$  et avec  $\alpha_{rot} = 0^{\circ}$ .
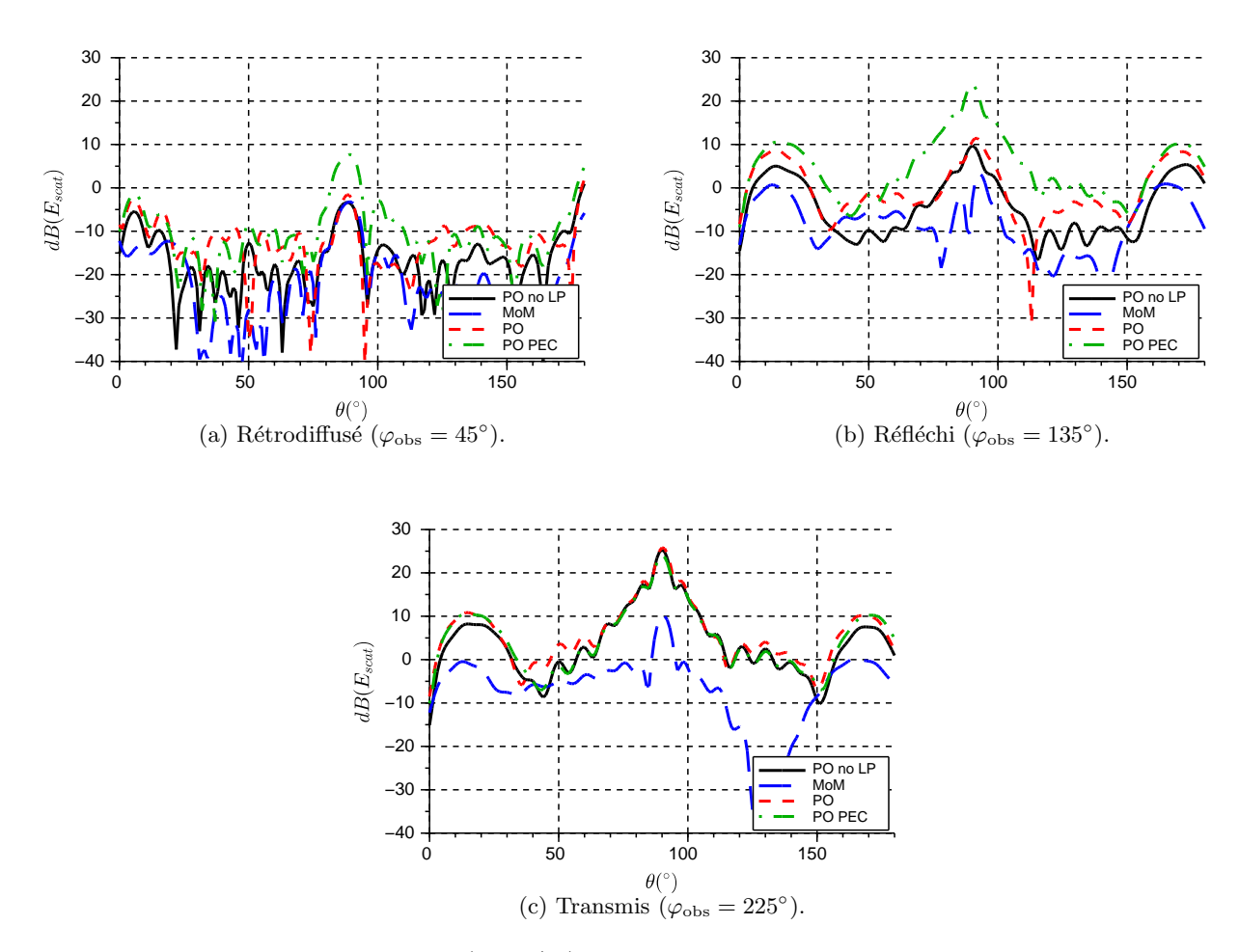

FIGURE A.6 – Champs diffractés (dBV/m) par le rotor en fonction de l'angle d'observation en site  $\theta_{obs}$  (°) pour une incidence  $\varphi_{inc} = 45^{\circ}, \theta_{inc} = 90^{\circ}$  et avec  $\alpha_{rot} = 0^{\circ}$ .

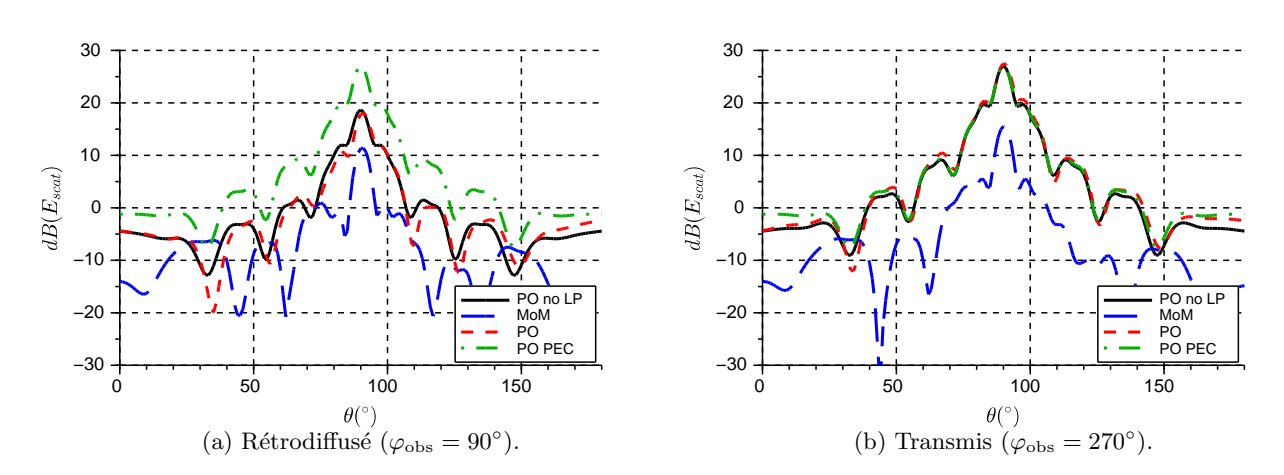

FIGURE A.7 – Champs diffractés (dBV/m) par le rotor en fonction de l'angle d'observation en site  $\theta_{obs}$  (°) pour une incidence  $\varphi_{inc} = 90^{\circ}, \theta_{inc} = 90^{\circ}$  et avec  $\alpha_{rot} = 0^{\circ}$ .

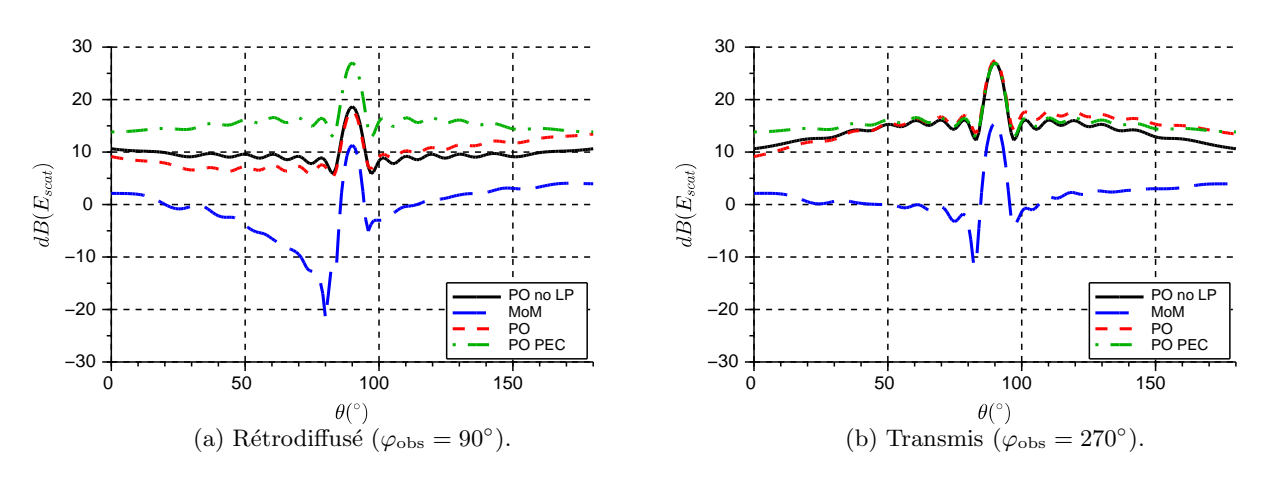

FIGURE  $A.8$  – Champs diffractés (dBV/m) par le rotor en fonction de l'angle d'observation en site  $\theta_{obs}$  (°) pour une incidence  $\varphi_{inc} = 90^{\circ}, \theta_{inc} = 90^{\circ}$  et avec  $\alpha_{rot} = 30^{\circ}$ .

*MODÉLISATION DE LA PALE À FRÉQUENCE VOR* 

### Annexe B

# Annexe : Modélisation de la Pale à Fréquence Radar

Cette annexe est relative a l'étude menée sur la pale d'éolienne à fréquence radar en section 3.3.

### B.1 Simplification géométrique

On compare le champ diffracté dans les zones de rétropropagation, de réflexion et de transmission par :

- $-$  pale diélectrique (noir);
- $-$  pale métallique (vert);
- $-$  longeron diélectrique (bleu);
- $-$  longeron métallique (rouge).

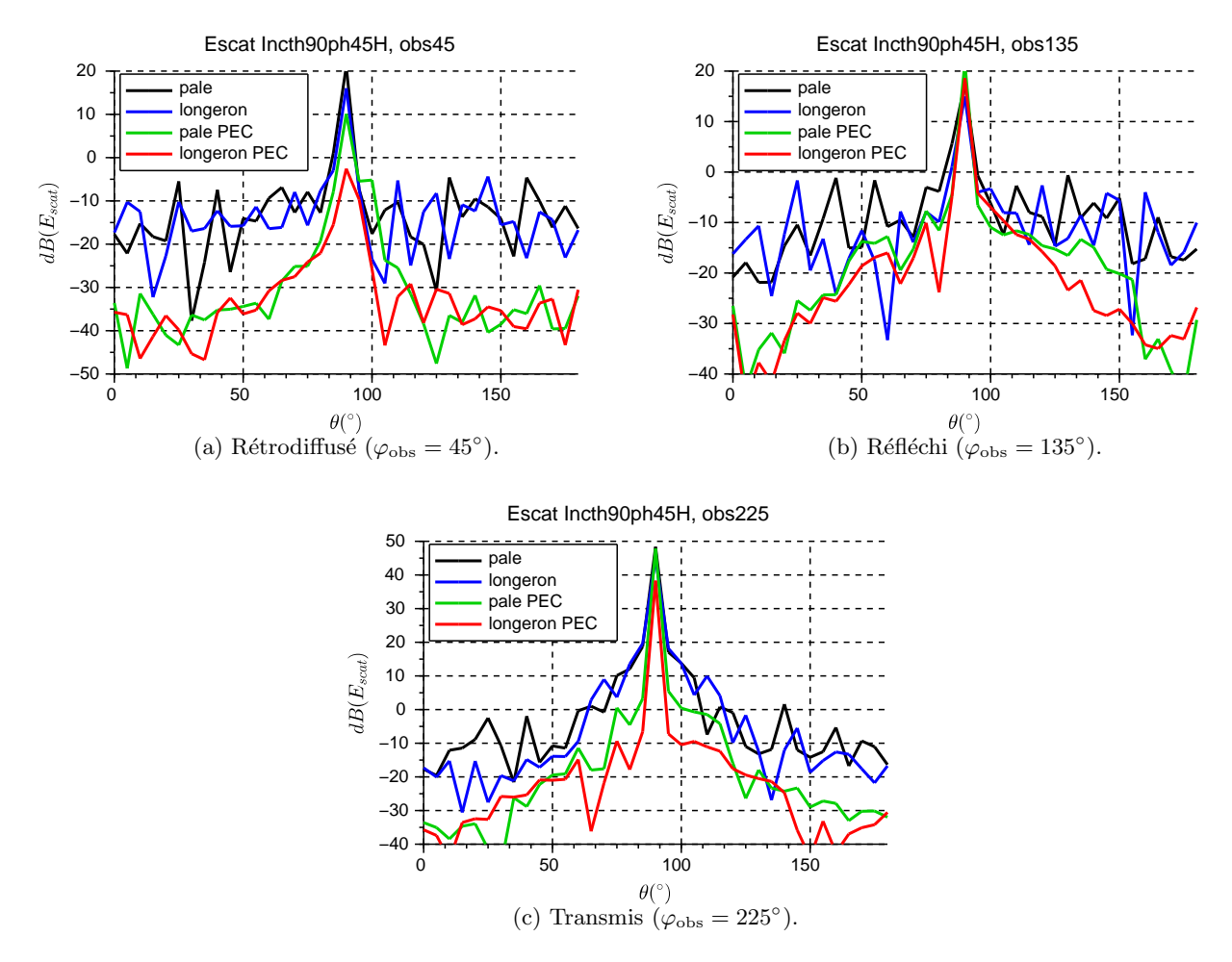

FIGURE B.1 – Champs diffractés (dBV/m) par un diélectrique (bleu) et métallique (rouge) et par une pale diélectrique (noir) et métallique (vert) illuminés par une onde plane polarisée horizontalement pour  $\theta_{\text{inc}} = 90^{\circ}$  et  $\varphi_{\text{inc}} = 45^{\circ}$ .

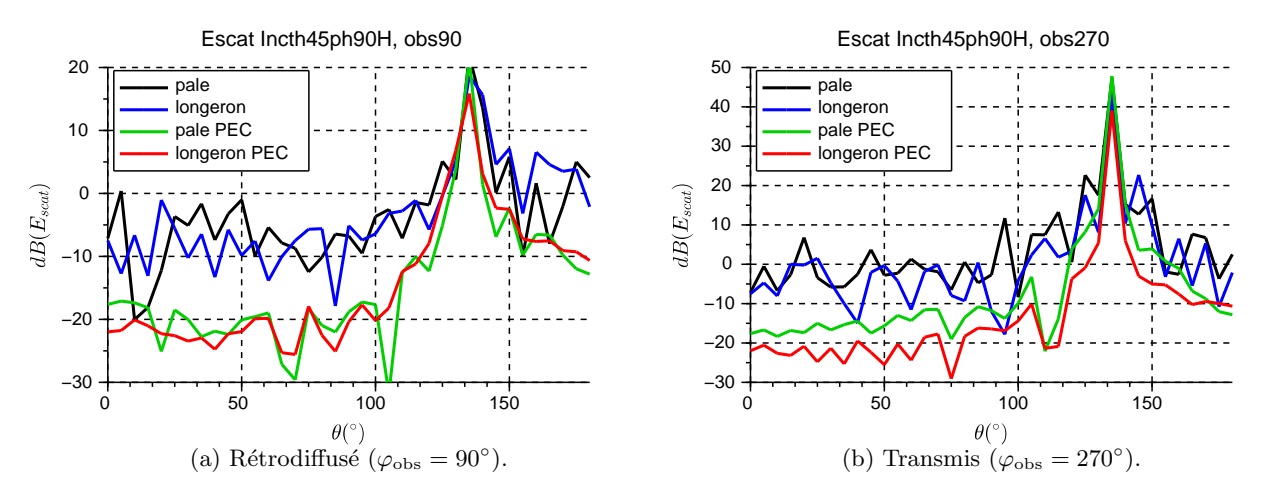

FIGURE B.2 – Champs diffractés (dBV/m) par un diélectrique (bleu) et métallique (rouge) et par une pale diélectrique (noir) et métallique (vert) illuminés par une onde plane polarisée horizontalement pour  $\theta_{\text{inc}} = 45^{\circ}$  et  $\varphi_{\text{inc}} = 90^{\circ}$ .

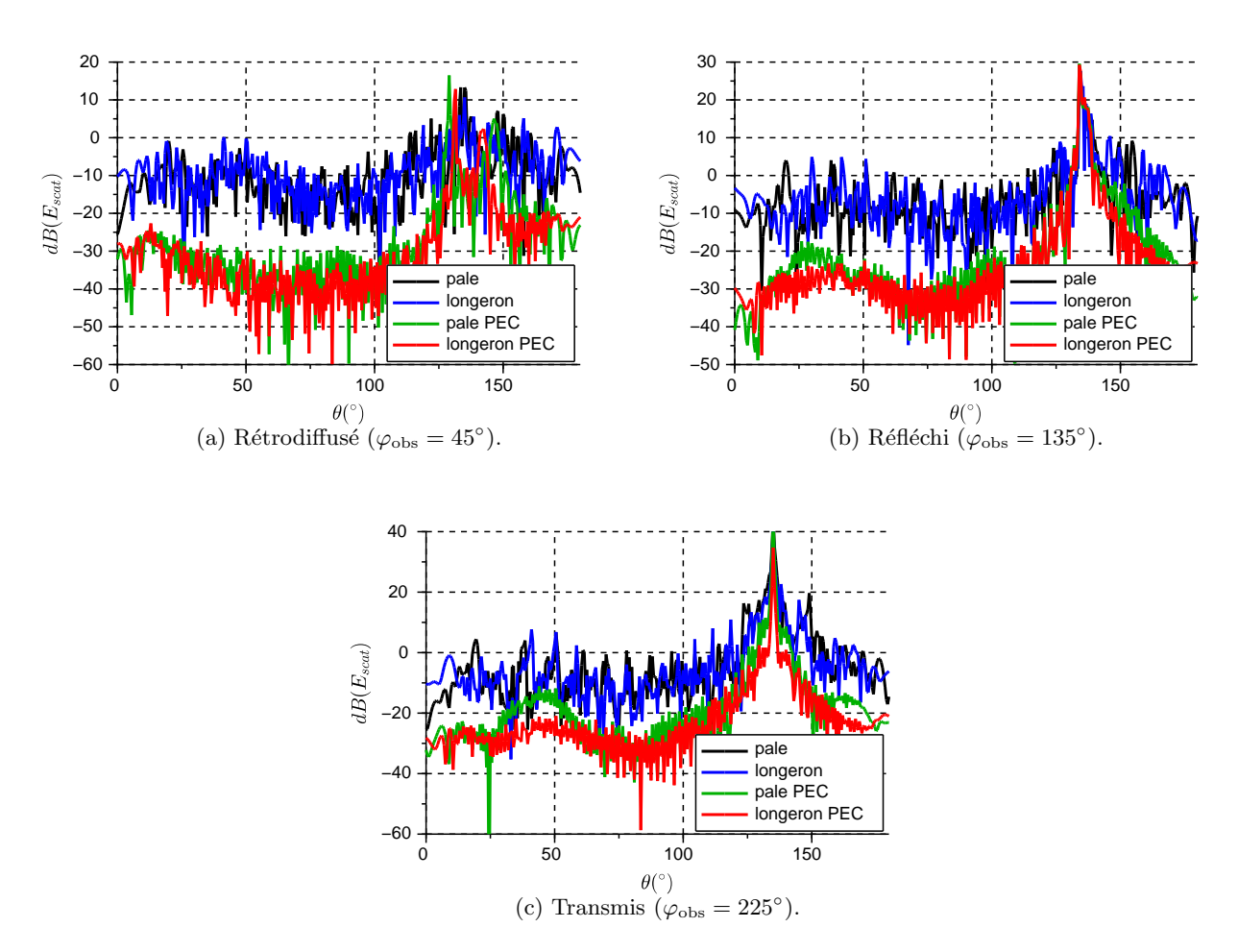

FIGURE B.3 – Champs diffractés (dBV/m) par un diélectrique (bleu) et métallique (rouge) et par une pale diélectrique (noir) et métallique (vert) illuminés par une onde plane polarisée verticalement pour  $\theta_{\rm inc} = 45^{\circ}$  et  $\varphi_{\rm inc} = 45^{\circ}$ .

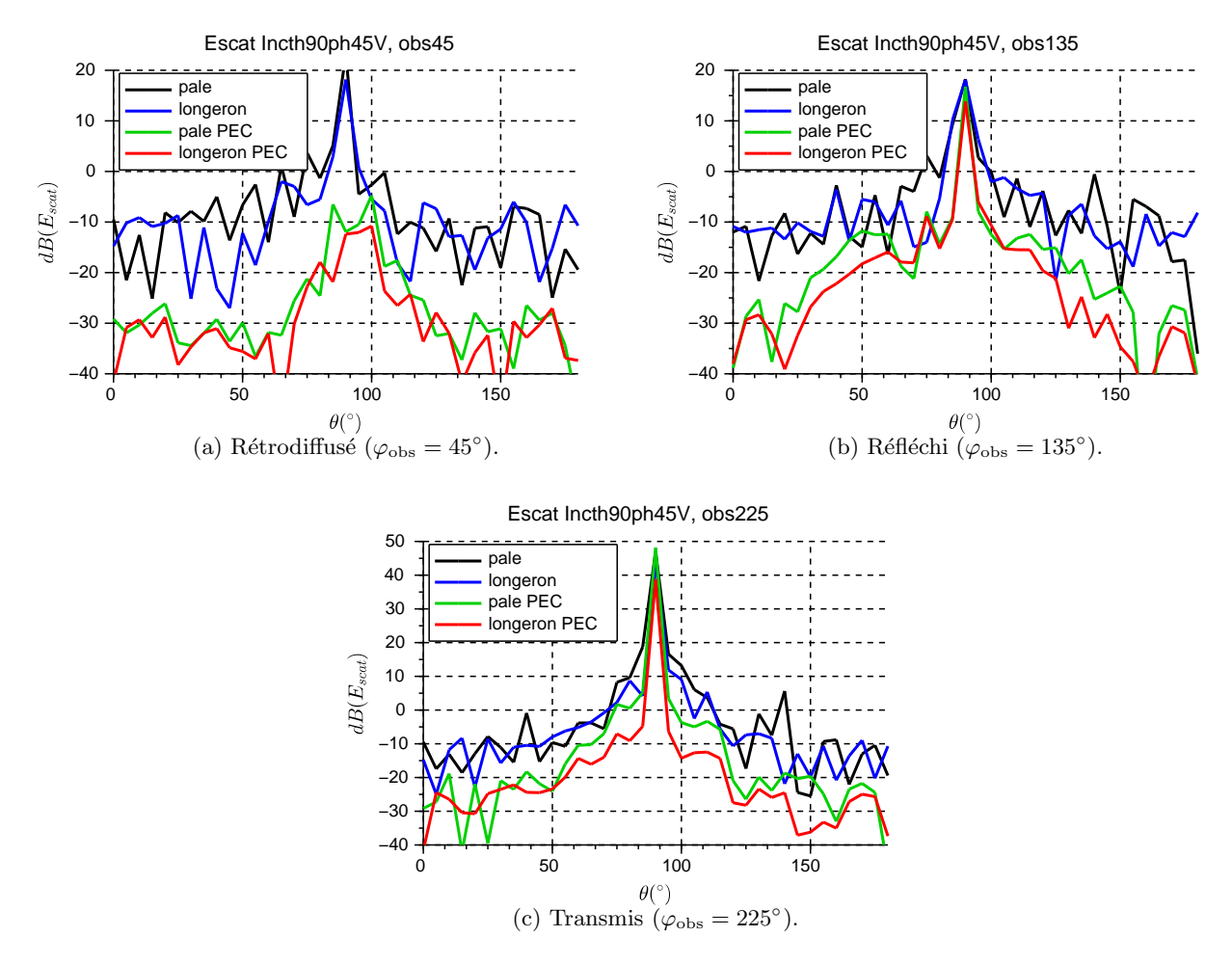

FIGURE B.4 – Champs diffractés (dBV/m) par un diélectrique (bleu) et métallique (rouge) et par une pale diélectrique (noir) et métallique (vert) illuminés par une onde plane polarisée verticalement pour  $\theta_{\rm inc} = 90^{\circ}$  et  $\varphi_{\rm inc} = 45^{\circ}$ .

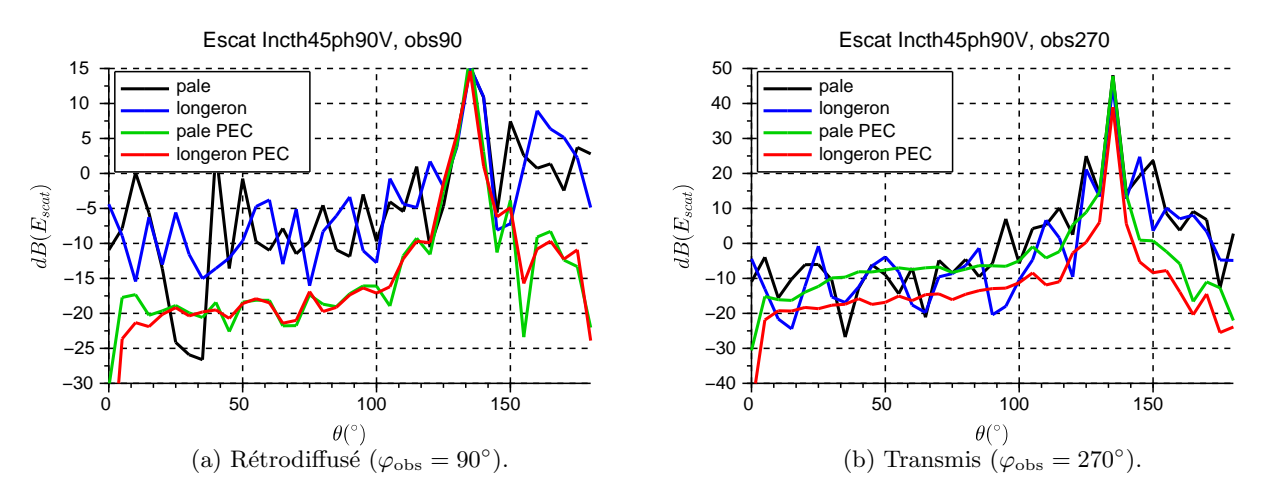

FIGURE B.5 – Champs diffractés (dBV/m) par un diélectrique (bleu) et métallique (rouge) et par une pale diélectrique (noir) et métallique (vert) illuminés par une onde plane polarisée verticalement pour  $\theta_{\rm inc} = 45^{\circ}$  et  $\varphi_{\rm inc} = 90^{\circ}$ .

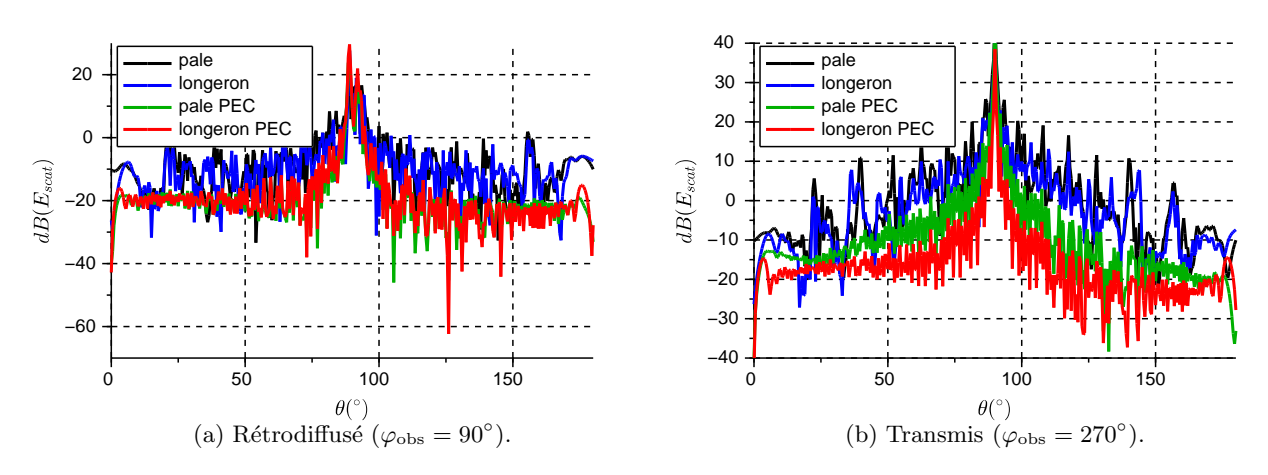

FIGURE B.6 – Champs diffractés (dBV/m) par un longeron diélectrique (bleu) et métallique (rouge) et par une pale diélectrique (noir) et métallique (vert) illuminés par une onde plane polarisée verticalement pour  $\theta_{\text{inc}} = 90^{\circ}$  et  $\varphi_{\text{inc}} = 90^{\circ}$ .

#### B.2 Utilisation du modèle avec l'OP+

On compare le champ diffracté dans les zones de rétropropagation, de réflexion et de transmission par :

- longeron diélectrique avec parafoudre calculé par MoM (bleu);
- longeron diélectrique calculé par  $OP+$  et parafoudre calculé par MoM (cyan);
- $longeron$  diélectrique calculé par  $OP+$  (noir);
- longeron métallique calculé par MoM (rouge);
- longeron métallique calculé par  $OP+$  (vert).

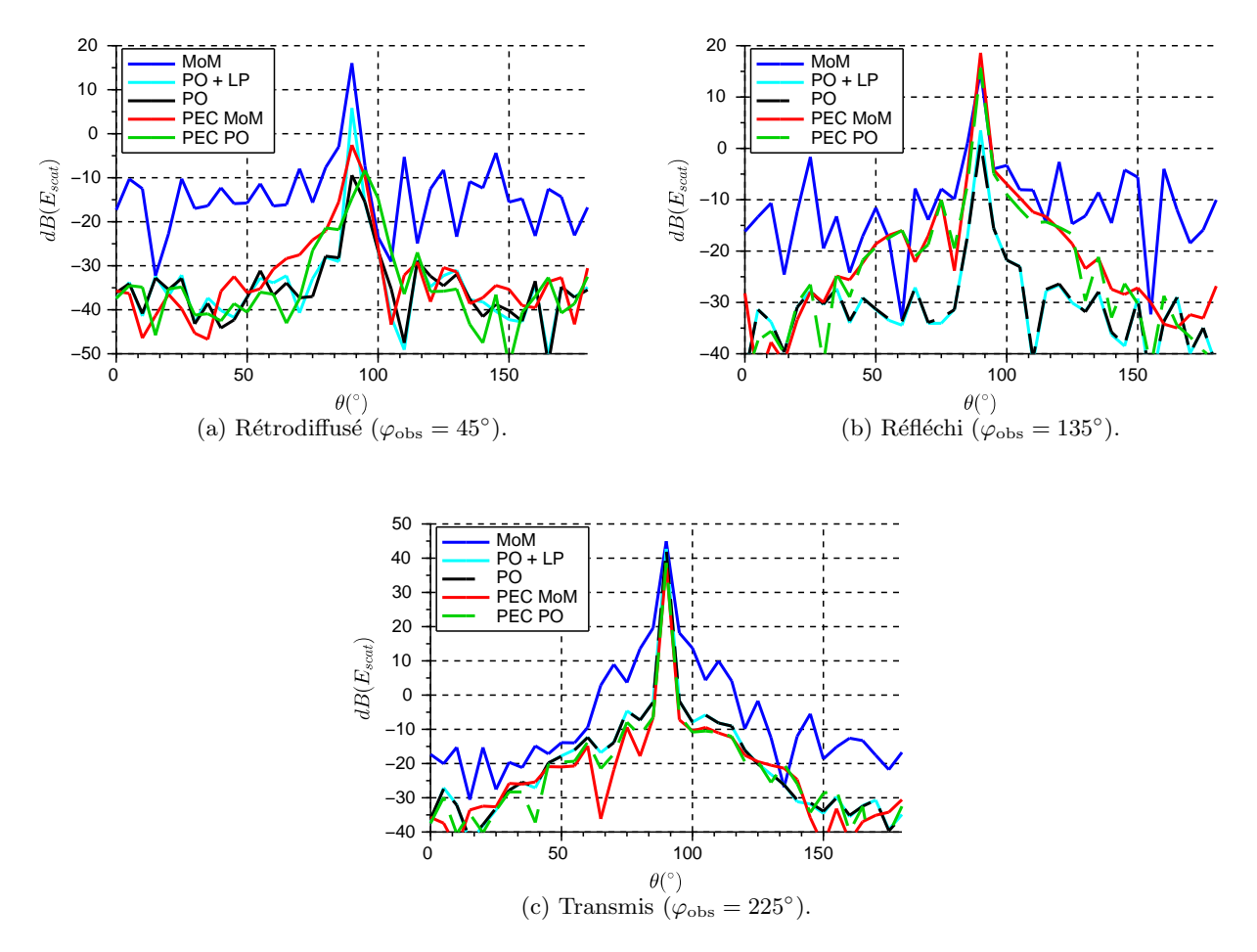

FIGURE B.7 – Champs diffractés (dBV/m) par un longeron diélectrique avec parafoudre en MoM (bleu), en  $OP+$  (cyan), sans parafoudre en  $OP+$  (noir) et par un longeron métallique en MoM (rouge) et en OP+ (vert) illuminés par une onde plane polarisée horizontalement pour  $\theta_{\text{inc}} = 90^{\circ}$  et  $\varphi_{\text{inc}} = 45^{\circ}$ .

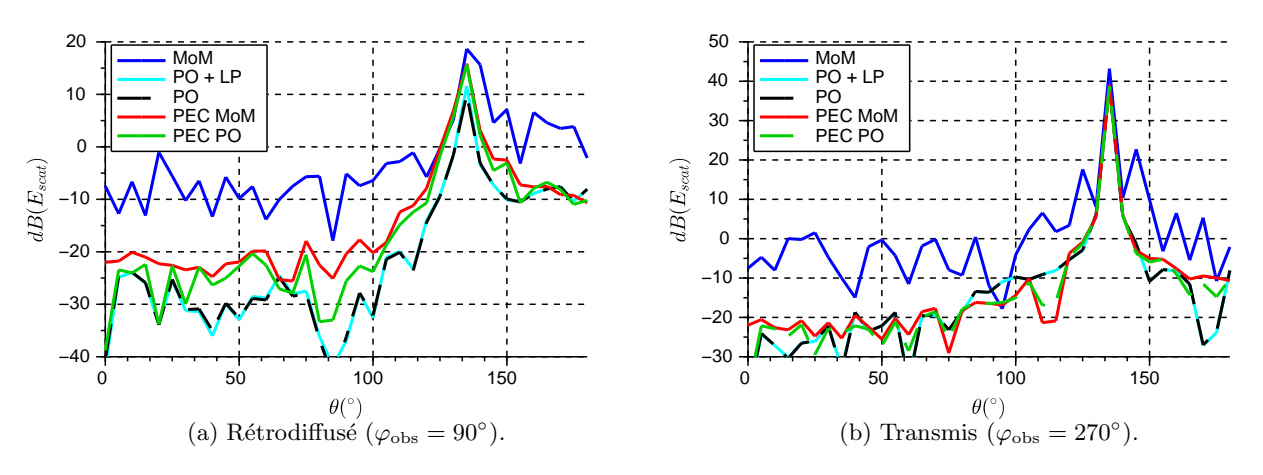

FIGURE B.8 – Champs diffractés (dBV/m) par un longeron diélectrique avec parafoudre en MoM (bleu), en  $OP+$  (cyan), sans parafoudre en  $OP+$  (noir) et par un longeron métallique en MoM (rouge) et en OP+ (vert) illuminés par une onde plane polarisée horizontalement pour  $\theta_{\text{inc}} = 45^{\circ}$  et  $\varphi_{\text{inc}} = 90^{\circ}$ .

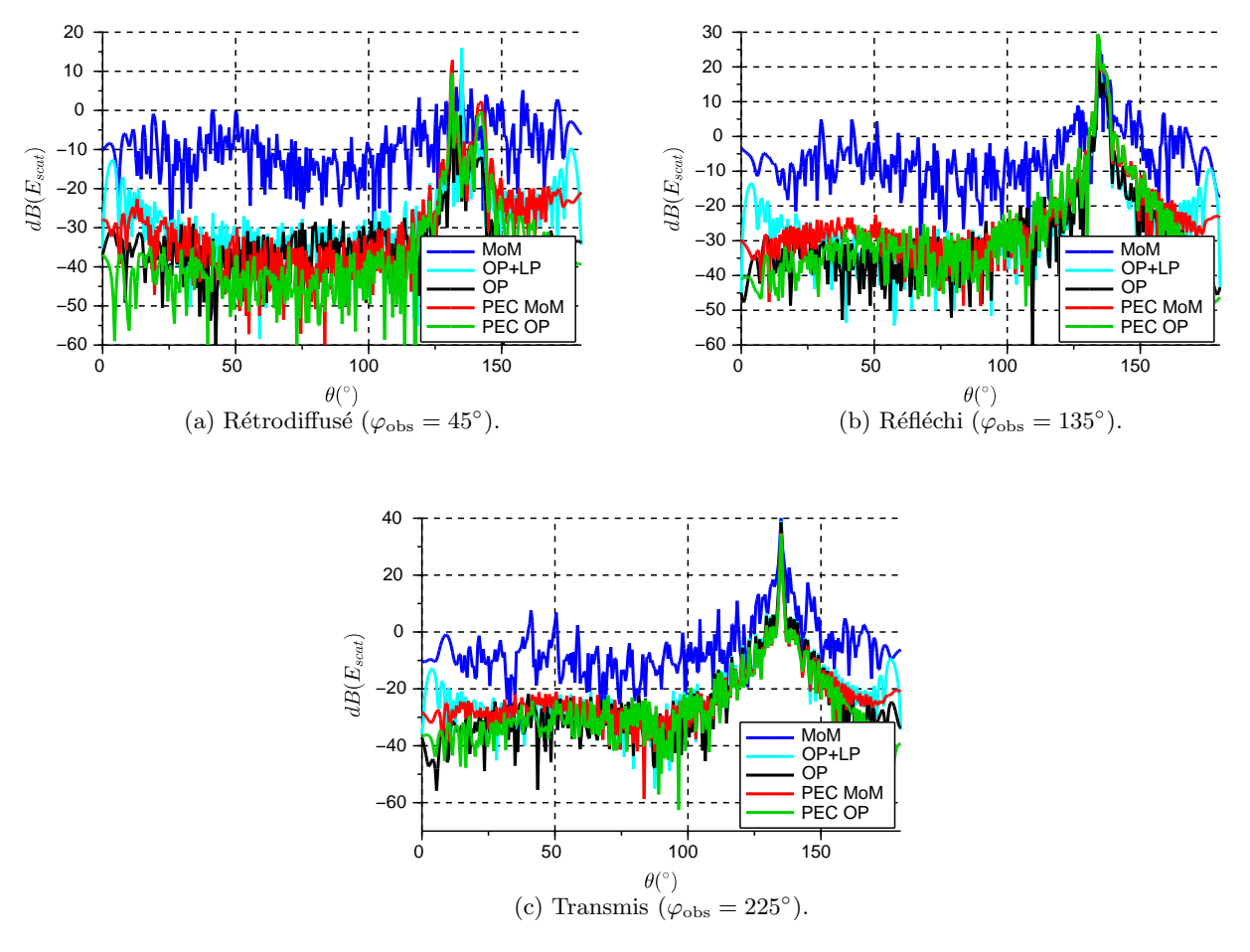

FIGURE B.9 – Champs diffractés (dBV/m) par un longeron diélectrique avec parafoudre en MoM (bleu), en OP+ (cyan), sans parafoudre en OP+ (noir) et par un longeron m´etallique en MoM (rouge) et en OP+ (vert) illuminés par une onde plane polarisée verticalement pour  $\theta_{inc} = 45^{\circ}$  et  $\varphi_{inc} = 45^{\circ}$ .

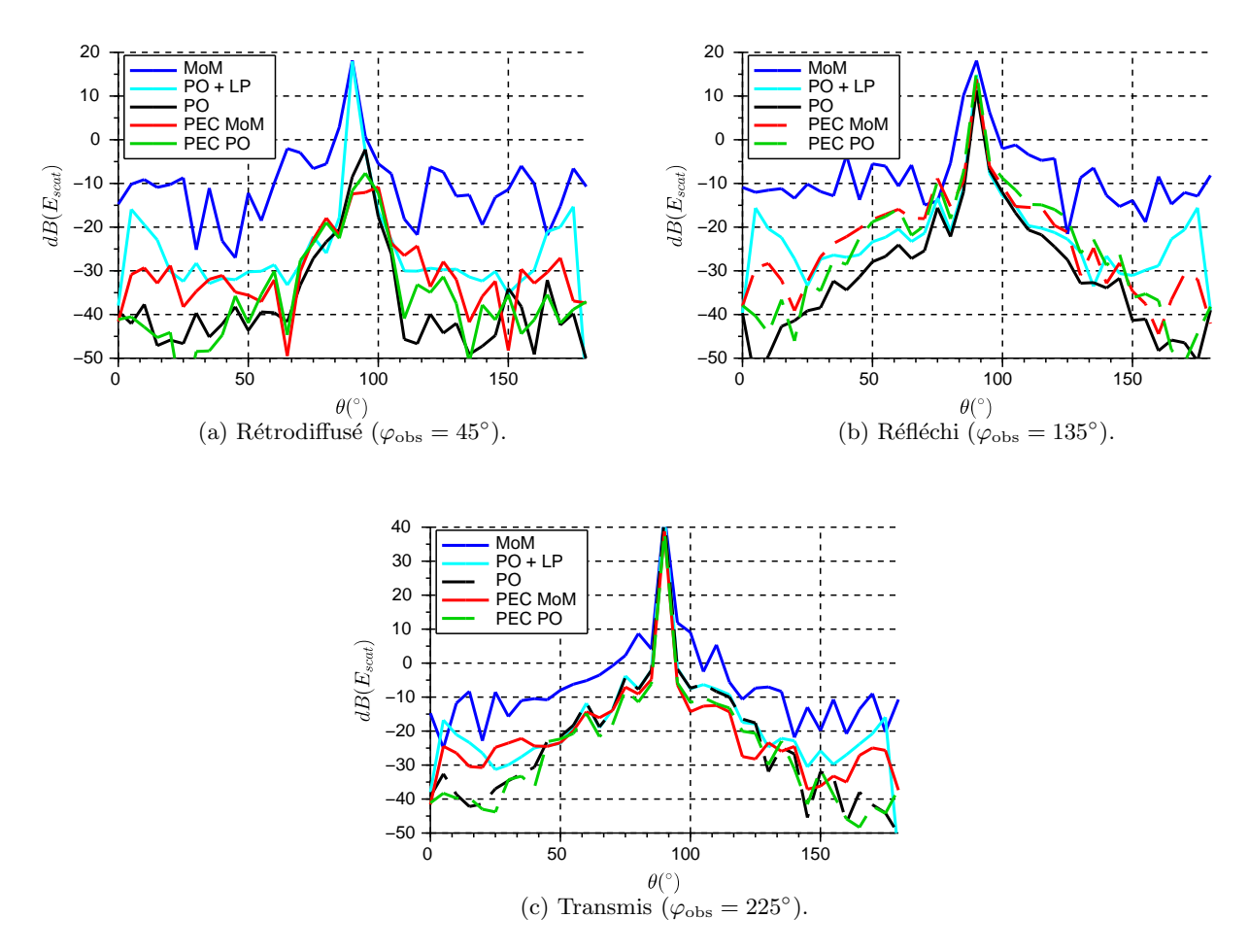

FIGURE B.10 – Champs diffractés (dBV/m) par un longeron diélectrique avec parafoudre en MoM (bleu), en OP+ (cyan), sans parafoudre en OP+ (noir) et par un longeron métallique en MoM (rouge) et en OP+ (vert) illuminés par une onde plane polarisée verticalement pour  $\theta_{inc} = 90^{\circ}$  et  $\varphi_{inc} = 45^{\circ}$ .

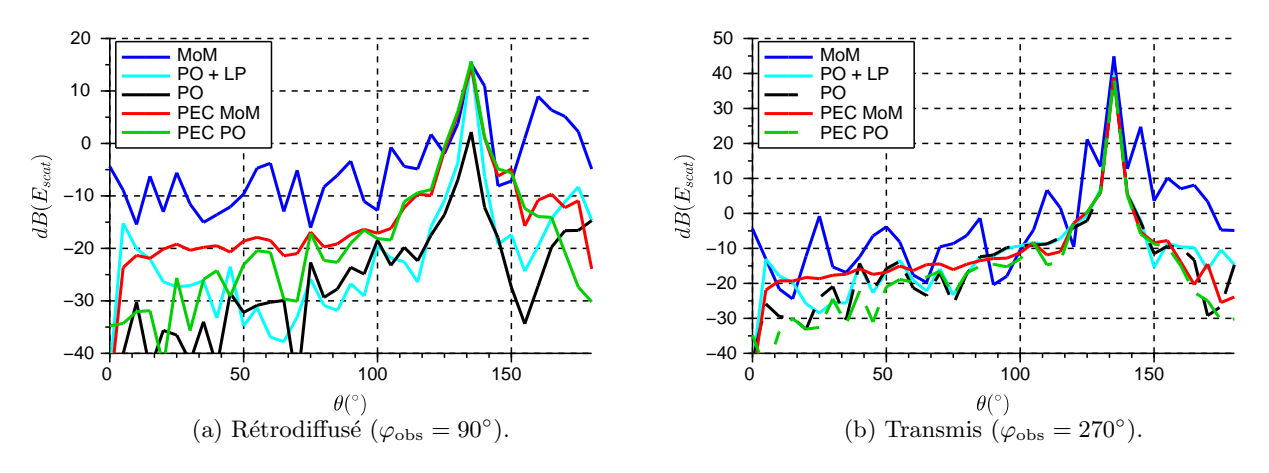

FIGURE B.11 – Champs diffractés (dBV/m) par un longeron diélectrique avec parafoudre en MoM (bleu), en OP+ (cyan), sans parafoudre en OP+ (noir) et par un longeron m´etallique en MoM (rouge) et en OP+ (vert) illuminés par une onde plane polarisée verticalement pour  $\theta_{inc} = 45^{\circ}$  et  $\varphi_{inc} = 90^{\circ}$ .

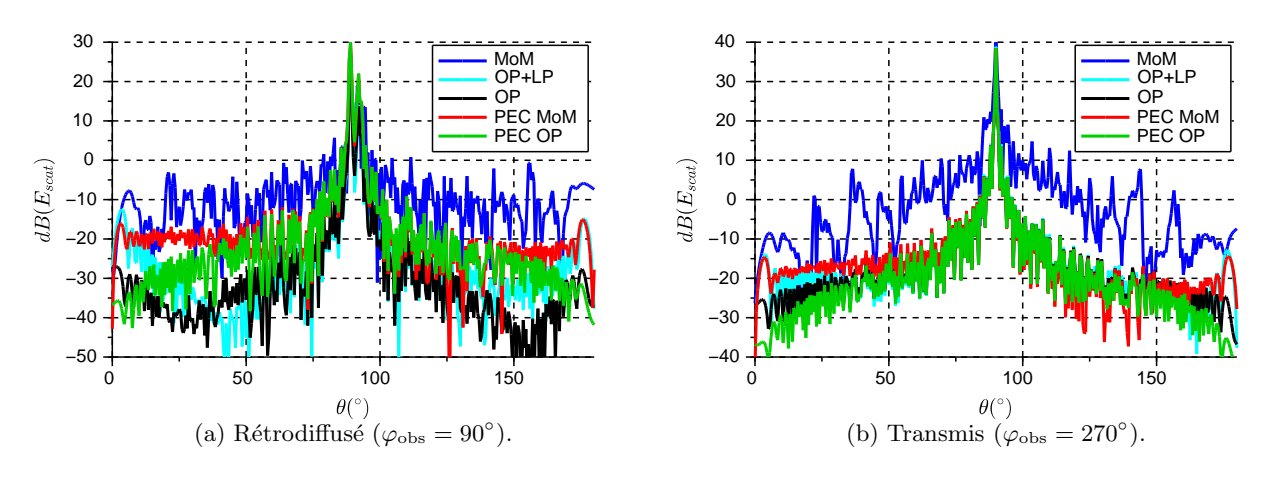

FIGURE B.12 – Champs diffractés (dBV/m) par un longeron diélectrique avec parafoudre en MoM (bleu), en OP+ (cyan), sans parafoudre en OP+ (noir) et par un longeron métallique en MoM (rouge) et en OP+ (vert) illuminés par une onde plane polarisée verticalement pour  $\theta_{inc} = 90^{\circ}$  et  $\varphi_{inc} = 90^{\circ}$ .

## Bibliographie

- [1] "Changement Climatique," Groupe d'Experts Intergouvernemental sur l'Evolution du Climat ´ (GIEC), Tech. Rep., 2014.
- [2] "European guidance material on managing building restricted areas," International Civil Aviation Organization (ICAO), Tech. Rep. EUR DOC 015, September 2009.
- [3] "Annex 10 to the convention on international civil aviation," International Civil Aviation Organisation (ICAO), Tech. Rep., July 2006.
- [4] S. Odunaiya and D. Quinet, "Calculations and analysis of signal processing by various navigation receivers architectures," *The 23rd Digital Avionics Systems Conference*, vol. 1, pp. 1.D.1–11–13 Vol.1, Oct 2004.
- [5] "Recommandation UIT-R BT.805 : évaluation des dégradations de la réception de la télévision analogique dues aux éoliennes," Union Internationale des Télécommunications, Tech. Rep., Mars 1992.
- [6] M. J. Algar, Lozano, J. L., Moreno, I. González, and F. Cátedra, "Application of asymptotic and rigorous techniques for the characterization of interferences caused by a wind turbine in its neighborhood," *International Journal of Antennas and Propagation*, vol. 2013, 2013.
- [7] D. Sengupta and T. Senior, "Electromagnetic interference to television reception caused by horizontal axis windmills," *Proceedings of the IEEE*, vol. 67, no. 8, pp. 1133 – 1142, August 1979.
- [8] A. Naqvi, S.-T. Yang, and H. Ling, "Investigation of Doppler features from wind turbine scattering," *IEEE Antennas and Wireless Propagation Letters*, vol. 9, pp. 485–488, 2010.
- [9] M. I. Skolnik, *Introduction to Radar System*, I. S. Edition, Ed. McGraw-Hill International Book Company, 1981.
- [10] J. J. Lemmon, J. E. Carroll, F. H. Sanders, and D. Turner, "Assessment of the effects of wind turbines on air traffic control radars," National Telecommunications and Information Administration (NTIA), Tech. Rep., July 2008.
- [11] I. Angulo, D. de la Vega, I. Cascón, J. Cañizo, Y. Wu, D. Guerra, and P. Angueira, "Impact analysis of wind farms on telecommunication services," *Renewable and Sustainable Energy Reviews*, vol. 32, pp. 84 – 99, 2014.
- [12] D. de la Vega, C. Fernandez, O. Grande, I. Angulo, D. Guerra, Y. Wu, P. Angueira, and J. Ordiales, "Software tool for the analysis of potential impact of wind farms on radiocommunication services," in *IEEE International Symposium on Broadband Multimedia Systems and Broadcasting (BMSB)*, June 2011, pp. 1–5.
- [13] R. M. Lopes dos Santos, "Assessment of wind turbines generators influence in aeronautical radars," Instituto Superior Técnico (Lisbonne), Tech. Rep., 2013.
- [14] D. K. Barton, *Radars*. Raytheon Company, 1975, vol. 4.
- [15] D. Sozen and M. Kartal, "Scatter and Doppler effect of wind power plants to land radars," in *14th International Conference on Computer Modelling and Simulation (UKSim)*, March 2012, pp. 453–458.
- [16] D. A. Griffin, "Blade system design studies volume I : Composite technologies for large wind turbine blades," Global Energy Concepts, LLC, 5729 Lakeview Drive NE, #100 Kirkland, Washington 98109, Tech. Rep., 2002.
- [17] G. J. Poupart, "Wind farms impact on radar aviation interests final report," QinetiQ, Tech. Rep., 2003, appendix A-2.
- [18] A. Ayub, W. Siew, and S. MacGregor, "Lightning protection of wind turbine blades an alternative approach," pp. 941–946, Nov 2011.
- [19] "Wind turbines part 24 : Lightning protection," Nederlands Elektrotechnisch Comite, Tech. Rep. NEN-EN-IEC 61400-24, August 2010.
- [20] L. Rashid and A. Brown, "RCS and radar propagation near offshore wind farms," in *IEEE Antennas and Propagation Society International Symposium*, June 2007, pp. 4605–4608.
- [21] S. Makal Yucedag, O. Mert Yucedag, and H. Serim, "Analytical method for monostatic radar cross section calculation of a perfectly conducting wind turbine model located over dielectric lossy half space," *Radar, Sonar Navigation, IET*, vol. 8, no. 8, pp. 965–970, October 2014.
- [22] O. M. Yucedag, S. M. Yucedag, and H. A. Serim, "Radar cross section calculation of a wind turbine modeled by PEC canonical structures," *8th International Conference on Electrical and Electronics Engineering (ELECO)*, pp. 562–565, November 2013.
- [23] A. Calo Casanova, P. Pathak, and M. Calvo Ramon, "Modeling windmill interference via hybrid parabolic equation and equivalent current approximation methods," in *International Conference on Electromagnetics in Advanced Applications (ICEAA)*, Sept 2011, pp. 275–278.
- [24] "Report ITU-R BT.2142-1 : The effect of the scattering of digital television signals from a wind turbine," Union Internationale des Télécommunications, Tech. Rep., Octobre 2010.
- [25] B. Kent, K. Hill, A. Buterbaugh, G. Zelinski, R. Hawley, L. Cravens, Tri-Van, C. Vogel, and T. Coveyou, "Dynamic radar cross section and radar Doppler measurements of commercial general electric windmill power turbines part 1 : Predicted and measured radar signatures," *Antennas and Propagation Magazine, IEEE*, vol. 50, no. 2, pp. 211–219, 2008.
- [26] G. Grevin and M. Malkomes, "On the concept of the radar cross section RCS of distorting objects like wind turbines for the weather radar," ERAD, Barcelona, Tech. Rep., 2006.
- [27] I. Angulo, D. De La Vega, O. Rodriguez, O. Grande, D. Guerra, and P. Angueira, "Analysis of the mast contribution to the scattering pattern of wind turbines in the UHF band," in *Proceedings of the 5th European Conference on Antennas and Propagation (EUCAP)*, April 2011, pp. 707–711.
- [28] A. Calo Casanova, M. Ramon, L. de Haro y Ariet, and P. Blanco-Gonzalez, "Wind farming interference effects,"in *IEEE 5th International Multi-Conference on Systems, Signals and Devices*, July 2008, pp. 1–6.
- [29] C. Morlaas, M. Fares, and B. Souny, "Wind turbine effects on VOR system performance," *IEEE Aerospace and Electronics Systems Magazine*, vol. 44, pp. 1464–1476, 2008.
- [30] C. Morlaas and M. Fares, "Étude de la précision VOR au voisinage d'éoliennes," ENAC / CER-FACS, Tech. Rep., 2007.
- [31] J. A. Fernandes, L. M. Correia, C. Alves, L. Pissarro, and M. Teixeira, "Assessment of wind turbines generators influence in VOR aeronautical navigation systems," in *IEEE International Symposium on Antenna and Propagation*, July 2014.
- [32] H. Sizun, *Radio Wave Propagation for Telecommunication Applications*, Springer, Ed., 2005.
- [33] S. R. Saunders and A. A. Zavala, *Antennas and Propagation for Wireless Communication Systems*, Wiley, Ed., 2007.
- [34] A. Casanova, M. Ramon, L. de Haro y Ariel, and P. Bianco-Gonzalez, "Software development for the prediction of interferences in wind farms," *6th International Multi-Conference on Systems, Signals and Devices, 2009. SSD '09.*, pp. 1–4, March 2009.
- [35] F. P. Fontan, D. Marote, A. Mayo, B. Sanmartin, A. Castro, and J. Navarro, "Assessing multipath induced errors in VOR systems using ray-tracing techniques in combination with detailed terrain databases," in *14th International Flight Inspection Symposium*, June 2006, pp. 91–96.
- [36] I. Gonzalez, L. Lozano, J. Gomez, A. Tayebi, I. Etayo, and M. Catedra, "Analysis of the scattering field of wind turbine using rigorous and asymptotic techniques," *Proceedings of the Fourth European Conference on Antennas and Propagation (EuCAP)*, pp. 1–4, April 2010.
- [37] M. Raza and T. Fickenscher, "2D Fresnel diffraction approach for wind turbine forward scattering," *German Microwave Conference (GeMiC)*, pp. 225–228, March 2015.
- [38] C. Morlaas, A. Chabory, and B. Souny, "Propagation model for estimating VOR bearing error in the presence of windturbines - hybridation of parabolic equation with physical optics," in *Proceedings of the Fourth European Conference on Antennas and Propagation (EuCAP)*, April 2010, pp. 1–5.
- [39] S. Laybros, H. J. Mametsa, P. Combes, and P. N'Guyen, "Unified asymptotic methods formulations for the shooting and bouncing ray technique," in *International Conference on Electromagnetics in Advanced Applications*, 2003.
- [40] L. Cheng and G. Y. Tian, "Surface crack detection for carbon fiber reinforced plastic (cfrp) materials using pulsed eddy current thermography," *IEEE Sensors Journal*, vol. 11, no. 12, pp. 3261–3268, 2011.
- [41] L. Claudepierre, R. Douvenot, A. Chabory, and C. Morlaas, "Influence of the lightning protection of blades on the field scattered by a windturbine," *9th European Conference on Antennas and Propagation (EuCAP)*, April 2015, accepted.
- [42] J. M. Pages, "Manuel préliminaire de l'étude d'impact des parcs Éoliens," ADEME, Tech. Rep., 2011.
- [43] F. Weinmann, "Accurate prediction of EM scattering by wind turbines," *8th European Conference on Antennas and Propagation (EuCAP)*, pp. 2317–2321, April 2014.
- [44] L. Claudepierre, R. Douvenot, and C. Morlaas, "A simple and accurate electromagnetic model of a windturbine blade at radar frequency," *International Conference on Electromagnetics in Advanced Applications (ICEAA)*, pp. 253–256, 2014.
- [45] L. Claudepierre, R. Douvenot, A. Chabory, and C. Morlaas, "Assessment of the shadowing effect between windturbines," *9th European Conference on Antennas and Propagation (EuCAP)*, pp. 1–4, April 2015.
- [46] G. D. Dockery and J. R. Kuttler, "An improved impedance-boundary algorithm for Fourier splitstep solutions of the parabolic wave equation," *IEEE Transactions on Antennas and Propagation*, vol. 44, pp. 1592–1599, 1996.
- [47] M. Levy, *Parabolic equation methods for electromagnetic wave propagation*, I. E. waves series 45, Ed. The Institution of Electrical Engineers, 2000.
- [48] S. W. Lee and R. Mittra, "Fourier transform of a polygonal shape function and its application in electromagnetics," *IEEE Transactions on Antennas and Propagation*, vol. 31, pp. 99–103, 1983.
- [49] C. Bourlier, N. Pinel, and G. Kubick´e, *Method of Moments for 2D Scattering Problems : Basic Concepts and Applications*, I. Ltd, Ed., 2013.
- [50] G. T. Ruck, D. E. Barrick, W. D. Stuart, and C. Krichbaum, *Radar Cross Section Handbook*, G. T. Ryck, Ed. Peninsula Publishing, 2002, vol. 1.
- [51] L. Claudepierre, A. Chabory, R. Douvenot, and C. Morlaas, "VERSO : a VOR error simulation tool - application to windturbines," *IEEE Transactions on Aerospace and Electronics Systems*, 2015, soumis.

[52] J. P. C. Kleijnen and W. C. M. v. Beers, "Application-driven sequential designs for simulation experiments : Kriging metamodelling," *The Journal of the Operational Research Society*, vol. 55, no. 8, pp. pp. 876–883, 2004.